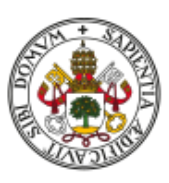

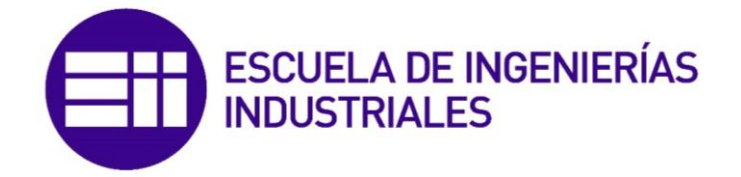

# UNIVERSIDAD DE VALLADOLID

# ESCUELA DE INGENIERÍAS INDUSTRIALES

**Grado en Ingeniería Eléctrica**

Título:

# **Análisis y simulación del control vectorial de motores asíncronos**

Autor:

Velázquez Palencia, Iván

Tutor:

San Martín Ojeda, Moisés

Departamento de Ingeniería Eléctrica

Valladolid, Julio 2020.

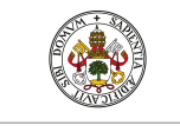

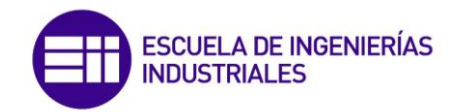

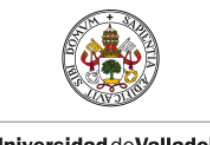

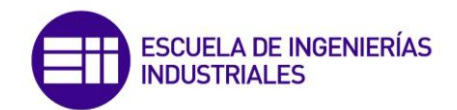

### **AGRADECIMIENTOS**

La realización de este trabajo supone el fin de una etapa muy importante en mi vida, una etapa en la que me he formado, no solo académicamente, sino también como persona. El esfuerzo y la dedicación han sido claves durante estos años, pero nada de esto habría sido posible sin todas las personas que me han apoyado, a todos ellos, van dirigidos mis agradecimientos.

A mi FAMILIA, por brindarme la oportunidad de realizar estos estudios, por su apoyo incondicional y por su comprensión y confianza en los momentos más difíciles.

A mis AMIGOS, que gracias a su apoyo, han conseguido que este camino sea más fácil a pesar de las dificultades.

A mis PROFESORES, que realizan un trabajo increíble, mostrando un gran empeño y dedicación para conseguir que el aprendizaje de sus alumnos resulte ameno e interesante.

A todos ellos GRACIAS.

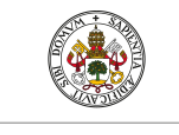

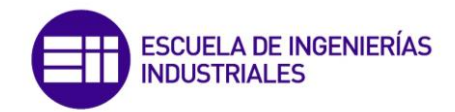

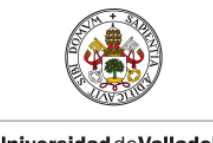

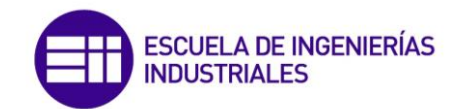

### **ANTECEDENTES Y OBJETIVO DEL TRABAJO**

Actualmente los motores asíncronos constituyen el 80% de los motores eléctricos utilizados en la industria. Sin embargo históricamente su principal desventaja ha residido en la dificultad de implantarse en accionamientos eléctricos a velocidad variable, en los cuales el motor eléctrico acciona una carga mecánica pudiendo controlar la velocidad del conjunto. Para este tipo de accionamientos se ha impuesto el motor de corriente continua, ya que su control es relativamente sencillo.

Desde finales del siglo XX el desarrollo que ha tenido la electrónica de potencia y los procesadores digitales de señales ha permitido facilitar el control de velocidad de los motores asíncronos empleando rectificadores, inversores, convertidores, cicloconvertidores, los cuales han permitido desacoplar la máquina de la red eléctrica, cuya frecuencia es constante, pudiendo alimentar la máquina a frecuencias variables y por tanto modificar su velocidad. Con la incorporación de la electrónica de potencia a la aplicación de las máquinas eléctricas, los motores asíncronos se están imponiendo paulatinamente en los accionamientos eléctricos de velocidad variable.

El presente trabajo tiene por objetivo analizar y simular un método de control de velocidad de los motores asíncronos, denominado *control vectorial o control de campo orientado*. Este método de regulación, pretende imitar el control de los motores de c.c y constituye el método más moderno de control desarrollado hasta la fecha. Actualmente, los variadores de velocidad accesibles en el mercado, ya incorporan esté sofisticado método de control debido a la robustez y a las características dinámicas que presenta.

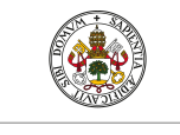

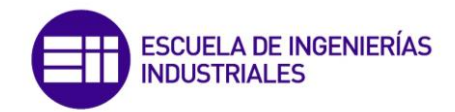

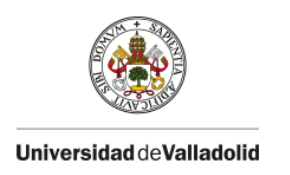

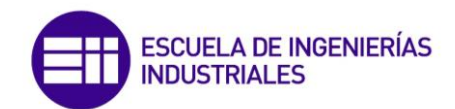

# INDICE

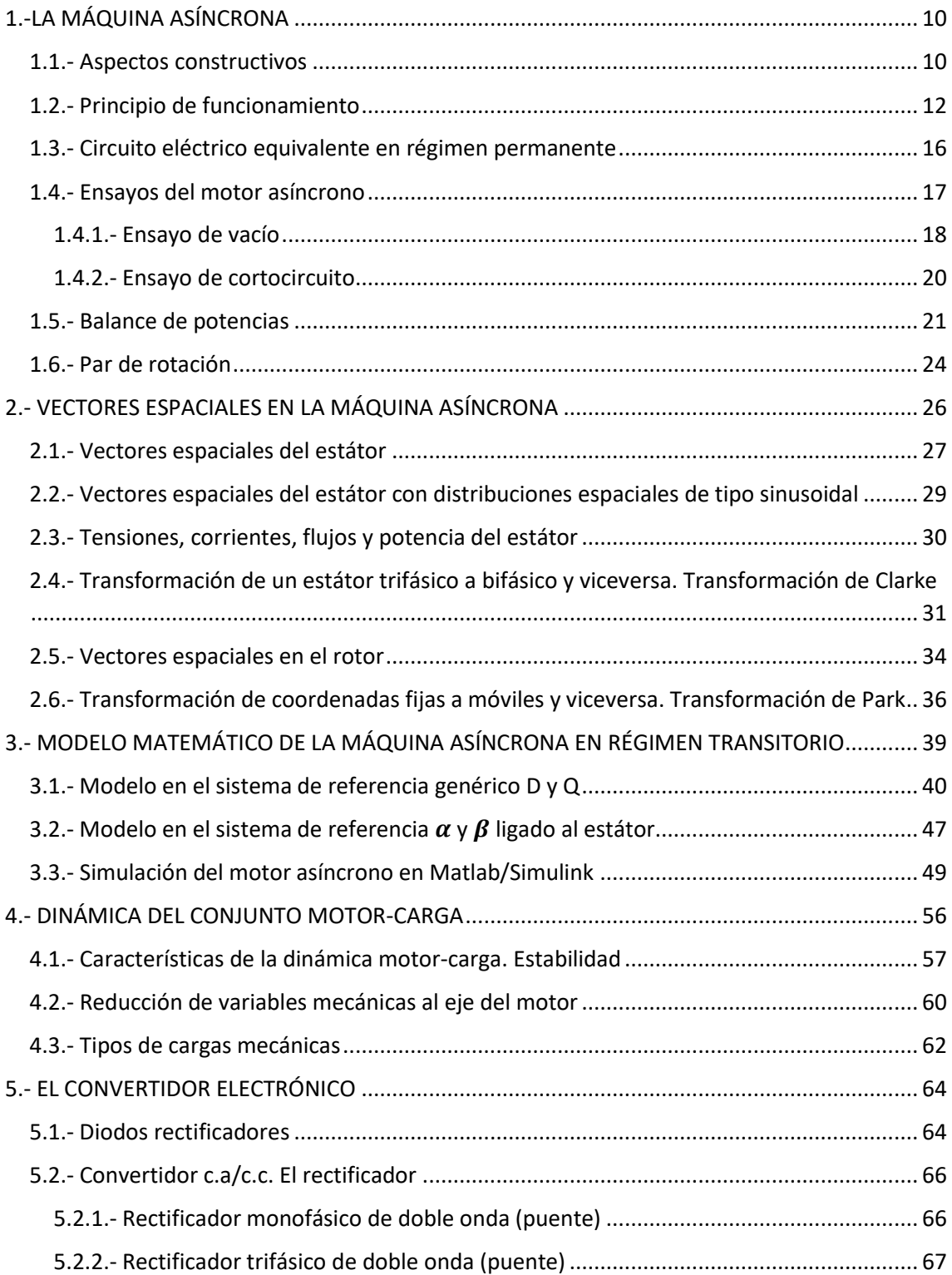

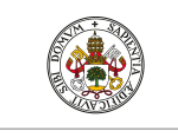

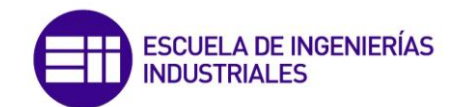

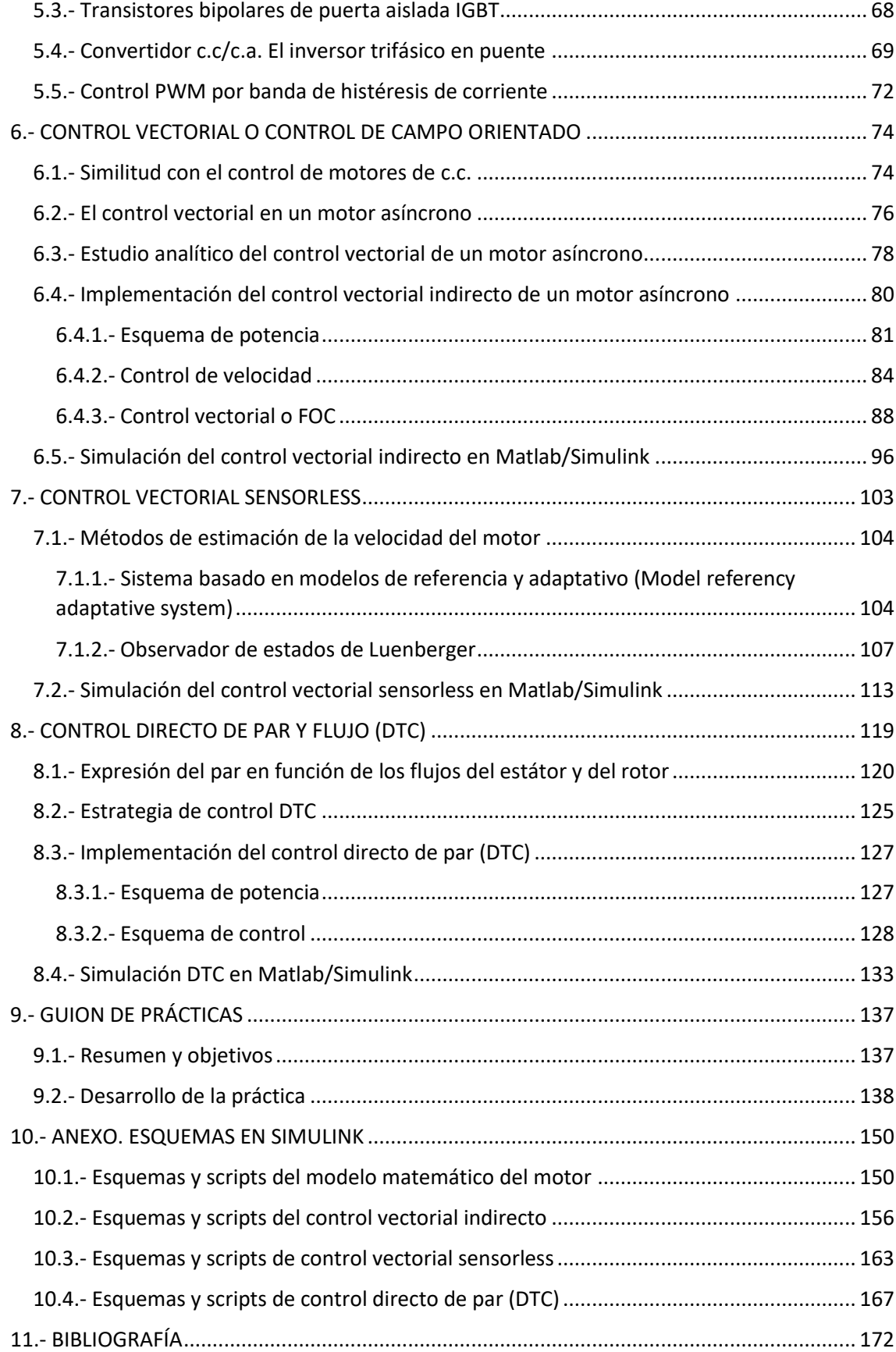

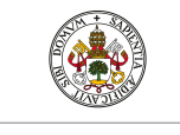

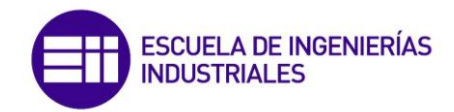

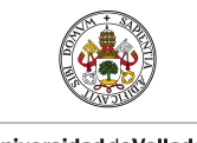

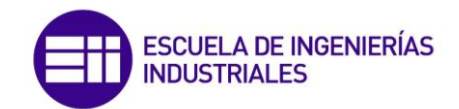

## <span id="page-9-0"></span>**1.-LA MÁQUINA ASÍNCRONA**

La información principal acerca de este apéndice ha sido extraída de Fraile Mora [3]. También se ha consultado Bose [1], Aulamoisan [17], Fraile Ardanuy [8] , [19], [20] y [21]. Ver detalle en la bibliografía de este documento.

Las máquinas asíncronas o de inducción están basadas en el concepto de campo magnético giratorio. El descubrimiento original fue publicado en 1888 por Galileo Ferraris y por Nikola Tesla. Ambos diseños, se basaban en la creación de un campo magnético giratorio producido con sistemas bifásicos, es decir, utilizando bobinas desfasadas espacialmente 90° alimentadas por corrientes desfasadas 90° eléctricos (sistema bifásico). Más adelante en el año 1890, el ingeniero Mijail Dolivo Dobrowolsky patento el motor asíncrono trifásico, utilizando para ello un rotor en forma de jaula de ardilla y un devanado distribuido en el estator.

La diferencia de la máquina asíncrona con el resto de máquinas eléctricas rotativas (máquinas de corriente continua y máquinas síncronas) reside en que no existe circulación de corriente en uno de sus arrollamientos. Es decir, la corriente que circula por las barras del rotor de jaula de ardilla es debida a la f.e.m inducida por la acción del flujo magnético producido en el estator, por este motivo se conoce a estas máquinas como máquinas de inducción. También se las conoce como máquinas asíncronas ya que la velocidad del rotor es ligeramente inferior a la velocidad del campo magnético giratorio, el cual gira a la velocidad de sincronismo y esta no es otra que la impuesta por la frecuencia de la red (pulsación de las corrientes del estator). La importancia que han tomado los motores asíncronos en el ámbito industrial se debe a su simple y robusta construcción, sobre todo en el caso del rotor en forma de jaula, que les hace trabajar hasta en las circunstancias más adveras, dando un servicio excelente con muy alto rendimiento y poco mantenimiento.

## <span id="page-9-1"></span>**1.1.- Aspectos constructivos**

La máquina asíncrona o de inducción, al igual que otras máquinas rotativas que transforman la energía eléctrica en mecánica, está compuesta por un estátor y un rotor. En el estátor se sitúa el inductor, alimentado por una red trifásica. Mientras que en el rotor se sitúa el inducido, y las corrientes que circulan por él son debidas a la interacción con el flujo del estátor.

Podemos realizar una clasificación de las máquinas asíncronas dependiendo del tipo de rotor, pudiendo ser:

- a) Rotor en jaula de ardilla o cortocircuitado.
- b) Rotor bobinado.

En este documento únicamente se analizará la máquina asíncrona con rotor en jaula de ardilla o cortocircuitado puesto que es la máquina que habitualmente se emplea en las aplicaciones industriales y será por tanto la que tratemos de regular.

El estátor es la parte fija de la máquina y está formado por un apilamiento de chapas de acero de silicio, en el que se dispone de unas ranuras en la periferia interior en las que se sitúa un devanado trifásico distribuido, encargado de producir un flujo magnético giratorio de amplitud constante al ser alimentado por una corriente trifásica (Teorema de Ferraris). El estátor está cubierto por una carcasa, la cual en ocasiones tiene aletas para evacuar de mejor manera el calor producido en la máquina debido al efecto Joule que aparecen durante su funcionamiento.

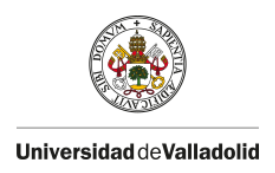

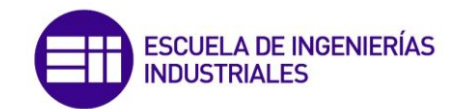

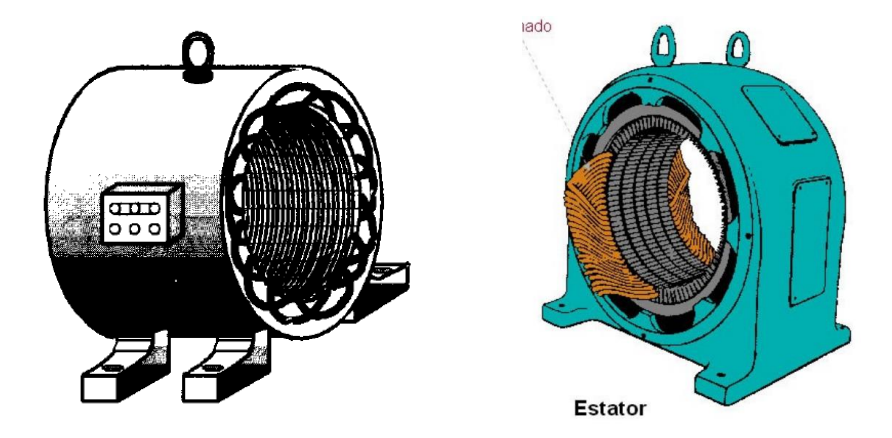

**Figura 1.1.** Estátor de un motor asíncrono. (fuente: [18] izqda. y [19] drcha.)

El rotor está formado por una serie de conductores de cobre o aluminio puestos en cortocircuitos por dos anillos de cierre laterales, los cuales unen en ambos extremos las barras.

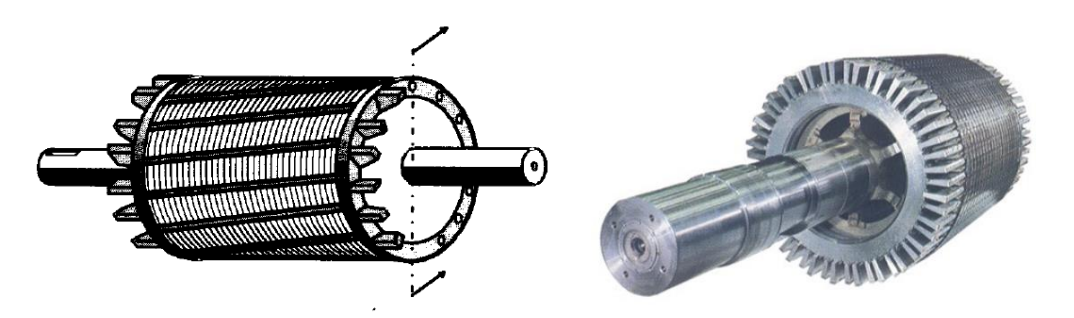

**Figura 1.2.** Rotor en jaula de ardilla. (fuente: [18] izqda. y [19] drcha.)

Las máquinas asíncronas, además del estátor y el rotor, están constituidas por otros elementos mecánicos como rodamientos, cojinetes, apoyos etc… los cuales permiten una correcta transmisión de la potencia en el eje y un buen funcionamiento del conjunto. En ocasiones, en motores de alta potencia o motores en cuyo espacio de trabajo exista mala ventilación natural, se sitúa un ventilador de refrigeración acoplado al extremo del eje el cual asegura una ventilación forzada.

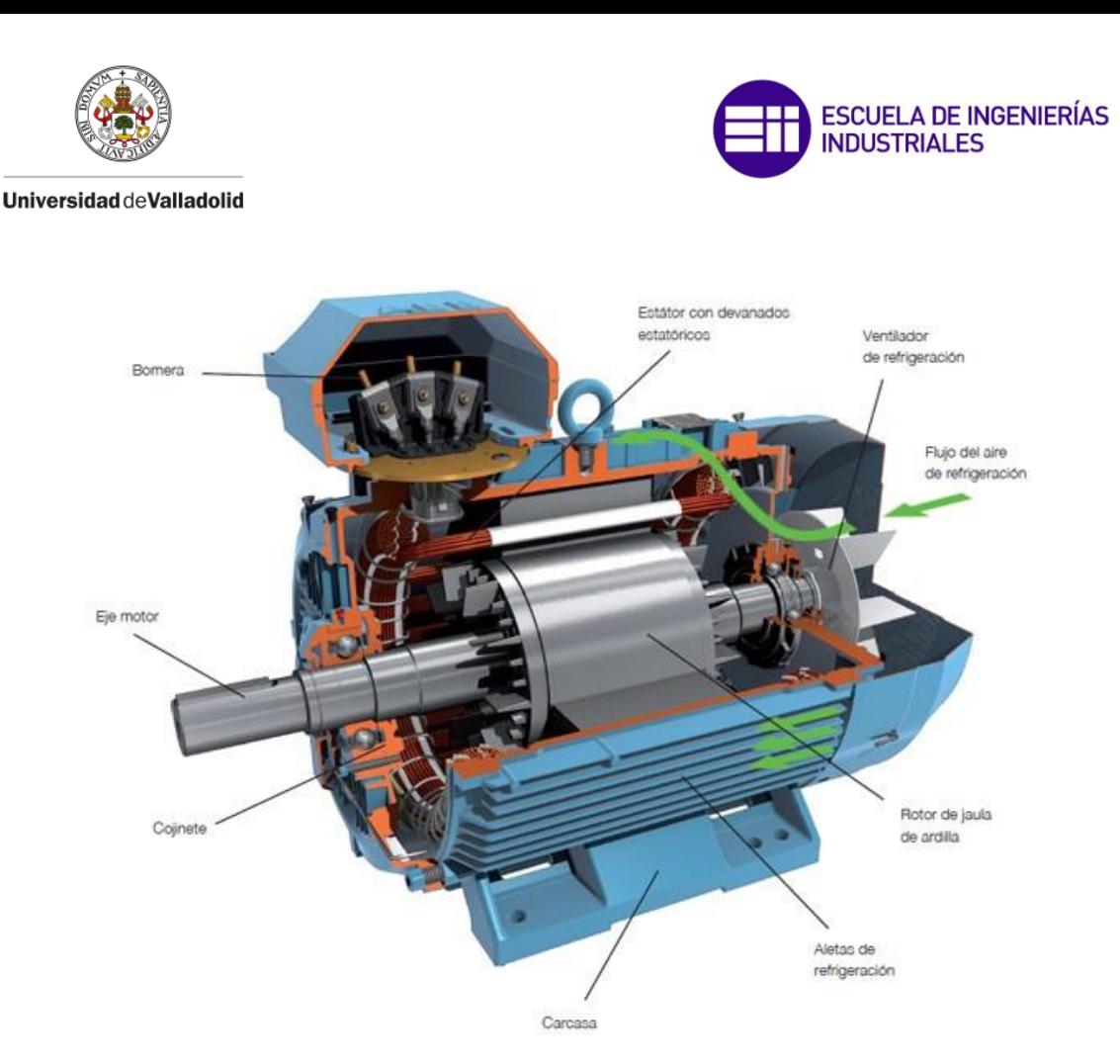

**Figura 1.3.** Elementos constitutivos de la máquina asíncrona. (fuente: [20])

Un detalle importante en las máquinas asíncronas trifásicas es la caja de bornas, la cual se puede observar en la figura (1.3). A esta caja terminal se llevan los extremos de los devanados distribuidos del estator. La designación de los principios de los arrollamientos se realiza con las letras es  $U_1$ ,  $V_1$ ,  $W_1$ , mientras que los finales  $U_2$ ,  $V_2$ ,  $W_2$ .

Cabe destacar que los extremos de los arrollamientos no están enfrentados en la caja de terminales, está disposición se realiza con el objetivo de facilitar el conexionado de la máquina, así pues, para realizar una conexión triángulo del motor basta con unir eléctricamente los terminales  $U_1$  y  $W_2$ ,  $V_1$  y  $U_2$ ,  $W_1$  y  $V_2$  con tres láminas de latón que sirven de puente de conexión entre los terminales. Para realizar una conexión en estrella se deben unir eléctricamente los terminales  $U_2$ ,  $V_2$ ,  $W_2$  utilizando para ello las mismas láminas de latón. De esta manera y gracias a esta disposición de los terminales, es posible intercambiar la conexión de la máquina de estrella a triángulo y viceversa en función de la posición de las láminas de latón de conexión.

## <span id="page-11-0"></span>**1.2.- Principio de funcionamiento**

El régimen de funcionamiento típico para el que se emplea la máquina asíncrona es como motor y será ese al que nos referiremos durante todo el documento.

El estátor de la máquina está constituido por tres devanados distribuidos a lo largo del estátor desfasados 120° en el espacio y con unas leyes de bobinado tales que formen 2p polos. Al circular por estos arrollamientos sendas corrientes trifásicas de frecuencia  $f_1$  cada uno producirá una f.m.m pulsante, la suma de las tres f.m.m pulsantes producirá un campo magnético giratorio

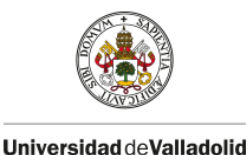

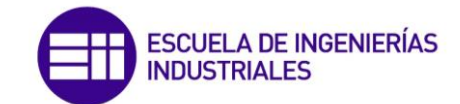

que se distribuirá de manera sinusoidal en el entrehierro cuya velocidad mecánica en r/min viene expresada por la siguiente ecuación:

$$
n_1 = \frac{60f_1}{p} \qquad \left[\frac{r}{min}\right] \tag{1.1}
$$

A esta velocidad se la conoce como *'velocidad de sincronismo'.* El campo magnético giratorio inducirá f.e.m en cada una de las barras de la jaula de ardilla del rotor y como estas forman un circuito cerrado, ya que están cortocircuitadas por los anillos laterales, circularán corrientes por dichas barras, las cuales producirán una fuerza de reacción al interactuar con el flujo magnético del estátor, lo que producirá un par de fuerzas y por consiguiente el movimiento del rotor.

De acuerdo con la ley de Faraday, la f.e.m inducida sobre un conductor de longitud L que se mueve a la velocidad  $v$  dentro de un campo magnético de inducción B es:

$$
e = \int (v \times B) \cdot dl = (v \times B) \cdot L \tag{1.2}
$$

En la figura (1.4), con el fin de observar fácilmente el sentido vectorial de las distintas variables, se ha sustituido el campo magnético giratorio por dos imanes que giran a la velocidad de sincronismo en la periferia del rotor. Para determinar el sentido de las corrientes que circulan en las barras del rotor se debe considerar que este gira en sentido contrario al campo magnético giratorio, de modo que podamos considerar su velocidad tangencial relativa con respecto al campo. Se observa en la figura (1.4) la posición de la barra AA', la cual se encuentra en frente del polo norte del imán giratorio, para un determinado instante. La barra se mueve a la velocidad tangencial relativa  $v$ , y se encuentra dentro de un campo magnético cuyas líneas de inducción B se muestran en la figura (1.4). De acuerdo con la ley de Faraday (1.2), es posible determinar el sentido vectorial de la f.e.m en la barra y por tanto el sentido de la corriente resultante el cual se aprecia en la figura (1.4). Del mismo modo es posible obtener el sentido vectorial de la corriente que circula por la barra BB' y por tanto de la fuerza de reacción que tiene lugar como interacción de esta corriente con el campo magnético.

Hay que tener en cuenta que se inducirá f.e.m en todas las barras del rotor, es decir, circulará corriente por todas las barras siguiendo una ley sinusoidal debido a que la distribución del campo magnético giratorio en el entrehierro es de esta naturaleza.

La corriente que circula por cada una de las barras del rotor reaccionará con el campo magnético giratorio y producirá una fuerza la cual hará girar el rotor en el sentido del campo magnético según la ley de Laplace:

$$
F = \int i \cdot (dl \times B) = i \cdot (L \times B) \tag{1.3}
$$

Evidentemente al circular corriente en cada barra, se producirá una fuera de reacción en cada una de ellas, de manera que multiplicando la fuerza de reacción en cada barra por el radio R del

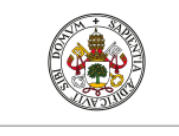

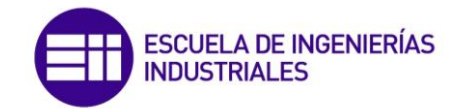

rotor e integrando esta acción sobre el número total de barras obtenemos el par electromagnético total producido por la máquina.

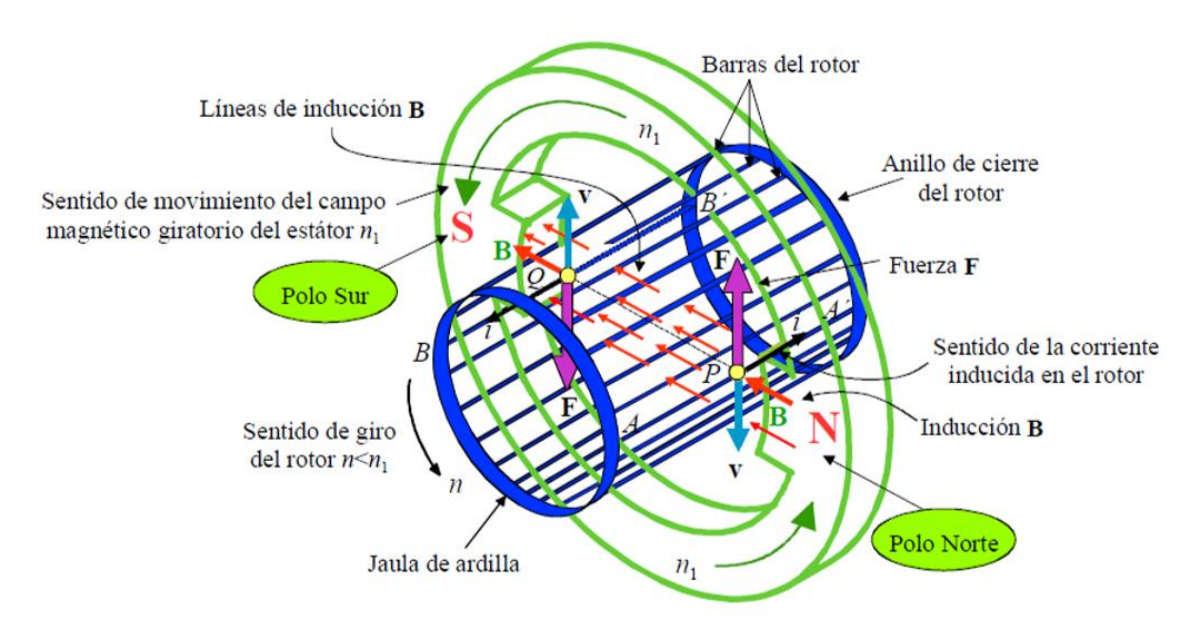

**Figura 1.4.** Sentido de la corriente del rotor. (fuente: [21])

El límite teórico de la velocidad a la que puede girar el rotor es la velocidad de sincronismo  $n_1$ , pues a esta velocidad el rotor giraría a la misma velocidad que el campo magnético y por tanto no existiría velocidad relativa entre ambos luego no se induciría f.e.m en las barras del rotor. Al no inducirse f.e.m en las barras no circulará corriente por las mismas y por tanto no se producirán fuerzas de reacción de manera que el rotor no podría girar. Es decir, la velocidad del rotor siempre será diferente e inferior a la de sincronismo  $(n < n_1)$ .

Se denomina deslizamiento al cociente:

$$
s = \frac{n_1 - n}{n_1} \tag{1.4}
$$

Cuyo valor suele oscila entre 3 y 8 por ciento cuando el motor trabaja a plena carga. Cuando el par resistente de la carga que acciona el motor aumenta, el deslizamiento aumenta, es decir, disminuye la velocidad de giro del rotor de manera que aumenta la velocidad relativa de este en referencia al campo magnético y según la ley de Faraday (1.2) aumentará la f.e.m inducida en las barras y del mismo modo las corrientes, por tanto las fuerzas de reacción serán mayores y el par electromagnético producido por la máquina aumentará hasta que se establezca un equilibrio dinámico entre el par resistente y motor.

Las frecuencias de las corrientes que circulan por las barras del rotor están relacionadas con las frecuencias del estator por medio del deslizamiento según la siguiente expresión:

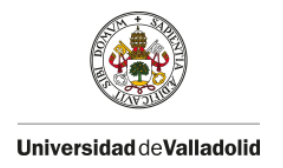

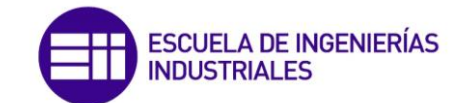

$$
f_2 = sf_1 \tag{1.5}
$$

En el caso de que el rotor esté parado, es decir  $n = 0$ , obtendremos según (1.4) que  $s = 1$ , por tanto:

$$
f_2 = f_1 \tag{1.6}
$$

Si se denomina  $E_2$  a la f.e.m (eficaz) inducida por fase del rotor,  $N_2$  al número de espiras/fase,  $\varphi_m$  al valor de la amplitud del flujo magnético que lo atraviesa y a  $k_{w2}$  al factor de devanado, se cumplirá:

$$
E_2 = 4.44k_{w2}f_1N_2\phi_m \tag{1.7}
$$

De la misma manera, denominando  $E_1$  a la f.e.m (eficaz) inducida en el estátor,  $N_1$  al número de espiras/fase,  $\varphi_m$  al valor del flujo máximo que lo atraviesa y a  $k_{w1}$  al factor de devanado obtenemos:

$$
E_1 = 4.44k_{w1}f_1N_1\phi_m \tag{1.8}
$$

Cuando el rotor está en movimiento, es decir gira a la velocidad  $n$ , el deslizamiento será menor que la unidad y por tanto las frecuencias de las corrientes del rotor serán diferentes a las del estátor según (1.5), denominando  $E_{2s}$  a la f.e.m inducida por fase del rotor para este caso obtenemos:

$$
E_{2s} = 4.44k_{w2}f_2\phi_m
$$
 (1.9)

Dividiendo (1.7) y (1.9) se cumplirá:

$$
\frac{E_2}{E_{2s}} = \frac{f_1}{f_2} \to E_{2s} = sE_2
$$
\n(1.10)

Si se desea realizar el estudio del comportamiento del estátor y rotor, se deberá tener en cuenta la resistencia de los arrollamientos del estátor  $R_1$  y del rotor  $R_2$ , además de los flujos de dispersión existentes en los devanados del estator y rotor que dan lugar a las autoinducciones  $L_{11}$ ,  $L_{12}$ . Las reactancias de los arrollamientos para una frecuencia de las corrientes de alimentación de  $f_1$  cuando el rotor está parado resulta:

$$
X_1 = w_1 L_{l1} = 2\pi f_1 L_{l1} \quad ; \quad X_2 = w_1 L_{l2} = 2\pi f_1 L_{l2} \tag{1.11}
$$

Cuando el rotor esté en movimiento, la frecuencia de las corrientes del rotor será  $f_2$ , luego la reactancia del rotor será:

$$
X_{2s} = w_2 L_{l2} = 2\pi f_2 L_{l2} = sX_2 \tag{1.12}
$$

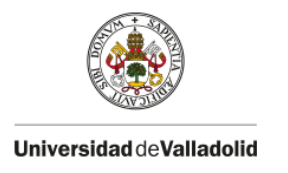

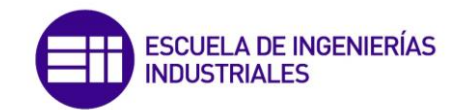

En la siguiente imagen se muestra el circuito equivalente por fase del motor asíncrono teniendo en cuenta el comportamiento del estator y del rotor que se acaba de detallar:

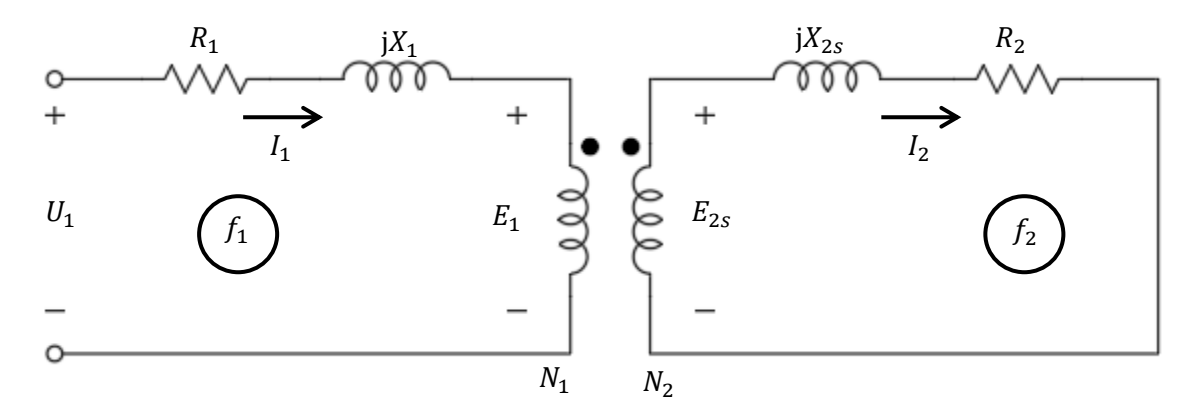

**Figura 1.5.** Circuito equivalente por fase de un motor asíncrono. (fuente: propia)

Nótese en la figura (1.5) que la frecuencia del circuito del estátor es  $f_1$ , mientras que la frecuencia del circuito del rotor es  $f_2$ , las cuales están relacionadas por la expresión (1.5).

## <span id="page-15-0"></span>**1.3.- Circuito eléctrico equivalente en régimen permanente**

El objetivo del circuito equivalente es describir el funcionamiento de la máquina asíncrona empleando un circuito eléctrico en el que no aparezca la acción transformadora del primario al secundario. Para ello es necesario reducir los parámetros del rotor al estátor teniendo en cuenta previamente que las frecuencias de las corrientes del estátor y rotor son diferentes. El circuito eléctrico equivalente por fase que caracteriza la dinámica del motor asíncrono en régimen permanente son los siguientes:

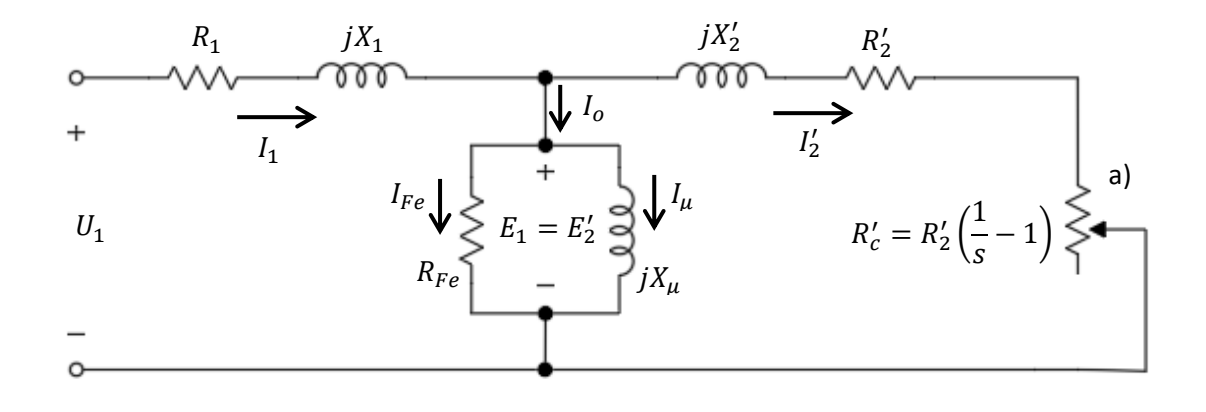

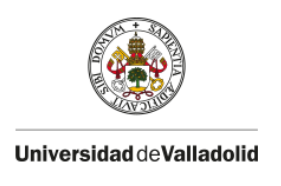

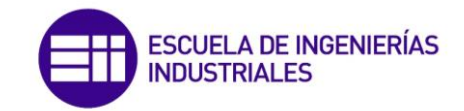

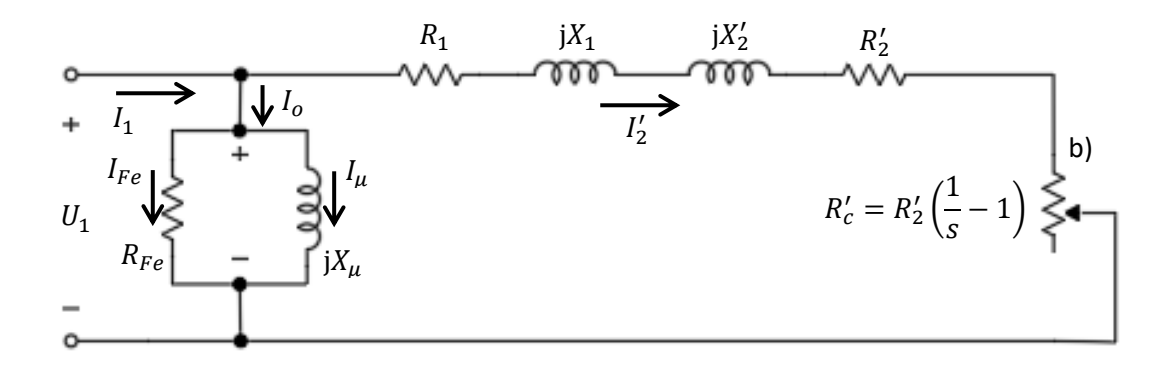

**Figura 1.6.** Circuito equivalente de la máquina asíncrona. a) Exacto, b) Aproximado. (fuente: propia)

En la figura (1.6.a) se muestra el circuito equivalente exacto, mientras que en la figura (1.6.b) se muestra el circuito aproximado, donde se ha trasladado a los terminales de entrada la rama de excitación. El significado de los parámetros es el siguiente:

- $\bullet$   $U_1$ , tensión de fase de alimentación al motor.
- $\bullet$   $I_1$ ,  $I_0$ ,  $I_{Fe}$ ,  $I_{\mu}$ ,  $I_2'$ , representan la corriente que circula por el devanado del estátor, la corriente de vacío, la corriente de pérdidas en el hierro, la corriente de magnetización (responsable de crear el flujo magnético útil) y la corriente del rotor reducida al estátor respectivamente.
- $R_{Fe}$  y  $X_u$ , resistencia de pérdidas en el hierro y reactancia magnetizante.
- $\bullet$   $R_1$ ,  $X_1$ ,  $R'_2$ ,  $X'_2$ , resistencia eléctrica del devanado del estátor, reactancia de pérdidas por dispersión en el devanado del estátor, resistencia eléctrica del conductor del rotor y reactancia de pérdidas por dispersión en el rotor respectivamente.
- $\bullet$   $R'_c$ , es la resistencia de carga y la potencia eléctrica disipada en esta resistencia representa la potencia mecánica desarrollada por el motor en su movimiento.

Las transformaciones realizadas en los parámetros del rotor para reducirlos al estátor son:

$$
E_2' = E_1 = r_{tu} E_2 \tag{1.13}
$$

$$
I_2' = \frac{1}{r_{ti}} I_2 \tag{1.14}
$$

$$
R'_2 = r_{tu}r_{ti}R_2 \; ; \; X'_2 = r_{tu}r_{ti}X_2 \; ; \; R'_c = r_{tu}r_{ti}R_c \tag{1.15}
$$

Donde  $r_{tu}$  es la *relación de transformación de tensiones* y  $r_{ti}$  la *relación de transformación de intensidades*.

### <span id="page-16-0"></span>**1.4.- Ensayos del motor asíncrono**

Existen multitud de ensayos que se pueden realizar a las máquinas eléctricas dependiendo de cuál sea el objeto del estudio. Para poder realizar una simulación del control vectorial y diseñar

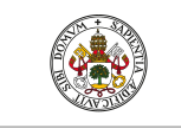

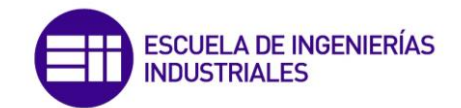

los controladores necesarios, es imprescindible obtener los parámetros del circuito equivalente por fase del motor asíncrono mostrado en la figura (1.6). Para ello se realizan los ensayos de vacío y de cortocircuito. El ensayo de vacío se realiza para obtener los parámetros de la rama paralelo o excitación del circuito equivalente mientras que con el ensayo de cortocircuito se obtienen los parámetros de la rama en serie.

### <span id="page-17-0"></span>1.4.1.- Ensayo de vacío

Consiste en hacer girar el motor sin ninguna carga mecánica acoplada al eje, en estas circunstancias el rotor gira a una velocidad muy cercana, pero no igual a la de sincronismo. Debido a esto el valor de  $R'_c$  del circuito equivalente será muy elevada y puesto que la máquina no acciona ninguna carga la potencia disipada en  $R_c^{\prime}$  será la potencia de pérdidas mecánicas. Además, puesto que la corriente  $I'_2$  será muy pequeña se pueden despreciar las pérdidas en el cobre del rotor, de manera que la potencia  $P<sub>o</sub>$  que absorbe el motor es debida a las pérdidas en el cobre del estátor, las péridas en el hierro y las pérdidas mecánicas.

El esquema del montaje para realizar el ensayo se muestra en la figura (1.7), donde se emplea una fuente de tensión de c.a variable. Como se observa, se debe medir la tensión de línea  $U_{1L}$  , la corriente en cada fase y la potencia eléctrica absorbida  $P<sub>o</sub>$  con el método de Arón.

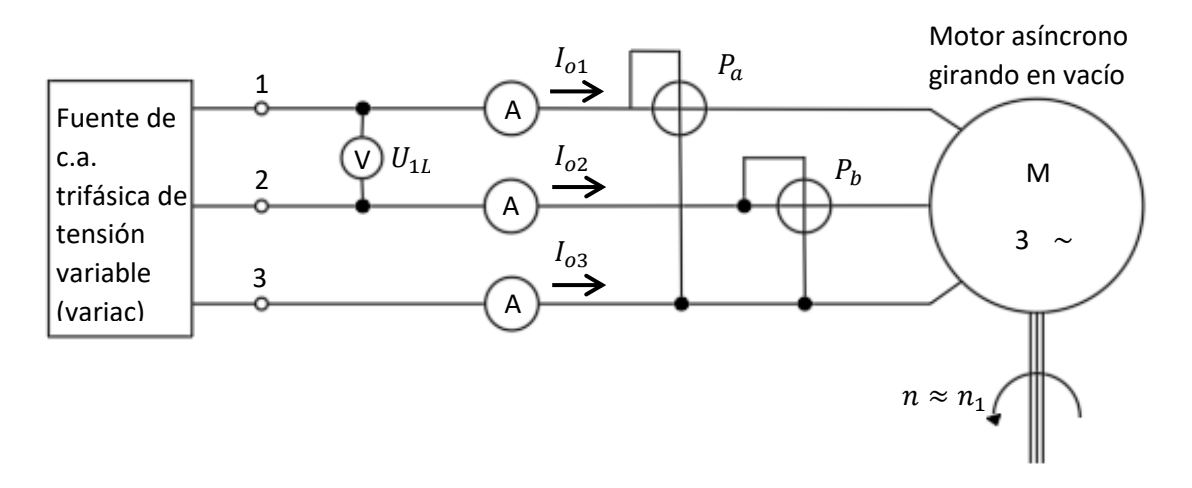

**Figura 1.7.** Esquema de montaje de ensayo de vacío del motor asíncrono. (fuente: propia, orientada en [3])

Con estas medidas podemos calcular la tensión de fase  $U_1$ , la corriente de vacío  $I_o$  y la potencia de vacío  $P<sub>o</sub>$  de la siguiente manera:

$$
U_1 = \frac{U_{1L}}{\sqrt{3}} \; ; \; I_o = \frac{I_{o1} + I_{o2} + I_{o3}}{3} \; ; \; P_o = P_a + P_b \tag{1.16}
$$

Llamando  $P_{Cu1}$  a la potencia de pérdidas en el cobre del estátor,  $P_{Mec}$  a la potencia de pérdidas mecánicas y  $P_{Fe}$  a la potencia de pérdidas en el hierro se cumple:

$$
P_o = P_{Cu1} + P_{Mec} + P_{Fe}
$$
 (1.17)

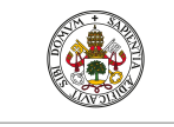

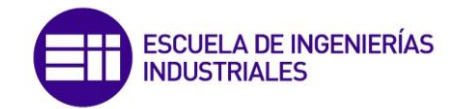

Para calcular cada una de las pérdidas, en primer lugar se calcula las pérdidas en el cobre del estátor de la siguiente manera:  $P_{Cu1} = m_1 R_1 I_o^2$  , lo que requiere determinar el valor de  $R_1$  , para ello se inyecta corriente continua por uno de los devanados y con la medida de tensión y corriente se calcula el valor de  $R_1$  aplicando la Ley de Ohm. Para determinar  $P_{Mec}$  y  $P_{Fe}$  se comienza alimentando al motor a la tensión nominal  $U_{1N}$  y se va reduciendo anotando en cada escalón de tensión los datos obtenidos por cada aparato de medida, de manera que:

$$
P_{Fe} + P_{Mec} = P_o - P_{Cu} = P_o - m_1 R_1 I_o^2
$$
\n(1.18)

Si se representan los valores calculados de  $P_{Fe} + P_{Mec}$  para cada escalón de tensión con respecto al cuadrado de la tensión por fase aplicada en cada escalón se obtiene la curva representada en la figura (1.8), donde la ordenada en el origen representa las pérdidas mecánicas.

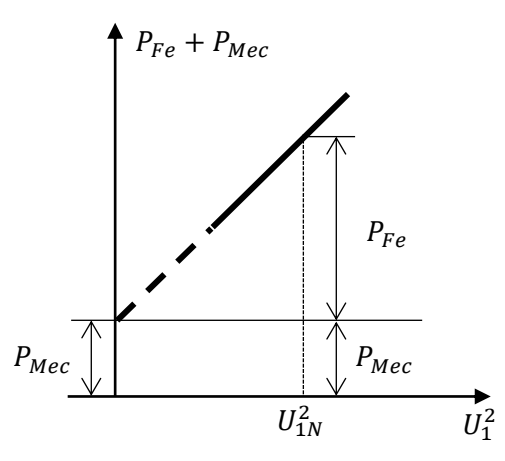

**Figura 1.8.** Reparto de las pérdidas en vacío en función de la tensión. (fuente: propia, orientada en [3])

Conocidas las pérdidas en el hierro  $P_{Fe}$  para  $U_{1N}$  se pueden determinar los parámetros de la rama paralelo del circuito equivalente mostrado en la figura (1.9) de acuerdo a las siguientes expresiones:

$$
\cos \varphi_o = \frac{P_{Fe}}{m_1 U_{1N} I_o} \quad ; \quad I_{Fe} = I_o \cos \varphi_o \quad ; \quad I_\mu = I_o \sin \varphi_o \tag{1.19}
$$

Por tanto

$$
R_{Fe} = \frac{U_{1N}}{I_{Fe}} \; ; \; X_{\mu} = \frac{U_{1N}}{I_{\mu}} \tag{1.20}
$$

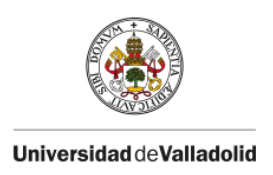

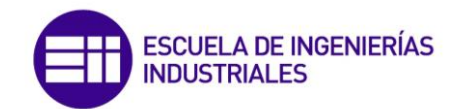

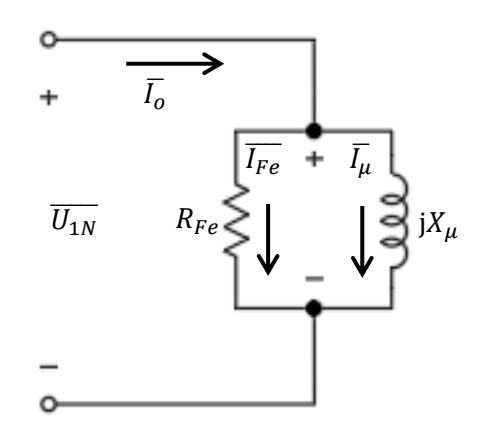

**Figura 1.9.** Rama paralelo del circuito equivalente del motor asíncrono. (fuente: propia)

### <span id="page-19-0"></span>1.4.2.- Ensayo de cortocircuito

Este ensayo consiste en bloquear el rotor para que este no gire, es decir,  $n = 0$ , por lo que  $s =$ 1 con lo cual  $R'_c = 0$ . De esta manera es posible obtener los parámetros de la rama en serie del circuito equivalente de la máquina por fase.

Para realizar el ensayo, cuyo montaje se representa en la figura (1.10), se aplica una tensión creciente desde cero voltios hasta que circule la corriente nominal por fase  $I_{1cc} = I_{1N}$ , determinando en ese momento la tensión aplicada  $U_{1cc}$  por fase y la potencia total absorbida por la máquina  $P_{cc}$ .

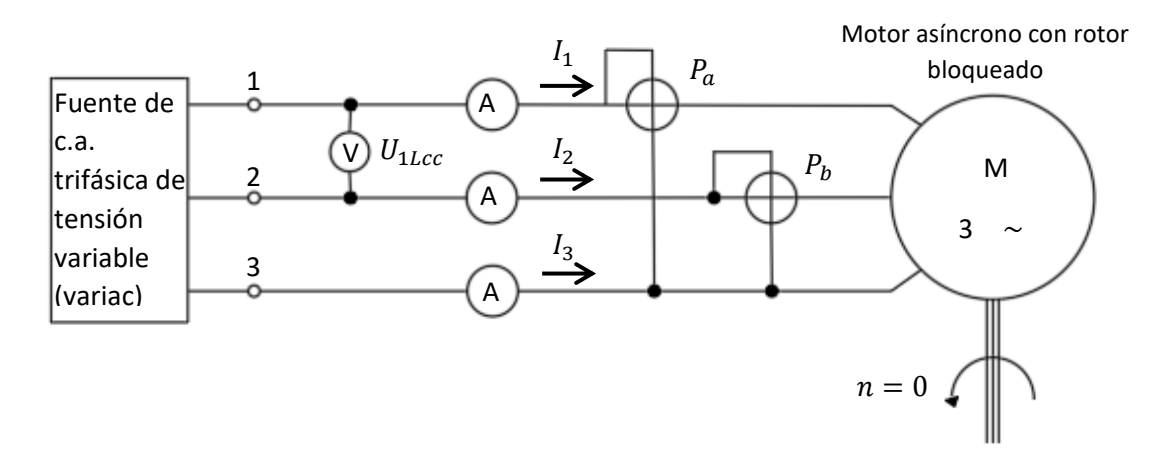

**Figura 1.10.** Esquema de montaje del ensayo de cortocircuito del motor asíncrono. (fuente: propia, orientada en [3])

Con las medidas tomadas a partir de los equipos de medida podemos determinar las variables  $U_{1cc}$ ,  $I_{1cc}$  y  $P_{cc}$  según las siguientes expresiones:

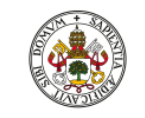

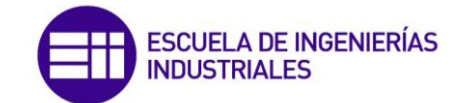

$$
U_{1cc} = \frac{U_{1Lcc}}{\sqrt{3}} \quad ; \quad I_{1cc} = \frac{I_1 + I_2 + I_3}{3} = I_{1N} \quad ; \quad P_{cc} = P_a + P_b \tag{1.21}
$$

Para obtener los parámetros de la rama serie del circuito equivalente (despreciando la rama paralelo) mostrado en la figura (1.11) se calcula en primer lugar el f.d.p en cortocircuito:

$$
\cos \varphi_{cc} = \frac{P_{cc}}{m_1 U_{1cc} I_{1N}} \tag{1.22}
$$

Por tanto los parámetros resultan:

$$
R_{cc} = R_1 + R'_2 = \frac{U_{1cc}}{I_{1N}} \cos \varphi_{cc} \; ; \; X_{cc} = X_1 + X'_2 = \frac{U_{1cc}}{I_{1N}} \sin \varphi_{cc} \tag{1.23}
$$

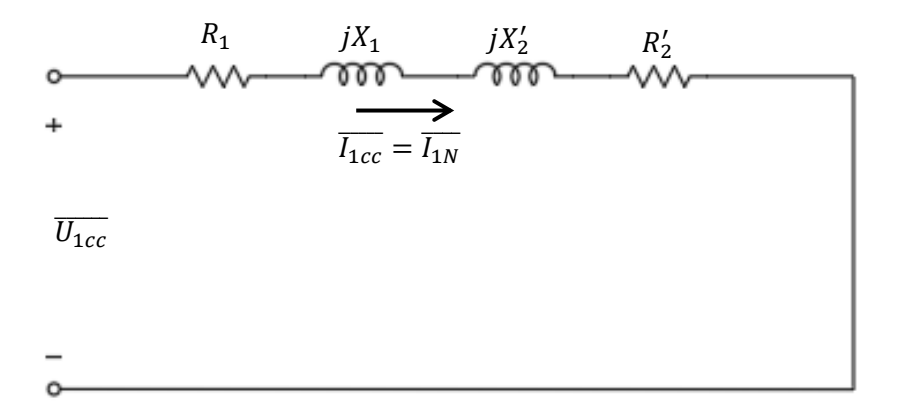

**Figura 1.11.** Circuito equivalente en cortocircuito. (fuente: propia)

### <span id="page-20-0"></span>**1.5.- Balance de potencias**

El motor asíncrono transforma la energía eléctrica que le llega a los devanados del estator en energía mecánica en su eje. En este proceso de conversión existen ciertas pérdidas de potencia en las distintas partes que conforman la máquina. Conociendo estás pérdidas es posible obtener el rendimiento de la conversión. El estudio de los balances de energía es como sigue:

La potencia eléctrica que absorbe el motor de la red, si  $U_1$  es la tensión de fase aplicada,  $I_1$  es la corriente de fase y cos  $\varphi$  es el desfase entre ambas resulta:

$$
P_1 = 3U_1I_1\cos\varphi\tag{1.24}
$$

De esta potencia que llega al estator, parte se perderá en forma de calor por efecto Joule en los devanados estatóricos  $P_{Cu1}$  y otra parte se perderá en el hierro  $P_{Fe1}$  según las siguientes expresiones:

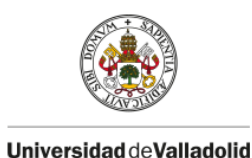

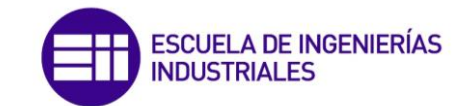

$$
P_{Cu1} = 3R_1 l_1^2 \tag{1.25}
$$

$$
P_{Fe1} = 3R_{Fe}I_{Fe}^2 \tag{1.26}
$$

La suma de ambas pérdidas representa las pérdidas totales en el estator:

$$
P_{p1} = P_{Cu1} + P_{Fe1} \tag{1.27}
$$

La potencia electromagnética que llegará al rotor a través del entrehierro será la potencia total absorbida de la red menos las pérdidas totales en el estator:

$$
P_a = P_1 - P_{p1} = P_1 - P_{Cu1} - P_{Fe1}
$$
\n(1.28)

De esta potencia electromagnética, parte se disipará por efecto Joule en el cobre  $P_{Cu2}$  según la siguiente expresión:

$$
P_{Cu2} = 3R_2'I_2'^2 \tag{1.29}
$$

Las pérdidas en el hierro del rotor  $P_{Fe2}$  se consideran despreciables puesto que la frecuencia de las corrientes rotóricas  $f_2$  es muy pequeña ya que el motor suele trabajar con valores del deslizamiento muy bajos (entre el 3 y el 8 por ciento), es decir:

$$
P_{Fe2} \approx 0 \tag{1.30}
$$

De modo que la potencia que llega al eje del motor se denomina potencia mecánica interna  $P_{mi}$ y será la potencia electromagnética menos las pérdidas en el rotor.

$$
P_{mi} = P_a - P_{Cu2} \tag{1.31}
$$

De acuerdo al significado de la resistencia de carga  $R'_c$  , la potencia disipada en dicha resistencia es equivalente a la potencia mecánica interna, luego:

$$
P_{mi} = 3R_c' I_2'^2 \tag{1.32}
$$

La potencia útil resultante en el eje será algo menor debido a las pérdidas mecánicas por rozamiento, ventilación, etc… De modo que la potencia útil resulta la potencia mecánica interna  $P_{mi}$  menos las pérdidas mecánicas  $P_{mec}$ , por tanto:

$$
P_{\text{util}} = P_{mi} - P_{\text{mec}} \tag{1.33}
$$

Se muestra en la figura (1.12.a) de manera esquemática el flujo de potencias en el motor y en la figura (1.12.b) se muestra con flechas las pérdidas que se producen en las diversas partes del motor

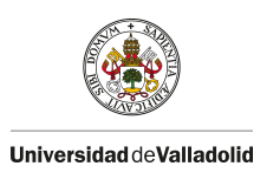

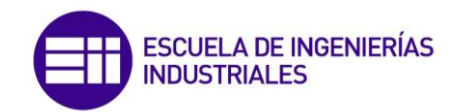

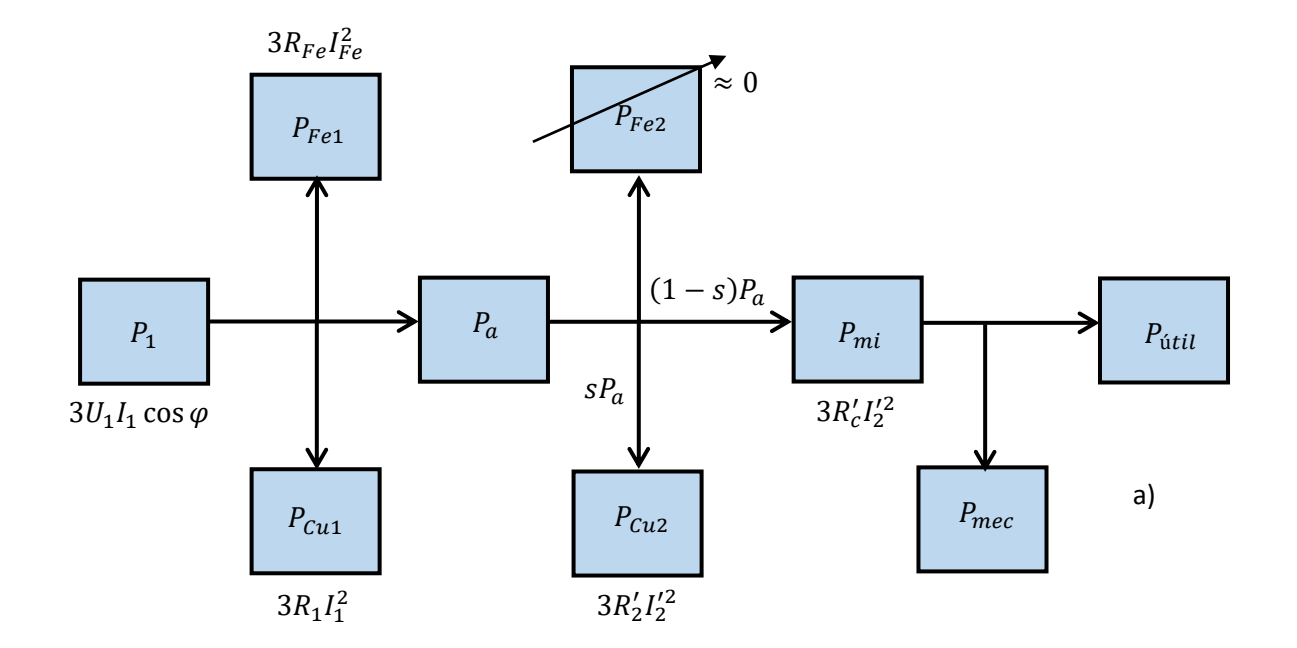

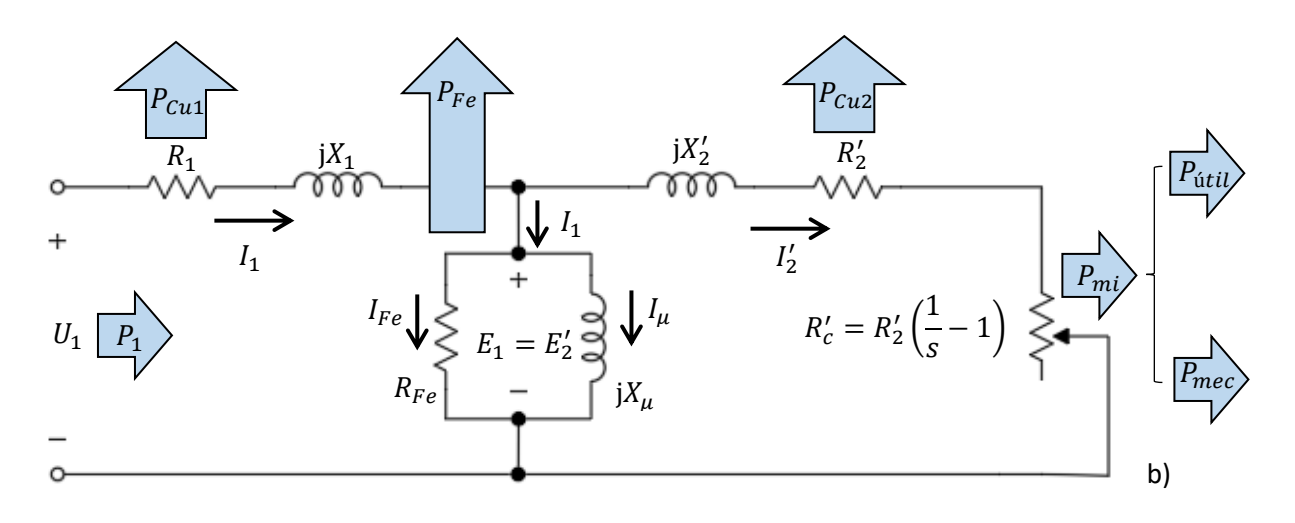

**Figura 1.12.** Balance de potencias en el motor asíncrono. (fuente: propia, orientada en [3])

Se deduce por tanto que el rendimiento del motor es:

$$
\eta = \frac{P_{\text{útil}}}{P_{\text{útil}} + P_{\text{mec}} + P_{\text{Cu2}} + P_{\text{Fe1}} + P_{\text{Cu1}}}
$$
(1.34)

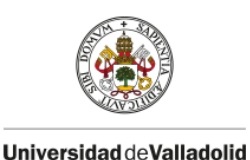

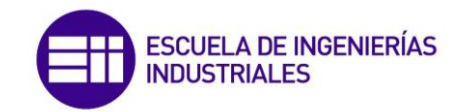

# <span id="page-23-0"></span>**1.6.- Par de rotación**

Como se indicó en el apartado (1.2), la interacción de las corrientes inducidas en las barras del rotor con el campo magnético según la Ley de Laplace produce una fuerza de reacción en dichas barras. El valor de la fuerza de reacción producida en cada barra sigue una distribución sinusoidal, pues de esta naturaleza es el campo magnético giratorio. Pues bien, es sabido que el par es igual al producto de la fuerza tangencial por el radio del rotor, de modo que integrando esta acción sobre el número total de barras del rotor se obtiene el par electromagnético total producido por el motor.

Por otra parte, se sabe que en cualquier sólido en rotación, la potencia mecánica es igual al par por la velocidad angular. Partiendo de esta relación es posible obtener la expresión del par del motor asíncrono en función de los parámetros del motor.

En primer lugar, el par será el cociente entre la potencia que desarrolla el motor y la velocidad angular:

$$
T = \frac{P_{\text{útil}}}{\Omega} = \frac{P_{\text{útil}}}{\frac{2\pi}{60}n} \tag{1.35}
$$

Donde  $n$  es la velocidad del rotor en r/min. Despreciando las pérdidas mecánicas por rozamiento y ventilación la potencia útil será igual a la potencia mecánica interna.

$$
T = \frac{P_{\text{útil}}}{\frac{2\pi}{60}n} \approx \frac{P_{mi}}{\frac{2\pi}{60}n}
$$
\n(1.36)

De acuerdo con la expresión del deslizamiento (1.4) podemos escribir la velocidad del rotor en función de la velocidad de sincronismo y el deslizamiento de la siguiente manera:

$$
s = \frac{n_1 - n}{n_1} \to n = n_1(1 - s) \tag{1.37}
$$

Sustituyendo (1.37) en (1.36) obtenemos:

$$
T = \frac{P_{mi}}{\frac{2\pi}{60}n_1(1-s)}
$$
(1.38)

Por otro lado, la potencia mecánica interna es la potencia disipada en la resistencia  $R_c'$  de modo que según la expresión (1.32) tenemos:

$$
P_{mi} = 3R_c'I_2'^2 = 3R_2'\left(\frac{1}{s} - 1\right)I_2'^2 = 3R_2'\left(\frac{1-s}{s}\right)I_2'^2\tag{1.39}
$$

Sustituyendo (1.39) en (1.38):

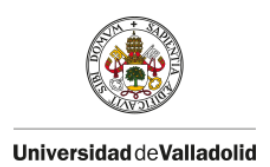

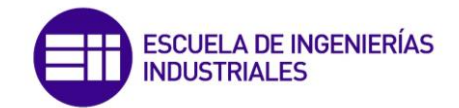

$$
T = \frac{3\frac{R'_2}{s}I_2'^2}{\frac{2\pi}{60}n_1}
$$
 (1.40)

Donde el numerador de la expresión (1.40) es la potencia electromagnética  $P_a$ . Por otro lado el módulo de la corriente del rotor según el circuito equivalente aproximado mostrado en la figura (1.6.b) resulta:

$$
I'_{2} = \frac{U_{1}}{\sqrt{\left(R_{1} + \frac{R'_{2}}{S}\right)^{2} + X_{cc}^{2}}}
$$
\n(1.41)

Donde  $X_{cc} = X_1 + X_2'$ . Sustituyendo la expresión (1.41) en (1.40) obtenemos el siguiente resultado:

$$
T = \frac{3\frac{R_2'}{S}U_1^2}{\frac{2\pi}{60}n_1\left[\left(R_1 + \frac{R_2'}{S}\right)^2 + X_{cc}^2\right]}
$$
(1.42)

Que expresa el valor del par electromagnético producido por el motor en función de los parámetros del circuito equivalente. Se observa en la figura (1.13) donde se ha dibujado el diagrama  $T = f(s)$  denominado par-deslizamiento o par-velocidad, el valor del par frente al deslizamiento cuando la máquina trabaja como motor.

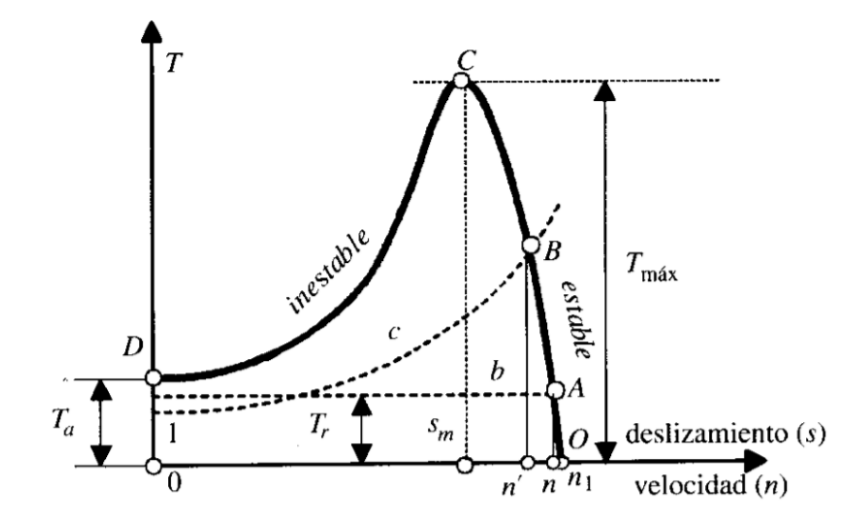

**Figura 1.13.** Curva de par-deslizamiento. (fuente: Fraile Mora [18])

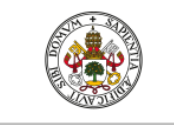

# **CUELA DE INGENIERÍAS**

#### Universidad de Valladolid

Donde se aprecia un valor del par máximo  $T_{max}$  y del par de arranque  $T_a$ . El par máximo se obtendrá para el valor de deslizamiento en el cual la derivada del par con respecto a s sea cero, es decir se alcance un máximo relativo de la función  $T = f(s)$ .

$$
\frac{dT}{ds} = 0 \to s_m \pm \frac{R'_2}{\sqrt{R_1^2 + X_{cc}^2}}
$$
(1.43)

Donde  $s_m$  representa el valor del deslizamiento máximo (valor del deslizamiento para el que se obtiene el par máximo). El signo positivo de  $s_m$  significa que la máquina funciona como motor y el signo negativo cuando lo hace como generador. Por tanto, sustituyendo (1.43) en (1.42) se obtiene la expresión del par máximo:

$$
T_{\text{max}} = \pm \frac{3U_1^2}{\frac{2\pi}{60}n_1 2\left[\pm R_1 + \sqrt{R_1^2 + X_{cc}^2}\right]}
$$
(1.44)

En cuanto al par de arranque, según se observa en la figura (1.13), este par se dará en el momento en que el rotor esté parado (arranque) es decir cuando el valor del deslizamiento sea la unidad. Sustituyendo esta condición en la expresión del par (1.42) se obtiene el par en el arranque:

$$
T_a = \frac{3R'_2U_1^2}{\frac{2\pi}{60}n_1[(R_1 + R'_2)^2 + X_{cc}^2]}
$$
(1.45)

Para que el motor pueda accionar la carga el valor del par de arranque debe ser mayor que el par resistente  $T_r$ , además de que el punto de funcionamiento nominal debe darse para una velocidad superior a la correspondiente al punto de par máximo, pues este punto define el límite de estabilidad de la máquina tal y como se aprecia en la figura (1.13).

## <span id="page-25-0"></span>**2.- VECTORES ESPACIALES EN LA MÁQUINA ASÍNCRONA**

La información de este epígrafe ha sido extraída principalmente de Fraile Mora [2], Bose [1] y Aulamoisan [17].

Los vectores espaciales se crearon para estudiar los transitorios producidos en las máquinas eléctricas de corriente alterna y fue una alternativa a los modelos matriciales de Kron. Su sencillez a la hora de operar ha hecho que se impongan como herramienta en el estudio de las máquinas eléctricas orientado a su control y regulación. Los vectores espaciales describen magnitudes externas de la máquina como son la tensión, la corriente y los flujos magnéticos concatenados.

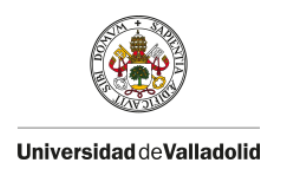

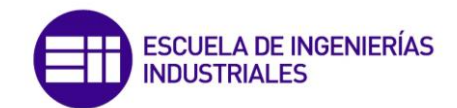

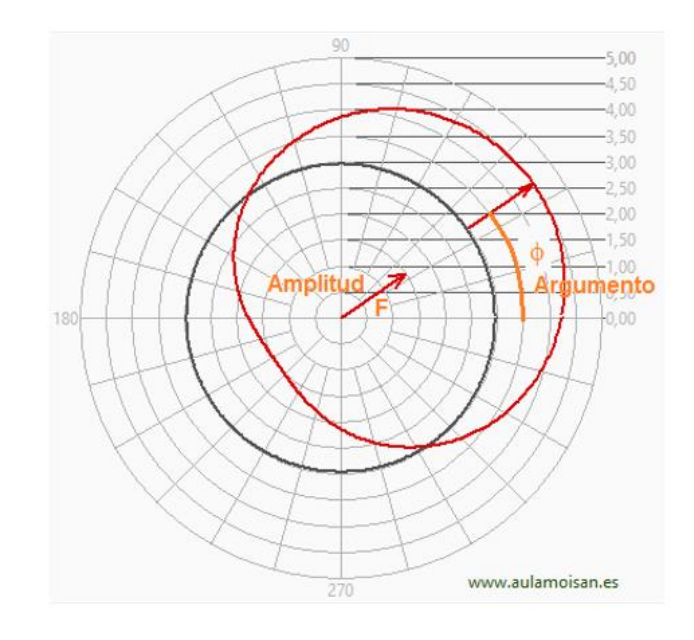

**Figura 2.1.** Vector espacial y distribución senoidal espacial. (fuente: Aulamoisan [17])

$$
\vec{F} = Fe^{j\phi}
$$
\n
$$
\vec{F} = Amplitude^{jArgumento}
$$
\n(2.1)

En esencia, los vectores espaciales caracterizan la distribución senoidal espacial de una magnitud física escalar. Se representan mediante un vector orientado hacia el valor máximo de la distribución. Como se observa en la figura (2.1), el módulo del vector es el valor máximo de la distribución (amplitud) y el argumento indica la posición en el espacio.

### <span id="page-26-0"></span>**2.1.- Vectores espaciales del estátor**

En una máquina eléctrica trifásica los vectores espaciales pueden ser de distinta naturaleza. Por eso se define a continuación un vector espacial del estátor genérico  $\overrightarrow{x_s}$  de la forma siguiente:

$$
\overrightarrow{x_s} = k(\overrightarrow{x_a} + \overrightarrow{x_b} + \overrightarrow{x_c})
$$
 (2.2)

Donde  $\overrightarrow{x_s}$  puede definir un vector espacial de tensión, corriente, flujo... La constante  $k$  es  $^2\!/_3$  y esta se emplea para obtener los denominados vectores espaciales *invariantes en amplitud,* ya que la suma de tres vectores espaciales equivale a un vector espacial cuya amplitud es  $^3\!/_2$ superior a la amplitud de cada uno de los vectores espaciales sumados.

Se observa en la expresión (2.2) que el vector espacial  $\overrightarrow{x_s}$  es combinación lineal de las tres variables trifásicas  $\vec{x_a}$ ,  $\vec{x_b}$ ,  $\vec{x_c}$ , tal y como se muestra en la figura (2.2), donde se proyecta el

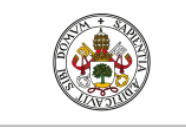

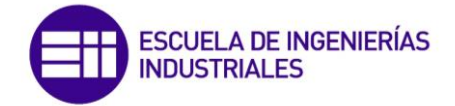

vector espacial  $\overrightarrow{x_s}$  a los tres ejes magnéticos de los devanados. Las distintas variables trifásicas se pueden obtener a través de las siguientes expresiones:

$$
x_a = \text{Re}[\overrightarrow{x_s}] \; ; \; x_b = \text{Re}\left[\frac{4\pi}{3}\overrightarrow{x_s}\right] \; ; \; x_c = \text{Re}\left[\frac{2\pi}{3}\overrightarrow{x_s}\right] \tag{2.3}
$$

Del mismo modo se puede proyectar el vector espacial  $\overrightarrow{x_s}$  sobre dos ejes cartesianos ortogonales  $\alpha$  y  $\beta$  fijos ligados al estátor, donde se hace coincidir el eje  $\alpha$  con el ejé magnético  $\alpha$  del devanado trifásico. Por tanto según la figura (2.2) se puede expresar el vector espacial en los ejes  $\alpha$  y  $\beta$  como:

$$
\overrightarrow{x_s} = x_\alpha + jx_\beta \tag{2.4}
$$

Donde  $x_{\alpha}$  es la parte real de  $\overrightarrow{x_s}$ 

$$
x_a = \text{Re}[\overrightarrow{x_s}] \tag{2.5}
$$

 $y x<sub>\beta</sub>$  es la parte imaginaria

$$
x_{\beta} = \text{Im}[\overrightarrow{x_s}] \tag{2.6}
$$

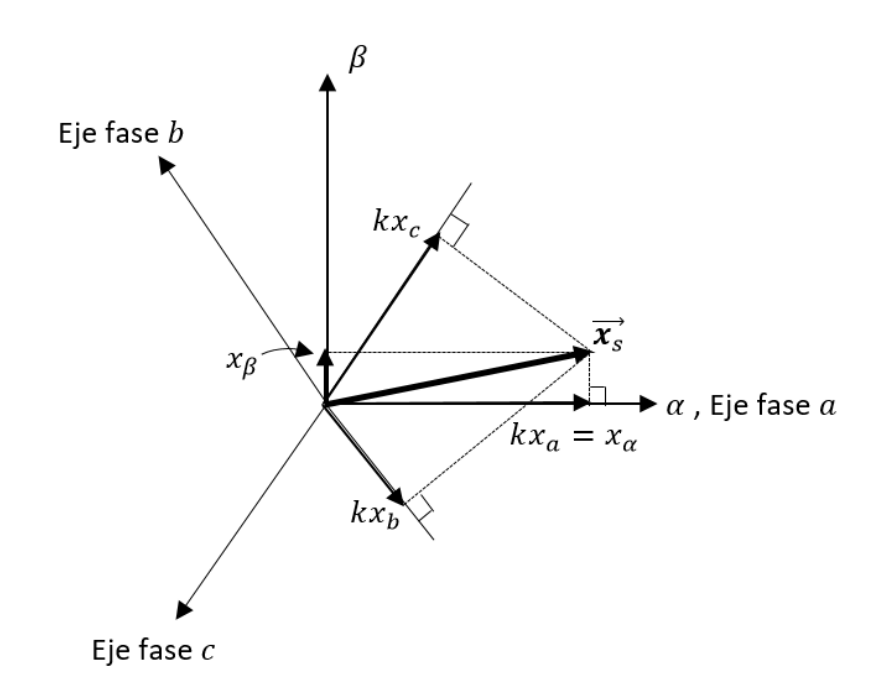

**Figura 2.2.** Vector espacial  $\overrightarrow{x_s}$  en dos sistemas de referencia. (fuente: propia)

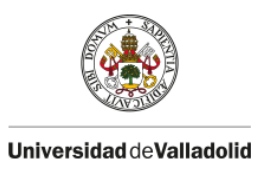

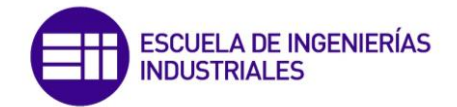

### <span id="page-28-0"></span>**2.2.- Vectores espaciales del estátor con distribuciones espaciales de tipo sinusoidal**

Como se indicó en el apartado anterior, en la expresión que define el vector espacial genérico del estátor  $\overrightarrow{x_s}$  , se aplicaba una constante  $k$  igual a  $^2\!/_3$  a la suma de los tres vectores espaciales trifásicos  $\vec{x_a}$ ,  $\vec{x_b}$ ,  $\vec{x_c}$ , lo que da lugar a los denominados vectores espaciales *invariantes en amplitud.* 

Se va a demostrar a continuación el uso de esta constante demostrando para ello el teorema de Ferraris, el cual expresa: '*La suma de tres campos magnéticos pulsatorios produce un campo magnético giratorio de amplitud 1.5 veces la amplitud del campo magnético pulsatorio'.*  Teniendo en cuenta que los devanados del estátor de la máquina asíncrona están desfasados en el espacio 120°, los campos magnéticos pulsatorios producidos en dichos devanados serán respectivamente:

$$
\overrightarrow{F_1} = A \cos(wt) e^{j0} ; \overrightarrow{F_2} = A \cos\left(wt - \frac{2\pi}{3}\right) e^{j\frac{2\pi}{3}} ; \overrightarrow{F_3}
$$
\n
$$
= A \cos\left(wt + \frac{2\pi}{3}\right) e^{-j\frac{2\pi}{3}}
$$
\n(2.7)

Teniendo en cuenta la expresión de Euler:

$$
\cos \theta = \frac{e^{j\theta} + e^{-j\theta}}{2} \tag{2.8}
$$

La suma de los tres campos magnéticos pulsatorios resulta:

$$
\vec{F} = k(\vec{F_1} + \vec{F_2} + \vec{F_3})
$$
 (2.9)

$$
\vec{F} = kA \left[ \frac{e^{jwt} + e^{-jwt}}{2} + \frac{e^{j\left(wt - \frac{2\pi}{3}\right)} + e^{-j\left(wt - \frac{2\pi}{3}\right)}}{2} e^{j\frac{2\pi}{3}} + \frac{e^{j\left(wt + \frac{2\pi}{3}\right)} + e^{-j\left(wt + \frac{2\pi}{3}\right)}}{2} e^{-j\frac{2\pi}{3}} \right] \tag{2.10}
$$

Es decir

$$
\vec{F} = \frac{3}{2} k A e^{jwt} \tag{2.11}
$$

Se observa en la expresión (2.11) que el campo magnético resultante es giratorio y se moverá a una velocidad angular eléctrica de  $w$ . También se deduce de la expresión (2.11) que haciendo  $k = \frac{2}{3}$  la amplitud del vector espacial de campo magnético giratorio  $\vec{F}$  es igual a la amplitud del campo magnético pulsatorio  $\overrightarrow{F}_n$ ;  $n = 1,2,3$  de ahí que se denominen vector espacial *invariante en amplitud.*

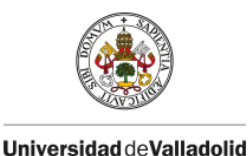

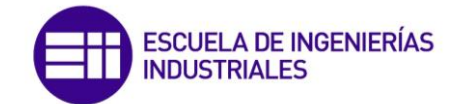

## <span id="page-29-0"></span>**2.3.- Tensiones, corrientes, flujos y potencia del estátor**

En los apartados (2.1) y (2.2) se ha definido de forma genérica los vectores espaciales del estátor, aplicando esto a variables concretas de la máquina trifásica tenemos:

### Tensiones

Denominando  $u_a$ ,  $u_b$   $y$   $u_c$  a las tensiones aplicadas a cada uno de los devanados del estátor, de acuerdo con (2.2), el vector espacial de tensión en el estátor resulta:

$$
\overrightarrow{\boldsymbol{u}_s} = \frac{2}{3} (\overrightarrow{\boldsymbol{u}_a} + \overrightarrow{\boldsymbol{u}_b} + \overrightarrow{\boldsymbol{u}_c})
$$
 (2.12)

### **Corrientes**

De forma similar a la anterior, denominando  $i_{a_j}$   $i_b$  y  $i_c$  a las corrientes absorbidas por cada fase del estátor, de acuerdo con (2.2), el vector espacial de corriente en el estátor es:

$$
\overrightarrow{\iota_s} = \frac{2}{3} (\overrightarrow{\iota_a} + \overrightarrow{\iota_b} + \overrightarrow{\iota_c})
$$
 (2.13)

Para el presente estudio, la conexión de la máquina será trifásica a tres hilos, por tanto no existirá componente homopolar de la corriente, luego:

$$
i_a(t) + i_b(t) + i_c(t) = 0
$$
\n(2.14)

### Flujos

De forma análoga, denominando  $\Psi_a$ ,  $\Psi_b$  y  $\Psi_c$  a los flujos concatenados (equivalente al producto del número de espiras del devanado por el flujo magnético por espira) por cada uno de los devanados del estátor, de acuerdo con (2.2), el vector espacial de flujo magnético en el estátor resulta:

$$
\overrightarrow{\boldsymbol{\Psi}_{s}} = \frac{2}{3} \left( \overrightarrow{\boldsymbol{\Psi}_{a}} + \overrightarrow{\boldsymbol{\Psi}_{b}} + \overrightarrow{\boldsymbol{\Psi}_{c}} \right)
$$
 (2.15)

Por otra parte, se puede expresar las relaciones que existen entre las variables de tensión, corriente y flujo magnético; denominando  $R_s [\Omega /{\text{fase}}]$  a la resistencia eléctrica de cada fase del estátor y aplicando a cada una de estas fases del estátor la segunda ley de Kirchhoff obtenemos:

$$
u_a = R_s i_a + \frac{d\Psi_a}{dt} \quad ; \quad u_b = R_s i_b + \frac{d\Psi_b}{dt} \quad ; \quad u_c = R_s i_c + \frac{d\Psi_c}{dt} \tag{2.16}
$$

El segundo sumando en las expresiones (2.16) es la f.c.e.m producida por la variación de flujo magnético en cada uno de los devanados(no aparece el número de espiras del devanado puesto que  $\Psi$  representa el flujo magnético concatenado). Expresando los resultados de (2.16) en forma de vectores espaciales teniendo en cuenta (2.12), (2.13) y (2.15) podemos escribir:

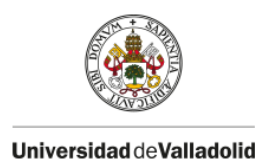

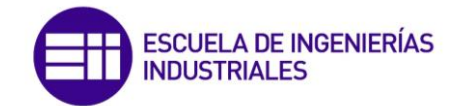

$$
\overrightarrow{\boldsymbol{u}_s} = R_s \overrightarrow{\boldsymbol{t}_s} + \frac{d\overrightarrow{\boldsymbol{\Psi}_s}}{dt}
$$
 (2.17)

Obteniendo por tanto la expresión que relaciona los vectores espaciales de tensión, corriente y flujo, denominada también ecuación de equilibrio de tensiones del estátor.

### Potencia

La potencia instantánea absorbida por los devanados del estátor es de la forma:

$$
p(t) = u_a(t)i_a(t) + u_b(t)i_b(t) + u_c(t)i_c(t)
$$
\n(2.18)

Expresando la potencia anterior en función de los vectores espaciales  $\overrightarrow{\bm{u}_S}$   $y$   $\overrightarrow{\bm{\iota}_S}$  tenemos:

$$
P = A \text{Re} \left[ \overrightarrow{u_s} \cdot \overrightarrow{t_s} \right] \tag{2.19}
$$

Donde  $\vec{t}_s^*$  representa el conjugado del vector espacial de corriente en el estátor y la constante  $A$ se emplea como factor de proporcionalidad para que ambas expresiones (2.18) y (2.19) proporcionen el mismo resultado de potencia. En la expresión (2.2) que determina un vector espacial genérico del estátor, se toma una constante  $k = \frac{2}{3}$  para obtener un vector espacial *invariante en amplitud* pero no invariante en potencia. Por tanto tomando  $A = \frac{3}{2}$  se consigue que la potencia obtenida por la expresión (2.19) sea equivalente a la obtenida por la expresión (2.18), es decir:

$$
P = \frac{3}{2} \text{Re} \left[ \overrightarrow{\boldsymbol{u}_s} \cdot \overrightarrow{\boldsymbol{t}_s} \right]
$$
 (2.20)

# <span id="page-30-0"></span>**2.4.- Transformación de un estátor trifásico a bifásico y viceversa. Transformación de Clarke**

En el epígrafe (2.1) se definieron los vectores espaciales del estátor de forma genérica, donde los vectores espaciales genéricos en cada uno de los devanados del estátor  $\vec{x_a}$ ,  $\vec{x_b}$   $\vec{y}$   $\vec{x_c}$  daban lugar a uno resultante  $\overrightarrow{x_s}$  al que aplicando una constante  $k= \frac{2}{3}$  resultaba un vector espacial invariante en amplitud.

$$
\overrightarrow{x_s} = \frac{2}{3} \left( \overrightarrow{x_a} + \overrightarrow{x_b} + \overrightarrow{x_c} \right)
$$
 (2.21)

En la figura (2.2) se observa que se puede representar el vector espacial  $\vec{x_s}$  en los ejes  $\alpha$   $y$   $\beta$  los cuales definen un sistema de referencia ortogonal, las componentes de  $\overrightarrow{x_s}$  en el sistema de referencia  $\alpha \gamma \beta$  son:

$$
\overrightarrow{x_s} = x_\alpha + jx_\beta \tag{2.22}
$$

Por tanto se deduce de las expresiones (2.21) y (2.22) que es posible sustituir el los devanados de una máquina trifásica por los devanados ortogonales de una máquina bifásica cuyas

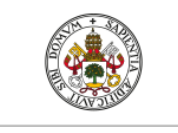

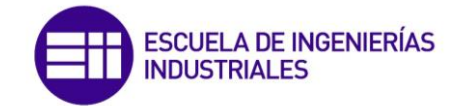

componentes den lugar al mismo vector espacial  $\overrightarrow{x_s}$  el cual puede ser una tensión, corriente flujo… Es decir:

$$
\overrightarrow{x_s} = \frac{2}{3} (\overrightarrow{x_a} + \overrightarrow{x_b} + \overrightarrow{x_c}) = x_\alpha + jx_\beta
$$
 (2.23)

En la figura (2.3) se muestra claramente esta idea, donde las componentes en cada devanado trifásico y bifásico dan lugar al mismo vector espacial en el estátor, en este caso de corriente  $\vec{\bm{\iota}}_{\rm s}$ 

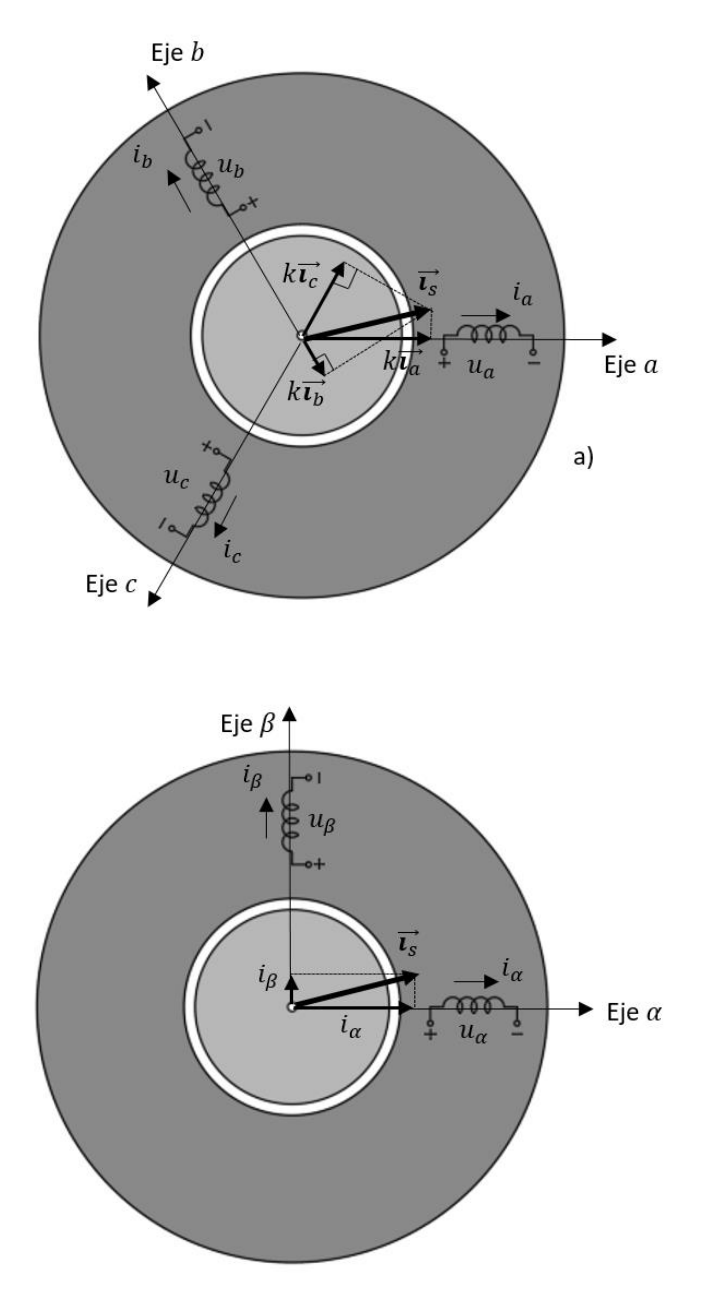

**Figura 2.3.** Estátor trifásico (a) y estátor bifásico (b). (fuente: propia, orientada en [2])

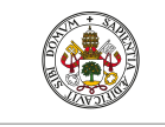

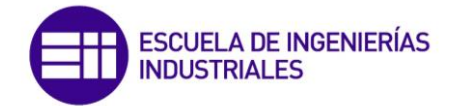

La transformada de Clarke detalla el paso de un estátor trifásico a un estátor bifásico equivalente. Para realizar esta transformación hay que tener en cuenta que según la figura (2.3.a) el vector espacial de corriente en el estátor es de la forma:

$$
\vec{\iota_s} = \frac{2}{3} (\vec{\iota_a} + \vec{\iota_b} + \vec{\iota_c})
$$
 (2.24)

Donde los vectores espaciales de corriente en cada devanado se pueden escribir como:

$$
\vec{u}_a = i_a e^{j0}
$$
;  $\vec{u}_b = i_b e^{j\frac{2\pi}{3}}$ ;  $\vec{u}_c = i_c e^{-j\frac{2\pi}{3}}$  (2.25)

Teniendo en cuenta la ecuación de Euler:

$$
e^{\pm j\theta} = \cos\theta \pm j\sin\theta \tag{2.26}
$$

Y teniendo en cuenta que la conexión de la máquina a la alimentación es trifásica y a tres hilos (sin conductor neutro), es decir, no existe componente homopolar de la corriente:

$$
i_a(t) + i_b(t) + i_c(t) = 0
$$
\n(2.27)

Podemos sustituir (2.25) en (2.24) resultando:

$$
\vec{\iota_s} = i_a + j \frac{1}{\sqrt{3}} (i_b - i_c) \tag{2.28}
$$

Puesto que el estátor bifásico que se desea obtener tras la transformación es equivalente al estátor trifásico, tal y como se observa en la figura (2.3), el vector espacial de corriente  $\vec{\imath_s}$  que produzcan las componentes de corriente  $i_{\alpha}$  y  $i_{\beta}$  deberán responder a la siguiente igualdad:

$$
\overrightarrow{\iota_s} = i_\alpha + \mathrm{j}i_\beta = i_a + \mathrm{j}\frac{1}{\sqrt{3}}(i_b - i_c) \tag{2.29}
$$

Igualando las componentes en los ejes real e imaginario obtenemos finalmente:

$$
i_{\alpha} = i_{\alpha} \quad ; \quad i_{\beta} = \frac{1}{\sqrt{3}} i_{b} - \frac{1}{\sqrt{3}} i_{c}
$$
 (2.30)

Las ecuaciones (2.30) determinan los valores de las corrientes que debe tener la máquina bifásica de la figura (2.3.b) para que sea equivalente a la máquina trifásica de la figura (2.3.a), es decir, son las ecuaciones de conversión de un estátor trifásico  $a, b, \gamma, c$  a un bifásico  $\alpha, \gamma, \beta$ denominando a esta transformación como '*transformación directa de Clarke'.* ([2]).

Para realizar la transformación inversa es necesario partir de las expresiones (2.30) y tener en cuenta la condición (2.27), por tanto operando obtenemos las siguientes expresiones:

$$
i_a = i_\alpha
$$
;  $i_b = -\frac{1}{2}i_\alpha + \frac{\sqrt{3}}{2}i_\beta$ ;  $i_c = -\frac{1}{2}i_\alpha - \frac{\sqrt{3}}{2}i_\beta$  (2.31)

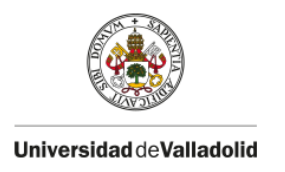

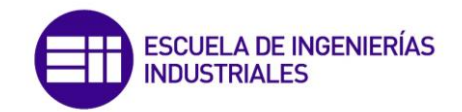

Las expresiones (2.31) determinan los valores de las corrientes que debe tener la máquina trifásica de la figura (2.3.a) para que sea equivalente a la máquina bifásica de la figura (2.3.b), a esta transformación se la conoce como: '*Transformada inversa de Clarke',* ([2])*.* Representando estas transformaciones (directa e inversa) en un diagrama de bloques obtenemos:

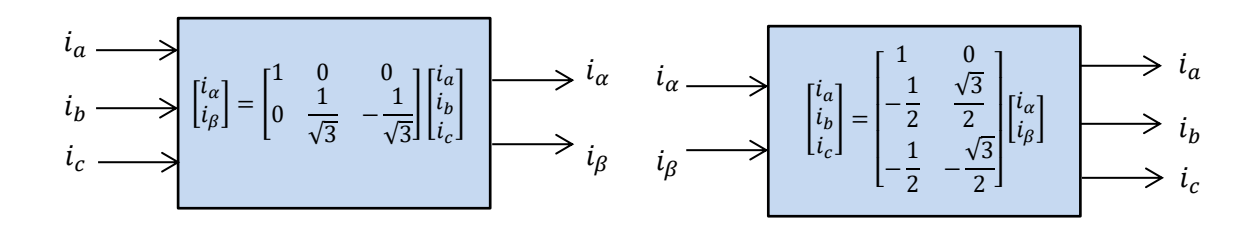

**Figura 2.4.** Diagrama de bloques de las transformadas directa e inversa de Clarke. (fuente: propia)

Para la posterior programación del control vectorial es necesario realizar una transformación de la máquina trifásica en bifásica puesto que existe un desacoplamiento magnético entre ambos devanados al formar entre ellos un ángulo eléctrico de 90°, con lo que la estrategia de control se simplifica enormemente. Además también será necesario realizar una transformación inversa de Clarke, puesto que en el control vectorial tras ser generadas las señales de referencia de corriente del estátor en ambos devanados de la máquina bifásica, estas señales deberán transformarse para un estátor trifásico y así poder generar las acciones de control del inversor que sean precisas. Por tanto, los diagramas de bloques mostrados en la figura (2.4) serán implementados en el modelo de simulación de control vectorial de Matlab/Simulink.

## <span id="page-33-0"></span>**2.5.- Vectores espaciales en el rotor**

En este apartado se van a analizar los vectores espaciales en el rotor de un motor trifásico que se mueve a la velocidad angular  $\Omega$  [rad/s] o su equivalente  $w_m = p\Omega$  en radianes eléctricos por segundo, siendo  $p$  el número de pares de polos de la máquina.

Para determinar los distintos vectores espaciales del rotor, en primer lugar se ha supuesto un rotor trifásico cuyos devanados están desfasados 120° eléctricos en el espacio, por ello en la figura (2.5) se ha situado un sistema de referencia  $A, B, y, C$  solidario al rotor que se mueve a la velocidad angular eléctrica  $w_m$ . Obsérvese en la figura (2.5) que el eje magnético A del sistema de referencia del rotor forma  $\theta_m$  grados eléctricos con el Eje  $a$  fijo del estátor, siendo  $\theta_m =$  $\int w_m dt$ .

De forma similar el estudio de los vectores espaciales en el estátor, como se aprecia en la figura (2.5), el vector espacial de corriente en el rotor  $\vec{l}_r$  responde a una expresión similar a (2.13) siendo:

$$
\overrightarrow{\iota_r} = \frac{2}{3} (\overrightarrow{\iota_A} + \overrightarrow{\iota_B} + \overrightarrow{\iota_C})
$$
 (2.32)

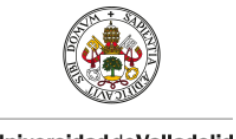

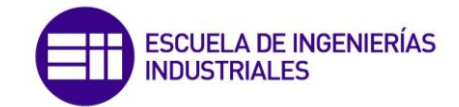

Supondremos al igual que en el estátor que la conexión de los devanados del rotor es trifásica a tres hilos (sin conductor neutro) con lo cual no hay componente homopolar de corriente.

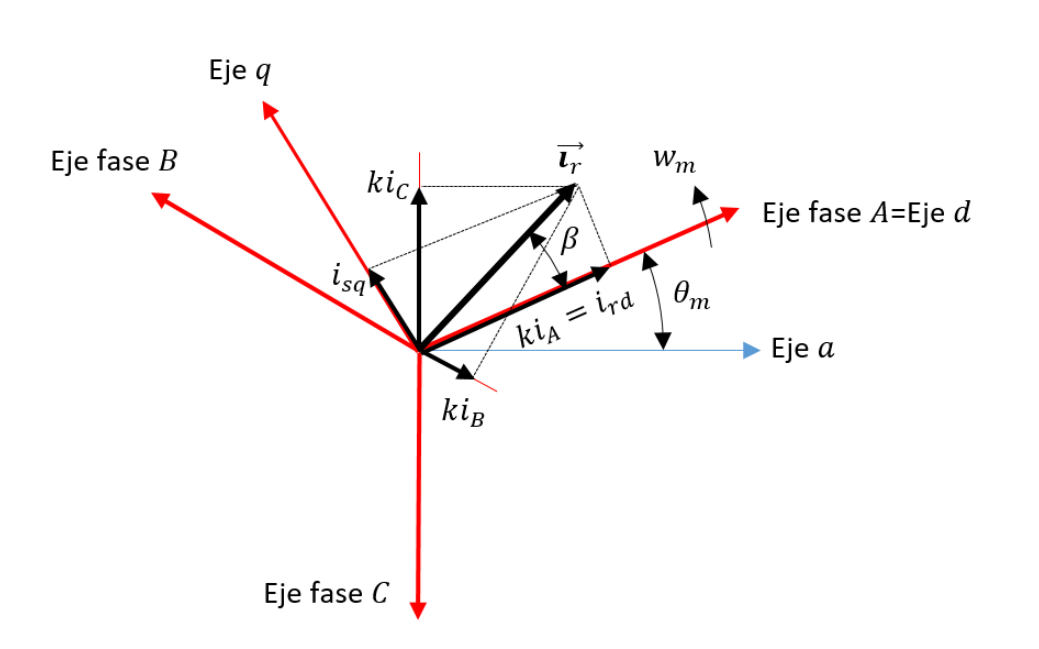

$$
i_A(t) + i_B(t) + i_C(t) = 0
$$
\n(2.33)

**Figura 2.5.** Vector espacial  $\vec{r}$  en dos sistemas de referencia. (fuente: propia)

Los vectores espaciales de tensión y flujo magnético que aparecen en el rotor, de forma similar a los del estátor (2.12) y (2.15), resultan:

$$
\overrightarrow{\boldsymbol{u}_r} = \frac{2}{3} (\overrightarrow{\boldsymbol{u}_A} + \overrightarrow{\boldsymbol{u}_B} + \overrightarrow{\boldsymbol{u}_C}) \quad ; \quad \overrightarrow{\boldsymbol{\Psi}_r} = \frac{2}{3} (\overrightarrow{\boldsymbol{\Psi}_A} + \overrightarrow{\boldsymbol{\Psi}_B} + \overrightarrow{\boldsymbol{\Psi}_C}) \tag{2.34}
$$

Denominando  $R_r \left[ \frac{\Omega}{fase} \right]$  a la resistencia eléctrica de cada uno de los devanados del rotor, la relación que existe entre los vectores espaciales de tensión, corriente y flujo en el rotor es la siguiente:

$$
\overrightarrow{\boldsymbol{u}_r} = R_r \overrightarrow{\boldsymbol{t}_r} + \frac{d \overrightarrow{\boldsymbol{\Psi}_r}}{dt}
$$
 (2.35)

Al igual que se hizo en el caso del estudio del estátor, resulta conveniente sustituir el rotor trifásico por un rotor bifásico equivalente aplicando la *transformación directa de Clarke*. Por ese motivo se ha mostrado en la figura (2.5) el sistema de referencia  $d y q$  ligado a un rotor bifásico, donde a el eje  $d$  se le denomina eje directo y al eje  $q$  eje en cuadratura. Se observa en la imagen (2.5) que el eje d se encuentra alieado con el eje magnético A formando  $\theta_m$  grados eléctricos con el eje  $a$ , y el eje  $q$  forma 90° eléctricos con el eje  $d$ . El sistema de referencia  $d y q$ se mueve por tanto a la velocidad angular eléctrica  $w_m$ . Escribiendo el vector espacial de corriente en el rotor  $\vec{\bm{\iota}}_r^{\star}$  sobre su sistema de referencia natural  $d$   $y$   $q$  ligado al rotor tenemos:

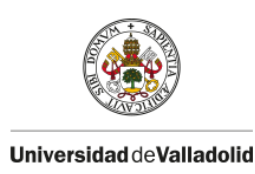

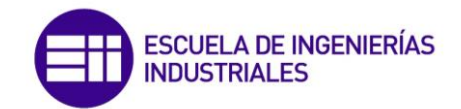

$$
\vec{i_r} = i_r e^{j\beta} = i_r \cos \beta + j i_r \sin \beta = i_{rd} + j i_{rq}
$$
\n(2.36)

Por tanto, se han obtenido los sistemas de referencia naturales del motor asíncrono, el sistema de referencia  $\alpha$  y  $\beta$  fijo ligado al estátor y el sistema de referencia  $d$  y q ligado al rotor. En la figura (2.6) se muestran estos sistemas de referencia, donde los ejes  $\alpha \gamma \beta$  son fijos y ligados al estátor y los ejes  $d y q$ , ligados al rotor, se mueven a la velocidad angular eléctrica  $w_m$ , formando el eje  $d \theta_m$  grados eléctricos con el eje  $\alpha$ .

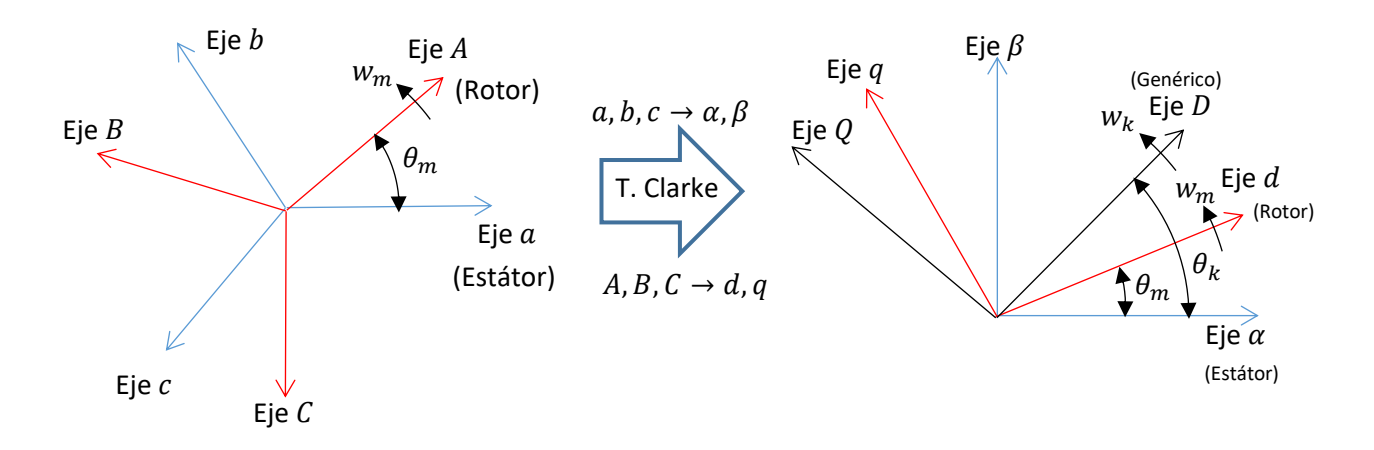

**Figura 2.6.** Sistemas de referencia. (fuente: propia)

Nótese en la figura (2.6) que ambos sistemas de referencia provienen de una transformación previa de un estátor y rotor trifásicos a si equivalente bifásico por medio de la *transformación directa de Clarke*. Como se indicó en el apartado anterior, para el control vectorial conviene trabajar con el equivalente bifásico de la máquina debido al desacoplamiento magnético entra ambos devanados.

En la figura (2.6) también se muestra un sistema de referencia genérico móvil  $k$  caracterizado por los ejes D y Q, los cuales se mueven a la velocidad angular eléctrica  $w_k$  y el eje D forma  $\theta_k$ grados eléctricos con el eje  $\alpha$ , siendo  $\theta_k = \int w_k dt$ . Este sistema de referencia será muy útil para el análisis de la máquina asíncrona en régimen transitorio ya que los vectores espaciales que parametrizan el motor estarán referidos a este sistema.

## <span id="page-35-0"></span>**2.6.- Transformación de coordenadas fijas a móviles y viceversa. Transformación de**

## **Park**

Para estudiar las interacciones entre las distintas variables del estátor y del rotor de un motor asíncrono es necesario utilizar un único sistema de referencia para ambos devanados, los cuales supondremos transformados en arrollamientos bifásicos equivalentes ([2]). En la figura (2.7) se muestran estos devanados bifásicos, caracterizados por los ejes  $\alpha$  y  $\beta$  fijos y ligados al estátor y los ejes  $d y q$ , que se mueven a la velocidad angular eléctrica  $w_m$ , ligados al rotor.
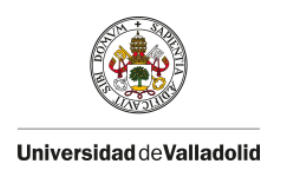

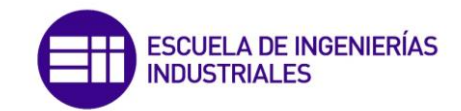

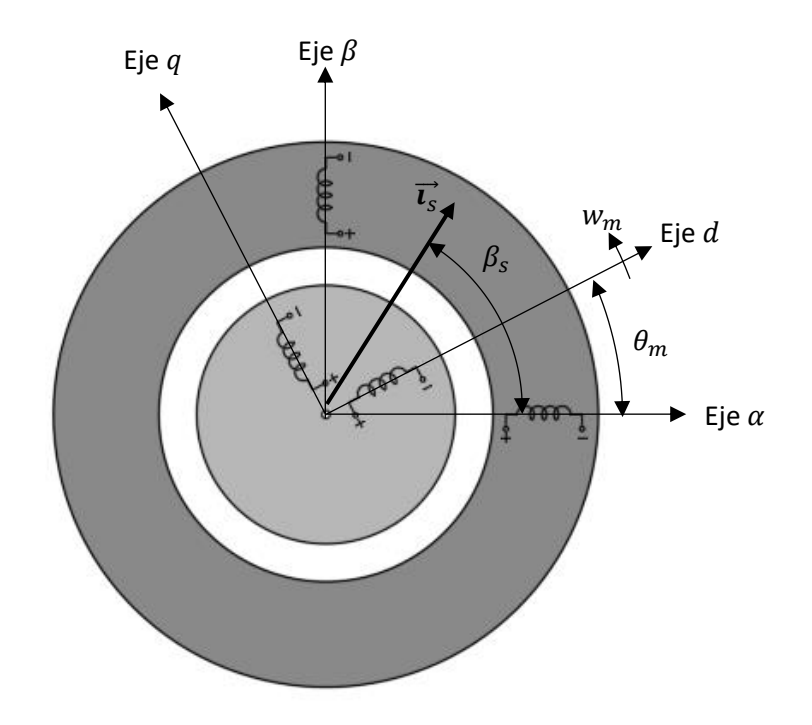

**Figura 2.7.** Sistemas de referencia del estátor y rotor y vector espacial  $\vec{\imath_s}$  .(fuente: propia)

También se muestra en la figura el vector espacial de corriente del estátor  $\vec{\imath_s}$  , el cual forma un ángulo eléctrico de  $\beta_s$  grados con el eje  $\alpha$  del estátor. Este vector espacial de corriente se puede representar en su sistema de referencia natural del estátor de la siguiente forma:

$$
\vec{t_s} = i_s e^{j\beta_s} \tag{2.37}
$$

Si se quiere referenciar el vector espacial al sistema de coordenadas giratorias  $d y q$  del rotor, al vector correspondiente se le denomina  $\vec{t}_s{}_{(r)}$ , donde la letra 'r' entre paréntesis indica que el vector espacial  $\overrightarrow{\bm{l}}_{\mathcal{S}\, (r)}$  se refiere a las coordenadas móviles del rotor. El nuevo vector espacial debe obedecer a la siguiente expresión:

$$
\overrightarrow{\iota_s}(r) = i_s e^{j(\beta_s - \theta_m)} = i_s e^{j\beta_s} e^{-j\theta_m}
$$
\n(2.38)

Es decir:

$$
\overrightarrow{\mathbf{l}_{s}}\left(\mathbf{r}\right) = \overrightarrow{\mathbf{l}_{s}}e^{-j\theta_{m}}\tag{2.39}
$$

De la expresión anterior se deduce que para definir el vector espacial de corriente del estátor en el sistema de referencia del rotor se debe multiplicar el vector espacial  $\vec{\iota_s}$  (referido al estátor) por la exponencial  $e^{-{\rm j}\theta_m}$ . Este factor indica el efecto de la rotación espacial de  $\theta_m$  grados eléctricos entre ambos sistemas de referencia. Este ángulo varía con el tiempo a razón de  $\theta_m =$  $\int w_m dt$ .

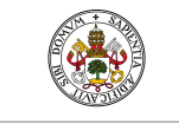

**CUELA DE INGENIERÍAS** 

Si tenemos en cuenta la expresión de Euler:

$$
e^{\pm j\theta} = \cos\theta \pm j\operatorname{sen}\theta\tag{2.40}
$$

Y que podemos descomponer los vectores espaciales  $\vec{\iota}_{s}$   $_{(r)}$  y  $\vec{\iota}_{s}$  en sus componentes en el sistema de referencia del rotor y del estátor respectivamente:

$$
\vec{t}_{s}^{\prime}(r) = i_{sd} + j i_{sq} \tag{2.41}
$$

$$
\vec{t_s} = i_{s\alpha} + j i_{s\beta} \tag{2.42}
$$

Es posible sustituir las expresiones (2.40), (2.41) y (2.42) en (2.39) obteniendo:

$$
(i_{sd} + ji_{sq}) = (i_{sa} \cos \theta_m + i_{s\beta} \sin \theta_m) + j(-i_{sa} \sin \theta_m + i_{s\beta} \cos \theta_m)
$$
 (2.43)

Igualando la parte real e imaginaria de la expresión (2.43) llegamos a las siguientes ecuaciones:

$$
i_{sd} = i_{sa} \cos \theta_m + i_{s\beta} \sin \theta_m \quad ; \quad i_{sq} = -i_{sa} \sin \theta_m + i_{s\beta} \cos \theta_m \tag{2.44}
$$

A las ecuaciones anteriores se las denomina *Transformada directa de Park* y se emplean con frecuencia en el estudio de las máquinas eléctricas para transformar un sistema de referencia fijo a móvil y viceversa, donde el ángulo (en este caso  $\theta_m$ ) representa el efecto de rotación entre ambos sistemas de referencia. Se puede expresar las ecuaciones de la transformación inversa, es decir, para cambiar de un sistema de referencia móvil a fijo, en este caso transformar el sistema de referencia del rotor al del estátor:

$$
i_{s\alpha} = i_{sd} \cos \theta_m - i_{sq} \sin \theta_m \quad ; \quad i_{s\beta} = i_{sd} \sin \theta_m + i_{sq} \cos \theta_m \tag{2.45}
$$

A las expresiones anteriores se las denomina *Transformación inversa de Park* y también serán de gran utilidad en este estudio. Se representan a continuación ambas transformadas en un diagrama de bloques:

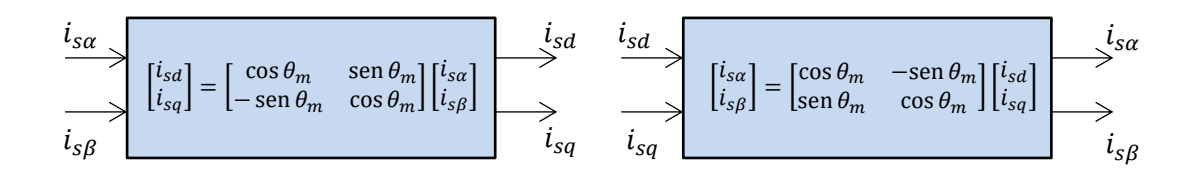

**Figura 2.8.** Diagrama de bloques de las transformaciones directa e inversa de Park. (fuente: propia, orientado de [2])

Como se ha mencionado anteriormente, para estudiar las interacciones entre las distintas variables del estátor y del rotor es necesario que estas estén referidas a un mismo sistema de coordenadas. En este caso se referirán todas las variables a un sistema de referencia genérico

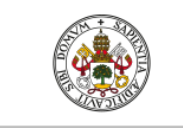

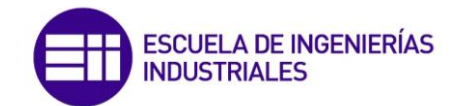

móvil  $k$ , de manera que para analizar la máquina asíncrona en régimen transitorio y posteriormente el control vectorial, es necesario transformar las coordenadas del estátor (fijas) a móviles. Por este motivo, se implementarán los bloques de transformadas de Park de la figura (2.8) en la simulación del control vectorial.

# **3.- MODELO MATEMÁTICO DE LA MÁQUINA ASÍNCRONA EN RÉGIMEN TRANSITORIO**

La información que se presenta en este epígrafe ha sido extraída de Fraile Mora [2], Bose [1], Sul [5], Fraile Ardanuy [8] y Avedaño González [10].

El modelo del motor asíncrono en régimen permanente estudiado en el epígrafe (1.3) no es válido para realizar el control de velocidad. Es por ello que es necesario obtener un modelo matemático del motor de inducción cuyas ecuaciones describan cada uno de los parámetros del motor cuando este está sometido a variaciones, es decir, en régimen transitorio.

Para obtener el modelo matemático de la máquina asíncrona, supondremos que se han sustituido los devanados trifásicos tanto del estátor como del rotor por devanados bifásicos equivalentes y que proceden de una transformación previa aplicando la *Transformada directa de Clarke*. Así pues, se hace coincidir la fase  $a$  del estátor trifásico con la fase  $\alpha$  del estátor equivalente bifásico, mientras que la fase  $\beta$  se encuentra en cuadratura con la fase  $\alpha$  formando 90° grados eléctricos. En el caso del rotor se hace coincidir la fase del rotor trifásico con la fase d del rotor bifásico equivalente, mientras que la fase  $q$  forma 90° grados eléctricos con la fase d. Se muestran en la figura (3.1) ambos sistemas de referencia, donde el sistema de referencia  $\alpha$  y  $\beta$  ligado al estátor (sistema de referencia azul) se mantiene fijo y se toma el eje  $\alpha$  como referencia y se sitúa en el eje horizontal. El sistema de referencia móvil ligado al rotor (sistema de referencia rojo) caracterizado por los ejes  $d \gamma q$  se mueve a la velocidad angular eléctrica  $w_m = d\theta_m/dt$  rad/s, formando el eje  $d \theta_m$  grados eléctricos con el eje  $\alpha$ . La velocidad angular eléctrica del rotor  $w_m$  está relacionada con la velocidad angular mecánica del rotor  $\Omega$  por la siguiente expresión:  $w_m = p\Omega$ , donde p es el número de pares de polos de la máquina.

En la figura (3.1) también se muestra un sistema de referencia móvil genérico  $k$  que se mueve a la velocidad ángular eléctrica  $w_k$  y se han señalado sus ejes D y Q donde el eje D forma  $\theta_k$ grados eléctricos con respecto al eje  $\alpha$ . Las ecuaciones que descirben la dinámica de la máquina asíncrona se escribirán sobre este sistema de referencia genérico de modo que cuando tengamos  $w_k = w_s$ , donde  $w_s$  es la pulsación de las corrientes del estátor, las expresiones resultantes son válidas para un sistema de referencia síncrono, mientras que si tenemos  $w_k =$ 0, entronces las expresiones son válidas para un sistema de referencia fijo ligado al estátor.

Además de escribir las ecuaciones que modelan el motor asíncrono en el sistema de referencia genérico D y Q, también serán escritas en el sistema de referencia  $\alpha$  y  $\beta$  ligado al estátor, ya que el hecho de modelar el motor en el sistema de referencia inmóvil del estátor será muy ventajoso para el estudio del control vectorial sensorless y control directo de par que se tratará más adelante.

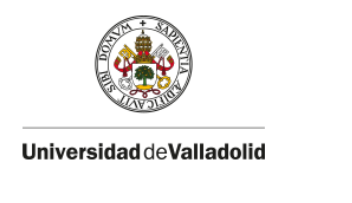

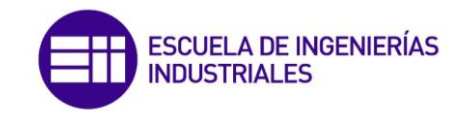

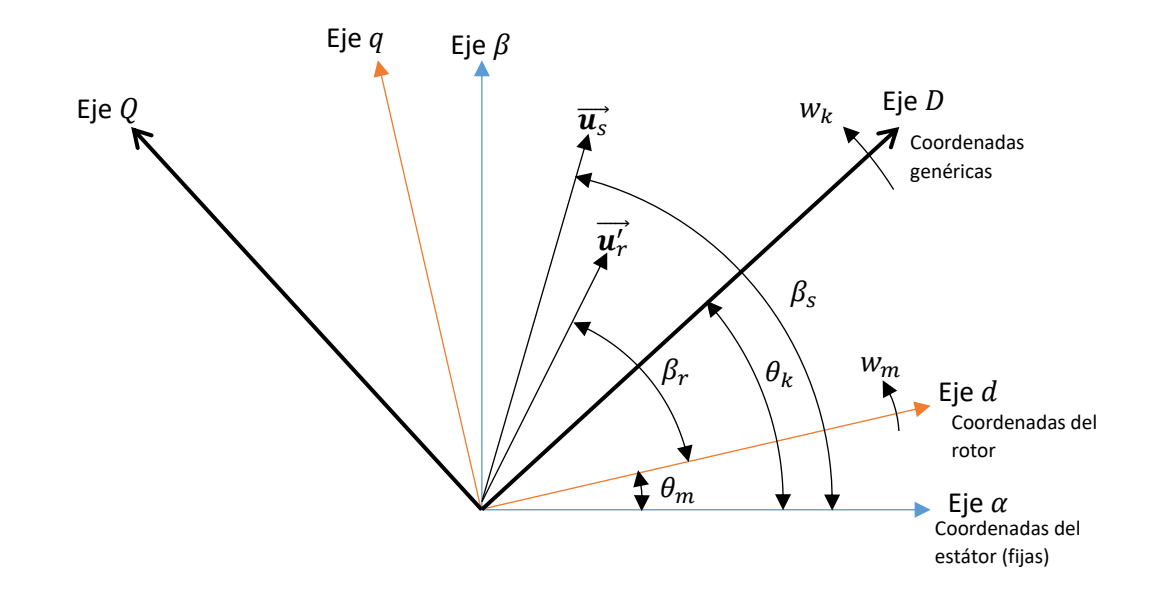

**Figura 3.1.** Sistemas de referencia de la máquina asíncrona. (fuente: propia, orientada de [2] y [1])

### **3.1.- Modelo en el sistema de referencia genérico D y Q**

La ecuación de equilibrio de tensión en el estátor la cual relaciona los vectores espaciales de tensión, corriente y flujo es:

$$
\overrightarrow{\boldsymbol{u}_s} = R_s \overrightarrow{\boldsymbol{v}_s} + \frac{d \overrightarrow{\boldsymbol{\Psi}_s}}{dt}
$$
\n(3.1)

Del mismo modo la expresión que relaciona los vectores espaciales de tensión, corriente y flujo del rotor es:

$$
\overrightarrow{\boldsymbol{u}_r} = R_r \overrightarrow{\boldsymbol{t}_r} + \frac{d \overrightarrow{\boldsymbol{\Psi}_r}}{dt}
$$
\n(3.2)

En las máquinas eléctricas es recomendable trabajar con las variables del rotor reducidas al estátor con lo cual (3.2) se transforma en:

$$
\overrightarrow{\boldsymbol{u}_r} = R'_r \overrightarrow{\boldsymbol{t}_r} + \frac{d \overrightarrow{\boldsymbol{\Psi}_r}}{dt}
$$
\n(3.3)

El objetivo es escribir las expresiones (3.1) y (3.3) en el sistema de referencia genérico (D y Q) el cual se mueve a la velocidad angular eléctrica  $w_k$  en sentido antihorario. Para ello se ha utilizado la figura (3.1), donde además de mostrar los distintos sistemas de referencia se muestran los vectores espaciales de tensión del estátor y reducido del rotor. Se comienza transformando la ecuación de tensiones del estátor, para ello se debe encontrar la relación de transformación

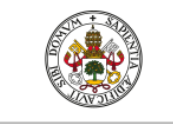

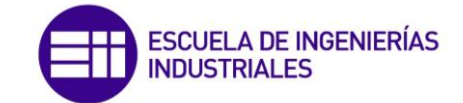

entre el sistema de referencia del estátor y genérico. Según la figura (3.1) el vector espacial de tensión en el estátor en su sistema de referencia natural (fijo) se escribe:

$$
\overrightarrow{\boldsymbol{u}_s} = u_s e^{j\beta_s} \tag{3.4}
$$

El mismo vector espacial en el sistema de referencia genérico se puede escribir de la siguiente forma:

$$
\overrightarrow{\boldsymbol{u}}_{s(k)} = u_{s}e^{j(\beta_{s}-\theta_{k})} = u_{s}e^{j\beta_{s}}e^{-j\theta_{k}}
$$
\n(3.5)

Donde la letra 'k' entre paréntesis indica que el vector espacial  $\overrightarrow{u}_{s(k)}$  está referido al sistema de referencia móvil  $k$ . De modo que la relación de transformación entre el sistema de referencia fijo y genérico resulta:

$$
\overrightarrow{\boldsymbol{u}_{s}}\left(k\right) = \overrightarrow{\boldsymbol{u}_{s}}e^{-j\theta_{k}}\tag{3.6}
$$

Del mismo modo, los vectores espaciales de corriente y flujo del estátor en el sistema de referencia genérico son:

$$
\overrightarrow{\iota_s}(k) = \overrightarrow{\iota_s}e^{-j\theta_k} \quad ; \quad \overrightarrow{\boldsymbol{\Psi}_s}(k) = \overrightarrow{\boldsymbol{\Psi}_s}e^{-j\theta_k} \tag{3.7}
$$

Sustituyendo las expresiones (3.6) y (3.7) en (3.1) obtenemos:

$$
\overrightarrow{\boldsymbol{u}_{s}}\left(k\right)e^{+j\theta_{k}}=R_{s}\overrightarrow{\boldsymbol{\iota}_{s}}\left(k\right)e^{+j\theta_{k}}+\frac{d}{dt}\overrightarrow{\boldsymbol{\psi}_{s}}\left(k\right)e^{+j\theta_{k}}\tag{3.8}
$$

Con lo cual

$$
\overrightarrow{\boldsymbol{u}_{s}}_{(k)} = R_{s}\overrightarrow{\boldsymbol{t}_{s}}_{(k)} + \frac{d\overrightarrow{\boldsymbol{\Psi}_{s}}_{(k)}}{dt} + jw_{k}\overrightarrow{\boldsymbol{\Psi}_{s}}_{(k)}
$$
(3.9)

Se observa en la expresión (3.9) que aparece un término adicional (tercer sumando) que representa la f.e.m de rotación o movimiento, que es proporcional a la velocidad a la que se mueven los ejes del estátor. Del mismo modo podemos expresar los vectores espaciales reducidos del rotor en el sistema de referencia móvil  $k$ . Según la figura (3.1) el vector espacial de tensión reducida del rotor en su sistema de referencia móvil natural ( $d \, y \, q$ ) se escribe:

$$
\overrightarrow{\boldsymbol{u}_r} = u_r' e^{j\beta_r} \tag{3.10}
$$

El mismo vector espacial en el sistema de referencia genérico se puede escribir de la siguiente forma:

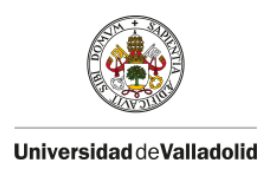

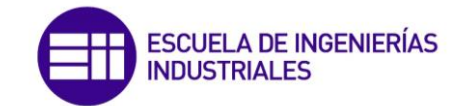

$$
\overrightarrow{\boldsymbol{u}}_{r(k)}^{\prime} = u_{r}^{\prime} e^{j(\beta_{r} + \theta_{m} - \theta_{k})} = u_{r}^{\prime} e^{j\beta_{r}} e^{-j(\theta_{k} - \theta_{m})}
$$
(3.11)

Donde la letra 'k' entre paréntesis indica que el vector espacial  $\overrightarrow{u'_{r}}_{(k)}$  está referido al sistema de referencia móvil k. De modo que la relación de transformación entre el sistema de referencia del rotor y el genérico resulta:

$$
\overrightarrow{\boldsymbol{u}'_{r}}\left(k\right) = \overrightarrow{\boldsymbol{u}'_{r}}e^{-j(\theta_{k}-\theta_{m})}
$$
\n(3.12)

Del mismo modo podemos expresar los vectores espaciales de corriente y flujo del rotor en el sistema de referencia móvil  $k$ :

$$
\overrightarrow{\iota'}_{r(k)} = \overrightarrow{\iota'}_{r} e^{-j(\theta_{k} - \theta_{m})} \quad ; \quad \overrightarrow{\boldsymbol{\Psi}'}_{r(k)} = \overrightarrow{\boldsymbol{\Psi}'}_{r} e^{-j(\theta_{k} - \theta_{m})} \tag{3.13}
$$

Sustituyendo las expresiones (3.12) y (3.13) en (3.3) obtenemos:

$$
\overrightarrow{\boldsymbol{u}}_{r(k)}^{\prime}e^{+j(\theta_{k}-\theta_{m})}=R_{r}^{\prime}\overrightarrow{\boldsymbol{u}}_{r(k)}^{\prime}e^{+j(\theta_{k}-\theta_{m})}+\frac{d}{dt}\overrightarrow{\boldsymbol{\Psi}}_{r(k)}^{\prime}e^{+j(\theta_{k}-\theta_{m})}
$$
(3.14)

Con lo cual

$$
\overrightarrow{\boldsymbol{u}_r}^{\prime}(k) = R'_r \overrightarrow{\boldsymbol{u}_r}^{\prime}(k) + \frac{d \overrightarrow{\boldsymbol{W}_r}^{\prime}(k)}{dt} + \mathbf{j}(w_k - w_m) \overrightarrow{\boldsymbol{W}_r}^{\prime}(k)
$$
\n(3.15)

Se observa en la expresión (3.15) que aparece un término adicional (tercer sumando) que representa la f.e.m de rotación o movimiento, que es proporcional a la velocidad relativa entre los ejes del sistema de referencia móvil k y el sistema de referencia ( $d \, y \, q$ ) ligado al rotor. Las expresiones (3.9) y (3.15) son respectivamente las ecuaciones de equilibrio de tensiones del estátor y rotor en el sistema de referencia móvil  $k$ .

Proyectando los vectores espaciales contenidos en las expresiones (3.9) y (3.15) sobre los ejes real  $D$  e imaginario  $Q$  del sistema  $k$  es posible obtener las componentes correspondientes de estos vectores. Para el caso del estátor tenemos:

$$
\overrightarrow{\boldsymbol{u}}_{S(k)} = u_{SD} + ju_{SQ}; \ \overrightarrow{\boldsymbol{t}}_{S(k)} = i_{SD} + ji_{SQ}; \ \overrightarrow{\boldsymbol{\Psi}}_{S(k)} = \Psi_{SD} + j\Psi_{SQ}
$$
(3.16)

Sustituyendo los vectores espaciales de la expresión (3.9) por sus componentes correspondientes se obtiene:

$$
u_{sD} + ju_{sQ} = R_s(i_{sD} + ji_{sQ}) + \frac{d(\Psi_{sD} + j\Psi_{sQ})}{dt} + jw_k(\Psi_{sD} + j\Psi_{sQ})
$$
(3.17)

Al igualar la parte real e imaginaria de cada miembro de la ecuación anterior resulta:

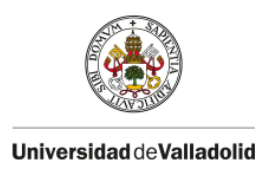

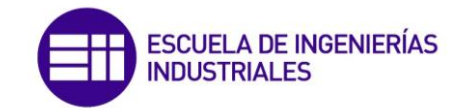

$$
u_{sD} = R_s i_{sD} + \frac{d\Psi_{sD}}{dt} - w_k \Psi_{sQ}
$$
 (3.18.a)

$$
u_{SQ} = R_S i_{SQ} + \frac{d\Psi_{SQ}}{dt} + w_k \Psi_{SD}
$$
 (3.18.b)

Operando de igual manera en el rotor obtenemos:

$$
u'_{rD} = R'_r i'_{rD} + \frac{d\Psi'_{rD}}{dt} - (w_k - w_m)\Psi'_{rQ}
$$
 (3.19.a)

$$
u'_{rQ} = R'_r i'_{rQ} + \frac{d\Psi'_{rQ}}{dt} + (w_k - w_m)\Psi'_{rD}
$$
 (3.19.b)

Las ecuaciones (3.18) y (3.19) son las expresiones de las componentes de tensiones del estátor y reducida del rotor en el sistema de referencia  $k$  de ejes  $D y Q$ . Si sustituimos la velocidad angular eléctrica  $w_k$  a la que se mueve el sistema  $k$  por la velocidad angular eléctrica de sincronismo  $w_s$  obtenemos las expresiones de tensiones en un sistema de referencia síncrono que se mueve a la velocidad del campo magnético giratorio. Estas expresiones resultan:

$$
u_{sD} = R_s i_{sD} + \frac{d\Psi_{sD}}{dt} - w_s \Psi_{sQ}
$$
 (3.20.a)

$$
u_{SQ} = R_s i_{SQ} + \frac{d\Psi_{SQ}}{dt} + w_S \Psi_{SD}
$$
 (3.20.b)

$$
u'_{rD} = R'_r i'_{rD} + \frac{d\Psi'_{rD}}{dt} - (w_s - w_m)\Psi'_{rQ}
$$
 (3.21.a)

$$
u'_{rQ} = R'_r i'_{rQ} + \frac{d\Psi'_{rQ}}{dt} + (w_s - w_m)\Psi'_{rD}
$$
 (3.21.b)

Sabemos que las relaciones que existen entre los vectores espaciales de flujos y corrientes son:

$$
\overrightarrow{\boldsymbol{\Psi}_s} = L_s \overrightarrow{\boldsymbol{\iota}_s} + L_m \overrightarrow{\boldsymbol{\iota}_r}
$$
\n(3.22)

$$
\overrightarrow{\boldsymbol{\Psi}'_r} = L_m \overrightarrow{\boldsymbol{\iota}_s} + L'_r \overrightarrow{\boldsymbol{\iota}_r'}
$$
\n(3.23)

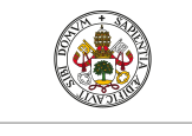

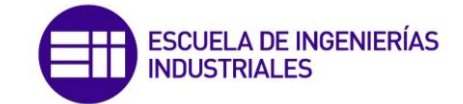

Proyectando sobre los ejes  $D y Q$  estos vectores espaciales obtenemos sus componentes en el sistema $k$ :

$$
\Psi_{SD} = L_s i_{SD} + L_m i'_{rD} \; ; \; \Psi_{SQ} = L_s i_{SQ} + L_m i'_{rQ} \tag{3.24}
$$

$$
\Psi'_{rD} = L_m i_{sD} + L'_r i'_{rD} \; ; \; \Psi'_{rQ} = L_m i_{sQ} + L'_r i'_{rQ} \tag{3.25}
$$

Sustituyendo las expresiones (3.24) y (3.25) en (3.20) y (3.21) respectivamente obtenemos (3.26), donde las componentes del vector espacial de tensión reducida del rotor son cero puesto que el rotor es de jaula de ardilla y este está cortocircuitado por los anillos laterales.

$$
u_{sD} = R_s i_{sD} + L_s \frac{di_{sD}}{dt} + L_m \frac{di'_{rD}}{dt} - w_s \Psi_{sQ}
$$
 (3.26.a)

$$
u_{sQ} = R_s i_{sQ} + L_s \frac{di_{sQ}}{dt} + L_m \frac{di'_{rQ}}{dt} + w_s \Psi_{sD}
$$
 (3.26.b)

$$
u'_{rD} = 0 = R'_r i'_{rD} + L'_r \frac{di'_{rD}}{dt} + L_m \frac{di_{sD}}{dt} - (w_s - w_m)\Psi'_{rQ}
$$
 (3.27.a)

$$
u'_{rQ} = 0 = R'_r i'_{rQ} + L'_r \frac{di'_{rQ}}{dt} + L_m \frac{di_{sQ}}{dt} + (w_s - w_m)\Psi'_{rD}
$$
 (3.27.b)

Por otro lado sabemos que la relación que existe entre las inductancias propias del estátor y del rotor respecto las inductancias de dispersión y magnetizante son:

$$
L_s = L_{ls} + L_m; L'_r = L'_{lr} + L_m
$$
\n(3.28)

Donde  $L_{ls}$  representa las perdidas por dispersión magnética en los devanados del estátor,  $L'_{lr}$ las pérdidas por dispersión magnética en el rotor y  $L_m$  la inductancia magnetizante. Teniendo además en cuenta que  $w_s - w_m = w_{sd}$ , donde  $w_{sd}$  es la velocidad de deslizamiento y representa la diferencia entre la velocidad síncrona y la velocidad del rotor es decir, la pulsación de las corrientes del rotor. De este modo las expresiones (3.26) y (3.27) se pueden escribir de la siguiente manera:

$$
u_{sD} = R_s i_{sD} + L_{ls} \frac{di_{sD}}{dt} + L_m \frac{d(i_{sD} + i'_{rD})}{dt} - w_s \Psi_{sQ}
$$
 (3.29.a)

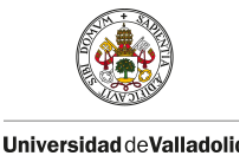

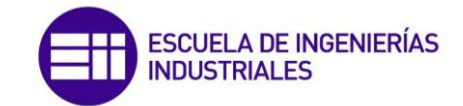

$$
u_{SQ} = R_s i_{SQ} + L_{ls} \frac{di_{SQ}}{dt} + L_m \frac{d(i_{SQ} + i'_{rQ})}{dt} + w_s \Psi_{sD}
$$
 (3.29.b)

$$
u'_{rD} = 0 = R'_r i'_{rD} + L'_{lr} \frac{di'_{rD}}{dt} + L_m \frac{d(i_{sD} + i'_{rD})}{dt} - w_{sd} \Psi'_{rQ}
$$
 (3.30.a)

$$
u'_{rQ} = 0 = R'_r i'_{rQ} + L'_{lr} \frac{di'_{rQ}}{dt} + L_m \frac{d(i_{sQ} + i'_{rQ})}{dt} + w_{sd} \Psi'_{rD}
$$
 (3.30.b)

En la figura (3.2) se muestran los circuitos equivalentes en los ejes  $D \, y \, Q$  de la máquina asíncrona

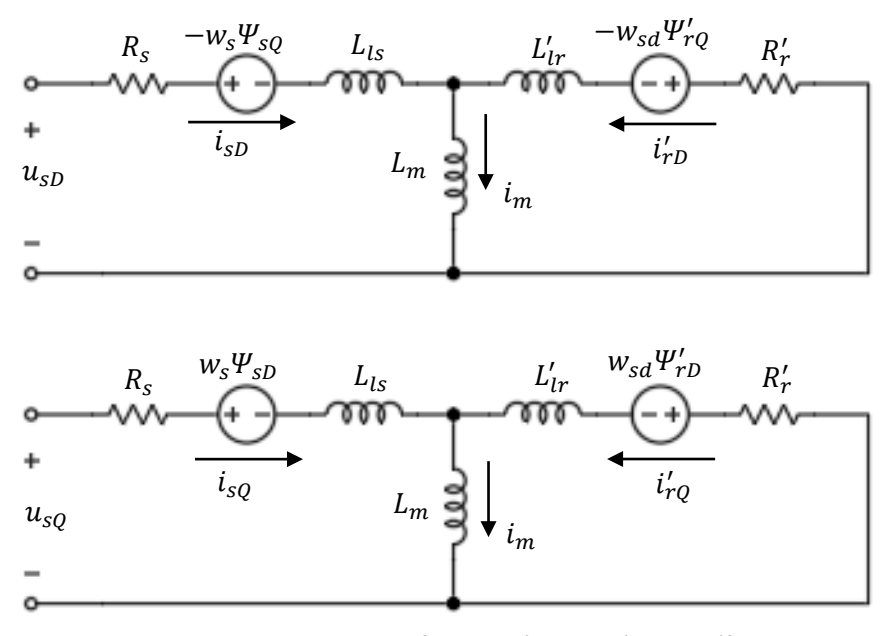

Figura 3.2. Circuitos equivalentes en los ejes D y Q de la máquina asíncrona. (fuente: propia, orientada en [2])

Por otro lado, para determinar el par electromagnético producido por la máquina asíncrona en función de vectores espaciales, hay que tener en cuenta el principio de conservación de la energía, y así: el diferencial de energía absorbida por la máquina  $dW_e$  es igual a la suma del diferencial de energía perdida en los devanados por efecto Joule  $dW_p$  más el diferencial de energía magnética almacenada  $dW_m$  más el diferencial de energía mecánica  $dW_{mec}$ .

$$
dW_e = dW_p + dW_m + dW_{mec} \tag{3.31}
$$

A partir de la expresión de potencia (2.20) demostrada en el apartado (2), aplicada a los devanados del estátor y del rotor podemos escribir:

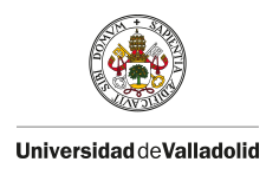

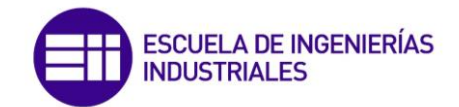

$$
dW_e = \frac{3}{2} \operatorname{Re} \left[ \overrightarrow{\boldsymbol{u}_s} \cdot \overrightarrow{\boldsymbol{t}_s} + \overrightarrow{\boldsymbol{u}_r} \cdot \overrightarrow{\boldsymbol{t}_r^*} \right] dt \tag{3.32}
$$

Donde  $\overrightarrow{u_s}$  es el vector espacial de tensión en el estátor,  $\overrightarrow{u_s}$  es el conjugado del vector espacial de corriente del estátor,  $\vec{u_r}$  es el vector espacial de tensión reducida del rotor y  $\vec{l_r}$  es el conjugado del vector espacial de corriente reducida del rotor. La expresión (3.32) se puede referir a cualquier sistema de referencia, en este caso para el sistema de referencia móvil D y  $Q$  tenemos:

$$
dW_e = \frac{3}{2} \operatorname{Re} \left[ \overrightarrow{\boldsymbol{u}_{s}}_{(k)} \cdot \overrightarrow{\boldsymbol{t}_{s}}_{(k)} + \overrightarrow{\boldsymbol{u}_{r}}_{(k)} \cdot \overrightarrow{\boldsymbol{t}_{r}}_{(k)}^* \right] dt
$$
 (3.33)

Teniendo en cuenta las ecuaciones (3.9) y (3.15) que relacionan los vectores espaciales de tensión y flujo del estátor y del rotor respectivamente, referido al sistema de referencia genérico, podemos desarrollar la expresión (3.33) de la siguiente manera:

$$
dW_e = \frac{3}{2} \text{ Re}\left[ \left( R_s \overrightarrow{\iota_{s(k)}} + \frac{d \overrightarrow{\mathbf{\Psi}_{s(k)}}}{dt} + j w_k \overrightarrow{\mathbf{\Psi}_{s(k)}} \right) \cdot \overrightarrow{\iota_{s(k)}} + \left( R'_r \overrightarrow{\iota_{r(k)}} + \frac{d \overrightarrow{\mathbf{\Psi}'_{r(k)}}}{dt} + j (w_k - w_m) \overrightarrow{\mathbf{\Psi}'_{r(k)}} \right) \cdot \overrightarrow{\iota_{r(k)}} \right] dt \tag{3.34}
$$

Puesto que el producto de un vector espacial por su conjugado es su módulo al cuadrado, operando en (3.34) obtenemos:

$$
dW_e = \frac{3}{2} \text{Re}\left[ \left( R_s \left| \overrightarrow{\mathbf{l}_{s(k)}} \right|^2 + R'_r \left| \overrightarrow{\mathbf{l}_{r(k)}} \right|^2 \right) + \left( \frac{d \overrightarrow{\mathbf{W}}_{s(k)}}{dt} \overrightarrow{\mathbf{l}_{s(k)}} + j w_k \overrightarrow{\mathbf{W}}_{s(k)} \overrightarrow{\mathbf{l}_{s(k)}} + \frac{d \overrightarrow{\mathbf{W}}_{r(k)}'}{dt} \overrightarrow{\mathbf{l}_{r(k)}} + j w_k \overrightarrow{\mathbf{W}}_{r(k)} \overrightarrow{\mathbf{l}_{r(k)}} + j w_k \overrightarrow{\mathbf{W}}_{r(k)} \overrightarrow{\mathbf{l}_{r(k)}} \right] dt \tag{3.35}
$$

Comparando las expresiones (3.31) y (3.35) se identifican cada una de las energías diferenciales. Concretamente el último término de (3.35) representa el diferencial de energía mecánica producida por la máquina.

$$
dW_{mec} = \frac{3}{2} \text{Re} \left[ -j w_m \overrightarrow{\boldsymbol{W}}_{r(k)} \overrightarrow{\boldsymbol{l}}_{r(k)}^* \right] dt = \frac{3}{2} \text{Im} \left[ w_m \overrightarrow{\boldsymbol{W}}_{r(k)} \overrightarrow{\boldsymbol{l}}_{r(k)}^* \right] dt \tag{3.36}
$$

Por tanto la potencia mecánica que desarrolla la máquina es:

$$
P_{mec} = \frac{dW_{mec}}{dt} = \frac{3}{2} \operatorname{Im} \left[ w_m \overrightarrow{\boldsymbol{\Psi}'}_{r(k)} \overrightarrow{\boldsymbol{\iota}'}_{r(k)}^* \right]
$$
(3.37)

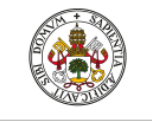

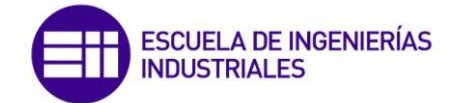

Proyectando los vectores espaciales de la expresión (3.37) en los ejes  $D \vee Q \vee Q$  operando se llega a:

$$
P_{mec} = \frac{3}{2} w_m \left[ \Psi_{rQ}' i_{rD}' - \Psi_{rD}' i_{rQ}' \right]
$$
 (3.38)

Como quiera que se cumple  $w_m = p\Omega$ , entonces, la expresión del par electromagnético resulta:

$$
T = \frac{P_{mec}}{w_m}_{/p} = T = \frac{3}{2} p \left[ \Psi_{rQ}' i_{rD}' - \Psi_{rD}' i_{rQ}' \right]
$$
(3.39)

Si el motor mueve una carga mecánica con par resistente  $T_L$  y el conjunto (incluido el rotor) tiene un momento de inercia  $J$ , la expresión que caracteriza la dinámica del movimiento del rotor es:

$$
\frac{3}{2}p[\Psi_{rQ}'i'_{rD} - \Psi_{rD}'i'_{rQ}] = T_L + J\frac{d\Omega}{dt}
$$
\n(3.40)

### **3.2.-** Modelo en el sistema de referencia  $\alpha \vee \beta$  ligado al estátor

En las expresiones (3.1) y (3.3) se escribieron las ecuaciones de equilibrio de tensión en el estátor y reducida del rotor, las cuales relacionan los vectores espaciales de tensión, corriente y flujo del estátor y rotor respectivamente, y se vuelven a escribir a continuación:

$$
\overrightarrow{\boldsymbol{u}_s} = R_s \overrightarrow{\boldsymbol{v}_s} + \frac{d\overrightarrow{\boldsymbol{\Psi}_s}}{dt}
$$
\n(3.41)

$$
\overrightarrow{\boldsymbol{u}_r} = R'_r \overrightarrow{\boldsymbol{u}_r} + \frac{d \overrightarrow{\boldsymbol{W}_r}}{dt}
$$
 (3.42)

En este caso, el objetivo es escribir las expresiones (3.41) y (3.42) en el sistema de referencia  $\alpha$  y  $\beta$  ligado al estátor. Puesto que la ecuación de equilibrio de tensiones del estátor (3.41) ya se encuentra referida a su sistema de referencia natural del estátor, únicamente se deberá escribir (3.42) en el sistema de referencia  $\alpha$  y  $\beta$ . Se observa en la figura (3.1) que el vector espacial de tensión reducida del rotor  $\overrightarrow{\bm{u}_r}$  se escribe en su sistema de referencia natural, ligado al rotor, de la siguiente manera:

$$
\overrightarrow{\boldsymbol{u}_r} = u_r' e^{j\beta_r} \tag{3.43}
$$

El mismo vector espacial en el sistema de referencia  $\alpha \gamma \beta$  se puede escribir de la siguiente forma:

$$
\overrightarrow{\boldsymbol{u}}_{r(s)}^{'} = u_{r}'e^{j(\beta_{r}+\theta_{m})} = \overrightarrow{\boldsymbol{u}}_{r}'e^{j\theta_{m}}
$$
\n(3.44)

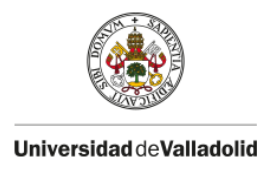

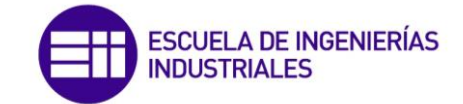

Del mismo modo, los vectores espaciales de corriente y flujo del rotor en el sistema de referencia  $\alpha \vee \beta$  son

$$
\overrightarrow{\iota'}_{r(s)} = \overrightarrow{\iota'}_{r} e^{j\theta_{m}} \; ; \; \overrightarrow{\boldsymbol{\Psi}'}_{r(s)} = \overrightarrow{\boldsymbol{\Psi}'}_{r} e^{j\theta_{m}}
$$
(3.45)

Despejando  $\vec{u_r}$ ,  $\vec{v_r}$  y $\vec{\Psi_r}$  de las expresiones (3.44) y (3.45) respectivamente y sustituyéndolas en (3.42) obtenemos:

$$
\overrightarrow{\boldsymbol{u}}_{r(s)}^{\prime}e^{-j\theta_{m}}=R_{r}'\overrightarrow{\boldsymbol{u}}_{r(s)}^{\prime}e^{-j\theta_{m}}+\frac{d}{dt}\left(\overrightarrow{\boldsymbol{\Psi}}_{r(s)}^{\prime}e^{-j\theta_{m}}\right)
$$
(3.46)

Simplificando llegamos a

$$
\overrightarrow{\boldsymbol{u}'_{r}}_{(s)} = R'_{r} \overrightarrow{\boldsymbol{u}'_{r}}_{(s)} + \frac{d \overrightarrow{\boldsymbol{\Psi}'_{r}}_{(s)}}{dt} - j w_{m} \overrightarrow{\boldsymbol{\Psi}'_{r}}_{(s)}
$$
(3.47)

Las expresiones (3.41) y (3.47) son respectivamente las ecuaciones de equilibrio de tensiones del estátor y del rotor en el sistema de referencia inmóvil  $\alpha$  y  $\beta$ . Proyectando los vectores espaciales contenidos en (3.41) y (3.47) sobre los ejes real  $\alpha$  e imaginario  $\beta$  es posible obtener las componentes correspondientes de estos vectores. Para el caso del estátor obtenemos:

$$
\overrightarrow{\boldsymbol{u}_s} = u_{s\alpha} + ju_{s\beta} \quad ; \quad \overrightarrow{\boldsymbol{l}_s} = i_{s\alpha} + ji_{s\beta} \quad ; \quad \overrightarrow{\boldsymbol{\Psi}_s} = \Psi_{s\alpha} + j\Psi_{s\beta} \tag{3.48}
$$

Sustituyendo los vectores espaciales de la expresión (3.41) por sus componentes correspondientes e igualando la parte real e imaginaria de cada miembro de la ecuación resultante se obtiene:

$$
u_{s\alpha} = R_s i_{s\alpha} + \frac{d\Psi_{s\alpha}}{dt} \quad ; \quad u_{s\beta} = R_s i_{s\beta} + \frac{d\Psi_{s\beta}}{dt} \tag{3.49}
$$

En el caso del rotor, proyectando los vectores espaciales de (3.47) sobre los ejes  $\alpha y \beta$ obtenemos:

$$
\overrightarrow{u'_{r}}_{(s)} = u'_{r\alpha} + ju'_{r\beta} \quad ; \quad \overrightarrow{t'_{r}}_{(s)} = i'_{r\alpha} + ji'_{r\beta} \quad ; \quad \overrightarrow{\Psi'_{r}}_{(s)} = \Psi'_{r\alpha} + j\Psi'_{r\beta} \tag{3.50}
$$

Sustituyendo los vectores espaciales de la expresión (3.47) por sus respectivas componentes e igualando la parte real e imaginaria de cada miembro de la ecuación resultante se obtiene:

$$
u'_{r\alpha} = R'_r i'_{r\alpha} + \frac{d\Psi'_{r\alpha}}{dt} + w_m \Psi'_{r\beta} \ ; \ u'_{r\beta} = R'_r i'_{r\beta} + \frac{d\Psi'_{r\beta}}{dt} - w_m \Psi'_{r\alpha} \tag{3.51}
$$

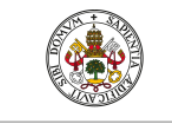

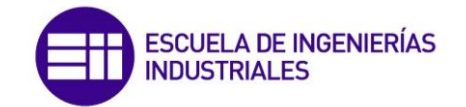

Las ecuaciones (3.49) y (3.51) son respectivamente las expresiones de las componentes de tensiones del estátor y reducidas del rotor en el sistema de referencia del estátor  $\alpha y \beta$ . Sabemos que las relaciones que existen entre los vectores espaciales de flujos y corrientes son:

$$
\overrightarrow{\boldsymbol{\varPsi}_{s}}=L_{s}\overrightarrow{\boldsymbol{\iota}_{s}}+L_{m}\overrightarrow{\boldsymbol{\iota}_{r}} \tag{3.52}
$$

$$
\overrightarrow{\boldsymbol{\Psi}'_{r}} = L_{m} \overrightarrow{\boldsymbol{\iota}_{s}} + L'_{r} \overrightarrow{\boldsymbol{\iota}_{r}'} \tag{3.53}
$$

Proyectando sobre los ejes  $\alpha y \beta$  estos vectores espaciales obtenemos sus respectivas componentes

$$
\Psi_{s\alpha} = L_s i_{s\alpha} + L_m i'_{r\alpha} \; ; \; \Psi_{s\beta} = L_s i_{s\beta} + L_m i'_{r\beta} \tag{3.54}
$$

$$
\Psi'_{r\alpha} = L_m i_{s\alpha} + L'_r i'_{r\alpha} \; ; \; \Psi'_{r\beta} = L_m i_{s\beta} + L'_r i'_{r\beta} \tag{3.55}
$$

Además se sabe que la relación que existe entre las inductancias propias del estátor y del rotor respecto las inductancias de dispersión y magnetizante son:

$$
L_s = L_{ls} + L_m ; L'_r = L'_{lr} + L_m
$$
\n(3.56)

Podemos sustituir las expresiones (3.54), (3.55) y (3.56) en (3.49) y (3.51), teniendo en cuenta que las componentes del vector espacial de tensión reducida del rotor son cero, puesto que está cortocircuitado, obtenemos finalmente:

$$
u_{s\alpha} = R_s i_{s\alpha} + L_{ls} \frac{di_{s\alpha}}{dt} + L_m \frac{d(i_{s\alpha} + i'_{r\alpha})}{dt}
$$
 (3.57.a)

$$
u_{s\beta} = R_s i_{s\beta} + L_{ls} \frac{di_{s\beta}}{dt} + L_m \frac{d(i_{s\beta} + i'_{r\beta})}{dt}
$$
 (3.57.b)

$$
u'_{r\alpha} = 0 = R'_r i'_{r\alpha} + L'_{lr} \frac{di'_{r\alpha}}{dt} + L_m \frac{d(i_{s\alpha} + i'_{r\alpha})}{dt} + w_m \Psi'_{r\beta}
$$
(3.58.a)

$$
u'_{r\beta} = 0 = R'_r i'_{r\beta} + L'_{lr} \frac{di'_{r\beta}}{dt} + L_m \frac{d(i_{s\beta} + i'_{r\beta})}{dt} - w_m \Psi'_{r\alpha}
$$
 (3.58.b)

### **3.3.- Simulación del motor asíncrono en Matlab/Simulink**

Para este apartado se ha consultado Mathworks [13].

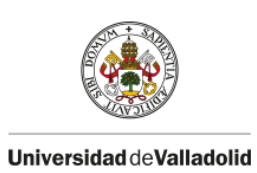

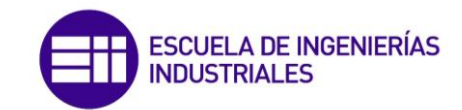

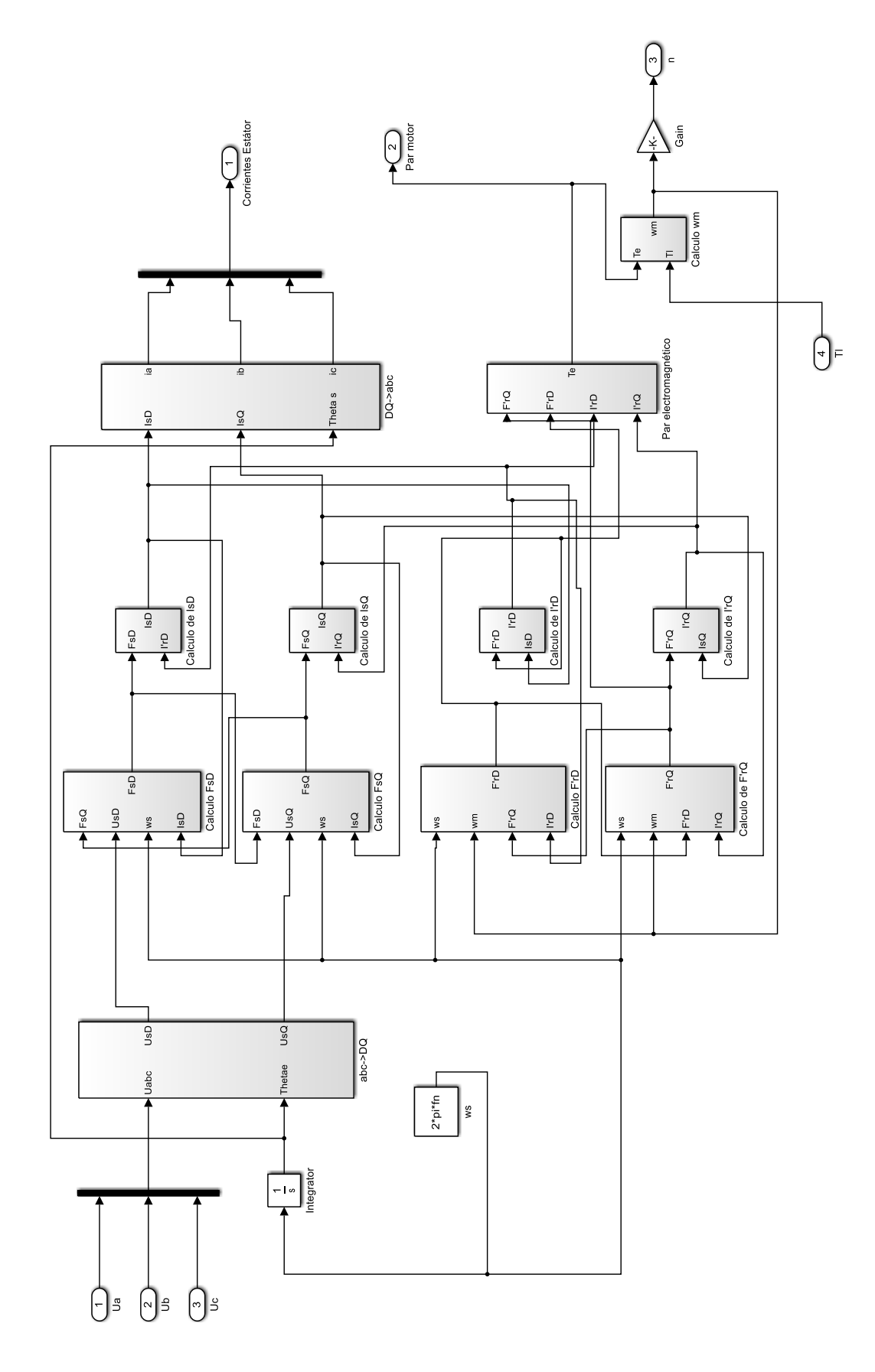

**Figura 3.3.** Motor de inducción. (fuente: propia)

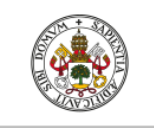

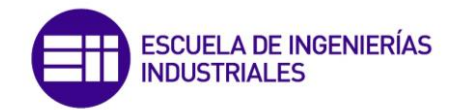

Las ecuaciones que caracterizan la dinámica del motor asíncrono en régimen transitorio analizadas en el apartado (3.1) han sido implementadas en Matlab/Simulink. En la figura (3.3) se muestra el diagrama de bloques en Simulink que representa el motor.

Gracias a este modelo, es posible simular el comportamiento de la máquina en régimen transitorio, el detalle de los subsistemas mostrados en la figura (3.3) se muestran en el anexo de este documento. Para ello y para la posterior simulación del control vectorial, se va a simular un motor asíncrono de 150 kW cuyas características se muestran a continuación en la siguiente tabla:

| Características del motor asíncrono |                |
|-------------------------------------|----------------|
| $P_n(kW)$                           | 150            |
| $V_n(V)$                            | 400            |
| $f_n(Hz)$                           | 50             |
| $R_{s}(\Omega)$                     | 0.01485        |
| Lls(H)                              | 0.0003027      |
| $R'_r(\Omega)$                      | 0.009295       |
| $L'_{lr}(H)$                        | 0.0003027      |
| $L_m(H)$                            | 0.01046        |
| $(Kgm^2)$                           | 3.1            |
| F(Nms)                              | 0.08           |
| n                                   | $\mathfrak{p}$ |

**Figura 3.4.** Características del motor asíncrono a simular. (fuente: propia)

A continuación se procederá a realizar tres simulaciones al motor, la primera cuando esta funciona en vacío, es decir, sin carga y posteriormente para las dos simulaciones restantes cuando acciona una carga que presenta un par resistente de 100 Nm y 200 Nm respectivamente. El código utilizado en Matlab para simular el modelo mostrado es el siguiente:

```
%% Simulación
A=Vn/sqrt(3)*sqrt(2); % Amplitud tensión
N=1e3; % Puntos
t=linspace (0, 5, N) '; % Vector de tiempo
T1=200*ones(N,1); % Par resistente
[tsal, \sim, sal] = sim('motor induction', t, [], [t, T1]); % Simulación
ia=sal(:,1); % Corriente fase a
ib=sal(:,2); % Corriente fase b
ic=sal(:,3); & Corriente fase c
T=sal(:,4); % Par motor
n=sal(:,5); % Velocidad rotor
```
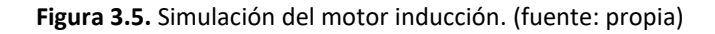

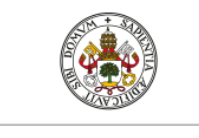

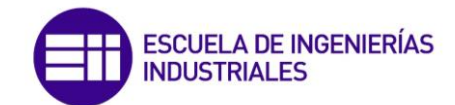

```
%% Gráficas
figure; plot(t, [ia, ib, ic])
title ('Corrientes del estátor [A]')
xlabel('t(s)')ylabel('i(A)')figure; plot(t,T)
title ('Par electromagnético [Nm]')
xlabel('t(s)')ylabel('T(Nm)')figure; plot(t,n)
title('Velocidad del rotor [rpm]')
xlabel('t(s)')vlabel('n(rpm)')
```
**Figura 3.6.** Obtención de los resultados gráficos. (fuente: propia)

Como se ha comentado anteriormente, en primer lugar se va a simular el motor cuando este funciona en vacío, es decir, cuando el par resistente es 0 Nm. La corriente del estátor, par electromagnético y velocidad del rotor en estas condiciones se muestra en la figura (3.7).

Se puede observar en la figura (3.7) que la corriente del estátor en el arranque es muy elevada, esto es debido a que se ha realizado un arranque directo lo cual no se debe hacer. Durante la aceleración, se observa que el par electromagnético llega al valor máximo aproximadamente en 1200 Nm. En régimen estacionario, la velocidad del motor es prácticamente la velocidad de sincronismo, es decir, para esta máquina 1500 rpm. El par, en el equilibrio es igual al par resistente ofrecido por la carga, en este caso al estar en vacío es igual a 0 Nm. El valor eficaz de la corriente de línea que absorbe el motor en régimen estacionario es de 67,50 A. Se aprecia también que la aceleración del motor es rápida, pues alcanza el régimen estacionario en 1,2 segundos aproximadamente

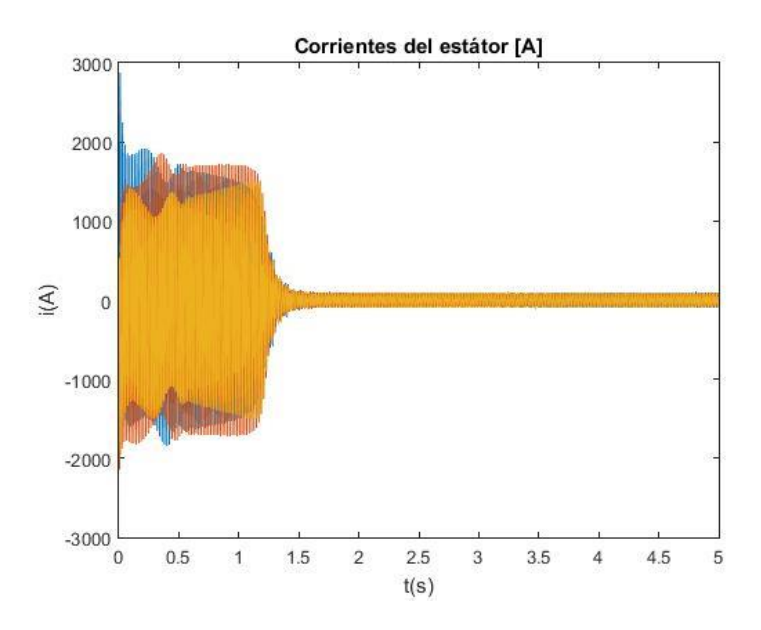

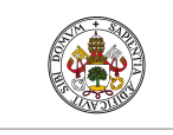

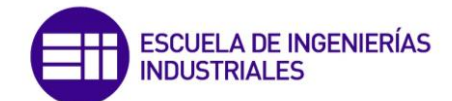

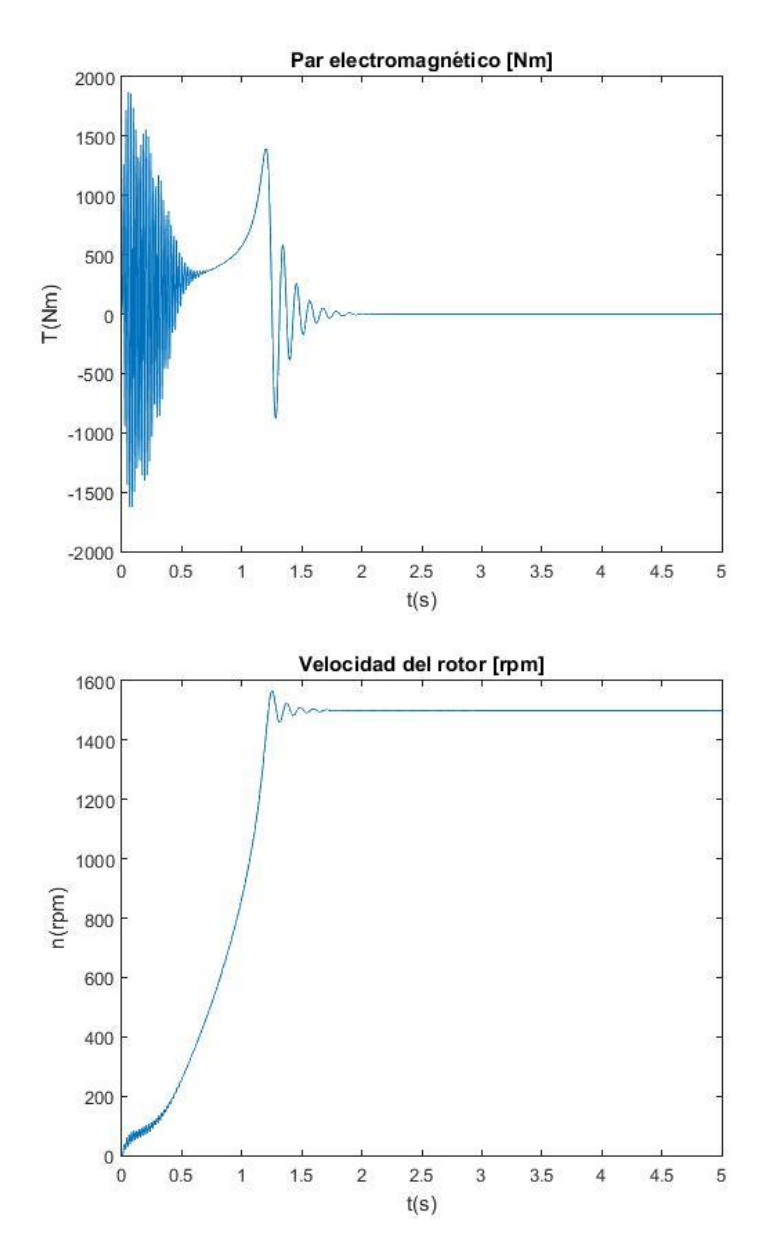

**Figura 3.7.** Corrientes del estátor, par electromagnético y velocidad del rotor. (fuente: propia)

Ahora se va a simular el motor cuando acciona una carga mecánica que ofrece un par resistente constante de valor 100 Nm. Los resultados de la simulación se muestran en la figura (3.8).

Se observa en la figura (3.8), que a diferencia del caso anterior, la aceleración es más lenta puesto que existe una carga mecánica que presenta un par resistente con respecto al par motor. En consecuencia, el periodo de tiempo en el que se mantiene una corriente elevada y un par motor mayor es superior que en el caso anterior. En régimen estacionario, la velocidad del motor es de 1499 rpm, no ha disminuido excesivamente, mientras que el par motor lógicamente se mantiene en 100 Nm y el valor eficaz de la corriente del estátor toma un valor de 72,20 A.

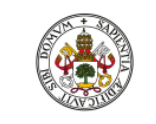

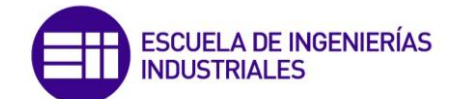

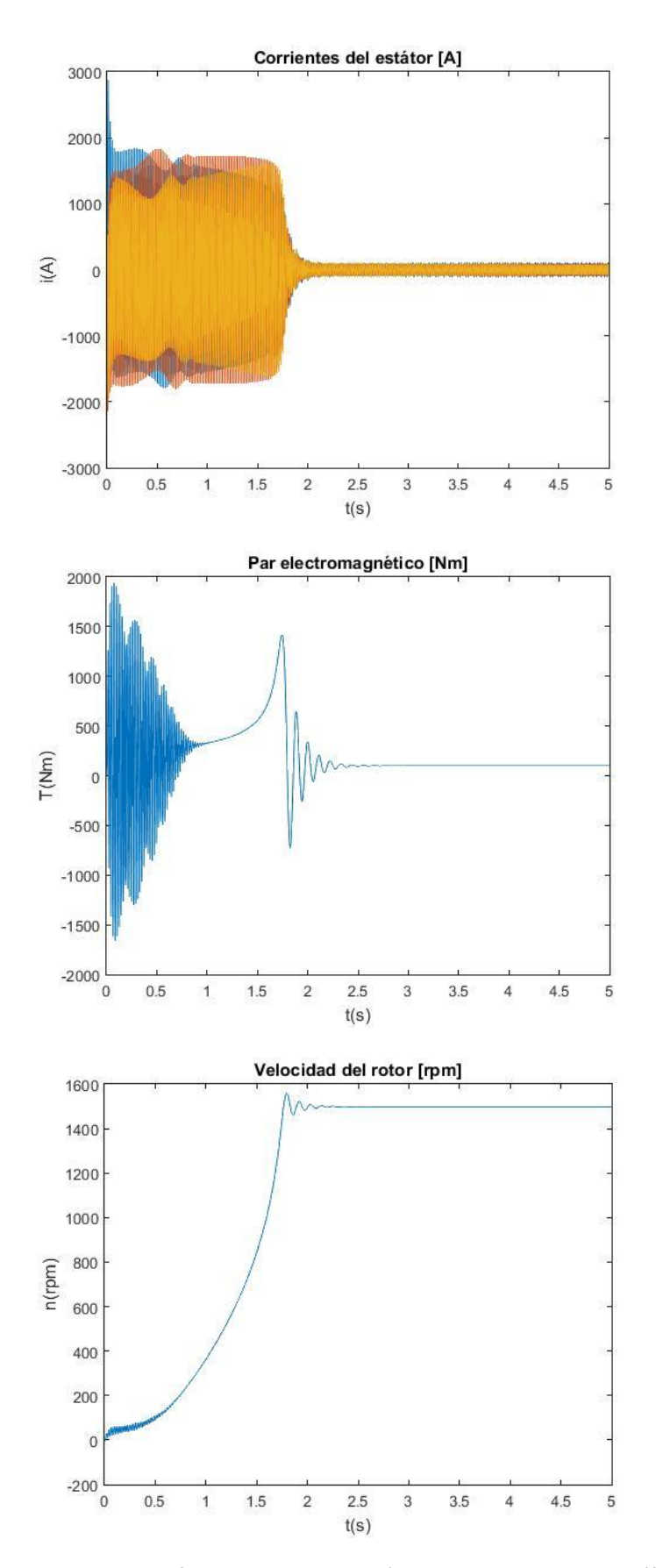

**Figura 3.8.** Corrientes del estátor, par electromagnético y velocidad del rotor. (fuente: propia)

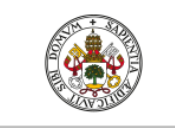

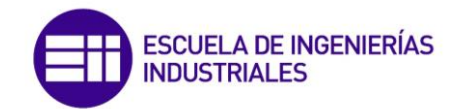

Por último se va a simular el motor cuando este acciona una carga mecánica que presenta un par resistente contante de valor 200 Nm. Los resultados tras la simulación se muestran en la imagen (3.9).

Como es de esperar, la aceleración es más lenta que en el caso anterior puesto que, el par resistente de la carga es mayor, y en consecuencia el periodo de tiempo en el que es muy elevado el par electromagnético que ofrece el motor y la corriente des estátor es mayor. En régimen permanente, cuando se alcanza el equilibrio, la velocidad del rotor es de 1497 rpm, el par motor es 200 Nm y el valor eficaz de la corriente que absorbe el motor es 82,38 A.

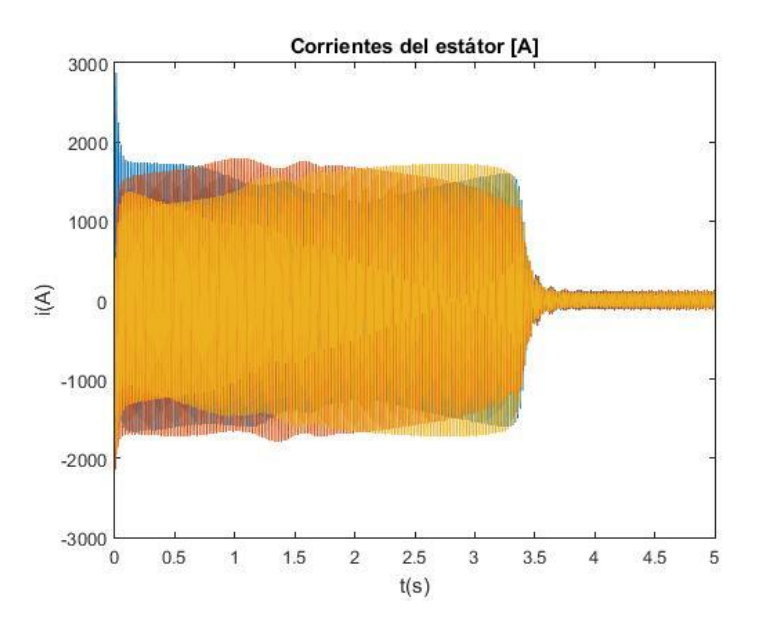

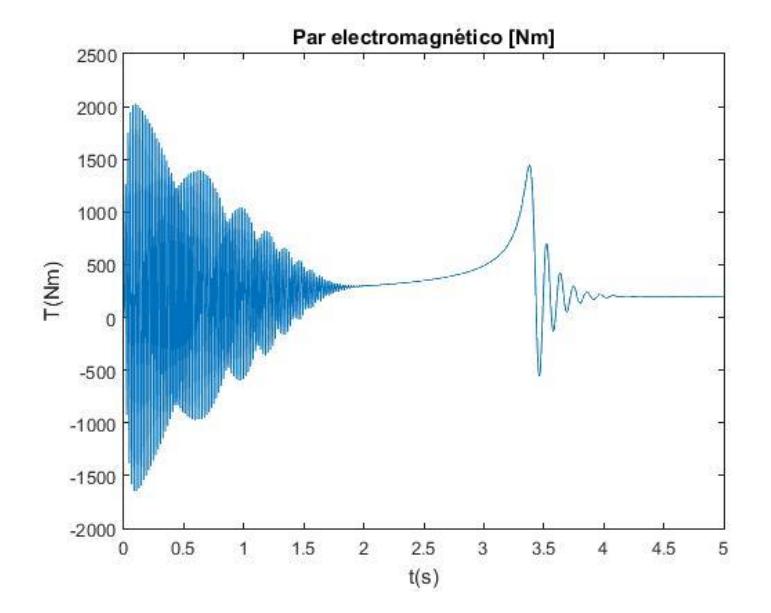

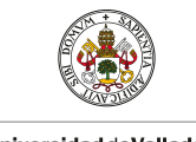

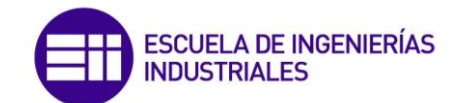

Universidad deValladolid

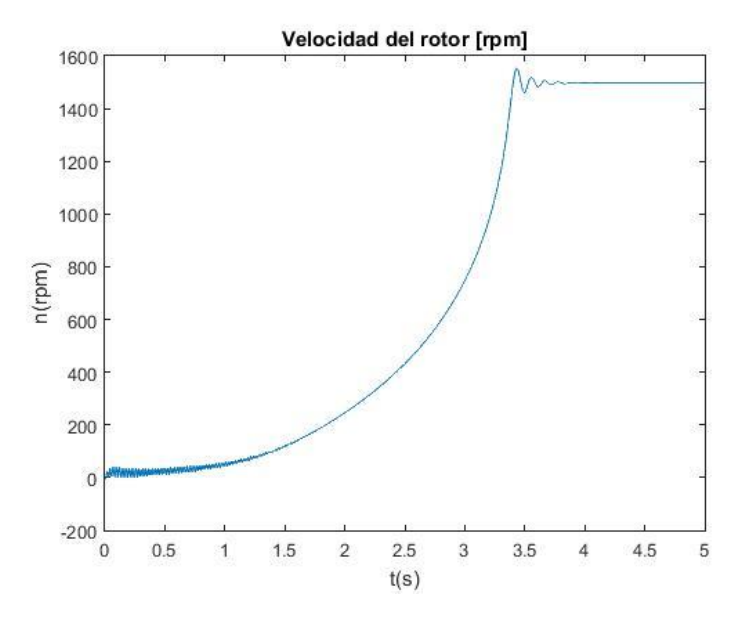

**Figura 3.9.** Corrientes del estátor, par electromagnético y velocidad del rotor. (fuente: propia)

# **4.- DINÁMICA DEL CONJUNTO MOTOR-CARGA**

La información de este epígrafe ha sido extraída de Fraile Mora [2], [3] y [18], Bose [1] y Hart [7].

Un accionamiento eléctrico es un sistema capaz de convertir energía eléctrica en mecánica, produciendo trabajo útil y controlando el proceso de conversión. Se muestra en la figura (4.1) el diagrama de bloques simplificado del proceso de conversión controlado electrónicamente ([2]). En primer lugar desde la red eléctrica se alimenta a un motor eléctrico a través de un convertidor electrónico, el cual se encarga de desacoplar el motor de la red y entregar al motor la potencia que determina el sistema de control. El motor acciona una carga mecánica directamente o a través de un sistema mecánico. Al motor eléctrico y sistema mecánico se colocan una serie de sensores los cuales constituyen el sistema de medida y son necesarios para tomar las acciones de control que sean precisas, estos sensores pueden ser de velocidad, corriente…

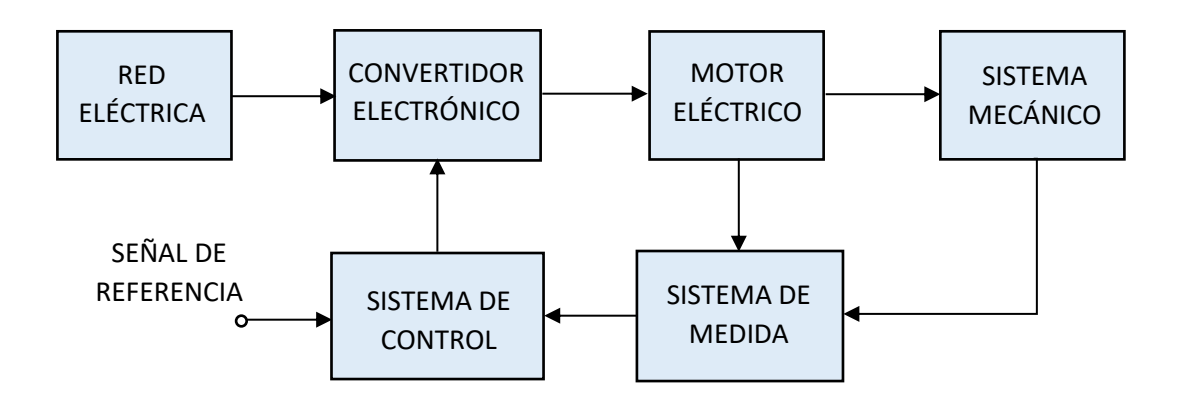

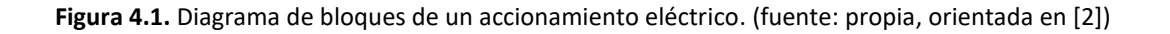

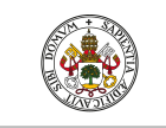

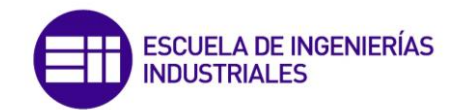

El sistema de control se encarga de gobernar el accionamiento de manera que generará una señal de error a través de la señal de consigna y las medidas procesadas de los sensores. La señal de error será procesada a través controlador PI el cual estimará los estados de conmutación de los interruptores electrónicos del convertidor para controlar de esa manera el proceso de conversión

El convertidor electrónico está compuesto principalmente por un puente rectificador, el cual convierte la corriente trifásica alterna en continua. En el enlace de corriente continua se dispone de un condensador que reduce el rizado de la señal de corriente continua. Por último se dispone de un inversor controlado, el cual convierte la corriente de continua a alterna con las características de magnitud y frecuencia deseadas según las referencias que reciba del sistema de control. El esquema del convertidor electrónico se muestra a continuación:

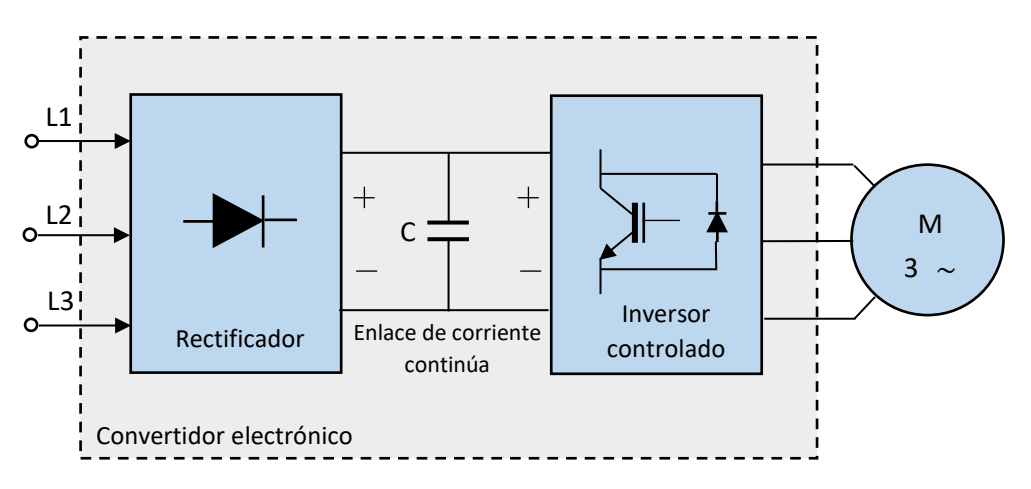

**Figura 4.2.** Esquema del convertidor electrónico. (fuente: propia)

El convertidor electrónico es necesario para compatibilizar las características de trabajo del motor eléctrico con las solicitaciones que requiere la carga, es por ello que para seleccionar adecuadamente un accionamiento eléctrico para una aplicación concreta, se deben conocer las demanda que requiere la cara.

### **4.1.- Características de la dinámica motor-carga. Estabilidad**

El sistema de rotación de la figura (4.3) representa la dinámica del conjunto motor-carga, donde T es el par electromagnético producido por el motor en  $[Nm]$ ,  $T_r$  es el par resistente que ofrece la carga en  $[Nm]$  y  $\Omega$  representa la velocidad angular de rotación del conjunto en  $[rad/s]$ .

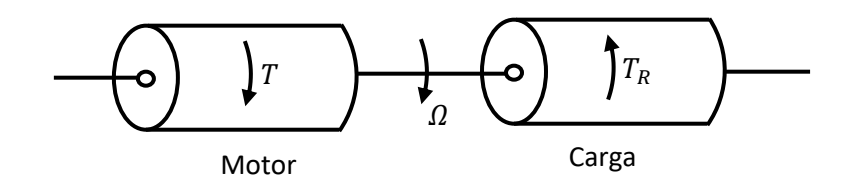

**Figura 4.3.** Sistema de rotación equivalente del conjunto motor-carga. (fuente: propia, orientada en [2])

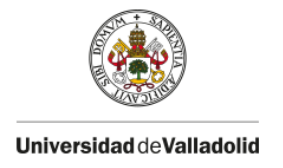

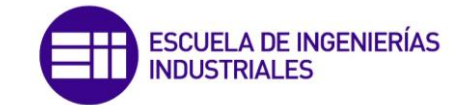

La dinámica del conjunto motor-carga se modela según la siguiente ecuación mecánica atribuida a los sólidos en rotación:

$$
T - T_r = J \frac{d\Omega}{dt}
$$
 (4.1)

Donde *J* es el momento polar de inercia del conjunto (motor + carga) en  $[Kgm^2]$ . El momento de inercia del accionamiento se calcula de la siguiente forma:

$$
J = m\rho^2 = \frac{GD^2}{4g} \tag{4.2}
$$

Donde  $\rho$  y  $D$  son respectivamente el radio y el diámetro de inercia en metros,  $G$  es el peso de las masas giratorias en newtons,  $g = 9.81 \, m/s^2$  representa la aceleración de la gravedad y m la masa giratoria en [Kg], [2]. Observando la expresión (4.1) es evidente que existen tres situaciones de funcionamiento:

Cuando  $T > T_r \rightarrow \frac{d\Omega}{dt}$  $\frac{du}{dt} > 0$ , en este caso el par motor es superior al par resistente con lo cual se obtendrá un par acelerador que hará aumentar la velocidad del conjunto.

Cuando  $T < T_r \rightarrow \frac{d\Omega}{dt}$  $\frac{du}{dt}$  < 0, en este caso el par resistente que ofrece la carga es superior al par motor con lo cual se obtendrá un par decelerador que hará disminuir la velocidad del conjunto.

Cuando  $T = T_r \rightarrow \frac{d\Omega}{dt}$  $\frac{du}{dt} = 0$ , en este caso el accionamiento trabajará en régimen permanente en un punto de equilibrio.

Es evidente que el accionamiento alcanzará un estado de equilibrio a una determinada velocidad cuando los pares motor y resistente sean iguales. En caso de que se produzca una perturbación en el accionamiento, ya sea una variación del par electromagnético, resistente, el conjunto tenderá a encontrar un nuevo punto de equilibrio. El segundo miembro de la ecuación (4.1) se denomina *par dinámico* y únicamente existe en condiciones transitorias, es decir, cuando hay variaciones de velocidad en el conjunto.

Un accionamiento es *estable* siempre y cuando ante cualquier tipo de perturbación que pueda alterar su estado de equilibrio, el conjunto alcanza una nueva condición de equilibrio. En caso contrario, es decir, cuando el accionamiento no alcance una nueva situación de equilibrio, es decir, tienda a incrementar de manera continuada su velocidad o a disminuirla hasta pararse se dirá que es *inestable.*

El estudio de la estabilidad del conjunto motor-carga es esencial para conseguir una correcta implementación del control vectorial puesto que el accionamiento estará expuesto constantemente a perturbaciones. La principal perturbación que experimentará será la variación del par electromagnético ocasionado por el cambio en la velocidad de consigna, otra perturbación será la variación del par resistente que ofrezca la carga. Para analizar la estabilidad supondremos en primer lugar que el conjunto se encuentra en equilibrio, es decir, que el par motor es igual al par resistente. Entonces se cumplirá:

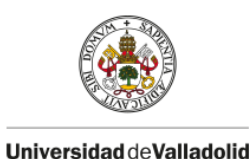

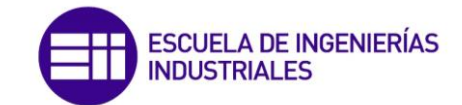

$$
T = T_r \rightarrow \frac{d\Omega}{dt} = 0, \qquad \text{es decir:} \ \Omega = \text{constante} \tag{4.3}
$$

Al producirse una perturbación de cualquier naturaleza, se producirán cambios en los pares electromagnéticos y resistentes de la carga, modificando con ello la velocidad. Si se supone que estos cambios producidos son pequeños y se designan respectivamente por  $\Delta T$ ,  $\Delta T_r$  y  $\Delta \Omega$  a partir del tiempo  $t$  el cual comienza a contar desde que se produjo la perturbación. Entonces la nueva situación de equilibrio viene representada por

$$
J\left[\frac{d}{dt}\left(\Omega+\Delta\Omega\right)\right] = \left(T+\Delta T\right) - \left(T_r+\Delta T_r\right) \tag{4.4}
$$

Teniendo en cuenta la igualdad (4.1) se tiene

$$
J\frac{d\Delta\Omega}{dt} = \Delta T - \Delta T_r \tag{4.5}
$$

Los incrementos anteriores, al considerarlos pequeños, se pueden linealizar en función de las variaciones de velocidad de la siguiente manera:

$$
\Delta T = \frac{dT}{d\Omega} \Delta \Omega \qquad ; \qquad \Delta T_r = \frac{dT_r}{d\Omega} \Delta \Omega \tag{4.6}
$$

Donde los términos  $dT/d\Omega y dT_r/d\Omega$  representan las derivadas de los pares motor y resistente en el punto de equilibrio. Sustituyendo (4.6) en (4.5) se tiene

$$
J\frac{d\Delta\Omega}{dt} = \frac{dT}{d\Omega}\Delta\Omega - \frac{dT_r}{d\Omega}\Delta\Omega
$$
\n(4.7)

Cuya solución a la ecuación diferencial es:

$$
\Delta\Omega(t) = \Delta\Omega_0 \cdot e^{-\frac{1}{f} \left[ \frac{dT_r}{d\Omega} - \frac{dT}{d\Omega} \right]t}
$$
\n(4.8)

Donde  $\Delta\Omega_0$  es el valor inicial de la desviación de la velocidad (para  $t = 0$ ). Para que el sistema sea estable, es necesario que el término exponencial de la ecuación anterior tienda a cero conforme el tiempo tienda a infinito. De este modo el incremento de la velocidad se anulará con el tiempo, es decir, el motor regresará a su velocidad inicial (la que tenía en el punto de equilibrio previo), ([2]). Por tanto, para que el conjunto sea estable se debe cumplir:

$$
\frac{dT_r}{d\Omega} - \frac{dT}{d\Omega} > 0 \rightarrow \frac{dT_r}{d\Omega} > \frac{dT}{d\Omega} \tag{4.9}
$$

Se deduce de la expresión anterior que el accionamiento será estable si al producirse un aumento de la velocidad del sistema, el nuevo par que ofrece la carga  $T_r$  es superior al par motor  $T$ , con lo cual se produce una deceleración hasta que el grupo vuelve a alcanzar la velocidad de

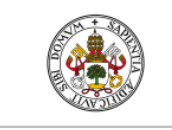

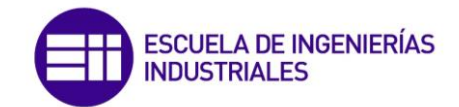

equilibrio que tenía previamente. En caso contrario, es decir, que se produzca una disminución de la velocidad del sistema, el nuevo par que ofrece la carga deberá ser menor que el par motor, lo que produce una aceleración hasta que el conjunto retorna a la velocidad previa de equilibrio,  $([2])$ .

En la figura (4.4) se representa la característica par-velocidad de un motor asíncrono que acciona una carga que ofrece un par resistente constante  $T_r$ , existiendo dos puntos de intersección con la curva del par motor: **A** y **B**. Cuando el accionamiento se encuentra en el punto de equilibrio **A** y aumenta la velocidad del grupo, el par resistente será mayor que el par motor luego el motor tenderá a decelerar hasta volver al punto **A**. En caso contrario, es decir, cuando se produce una disminución de la velocidad del grupo, el par motor será mayor que el par resistente, luego el grupo acelerará hasta regresar al punto de equilibrio **A**.

Se dice por tanto que el punto **A** representa un punto de funcionamiento estable. En el caso del punto **B**, si se produce un aumento de la velocidad del grupo, el par motor se hace mayor que el par resistente, provocando una aceleración continuada del grupo, alejándose del punto **B**. Similarmente, una disminución de la velocidad hace que el par resistente sea mayor que el par motor, provocando una deceleración, alejándose paulatinamente de **B**, de hecho la máquina tenderá a pararse. Por ello, el punto **B** es un punto de funcionamiento inestable.

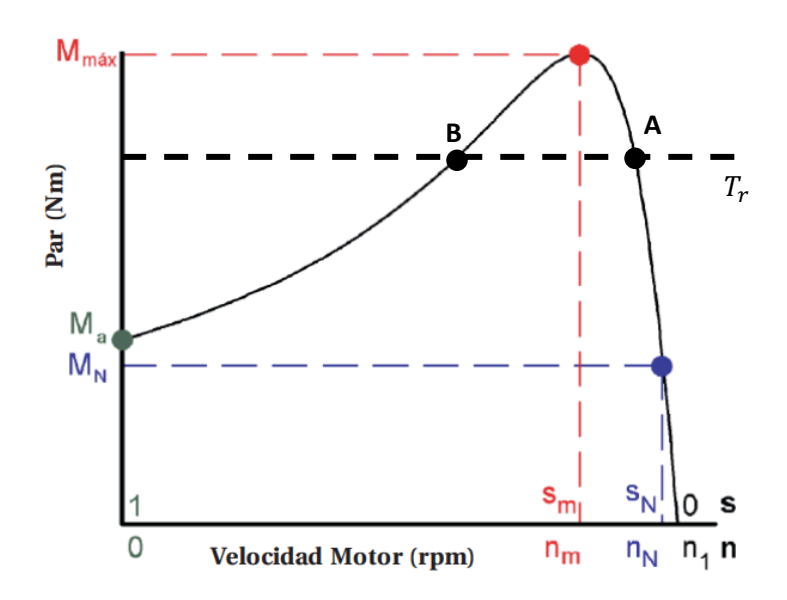

**Figura 4.4.** Curva par-velocidad del motor asíncrono y par resistente constante. (fuente: propia)

### **4.2.- Reducción de variables mecánicas al eje del motor**

Habitualmente en un accionamiento eléctrico, el motor acciona una carga mecánica a través de un sistema de transmisión como una caja de engranajes, tal como se muestra de manera esquemática en la figura (4.5).

El motor, con un momento de inercia  $J_1$  se acopla a una rueda con  $N_1$  dientes que gira a  $\Omega_1$ rad/s. La rueda motriz a su vez engrana con otra rueda que tiene  $N_2$  dientes que gira a la

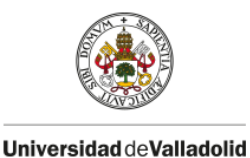

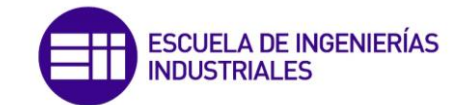

velocidad  $\Omega_2$ . Esta segunda rueda acciona la carga mecánica, la cual presenta un par resistente  $T_2 = T_r$  y que tiene un momento de inercia  $J_2$ .

Para analizar la dinámica del conjunto y poder determinar las características del motor, es necesario referir el efecto de las cargas mecánicas al eje del motor, para ello se parte de la ecuación cinemática que describe el funcionamiento de la caja de engranajes:

$$
\frac{N_1}{N_2} = \frac{\Omega_2}{\Omega_1} = i \tag{4.10}
$$

Por lo general, se busca que el par ejercido sobre la carga  $T_2$  sea superior al par motor  $T_1$ , en consecuencia la velocidad a la que se desea accionar la carga  $\Omega_2$  es inferior a la velocidad  $\Omega_1$  de la rueda motriz, por lo que el número de dientes de la rueda de carga  $N_2$  es superior al de la rueda motriz  $N_1$ . Por ello el parámetro i que representa la relación de transmisión del sistema de engranajes es inferior que la unidad.

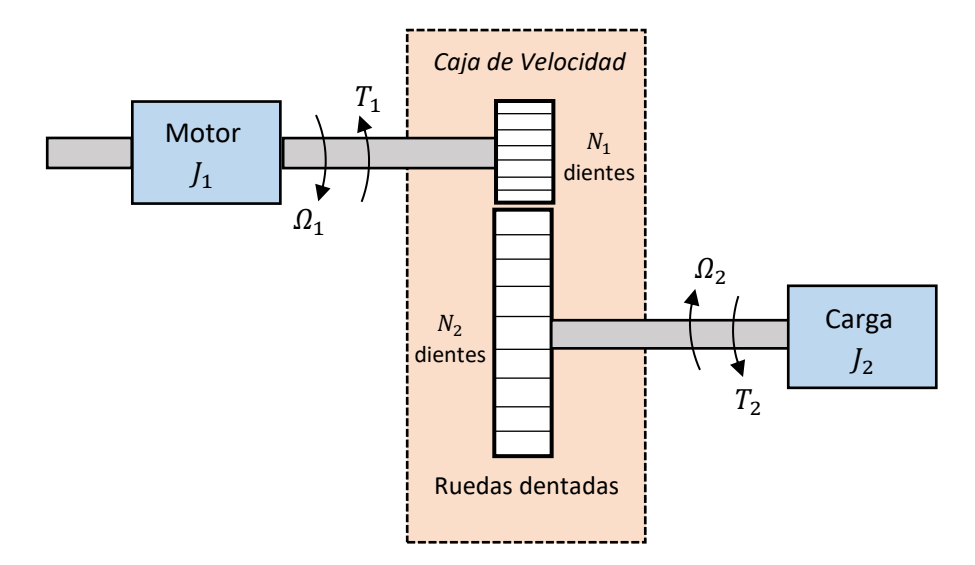

**Figura 4.5.** Esquema de un accionamiento eléctrico con sistema de transmisión basado en engranajes. (fuente: propia, orientada en [2])

Si se considera un sistema de transmisión mecánico ideal, la potencia mecánica de entrada que recibe el sistema de transmisión es igual a la que entrega a la carga, es decir:

$$
T_1 \Omega_1 = T_2 \Omega_2 \tag{4.11}
$$

Teniendo en cuenta la relación (4.10) se deduce de la expresión (4.11) que

$$
T_1 = T_2 i \tag{4.12}
$$

De acuerdo con la expresión anterior, al ser normalmente  $i < 1$ , el par que llega a  $T_1$  es inferior al par resistente de la carga mecánica  $T_2$ . Si se denomina  $\eta$  al rendimiento del sistema de transmisión tenemos que

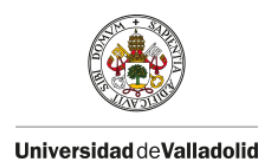

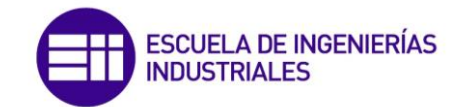

$$
T_1 = \frac{T_2 i}{\eta} \tag{4.13}
$$

La expresión (4.13) reduce el par resistente de la carga  $T_2$  al eje del motor. De manera similar se pueden referir los momentos de inercia al eje del motor, para ello hay que analizar el balance de energía cinética de los elementos móviles, por tanto se cumple:

$$
\frac{1}{2}J\Omega_1^2 = \frac{1}{2}J_1\Omega_1^2 + \frac{1}{2}J_2\Omega_2^2
$$
 (4.14)

De donde se deduce que el momento de inercia reducido al árbol del motor será:

$$
J = J_1 + J_2 \left(\frac{\Omega_2}{\Omega_1}\right)^2 = J_1 + i^2 J_2 \tag{4.15}
$$

Por tanto, los valores del par  $T_1$  de la expresión (4.13) y del momento de inercia equivalente J de la expresión (4.15) son los que realmente deben intervenir en la ecuación (4.1) que describe la dinámica del movimiento del accionamiento.

### **4.3.- Tipos de cargas mecánicas**

Para diseñar un accionamiento eléctrico y su estrategia de control más adecuada, es imprescindible conocer la carga que se va a accionar y la evolución del par resistente que ofrece según la velocidad.

A continuación se analiza el comportamiento de los distintos tipos de carga respecto a la velocidad

### Cargas con par resistente constante

El par requerido para este tipo de carga en régimen estacionario es aproximadamente el mismo, independiente de la velocidad y a su vez la potencia requerida para mover la carga varia linealmente con la velocidad. Para los accionamientos con cargas de este tipo, el par de arranque del motor debe ser superior al par de la carga, para poder acelerar el grupo.

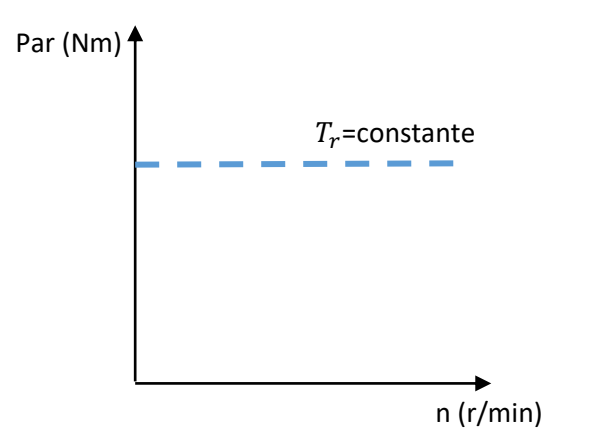

**Figura 4.6.** Par resistente constante. (fuente: propia)

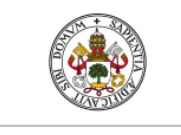

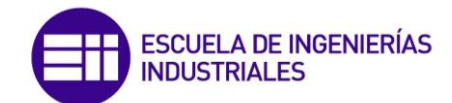

Algunos ejemplos de cargas mecánicas con par constante son:

- Rodamientos y engranajes
- Cintas transportadoras, escaleras mecánicas
- Ascensores montacargas
- Grúas

### Cargas con par resistente lineal

Este tipo de carga es poco usual, se caracteriza por un par que varía linealmente con la velocidad, mientras que la potencia requerida para mover la carga varia en proporción al cuadrado de la velocidad.

Algunos ejemplos de cargas mecánicas que presentan par lineal son:

- Rodillos
- Extrusores
- Esmeriles

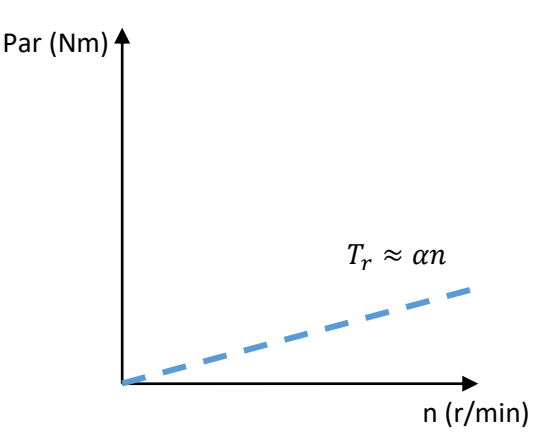

**Figura 4.7.** Par resistente lineal. (fuente: propia)

### Cargas con par resistente cuadrático

Para este tipo de carga el par varía cuadráticamente con la velocidad y la potencia requerida para mover la carga varía con el cubo de la velocidad. Este tipo de carga es el más frecuente en la industria, y el uso de sistemas de control electrónico es la mejor alternativa para controlar el accionamiento.

Algunos ejemplos de cargas que presentan par cuadrático son:

- Mezcladores
- Bombas centrífugas
- Ventiladores
- Turbinas

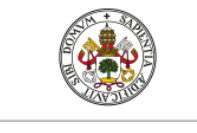

**SCUELA DE INGENIERÍAS INDUSTRIALES** 

Universidad de Valladolid

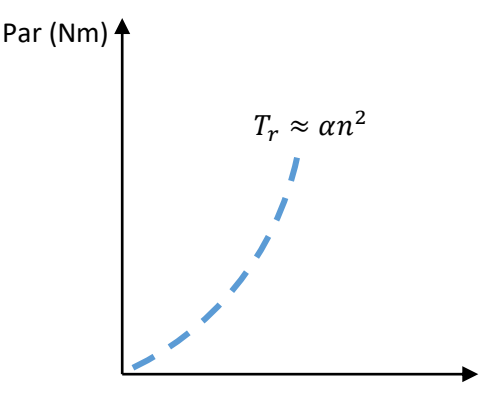

**Figura 4.8.** Par resistente cuadrático. (fuente: propia)

# **5.- EL CONVERTIDOR ELECTRÓNICO**

La información de esté epígrafe ha sido extraída de Bose [1], Fraile Mora [2], [18] y Hart [7]

El convertidor electrónico permite desacoplar el motor de inducción de la red eléctrica y consta de una etapa de rectificado para convertir la c.a en c.c seguida de un inversor que transforma la c.c en c.a con las características deseadas. La onda de c.a generada por el inversor puede tener la frecuencia y amplitud deseadas a partir del control que se realice de la conmutación de los interruptores electrónicos que lo conforman.

# **5.1.- Diodos rectificadores**

Son dispositivos semiconductores basados en una unión P-N. El diodo tiene dos terminales, el que se conecta al material P es el ánodo (A) y el que se conecta al material N es el cátodo (K). Se muestra en la figura (5.1) a) la unión PN del diodo y en b) el símbolo empleado para su representación en los circuitos. Existen dos tipos de diodos: el *diodo de señal* y el *diodo rectificador.* Los *diodos de señal* se emplean en electrónica digital para el tratamiento de datos, filtrado de señales etc… Por lo que trabajan con pequeños valores de tensión y corriente, es decir, son de baja potencia. Mientras que los *diodos rectificadores* trabajan con altos valores de tensión y corriente y por consiguiente son los que se emplean para el proceso de rectificación. Para rectificadores de media - alta corriente, el *chip* rectificador se monta directamente sobre un metal base, cuyo cátodo acaba en forma de tornillo para que pueda roscarse sobre una placa metálica. La conexión del ánodo se hace con un hilo conductor unido a la parte superior del *chip*  y sale hacia fuera a través de un sellado cerámico. Para muy altas potencias, el diodo rectificador tiene forma de disco, en cuya parte superior se sitúa el cátodo y en su parte inferior el ánodo, ambos tipos de diodo rectificador se muestran respectivamente en la figura (5.1.c), ([2]).

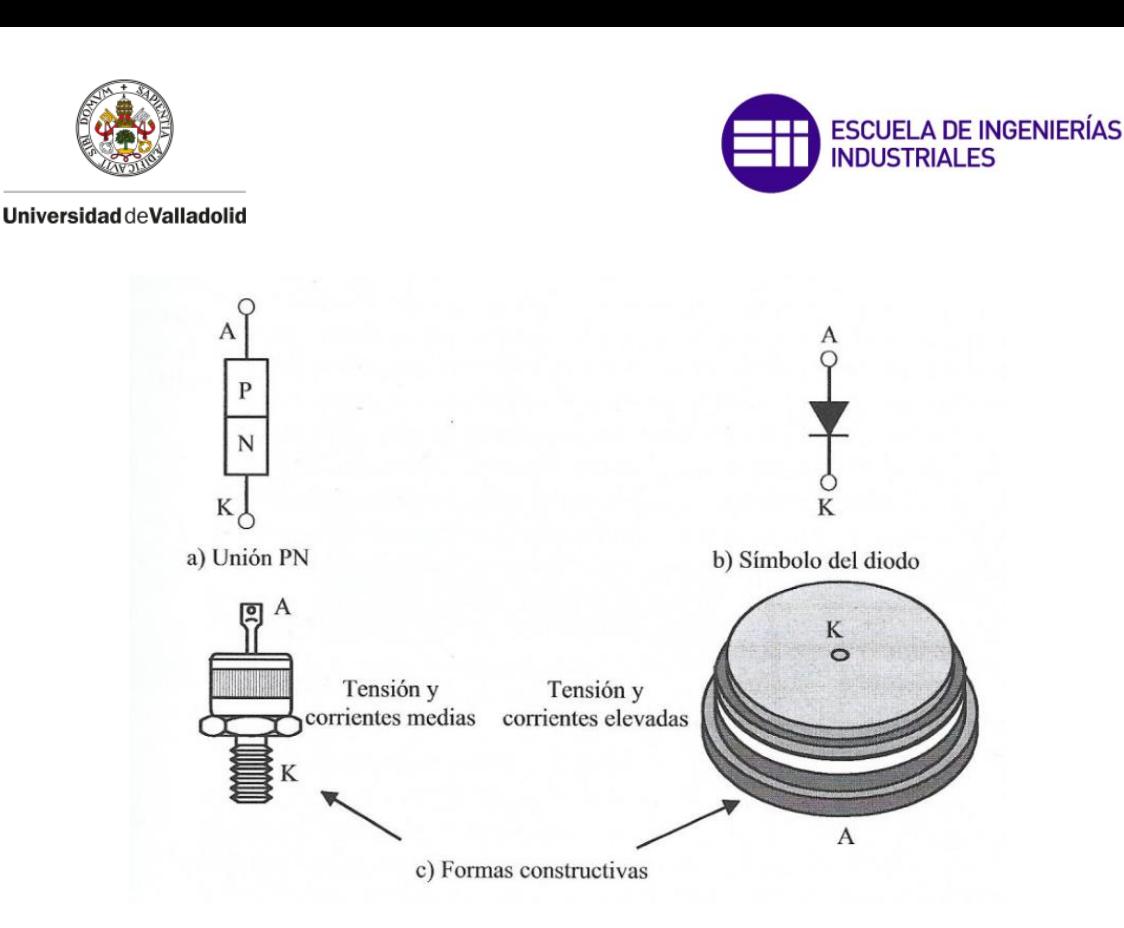

**Figura 5.1.** a) Unión PN, b) Símbolo del diodo y c) Formas constructivas del diodo rectificador. (fuente: Fraile Mora [18])

Cuando se aplica una polarización positiva (tensión positiva entre A y K), el diodo conduce de forma que la corriente aumenta mucho con la tensión aplicada, mientras que cuando se polariza de manera inversa, el diodo lleva una débil corriente  $I_s$  de saturación.

En la figura (5.2) se muestra la característica I-V del diodo, de la que se observa que el comportamiento del dispositivo es *no lineal*. Es posible obtener un modelo *lineal* en la zona de polarización directa, para ello se sustituye la curva de respuesta real por segmentos que se asemejen a la real, de manera que la línea AB corta al eje de tensión por el valor  $U_o = 0.7V$ , que representa el valor mínimo o de umbral de tensión para la cual el diodo de silicio comienza a conducir. Si se aplica al diodo una tensión positiva inferior a  $U<sub>o</sub>$  el diodo no conducirá. La línea OA se considera como corriente cero y la resistencia del diodo  $r_d$  es la inversa de la pendiente del tramo AB, es decir, el cociente entre la tensión aplicada y la corriente de circulación del diodo.

Este modelo real linealizado no es utilizado para los *diodos rectificadores* empleados en los convertidores electrónicos de potencia ya que la tensión umbral de 0.7 V más la caída interna del diodo, no representa más que un pequeño porcentaje de la tensión total; por ello se considera al diodo como *ideal* con la respuesta representada en la figura (5.2.b), es decir, el diodo conduce cuando se aplica una tensión directa presentando resistencia nula y no conduciendo en polarización inversa. Esta simplificación hace que se pueda considerar al diodo como un interruptor ideal de dos posiciones, de manera que cuando está cerrado (polarizado directamente) conduce sin presentar resistencia y cuando está abierto (polarizado indirectamente) no conduce, siendo esta simplificación muy ventajosa para el estudio de los circuitos rectificadores.

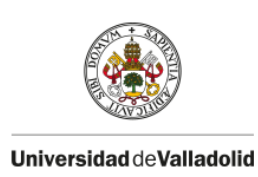

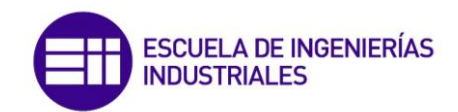

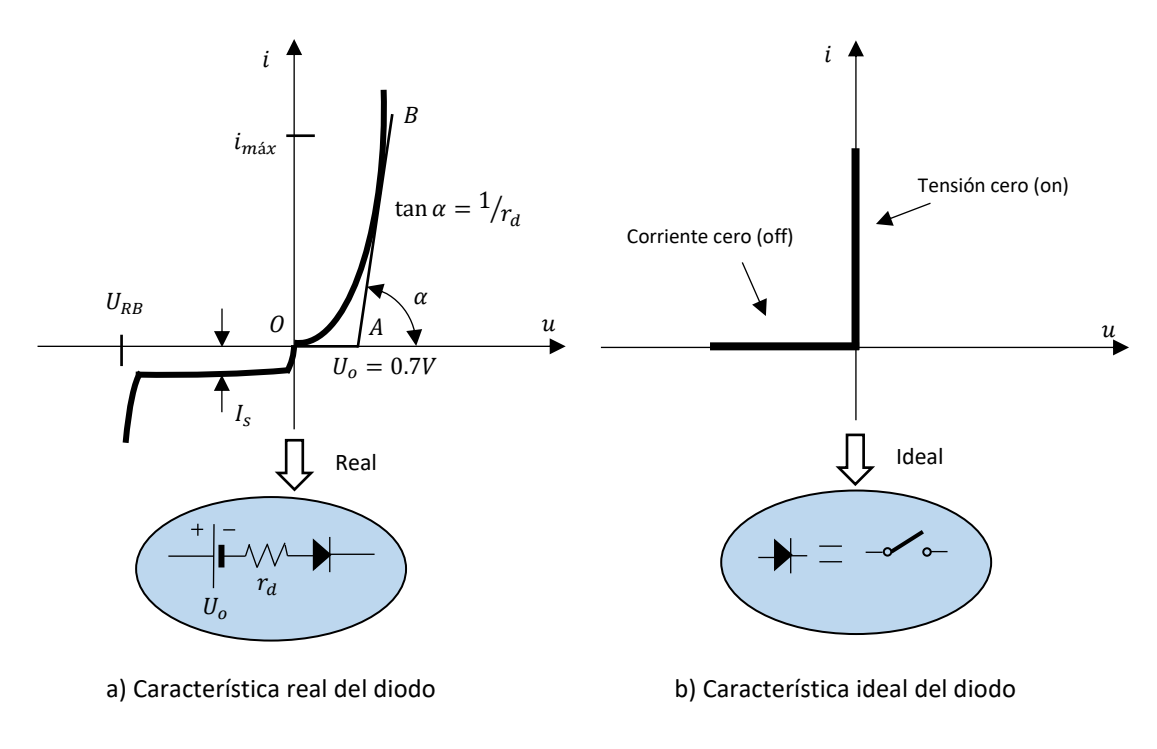

**Figura 5.2.** Características real e ideal del diodo. (fuente: propia, orientada en [2])

# **5.2.- Convertidor c.a/c.c. El rectificador**

Para convertir la corriente alterna en continua se emplean los rectificadores con diodos o basados en tiristores. Dependiendo de la alimentación de entrada se clasifican en:

- *Rectificadores monofásicos*
- *Rectificadores trifásicos*

Ambos a su vez se subdividen en rectificadores de media onda y de doble onda. Para nuestro estudio, se emplearán los rectificadores de doble onda y dependiendo de la alimentación disponible, ya sea monofásica o trifásica, será posible emplear rectificadores monofásicos o trifásicos. El principio funcionamiento de ambos tipos, monofásico o trifásico, es exactamente el mismo diferenciándose únicamente en que la señal continua de salida del rectificador trifásico presenta un menor contenido en armónicos que el rectificador monofásico

# 5.2.1.- Rectificador monofásico de doble onda (puente)

En la figura (5.3.a) se muestra el esquema de un rectificador monofásico de doble onda en puente el cual alimenta a una carga genérica  $\bar{Z}=R+\text{j}X_L$  supuesta la inductancia  $L$  de valor muy elevado. El funcionamiento es muy simple, cuando la tensión instantánea que alimenta al puente  $v_s$  (figura (5.3.b)) se encuentra en el semiperiodo positivo, es decir, entre 0 y  $\pi$  rad, los diodos D1 y D3 quedan polarizados positivamente, con lo cual estos conducen mientras que los diodos D4 y D2 quedan polarizados en inversa. En esta situación la tensión en la carga  $v<sub>o</sub>$ corresponde a la tensión del secundario del transformador. Cuando la tensión  $v_s$  es negativa (entre  $\pi$  y  $2\pi$  rad), los diodos D4 y D2 quedan polarizados positivamente y consecuentemente comienzan a conducir, resultando de nuevo que la tensión en la carga es  $v_s$ . Se observa por tanto

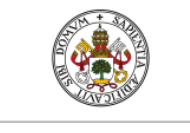

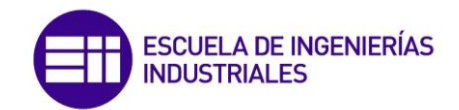

en la figura (5.3.c) la forma de la onda de tensión  $v<sub>o</sub>$  que resulta aplicada sobre la carga. Por otro lado se aprecia en la figura (5.3.d) que la corriente que absorbe la carga se mantiene constante sin rizado (debido a la alta inductancia de la carga) y de valor  $I_{cc}$ .

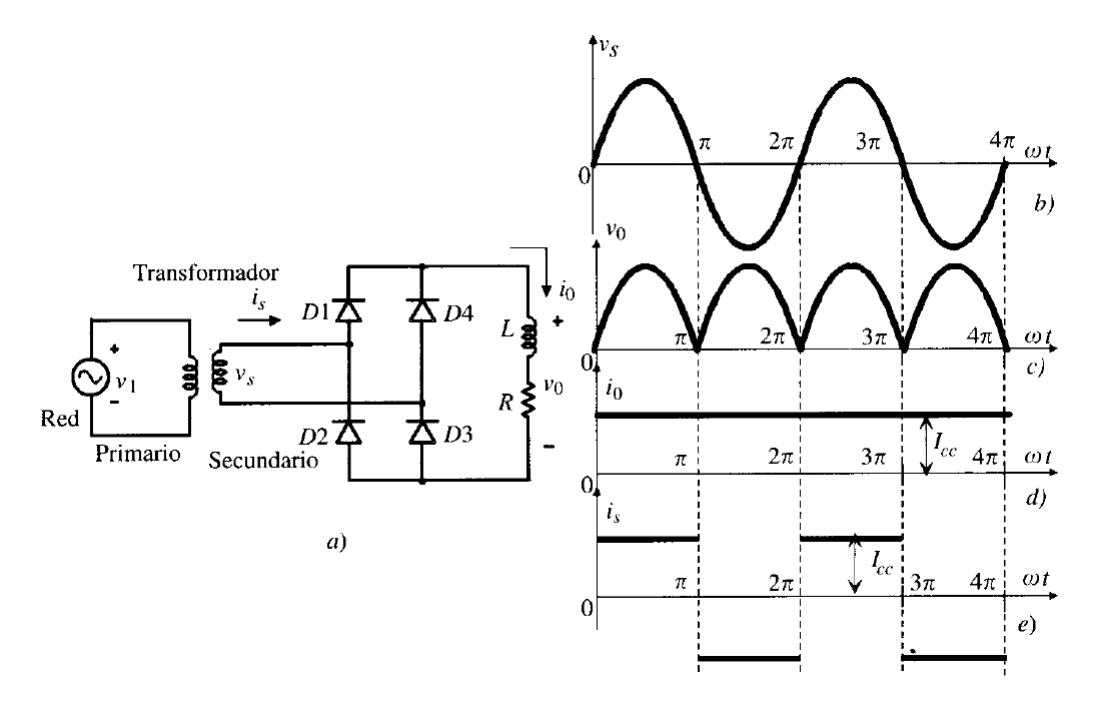

**Figura 5.3.** a) Esquena puente rectificador monofásico, b)  $v_s$ , c)  $v_o$ , d)  $i_o$  y e)  $i_s$ . (fuente: Fraile Mora [18])

### 5.2.2.- Rectificador trifásico de doble onda (puente)

Este puente rectificador trifásico se emplea en aplicaciones de alta potencia y se muestra esquemáticamente en la figura (5.4.a). Este puente está compuesto por seis diodos, que conducen por parejas. La numeración de los diodos de la figura (5.4.a) corresponde a la secuencia de conmutación que siguen (supuesta una secuencia directa de fases en la red trifásica de alimentación) y cada uno de ellos funciona durante 120° eléctricos. Para el estudio del puente rectificador, se va a suponer un sistema trifásico de alimentación al puente con secuencia directa donde la tensión de línea  $\overline{V_{RS}}$  se toma como origen de fases  $\overline{V_{RS}} = \sqrt{2}V_{RS}$ sen $(wt)$ .

En la figura (5.4.b) se han dibujado las tensiones de línea del secundario del transformador según la secuencia indicada con anterioridad. De manera que los dos diodos que conducen en cada momento son los que tienen aplicada la tensión instantánea de línea más elevada, por lo que la secuencia de conducción correspondiente es 12, 23, 34, 45, 56 y 61. Así pues, cuando por ejemplo la tensión compuesta  $V_{RS}$  es la más elevada, los diodos D1 y D6 quedan polarizados de manera directa por lo que comienzan a conducir. Obsérvese en la figura (5.4.b) la señal continua de tensión resultante  $v_R$  que se aplica a la carga, la cual será de valor  $\sqrt{3}V_m$ , siendo  $V_m$  la tensión máxima de una fase del secundario del transformador ([18]). También se indica en las figuras (5.4.c, d y e) las corrientes  $i_1, i_4$  y  $i_R$  respectivamente.

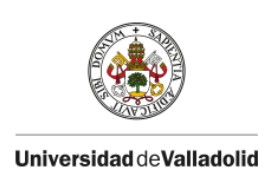

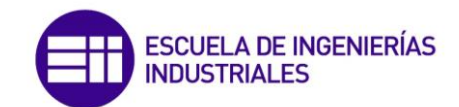

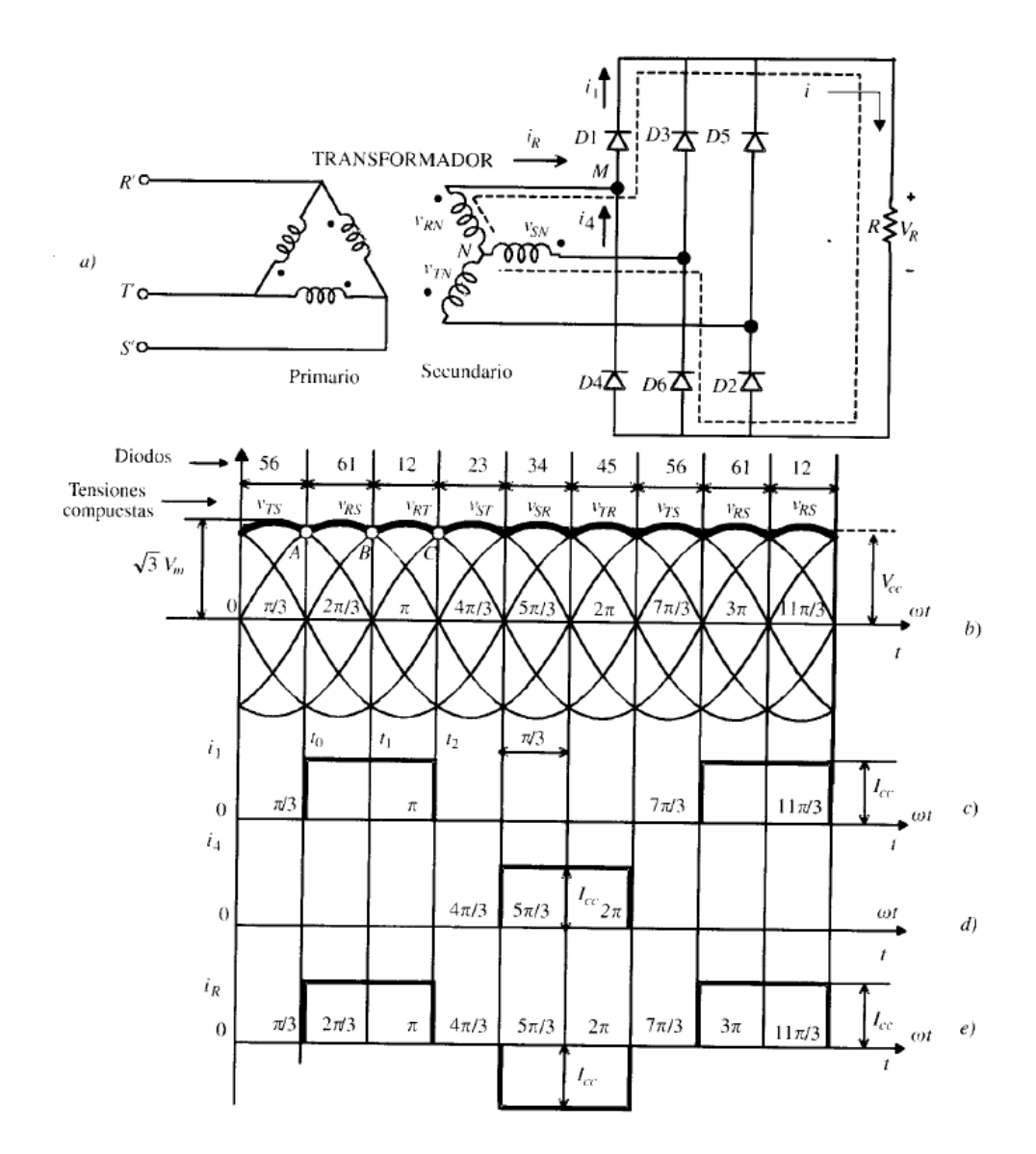

**Figura 5.4.** a) Esquema del puente rectificador trifásico, b)  $v_R$ , c)  $i_1$ , d)  $i_4$ , e)  $i_R$  .(fuente: Fraile Mora [18])

# **5.3.- Transistores bipolares de puerta aislada IGBT**

El transistor bipolar de puerta asilada IGBT, es un dispositivo semiconductor de potencia que conjuga las características del transistor MOSFET y el BJT. Por una parte la puerta es de tipo MOSFET, lo que le confiere una gran impedancia de entrada y la conducción o encendido se realiza aplicando una tensión entre el terminal de puerta G y la fuente S, del orden de 20 V. Sin embargo su frecuencia de conmutación es similar a la de los BJT. El IGBT tiene una caída de tensión en estado de conducción pequeña, por lo que las pérdidas son reducidas, de ahí que se utilicen para aplicaciones de alta potencia.

El funcionamiento de los IGBT es similar al de los MOSFET, aunque la velocidad de conmutación es menor. Para lograr el encendido, la polarización drenador-fuente  $v_{DS}$  debe ser positiva y hay que aplicar tensión positiva  $v_{GS}$  entre la puerta y la fuente, lo que da lugar a una corriente  $i<sub>D</sub>$ que circula desde el drenador hasta la fuente. Para apagarlo basta con dejar de aplicar tensión

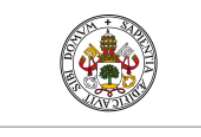

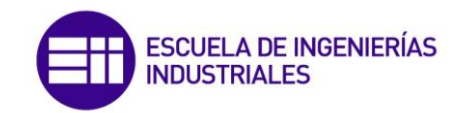

a la puerta. De ese modo los terminales D y S se conectan al circuito principal mientras que el electrodo de puerta G se emplea como entrada de control. En la figura (5.5) se muestra el símbolo del IGBT con sus terminales: puerta (G), drenador (D) y fuente (S) junto con sus curvas reales e ideales respectivamente. Para su empleo en los inversores, se supondrá al igual que en los diodos rectificadores, que su comportamiento es ideal, es decir, se comporta como un interruptor de dos posiciones (encendido ON y apagado OFF), lo que significa que trabajará en conmutación. Para su montaje en el inversor, se colocará un diodo en antiparalelo entre el colector y el emisor para reducir la tensión inversa a la que pueda estar sometido durante su funcionamiento, ([2]).

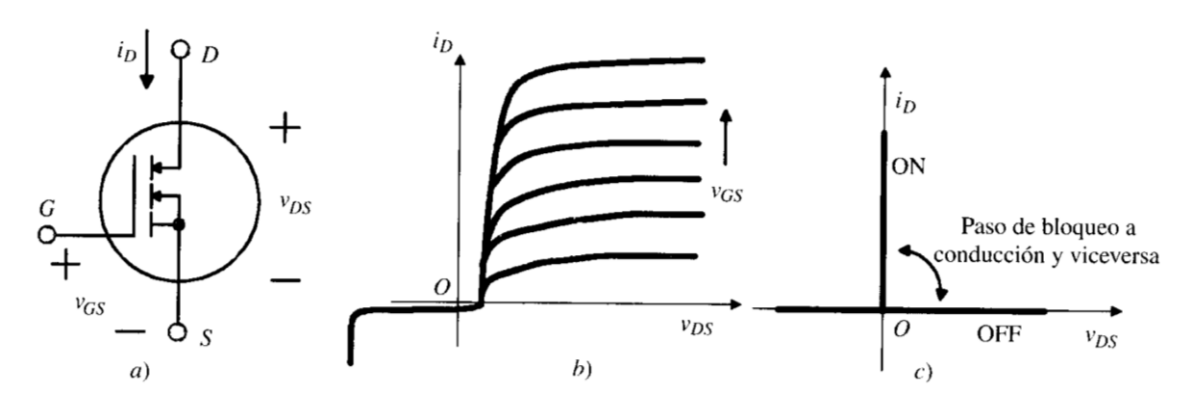

**Figura 5.5.** Transistor IGBT. a) Símbolo, b) Curvas reales y c) Curva ideal. (fuente: Fraile Mora [18])

# **5.4.- Convertidor c.c/c.a. El inversor trifásico en puente**

La misión de un inversor es transformar la energía eléctrica de una fuente de corriente continua en corriente alterna de frecuencia y amplitud variable. Los inversores, mediante una técnica de control de conmutación adecuada, son capaces de fijar tanto la frecuencia como el valor eficaz de la tensión y corriente que sumisita a la carga. El empleo del inversor será imprescindible en el presente estudio para convertir la corriente continua a la salida del puente rectificador en corriente alterna de parámetros variables para alimentar al motor asíncrono. Para obtener una onda los más parecida posible a la forma senoidal, se deben emplear técnicas de conmutación dentro de los interruptores estáticos que se verán después.

El esquema correspondiente a un inversor trifásico es el mostrado en la figura (5.6), que consta de seis interruptores electrónicos, los cuales en este caso serán transistores IGBT, y seis diodos en antiparalelo con cada uno de ellos. La carga del inversor es una conexión de tres impedancias en estrella (pueden ser los devanados estatóricos del motor). La fuente de alimentación tiene una tensión  $U_s$ , en sus terminales se conectan dos condensadores en serie de la misma capacidad para que ambos tengan una d.d.p igual a la mitad del generador de c.c, es decir  $U_s/2$ .

El funcionamiento se basa en conectar alternativamente los terminales R, S y T a los terminales positivo y negativo de la fuente de c.c dando lugar a una tensión trifásica, siempre que los impulsos de disparo de los interruptores desfasen 120° entre sí y entren en conducción siguiendo un determinado orden cíclico.

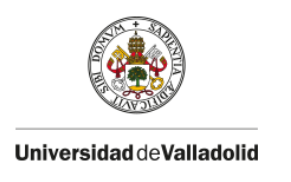

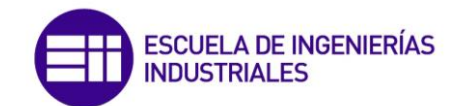

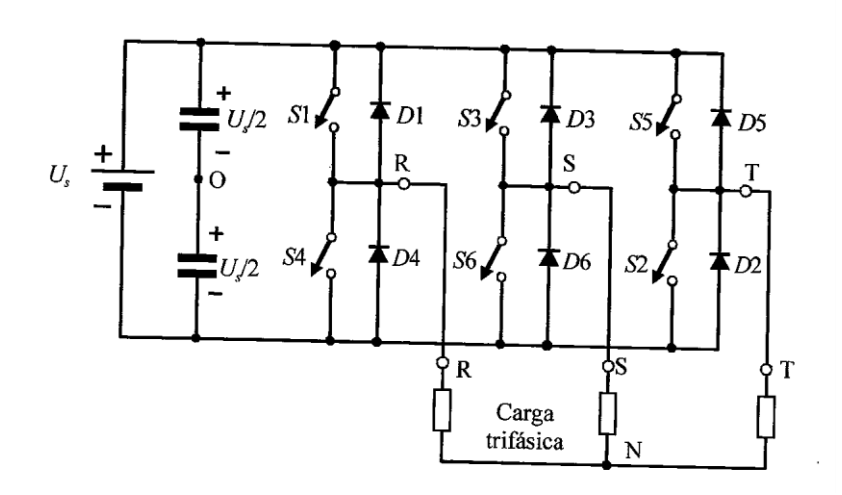

**Figura 5.6.** Inversor trifásico en puente. (fuente: Fraile Mora [18])

En las figuras (5.7.a, b y c) se muestran las tensiones obtenidas entre cada fase y el centro O de la alimentación y son  $u_{RO}$ ,  $u_{SO}$  y  $u_{TO}$ . Así pues, observando la figura (5.7.a), cuando se cierra el interruptor S1, el terminal R queda conectado al borne positivo del bus de c.c, haciendo  $u_{RO} =$  $U_s/2$ . Más adelante en 180° eléctricos si se cierra S4 el borne R queda conectado al negativo del bus de c.c, haciendo  $u_{RO} = -U_s/2$ , resultando la señal mostrada. De la misma manera se obtienen las formas de onda de tensiones  $u_{SO}$  y  $u_{TO}$ . De este modo, las tensiones compuestas entre R, S y T de la salida de corriente alterna se obtienen aplicando las siguientes relaciones:

$$
u_{RS} = u_{RO} - u_{SO} \quad ; \quad u_{ST} = u_{SO} - u_{TO} \quad ; \quad u_{TR} = u_{TO} - u_{RO} \tag{5.1}
$$

$$
u_{RO} = u_{RN} + u_{NO}; u_{SO} = u_{SN} + u_{NO}; u_{TO} = u_{TN} + u_{NO}
$$
 (5.2)

Si la carga trifásica es equilibrada, entonces:

$$
u_{RN} + u_{SN} + u_{TN} = 0 \t\t(5.3)
$$

Y de las ecuaciones (5.1), (5.2) y (5.3) se obtiene:

$$
u_{NO} = \frac{u_{RO} + u_{SO} + u_{TO}}{3}
$$
 (5.4)

Se ha dibujado en las figuras (5.7.g) y (5.7.h) las tensiones  $u_{NO}$  y  $u_{RN}$  respectivamente. Las salidas de tensiones del inversor mostradas en la figura (5.7) son de onda cuadrada, pero para alimentar a un motor de inducción es preciso que la forma de la onda se asemeje lo máximo posible a una onda sinusoidal, además de la necesidad de poder regular las características de la onda de tensión de salida. Para controlar la tensión, se actúa sobre los instantes de conmutación de los interruptores estáticos, para lograr ajustar la anchura de los escalones componentes de la señal de salida, procedimiento denominado PWM o modulación de la anchura de impulsos. Existen diversos métodos de realizar el control PWM de los disparos de los transistores del

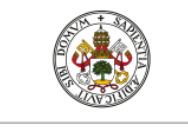

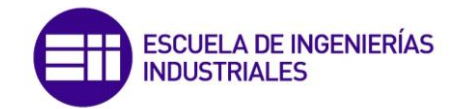

inversor, en este caso se va a emplear el *control PWM por banda de histéresis de corriente* el cual se define a continuación.

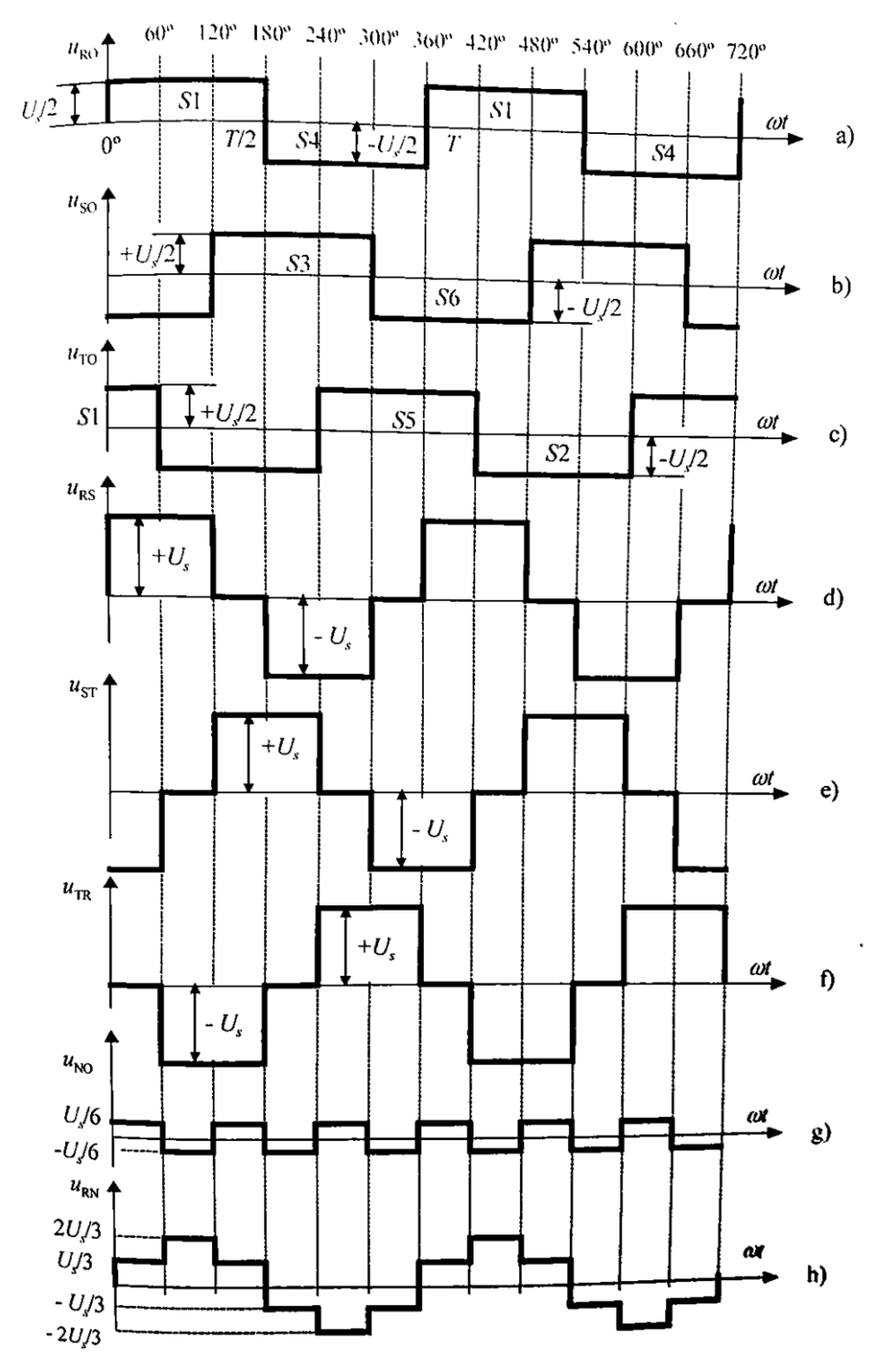

**Figura 5.7.** Tensiones del inversor trifásico. (fuente: Fraile Mora [18])

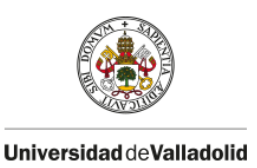

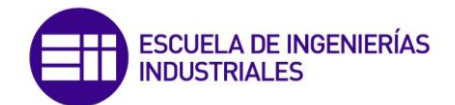

# **5.5.- Control PWM por banda de histéresis de corriente**

El control PWM por banda de histéresis según Bose [1] es básicamente un método de control de la conmutación de los interruptores electrónicos del inversor basado en la realimentación instantánea de corriente, así pues la corriente real que alimenta al motor sigue continuamente la corriente de referencia impuesta dentro de una banda de histéresis. La figura (5.8) explica el funcionamiento del control PWM por banda de histéresis de un inversor de medio puente. De manera que el circuito de control genera la onda senoidal de corriente de referencia con la amplitud y la frecuencia deseadas, y esta es comparada con la onda de corriente real.

Cuando la corriente excede la banda de histéresis preestablecida, el interruptor superior del medio puente se abre y el interruptor inferior se cierra. Como resultado, la tensión de salida pasa de +0.5 $U_s$  a  $-0.5U_s$ , y la corriente comienza a caer. Cuando la corriente cruza el límite inferior de la banda, el interruptor inferior se abre y el interruptor superior se cierra, como resultado la tensión de salida vuelve a ser  $+0.5U_s$  y la corriente comienza a crecer. Se incluye además un tiempo de bloqueo  $\left(t_{d}\right)$  en cada transición para evitar una falta. La onda de corriente real es así forzada a seguir la onda senoidal de referencia dentro de la banda de histéresis a través de las conmutaciones de los interruptores que conforman el puente inversor. Por tanto el inversor se convierte esencialmente en una fuente de corriente con una onda de corriente pico a pico, cuyos picos son controlados dentro de la banda de histéresis sin tener en cuenta las fluctuaciones de  $U_s$ . Cuando el interruptor superior del puente está cerrado, la pendiente de la corriente viene dada por:

$$
\frac{di}{dt} = \frac{0.5U_s - U_{cm} \operatorname{sen} w_s t}{L} \tag{5.5}
$$

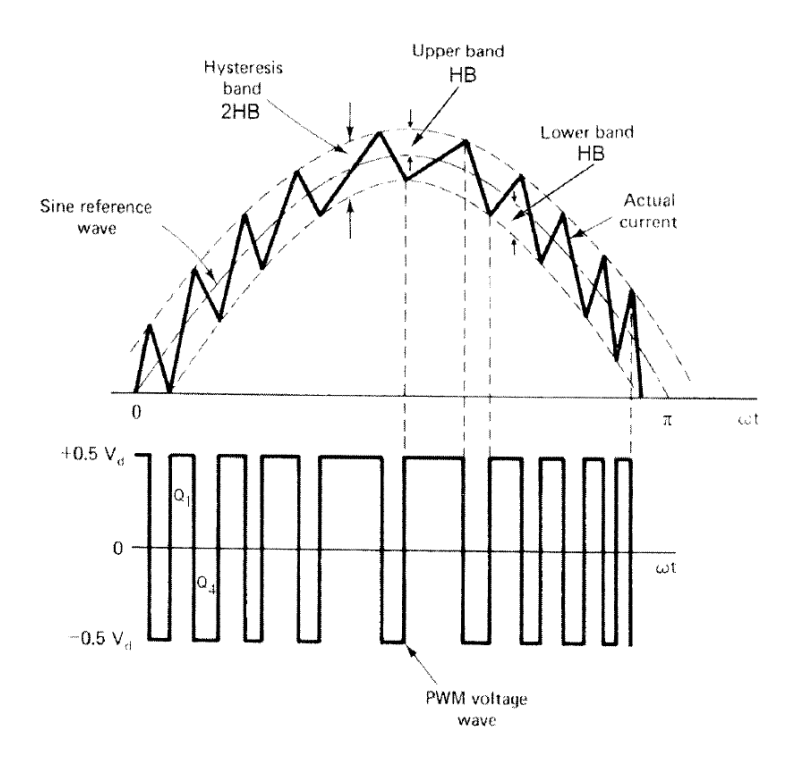

**Figura 5.8.** Principio de funcionamiento del control por banda de histéresis de corriente. (fuente: Bose [1])
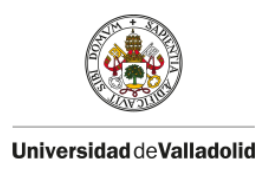

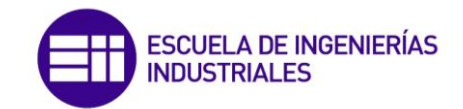

Donde  $0.5U_s$  es la tensión aplicada,  $U_{cm}$  sen  $w_st$  es el valor instantáneo de la f.c.e.m que opone la carga y  $L$  es la inductancia de la carga. La expresión correspondiente cuando el interruptor inferior está cerrado es:

$$
\frac{di}{dt} = \frac{-(0.5U_s + U_{cm} \operatorname{sen} w_s t)}{L}
$$
\n(5.6)

La onda de corriente pico a pico y la frecuencia de conmutación están relacionadas con la anchura de la banda de histéresis. Por ejemplo, una banda estrecha incrementará la frecuencia de conmutación y disminuirá los picos de la señal de corriente. Una anchura óptima será aquella la cual mantenga un equilibrio entre los armónicos de la señal de corriente y la frecuencia de conmutación del inversor. Cuando la máquina se mueve a bajas velocidades, cuando la f.c.e.m es baja, no se presentan dificultades en el control del seguimiento de la corriente. Sin embargo, a velocidades elevadas, el control de corriente saturará en parte del ciclo debido a la alta f.c.e.m y aparecerán armónicos relacionados con la frecuencia fundamental. En ese momento, la corriente fundamental será menor y estará desfasada con respecto a la corriente de referencia.

La figura (5.9) muestra el diagrama de bloques para la implementación del control PWM por banda de histéresis. La señal de error generada tras la comparación de las corrientes real y de referencia es llevada a un comparador con una banda de histéresis. La anchura de la banda viene dada por:

$$
HB = V \frac{R_2}{R_1 + R_2}
$$
 (5.7)

Donde  $V$  es la tensión de alimentación del comparador. Por tanto las condiciones para conmutar los interruptores son:

1. Cerrar el interruptor superior:

$$
(i^*-i) > HB \tag{5.8}
$$

2. Cerrar el interruptor inferior:

$$
(i^*-i) < -HB \tag{5.9}
$$

Para un puente inversor trifásico de onda completa, como el que emplearemos en esta simulación, se emplea el mismo control para cada una de las fases.

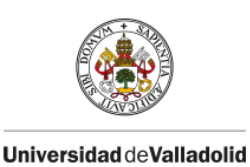

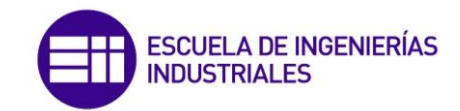

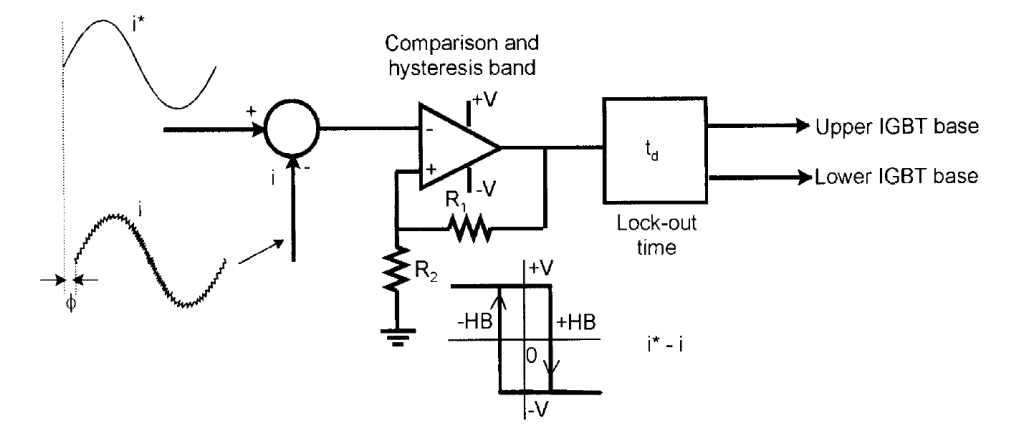

**Figura 5.9.** Diagrama de bloques del control PWM por banda de histéresis. (fuente: Bose [1])

El control PWM por banda de histéresis se ha vuelto muy popular debido a su fácil implementación, rápida respuesta transitoria, limitación directa de la corriente máxima del dispositivo y su insensibilidad al rizado existente en el enlace de c.c, lo cual permite realizar un menor filtrado capacitivo. Sin embargo, hay algunos inconvenientes en este método. Se puede observar que la frecuencia PWM no es constante (varía con la banda) y, en consecuencia, se generan armónicos en la corriente de la máquina poco óptimos. Además, como se mencionó previamente, la corriente fundamental sufre un ligero desfase que se acentúa a mayores frecuencias, este desfase puede causar problemas en un control de alto rendimiento de la máquina.

# **6.- CONTROL VECTORIAL O CONTROL DE CAMPO ORIENTADO**

La información referente a este epígrafe ha sido extraída de Bose [1], Fraile Mora [2], Ong [4], Katshuiko [6], Rodas [9], Avedaño González [10], guemisa [11], Mathworks [14] y [15].

El control vectorial, denominado también control por orientación de campo (FOC, Field Oriented Control) constituye el método de regulación de velocidad más sofisticado y moderno de los motores asíncronos. A pesar de ser un método de control más complejo de implementar que el control escalar, la dinámica de la respuesta es notablemente más rápida, factor que puede ser de interés para diversas aplicaciones de alto rendimiento.

# **6.1.- Similitud con el control de motores de c.c.**

La base de este procedimiento de control es conseguir que la regulación de un motor asíncrono sea análoga a la que se hace con el motor de c.c. que hasta fechas muy recientes ha sido el motor utilizado por excelencia para los accionamientos que requerían variación de velocidad.

En un motor de c.c. (Fraile Mora [2] y [3]) el valor del par electromagnético que esta produce viene dado por la siguiente expresión:

$$
T = k\emptyset I_i \tag{6.1}
$$

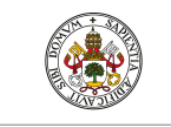

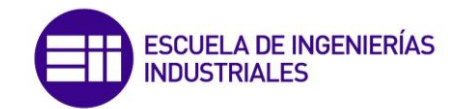

De acuerdo con la ecuación anterior, es evidente que la regulación del par de un motor de c.c. se puede realizar modificando el flujo magnético del inductor Ø o la corriente que circula por el inducido o armadura de la máquina  $I_i$ , o ambas a la vez (normalmente se actúa sobre la corriente que atraviesa el inducido  $I_i$  a través de la tensión aplicada a este devanado, ya que al ser menor la inductancia del inducido con respecto a la del inductor, la constante de tiempo será menor y por tanto la respuesta dinámica será más rápida). En la figura (6.1) se muestra una máquina de c.c. de excitación independiente, se observa que el devanado inductor lleva una corriente  $I_e$  la cual produce un flujo magnético ∅ en el eje de los polos magnéticos, el cual denominaremos *eje directo o eje d* del motor. Para generar par electromagnético en la máquina, es necesario que circule una corriente  $I_i$  por el devanado del inducido. Esta corriente producirá una f.m.m proporcional al número de espiras del devanado del inducido, que tendrá lugar en el eje de las escobillas, es decir, a 90° del eje magnético inductor y que se conoce como *eje en cuadratura* o *eje d*.

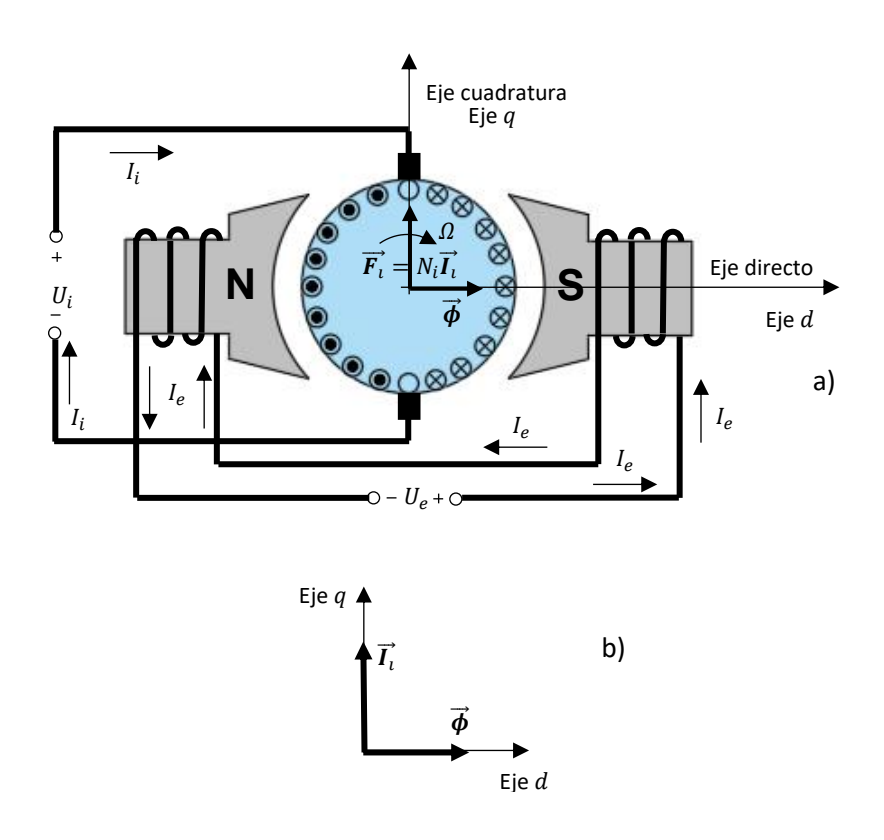

**Figura 6.1.** Motor de c.c. de excitación independiente, a) Esquema, b) Vectores espaciales  $\vec{\phi}$  y  $\vec{I_i}$ .(fuente: propia, orientado en [2])

En la figura (6.1) se muestran los vectores espaciales de flujo del estátor y de corriente del inducido, los cuales conservan sus posiciones constantes en el espacio. Como se observa en la expresión (6.1), el par producido por un motor de c.c. es proporcional a la corriente que atraviesa el inducido  $\vec{I}_l^{\phantom{\dagger}}$  que a su vez es proporcional a la f.m.m de reacción de inducido  $\overrightarrow{F}_l^{\phantom{\dagger}}$  y al flujo magnético inductor  $\vec{\phi}$  que es proporcional a la corriente que atraviesa el devanado de excitación  $I_e$ . Puesto que, tal y como se observa en la figura (6.1.b) los vectores espaciales de corriente de inducido y flujo inductor están desfasados 90° grados en el espacio, la variación de

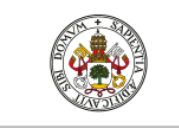

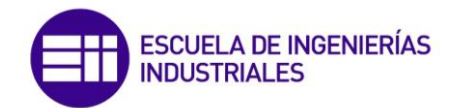

la corriente que circula por el inducido no modifica o afecta al campo magnético inductor, lo que significa que las corrientes del inductor y del inducido están *desacopladas* por naturaleza. Como resultado de ello el motor de c.c. tienen una respuesta dinámica rápida y se si mantiene contante la corriente de excitación, los cambios del par siguen fielmente los cambios en la corriente aplicada al inducido.

# **6.2.- El control vectorial en un motor asíncrono**

En un motor asíncrono la situación cambia sustancialmente, principalmente porque el devanado de excitación e inducido se alimentan desde el estátor, con lo cual no existe un desacoplamiento entre el flujo inductor y las corrientes inducidas que producen el par motor al reaccionar con el campo magnético giratorio.

El objetivo del control vectorial o control de campo orientado es subdividir el vector espacial de corriente del estátor  $\vec{t_s}$  en dos componentes en cuadratura, una componente en el eje directo responsable de crear el flujo magnético del motor y la otra componente en el eje en cuadratura responsable de generar el par electromagnético. Estas componentes se controlan de forma independiente de un modo desacoplado, de forma similar a un motor de c.c.

En la figura (6.2) se representa el vector espacial de corriente del estátor  $\vec{t}_s$  junto con dos sistemas de referencia, uno inmóvil ligado al estátor formado por los ejes  $\alpha$  y  $\beta$  y otro giratorio y síncrono que se mueve a la velocidad angular eléctrica  $w_{\rm s}$  formado por los ejes  $D$  y  $Q.$  También se muestra la referencia del rotor, la cual se mueve a la velocidad angular eléctrica  $w_m$  la cual corresponde a  $w_m = p\Omega$ 

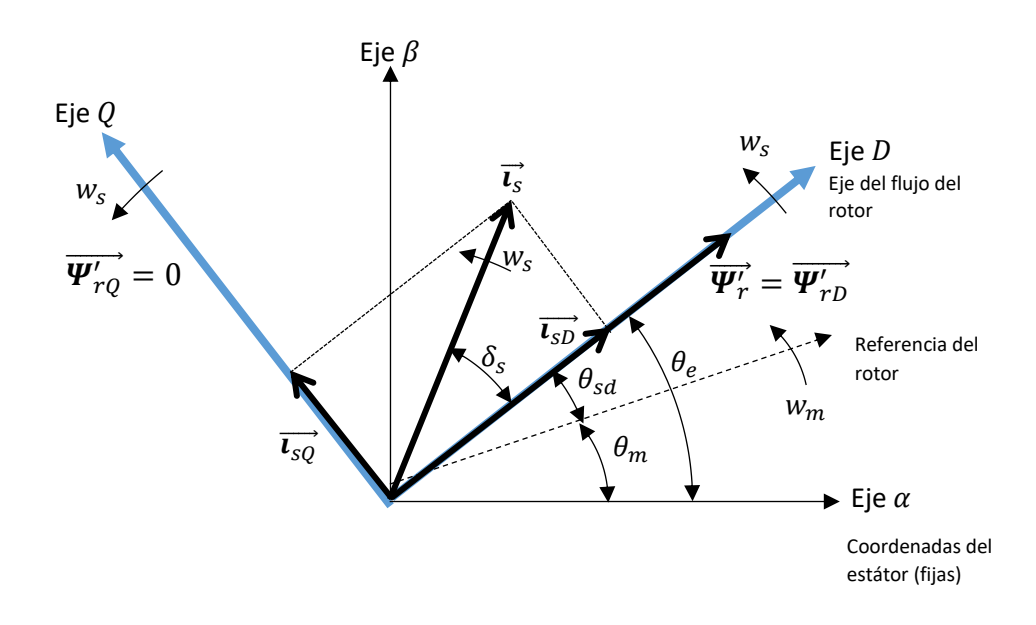

**Figura 6.2.** Vectores espaciales de corriente en los ejes D y Q de un motor asíncrono. (fuente: propia)

En el motor asíncrono se tienen tres flujos magnéticos: el flujo magnético del estátor  $\overrightarrow{\bm{\mathit{Y}}_s}$ , el flujo magnético en el entrehierro  $\overrightarrow{\bm{\psi}_{m}}$  y el flujo magnético del rotor  $\overrightarrow{\bm{\psi}_{r}}$  o reducido del rotor  $\overrightarrow{\bm{\psi}_{r}}$  si se trabaja con el circuito equivalente reducido al estátor. De modo que la estrategia de control

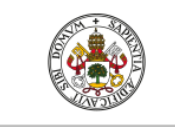

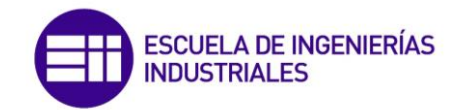

dependerá de cuál de los tres flujos magnéticos de la máquina se emplee para orientar el sistema de referencia síncrono ( $D \vee Q$ ). En la práctica se ha demostrado que utilizando el flujo magnético del rotor para esta causa, el desacoplamiento de las variables es más sencillo y en consecuencia el proceso de computación es más rápido. Sin embargo los errores cometidos son mayores puesto que los parámetros del circuito equivalente del rotor no son constantes.

Así pues, si se determina el vector espacial de flujo del rotor, tanto su módulo  $\varPsi_r'$  como su argumento  $\theta_e$  y se consigue situar en tiempo real el eje D del sistema de referencia síncrono en esa posición, el flujo del rotor en cuadratura  $\overline{\Psi_{rQ}'}=0$  (figura (6.2)) y en consecuencia será posible desacoplar el vector espacial de corriente del estátor  $\vec{l_s}$  en sus componentes:  $\vec{l_{sD}}$  y  $\vec{l_{sQ}}$ de manera que  $\vec{i_{SD}}$  produzca el flujo magnético del motor y  $\vec{i_{SQ}}$  el par, de tal manera que la variación de una de ellas no produzca modificaciones en la otra, de modo que se puedan controlar de manera independiente. Tras ese proceso se llega a una situación similar a la del motor de c.c, pues si se compara la figura (6.3.a) con la figura (6.3.b) se aprecia una similitud clara, pues el flujo magnético del rotor  $\overrightarrow{\bm{\mathit{W}}_r}$  se encuentra en el eje  $D$  al igual que  $\overrightarrow{\bm{\phi}}$  y  $\overrightarrow{\bm{\mathit{l}}_{SQ}}$  en cuadratura al igual que  $\overrightarrow{I}_{i}$ .

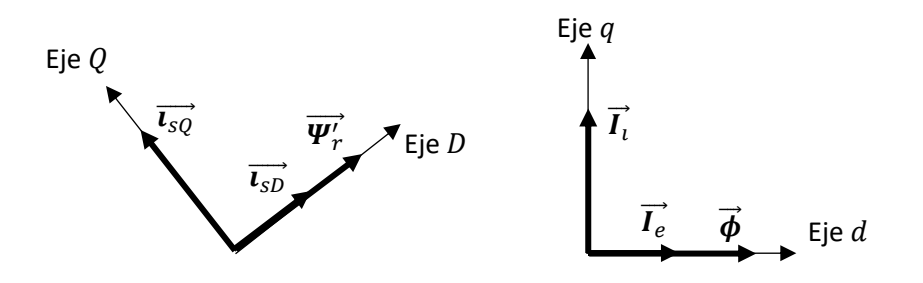

**Figura 6.3.** Similitud entre el motor asíncrono y el motor de c.c. (fuente: propia)

De este modo se logra un desacoplamiento similar al del motor de c.c, por tanto y en similitud a la expresión (6.1), el par electromagnético que desarrolla la máquina asíncrona será:

$$
T = k_m \Psi'_r i_{sQ} \tag{6.2}
$$

Como el flujo del rotor  $\psi'_r$  se encuentra en cuadratura con  $i_{SQ}$ ,  $i_{SD}$  producirá el flujo magnético del motor, luego:

$$
T = k_T i_{sD} i_{sQ} \tag{6.3}
$$

La estrategia de control se realizará por tanto de un modo equivalente al motor de c.c, manteniendo constante el flujo del rotor  $\psi'_r$ , el par electromagnético producido por la máquina seguirá fielmente la variación de  $i_{s0}$  sin que el flujo magnético sufra modificaciones (están desacopladas) logrando una respuesta dinámica muy rápida. Pese a esta analogía hay diferencias sustanciales entre un motor de c.c y un motor asíncrono y así, en el motor de c.c el eje del flujo es fijo (eje directo) y la f.m.m del inducido tiene lugar a 90° respecto al flujo magnético (eje en cuadratura), en tanto que en el motor asíncrono el flujo magnético es

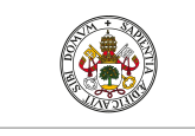

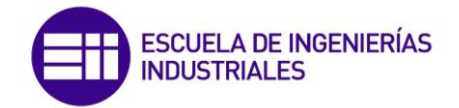

giratorio, por lo que los ejes  $D \vee Q$  de la figura (6.3.a) se están moviendo a la velocidad de sincronismo. De ahí la gran importancia de la detección exacta de la posición espacial del flujo del rotor, pues de este valor depende que la estrategia de control orientado funcione óptimamente.

## **6.3.- Estudio analítico del control vectorial de un motor asíncrono**

Para realizar un estudio analítico del control vectorial (Bose [1]), se parte de las ecuaciones que describen el funcionamiento del motor asíncrono en régimen transitorio en los ejes  $D y Q$  del epígrafe (3.1). En primer lugar, las expresiones de las tensiones en los ejes  $D \vee Q$  del rotor, reducidas al estátor, en un sistema de referencia síncrono son (3.21.a) y (3.21.b) que se vuelven a escribir a continuación:

$$
0 = R'_r i'_{rD} + \frac{d\Psi'_{rD}}{dt} - (w_s - w_m)\Psi'_{rQ};
$$
  
\n
$$
0 = R'_r i'_{rQ} + \frac{d\Psi'_{rQ}}{dt} + (w_s - w_m)\Psi'_{rD}
$$
\n(6.4)

Por otro lado, las relaciones entre los flujos magnéticos del rotor y las inductancias de la máquina expresadas en (3.25) son, respectivamente:

$$
\Psi'_{rD} = L_m i_{sD} + L'_r i'_{rD} \; ; \; \Psi'_{rQ} = L_m i_{sQ} + L'_r i'_{rQ} \tag{6.5}
$$

Y la ecuación del par electromagnético producido por la máquina asíncrona se demostró en la ecuación (3.39) y es:

$$
T = \frac{3}{2} p \big[ \Psi'_{rQ} i'_{rD} - \Psi'_{rD} i'_{rQ} \big] \tag{6.6}
$$

De las expresiones (6.5) podemos despejar las componentes de las corrientes reducidas del rotor sobre los ejes síncronos  $D \, y \, Q$  y resultan:

$$
i'_{rD} = \frac{\Psi'_{rD} - L_m i_{sD}}{L'_r} \; ; \; i'_{rQ} = \frac{\Psi'_{rQ} - L_m i_{sQ}}{L'_r} \tag{6.7}
$$

Sustituyendo estas expresiones en la ecuación (6.6) se obtiene el par electromagnético en función de las corrientes del estátor

$$
T = \frac{3}{2} p \frac{L_m}{L'_r} \left[ \Psi'_{rD} i_{SQ} - \Psi'_{rQ} i_{sD} \right]
$$
 (6.8)

Para realizar la estrategia de control vectorial, tal y como se observa en la figura (6.2), la componente en el eje directo  $D$  del vector espacial de corriente del estátor debe estar alineada con el vector espacial de flujo magnético del rotor. Esto se consigue haciendo que el vector espacial de corriente se mueva a la velocidad angular eléctrica síncrona  $w_s$  e inmovilizando la fase de  $\overrightarrow{\bm{W}}'_r$  , para que todo el flujo del rotor se oriente continuamente sobre el eje directo  $D.$ 

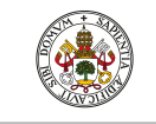

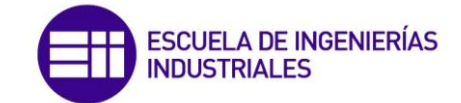

Esto significa que la componente en el eje en cuadratura  $Q$  del vector espacial del flujo magnético del rotor debe ser nula tal y como indica la figura (6.2), es decir:

$$
\Psi_{rQ}' = 0 \tag{6.9}
$$

Sustituyendo esta condición en la ecuación de tensiones del rotor (6.4) se obtiene

$$
0 = R'_r i'_{rD} + \frac{d\Psi'_{rD}}{dt} \; ; \; 0 = R'_r i'_{rQ} + (w_s - w_m)\Psi'_{rD} \tag{6.10}
$$

Sustituyendo de igual manera la condición (6.9) en los flujos magnéticos del rotor obtenemos:

$$
\Psi'_{rD} = L_m i_{sD} + L'_r i'_{rD} ; \ 0 = L_m i_{sQ} + L'_r i'_{rQ} \rightarrow i'_{rQ} = -\frac{L_m}{L'_r} i_{sQ}
$$
(6.11)

Y la expresión del par (6.8) queda de la siguiente forma:

$$
T = \frac{3}{2} p \frac{L_m}{L'_r} \Psi'_{rD} i_{SQ}
$$
 (6.12)

Esta expresión, la cual indica que el par electromagnético es proporcional a la componente en cuadratura de la corriente, justifica el resultado adelantado en (6.2), por la cual se observa la similitud existente con la expresión del par electromagnético producido por el motor de c.c. Téngase en cuenta que se cumple  $\psi_{rD}'=\psi_{r}'$  , ya que según la condición (6.9), todo el flujo magnético del rotor se orienta sobre el eje  $D$ , logrando así el desacoplamiento deseado.

Por otro lado, sustituyendo el resultado (6.11) en las expresiones de tensiones se obtiene:

$$
0 = R'_r i'_{rD} + \frac{d\Psi'_{rD}}{dt} \; ; \; w_s - w_m = -\frac{R'_r}{\Psi'_{rD}} i'_{rQ} = \frac{R'_r}{\Psi'_{rD}} \frac{L_m}{L'_r} i_{sQ} \tag{6.13}
$$

Si en la primera ecuación anterior eliminamos  $i'_{rD}$  y simplificamos la expresión resultante, utilizando para ello la primera ecuación de (6.7), que se recuerda a continuación:

$$
i'_{rD} = \frac{\Psi'_{rD} - L_m i_{sD}}{L'_r}
$$
 (6.14)

Obtenemos la ecuación diferencial del flujo magnético del rotor en función de la corriente  $i_{SD}$ en el eje directo del estátor:

$$
\frac{d\Psi_{rD}'}{dt} + \frac{R_r'}{L_r'}\Psi_{rD}' - \frac{L_m}{L_r'}R_r'i_{sD} = 0
$$
\n(6.15)

De esta ecuación diferencial se deduce que el flujo del rotor en el eje directo tiene una constante de tiempo  $\tau = L'_r/R'_r$  . Como se introdujo con anterioridad, para controlar el par electromagnético, se mantiene constante el flujo magnético y se actúa sobre la componente en cuadratura de la corriente del estátor tal y como se hace en el motor de c.c, es decir:

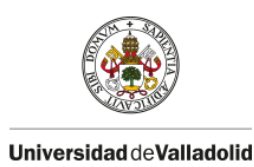

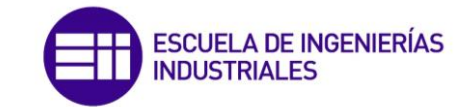

$$
T = k_m \Psi_{rD}^{\prime} i_{SQ} \; ; \; \Psi_{rD}^{\prime} = cte \; \rightarrow T = k_r i_{SQ} \tag{6.16}
$$

Sustituyendo esta condición de control en la expresión (6.15) llegamos a que, cuando el flujo magnético es constante  $\psi_{rD}^{\prime}=cte$ , que es lo usual, obtenemos:

$$
\Psi_{rD}^{\prime} = L_m i_{sD} \tag{6.17}
$$

Lógicamente este resultado coincide con lo anticipado en la expresión (6.3). Por otro lado se tiene la segunda ecuación de (6.13), que es:

$$
w_{sd} = \frac{R'_r}{\Psi'_{rD}} \frac{L_m}{L'_r} i_{sQ}
$$
 (6.18)

Donde  $w_{sd} = w_s - w_m$  ha sido sustituido, siendo  $w_{sd}$  la velocidad de deslizamiento que representa la pulsación de las corrientes del rotor. De la expresión anterior definimos la ganancia de deslizamiento  $K_s$  , la cual depende de los parámetros de la máquina y se analizará en profundizar posteriormente, y equivale a:

$$
K_{S} = \frac{w_{sd}}{i_{sQ}} = \frac{R'_{r} L_{m}}{W'_{rD} L'_{r}}
$$
(6.19)

Así mismo la expresión (6.18) será necesaria para determinar la posición espacial del flujo magnético del rotor caracterizada por el ángulo  $\theta_e$ , pues según la figura (6.2) tenemos:

$$
\theta_e = \theta_{sd} + \theta_m \tag{6.20}
$$

Luego

$$
\theta_e = \int w_s dt = \int (w_{sd} + w_m) dt = \theta_{sd} + \theta_m \tag{6.21}
$$

### **6.4.- Implementación del control vectorial indirecto de un motor asíncrono**

Como se ha comentado, el control vectorial consiste en mantener en cuadratura las componentes de la corriente del estátor  $i_{sD}$  y  $i_{sO}$  y controlarlas de manera individual de modo que la componente en el eje directo produzca el flujo magnético de la máquina, el cual se mantendrá constante para el control y por tanto se controle el par electromagnético que produce la máquina actuando sobre la componente en cuadratura. Para poder desacoplar estas componentes es imprescindible determinar el vector espacial de flujo magnético del rotor, existiendo deviseras maneras de obtenerlo dependiendo del tipo de control vectorial que se desee implementar, así pues tomando como referencia Fraile Mora [2] existen cuatro técnicas de control vectorial:

*Control vectorial directo:* Se determina el vector espacial de flujo magnético del rotor de manera directa a través de transductores magnéticos basados en el efecto Hall que se sitúan en el eje del conjunto. De manera que situando dos transductores formando 90° es posible obtener la

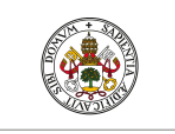

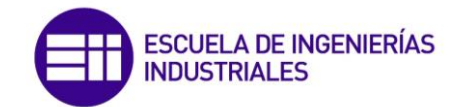

magnitud y la posición del flujo magnético. Este método no se emplea a nivel industrial ya que, en un ambiente con suciedad y polvo las medidas tomadas con estos transductores se pueden falsear y el control no funcionaría correctamente.

*Control vectorial indirecto:* Es el método más empleado de control vectorial en la industria, pues no requiere transductores magnéticos ya que calcula el vector espacial de flujo magnético del rotor de manera indirecta, a través del modelo matemático de la máquina analizado anteriormente en el epígrafe (6.3). Esta técnica de control vectorial necesita disponer de un encoder incremental en el eje del conjunto para determinar la velocidad y posición del rotor, siendo esta una desventaja clara del método.

*Control vectorial sensorless:* Es la técnica de control de motores asíncronos más sofisticada que existe actualmente, pues no requiere un encoder incremental en el eje del conjunto para determinar la velocidad rotor, sino que la estima a través de técnicas de ingeniería de control moderna como observadores de Luenberger, y modelos adaptativos… los cuales serán analizados con posterioridad en el apartado (7).

*Control directo de par (DTC)*: Es un caso especial de control vectorial sensorless, es decir, no requiere un encoder acoplado al eje del conjunto motor-carga para determinar la velocidad y posición absoluta del rotor. Es el tipo de control más moderno y sofisticado de motores de corriente alterna que existe hasta el momento.

En este apartado se analizará la implementación del control vectorial indirecto y se realizará una simulación utilizando el software Matlab/Simulink.

Para implementar el control vectorial se toma el esquema generar mostrado en la figura (6.4).

## 6.4.1.- Esquema de potencia

Se observa en la figura (6.4) el esquema general de potencia, el cual equivale al convertidor electrónico mostrado en el epígrafe (5), el cual se conecta la red eléctrica trifásica o monofásica a un rectificador trifásico o monofásico en función de la red respectivamente. El rectificador, tal y como se analizó en el epígrafe (5.2), transforma la energía eléctrica alterna en continua. En el enlace de c.c se dispone de un condensador  $C$  que sirve como filtro capacitivo para minimizar el rizado de la señal de continua a la salida del rectificador. Para generar las señales de corriente que alimentan al motor se dispone de un inversor controlado formado por transistores de potencia IGBT, controlando la frecuencia de conmutación de los interruptores por medio de un control PWM por banda de histéresis de corriente, analizado en el epígrafe (5.5).

Como se ha mencionado anteriormente, en el control vectorial indirecto es necesario disponer en el eje del conjunto motor-carga un encoder incremental el cual determine la velocidad del motor y la posición angular absoluta del eje, para así determinar el ángulo  $\theta_e$  que caracteriza la posición del vector espacial de flujo magnético del rotor y de ese modo hacer posible la obtención de las componentes del vector espacial de corriente del estátor en el sistema de referencia síncrono  $D y Q$ .

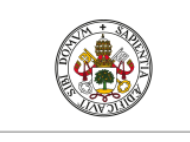

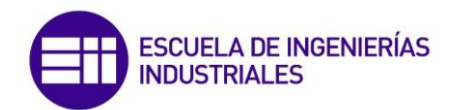

Universidad deValladolid

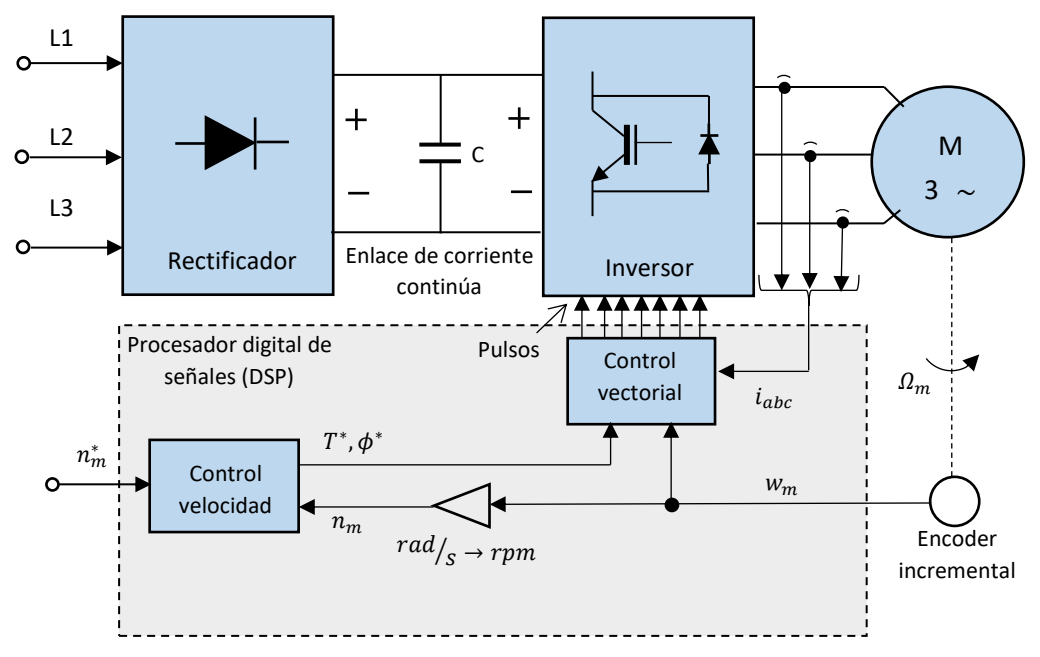

**Figura 6.4.** Esquema general del control vectorial indirecto. (fuente: propia)

El encoder incremental analizado del fabricante Guemisa [11] es un transductor rotativo que trasforma un movimiento angular en una serie de señales eléctricas eficientemente tratadas que pueden ser elaboradas mediante controles numéricos (CNC), controladores lógicos programables (PLC), sistemas de control etc. La detección del movimiento angular se realiza en base al principio de exploración fotoeléctrica. Pues la lectura se basa en la rotación de un disco graduado con un reticulado radial formado por líneas opacas, alternadas con espacios transparentes. Este conjunto está iluminado de modo perpendicular por una fuente de luz, generalmente de rayos infrarrojos. El disco proyecta de este modo su imagen sobre la superficie de varios receptores oportunamente enmascarados por otro reticulado que tiene el mismo paso del anterior llamado *colimador.* Los receptores tienen la tarea de detectar las variaciones de luz que se producen con el desplazamiento del disco convirtiéndolas en las correspondientes señales eléctricas.

El encoder incremental proporciona normalmente dos formas de ondas cuadradas y desfasadas entre sí 90° eléctricos, los cuales por lo general son el 'canal A' y el 'canal B'. Con la lectura de un solo canal se dispone de la información correspondiente a la velocidad de rotación, mientras que si se capta también la señal 'B' es posible discriminar el sentido de rotación en base a la secuencia de datos que producen ambas señales. Está disponible además otra señal llamado 'canal Z' o Cero, que proporciona la posición absoluta de cero del eje del encoder. Esta señal se presenta bajo la forma de impulso cuadrado con fase y amplitud centrada en el canal A.

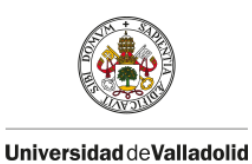

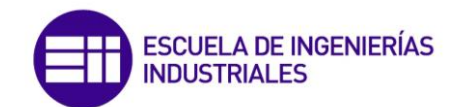

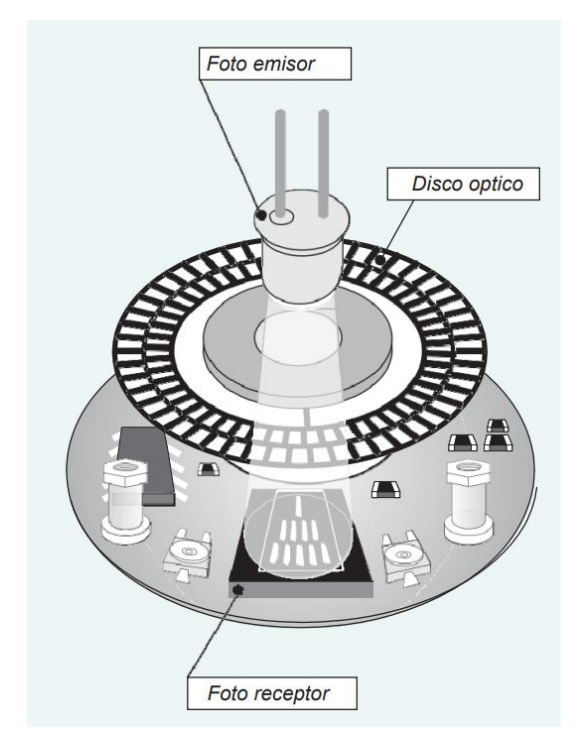

**Figura 6.5.** Encoder. Principio de funcionamiento. (fuente: guemisa [11])

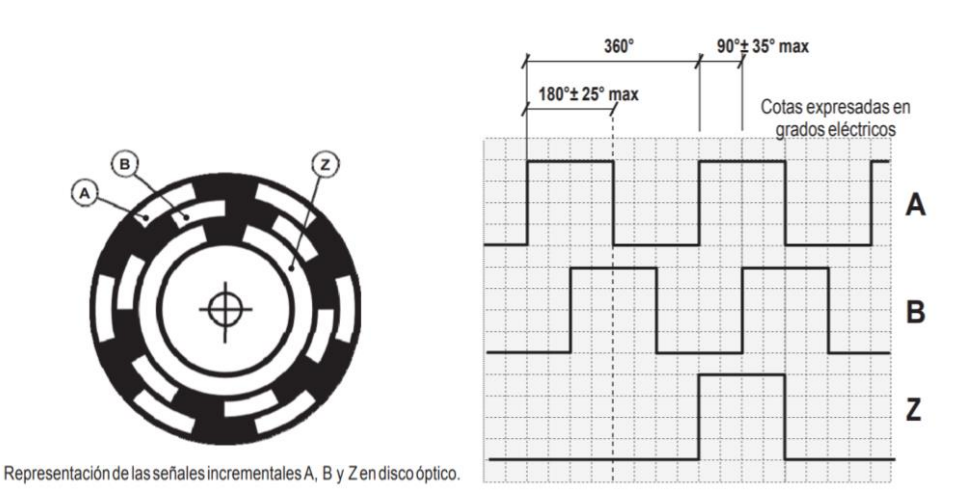

**Figura 6.6.** Señales A,B y Z en dísco óptico (izquierda) y representación gráfica de las señales A,B y C (derecha). (fuente: guemisa [11])

En el esquema de potencia, como se observa en la figura (6.4) también es necesario tomar las medidas de las corrientes de alimentación al motor para generar los pulsos PWM por banda de histéresis. Para ello se dispondrán transductores de intensidad en cada uno de los hilos de la alimentación trifásica.

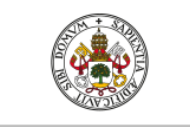

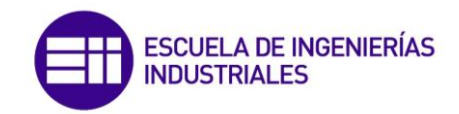

## 6.4.2.- Control de velocidad

Dentro del esquema general de control vectorial, el control de velocidad tiene por objetivo generar las señales de referencia de par y de flujo magnético en función de la velocidad real del rotor y de la referencia deseada. Estas señales de referencia serán posteriormente tratadas en el bloque de control vectorial empleando el modelo matemático de la máquina analizado en el epígrafe (6.3). El esquema del control de velocidad es el siguiente:

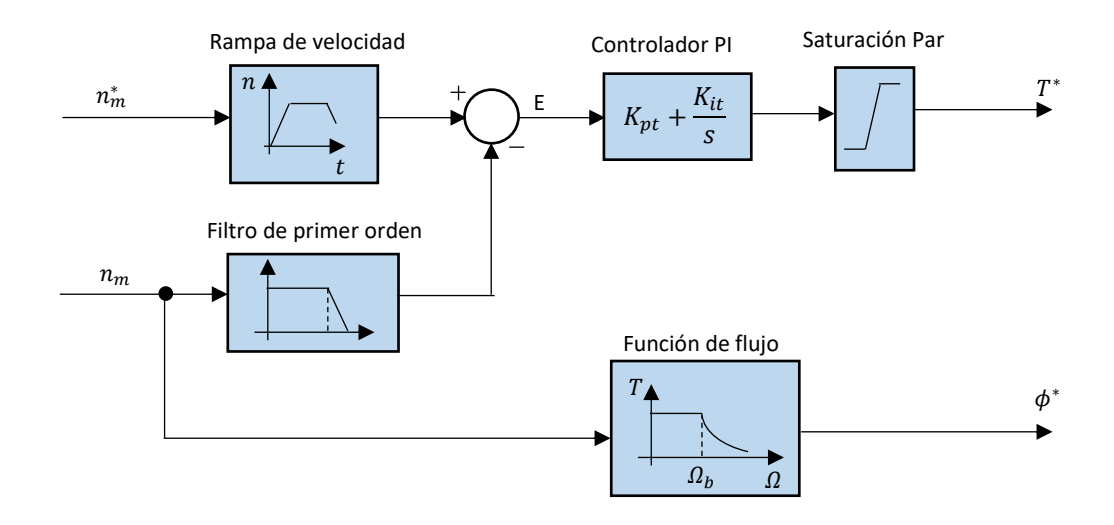

**Figura 6.7.** Diagrama de bloques del control de velocidad. (fuente: propia)

Se observa en la figura (6.7), que las señales de entrada al bloque de control de velocidad son: la velocidad de consigna  $n_m^*$  en [rpm] y la velocidad real de motor  $n_m$  en [rpm], haciendo pasar la velocidad de referencia por una rampa de velocidad, de manera que se pueda ajustar la aceleración deseada en el accionamiento, mientras que a la señal de velocidad real se le aplica un filtro de primer orden que limite el ruido de alta frecuencia que pueda contener la señal. La señal de error generada es llevada a un controlador proporcional-integral (PI), cuyas ganancias proporcional e integral son:  $K_{pt}$  y  $K_{it}$  respectivamente. El controlador generará la señal de referencia de par electromagnético  $T^*$  que deberá producir la máquina para hacer cero el error estacionario, es decir, llevar el accionamiento a la velocidad deseada en la referencia. La referencia de flujo  $\phi^*$  es generada a partir de una función de flujo, de manera que por debajo de la velocidad base  $w_b$  el flujo es constante e igual al flujo nominal de la máquina, mientras que por encima de la velocidad base el accionamiento trabaja en la zona de debilitamiento de campo o potencia constante. A continuación se detallan algunos bloques empleados en el diagrama de control de velocidad.

## Rampa de velocidad

Permite controlar la aceleración del conjunto en función del tipo de accionamiento que se desee realizar o para evitar fuertes sobreintensidades. Gracias a este bloque es posible controlar tanto la aceleración como la deceleración. Para ello se transforma la velocidad de referencia de escalón a rampa con la velocidad deseada según la siguiente figura:

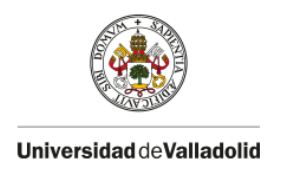

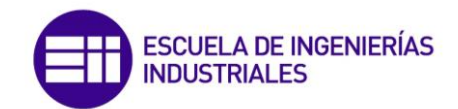

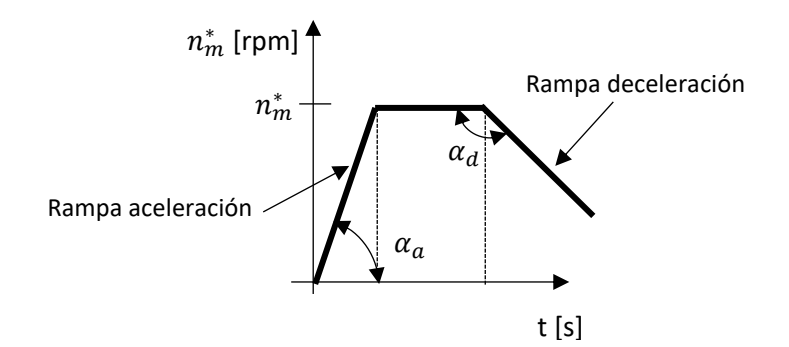

**Figura 6.8.** Rampa de velocidad. (fuente: propia)

El bloque tiene dos parámetros de control, la pendiente de aceleración  $\alpha_a$  y la pendiente de deceleración  $\alpha_h$  ambas en [rpm/s].

## Controlador PI

El controlador PI permite obtener, a partir de la señal de error, el valor de referencia de par electromagnético que debe desarrollar el motor para ajustar su velocidad a la velocidad de referencia indicada. Así pues, cuando la velocidad del motor está por debajo de la referencia, el controlador ordenará aumentar el par para que la máquina acelere hasta que el error se haga cero, en caso contrario reducirá el valor del par. Estos controladores están compuestos de tres parámetros claramente diferenciados: el proporcional, el integral y el derivativo. El valor proporcional depende del error actual, el integral depende de los errores pasados y el derivativo es una predicción de los errores futuros. En este caso, al igual que en otros controles, es muy común prescindir de la componente derivativa, ya que es muy sensible al ruido. Si consideramos el sistema de control en lazo cerrado con realimentación unitaria de la siguiente figura:

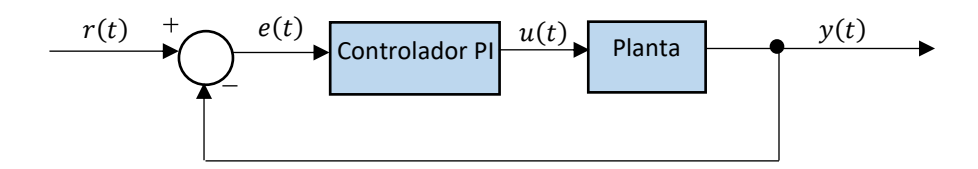

**Figura 6.9.** Sistema de control genérico en lazo cerrado. (fuente: propia)

Donde  $r(t)$  es la señal de referencia,  $e(t)$  la señal de error,  $u(t)$  la señal de control que excita a la planta, la cual es calculada por el controlador y  $y(t)$  la señal de respuesta de la planta. La ecuación que caracteriza la acción proporcional e integral del controlador es:

$$
u(t) = K_p e(t) + K_i \int_0^t e(\tau) d\tau
$$
\n(6.22)

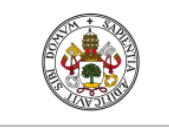

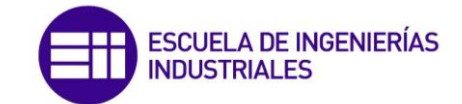

Donde  $K_p$  es la ganancia proporcional y  $K_i$  representa la ganancia integral. Si aplicamos la transformación de Laplace a la expresión anterior obtenemos:

$$
U(s) = K_p E(s) + K_i \frac{E(s)}{s}
$$
 (6.23)

Donde s representa el operador de Laplace. Por tanto la función de transferencia del controlador PI resulta:

$$
C(s) = \frac{U(s)}{E(s)} = K_p + \frac{K_i}{s}
$$
 (6.24)

De modo que ajustando adecuadamente las ganancias del controlador es posible obtener una respuesta de la planta la cual siga la referencia indicada con un sobreimpulso óptimo y un tiempo de estabilización deseado. A ese proceso se le denomina *sintonización del controlador* y existen diversas formas de realízalo. Más adelante se realizará el sintonizado del controlador utilizado en esta simulación y se observará las variaciones que produce en la salida los diversos cambios realizados en las ganancias del controlador. Se puede ampliar la información en el libro Katshuiko, O [6].

## Filtro de primer orden de paso bajo

El filtro de primer orden que se aplica a la señal de velocidad del motor obtenida a través del encoder es de paso bajo, es decir, es un filtro electrónico caracterizado por permitir el paso de las frecuencias más bajas y atenuar las frecuencias más altas. Los filtros están caracterizados por sus funciones de transferencia, así pues la función de transferencia de un filtro de paso bajo de primer orden es:

$$
H(s) = k \frac{1}{1 + \frac{s}{w_c}}
$$
 (6.25)

Donde la constante  $k$  es solo una ponderación correspondiente a la ganancia del filtro, por lo que la real importancia reside en la forma de la función de transferencia:

$$
\frac{1}{1+\frac{S}{W_C}}
$$
 (6.26)

La cual determina el comportamiento del filtro. En la función de transferencia anterior  $w_c$ corresponde a la frecuencia de corte propia del filtro, aquel valor de frecuencia para la cual la relación entre la señal de salida y la señal de entrada es exactamente  $\sqrt{2}/2$ , relación que se puede aproximar a -3 dB.

## Función de flujo

En la siguiente figura extraída del Bose [1] se muestra el comportamiento del par electromagnético, flujo magnético del rotor y potencia mecánica desarrollada por el motor en función de su velocidad

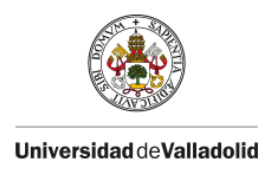

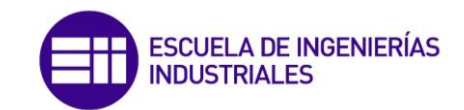

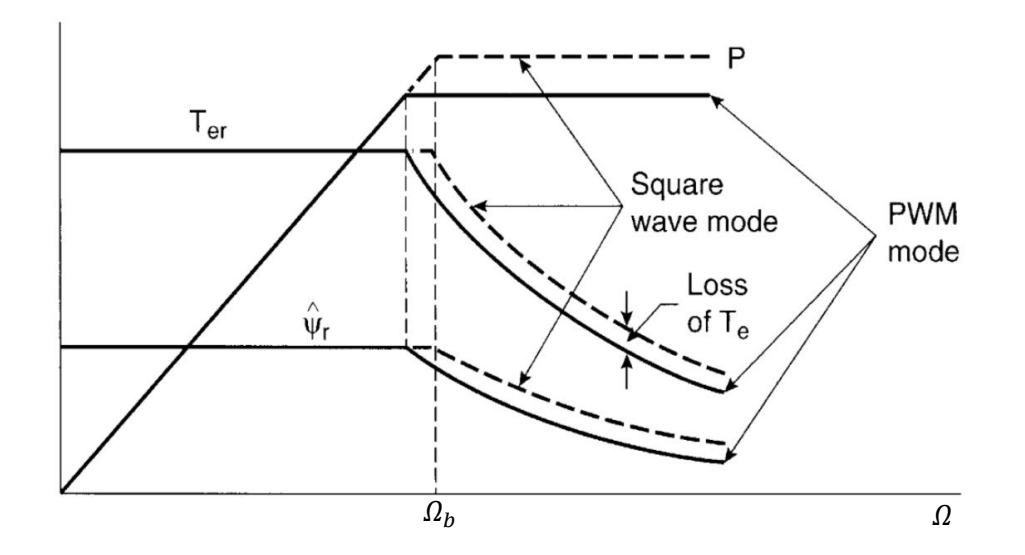

**Figura 6.10.** Curva de funcionamiento ideal, región de campo debilitado. (fuente: Bose [1])

De las anteriores curvas, se observan dos regiones claramente diferenciadas, y así: cuando la velocidad del motor está comprendida entre 0 (arranque) y  $\Omega_h$  (velocidad base o crítica), y desde  $\Omega_b$  en adelante. Se observa en el primer tramo que desde el arranque hasta que se alcanza la velocidad  $\Omega_b$ , el flujo del rotor y el par se mantienen constantes en su valor máximo, mientras que la potencia se incrementa de manera proporcional a la velocidad, pues la potencia mecánica que desarrolla el motor se puede expresar de la siguiente manera:

$$
P = T\Omega \tag{6.27}
$$

Cuando el motor alcanza su potencia nominal para la velocidad base, si se desea continuar aumentando la velocidad el conjunto, es necesario disminuir el par electromagnético que desarrolla la máquina y por tanto el flujo del rotor para que, según (6.27), la potencia se mantenga constante e igual a la potencia nominal de la máquina. A esa zona de trabajo (cuando el motor trabaja a potencia nominal) se le denomina región de campo debilitado y en consecuencia, la función de flujo implementada en el sistema de control para generar la señal de referencia de flujo  $\phi^*$  debe contener esta región de funcionamiento si se desea aumentar la velocidad por encima de  $\Omega_b$ , además de disponer un controlador para el flujo. Nótese en la figura (6.10) que en la región de campo debilitado, el flujo y por tanto el par electromagnético representan una función hiperbólica con la velocidad del motor.

De ese modo el bloque de función de flujo recibe la velocidad real del motor  $\Omega$  y si esta es inferior a la velocidad base, el valor de referencia del flujo será constante e igual al nominal, mientras que si la velocidad del motor es superior a la velocidad base, la función de flujo arrojará los valores de referencia de flujo para los cuales, y en función de la velocidad real del motor, se mantenga la potencia mecánica que desarrolla el motor en su valor nominal.

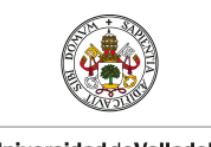

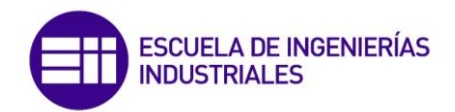

## Saturación de par

El bloque de saturación de par permite limitar el valor del par electromagnético de referencia estimado por el controlador PI. En caso de no limitar estos valores de par, máximo y mínimo, los resultados obtenidos serían falsos puesto que el motor nunca podría producir tal par motor. Los límites incluidos en el bloque de saturación de par son el par máximo y mínimo que es capaz de producir el motor, con lo cual es función de cada motor.

## 6.4.3.- Control vectorial o FOC

Dentro del esquema general de control, el bloque de control vectorial o control orientado al campo tiene por objetivo determinar los pulsos de conmutación de los interruptores electrónicos del inversor en función de las referencias de par y flujo determinadas en el bloque de control vectorial, empleando para ello el modelo matemático del motor asíncrono en el sistema de referencia síncrono D y Q analizado con anterioridad en el epígrafe (6.3). El esquema de control vectorial es el mostrado a continuación:

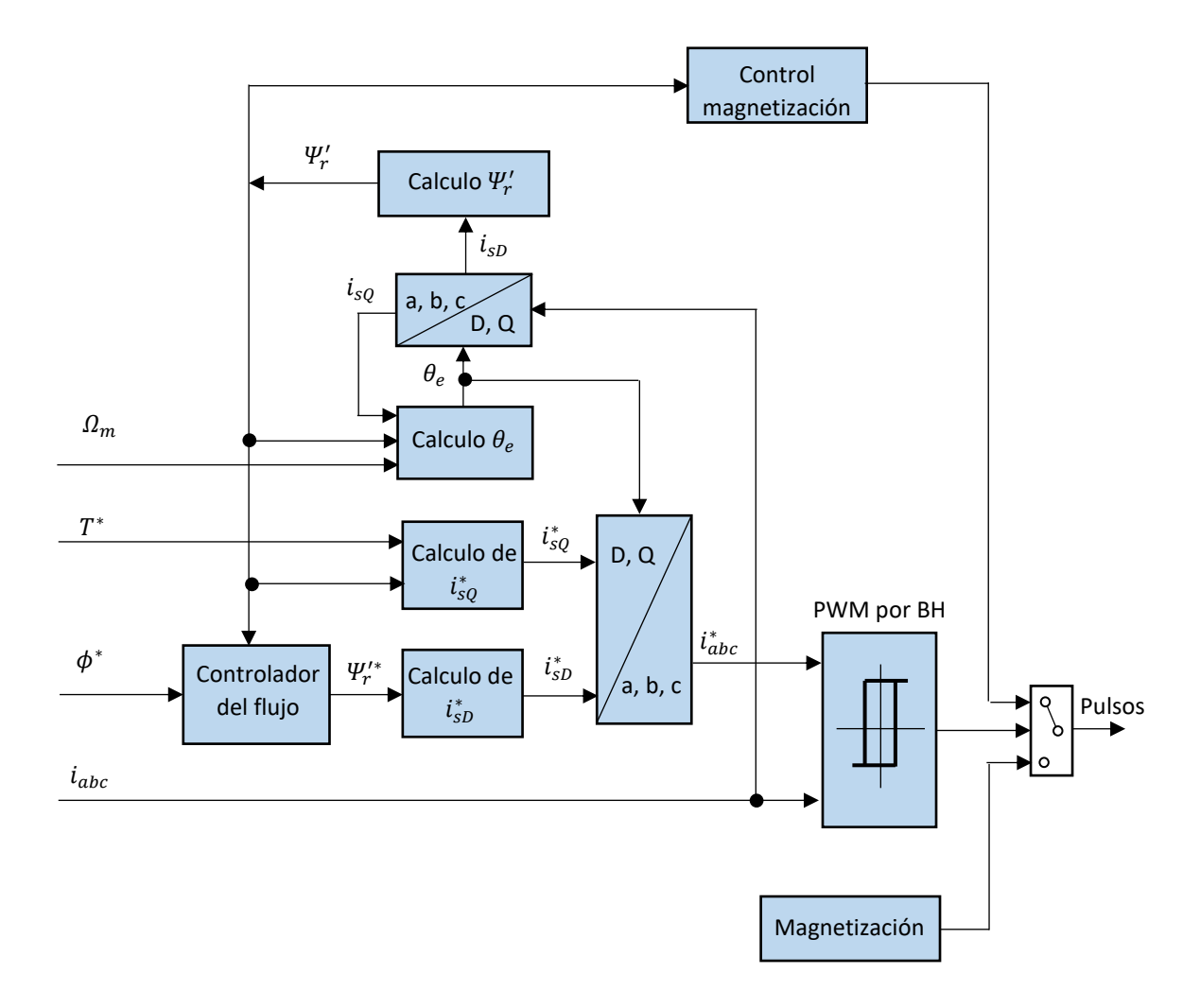

**Figura 6.11.** Diagrama de bloques del control vectorial. (fuente: propia)

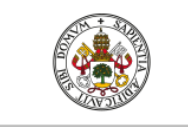

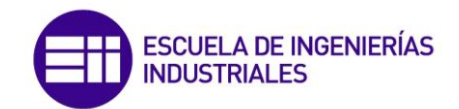

A partir de las señales de referencia de par y flujo magnético obtenidas del control de velocidad se determinan los valores de referencia de  $i_{SQ}^*$  y  $i_{SD}^*$ . A ambas señales se las transforma en el bloque (D, Q / a, b, c) al sistema de referencia fijo ligado al estátor trifásico  $a, b, y, c$  utilizando para ello el valor de  $\theta_e$  que representa la posición del vector espacial de flujo magnético del rotor. Estos valores de corriente son comparados con los valores de corriente reales que alimentan al motor para generar los pulsos PWM por banda de histéresis de corriente que controlan la conmutación de los dispositivos IGBT que conforman el inversor. Las señales de corriente reales se obtienen a través de transductores de intensidad y se transforman al sistema de referencia síncrono  $D \, y \, Q$ , estas componentes junto con el valor del flujo del rotor y la velocidad real del motor son necesarias para calcular  $\theta_e$ , ángulo que se emplea para realizar esta transformación, y el flujo magnético real del rotor  $\varPsi_r'$ , el cual a su vez es necesario para obtener la componente en cuadratura de la corriente del estátor  $i_{sQ}^*$ . El cálculo de los distintos parámetros mostrados en el diagrama de bloques de la figura (6.11) se realiza en función del modelo matemático del motor del epígrafe (6.3). Además en el modelo se ha incluido un bloque denominado *magnetización,* el cual se encarga de crear el flujo inicial de la máquina. A continuación se detallan los distintos bloques utilizados en el control vectorial y el cálculo así realizado:

### Controlador de flujo

El control del flujo en lazo cerrado, según Bose [1] es necesario por diversos motivos como asegurar que el sistema funcionará correctamente cuando se encuentre en la región de debilitamiento de campo. Pero uno de los motivos más importantes es mantener el flujo de la máquina en la referencia deseada aun con la variación de los parámetros  $L_m, L_r' y R_r'$ , pues al utilizar los parámetros de la máquina para realizar el cálculo de distintas variables necesarias en el control se producen incrementos y decrementos del flujo ya que estos parámetros se suponen constantes cuando realmente no lo son. El diagrama de bloques del controlador de flujo es el siguiente:

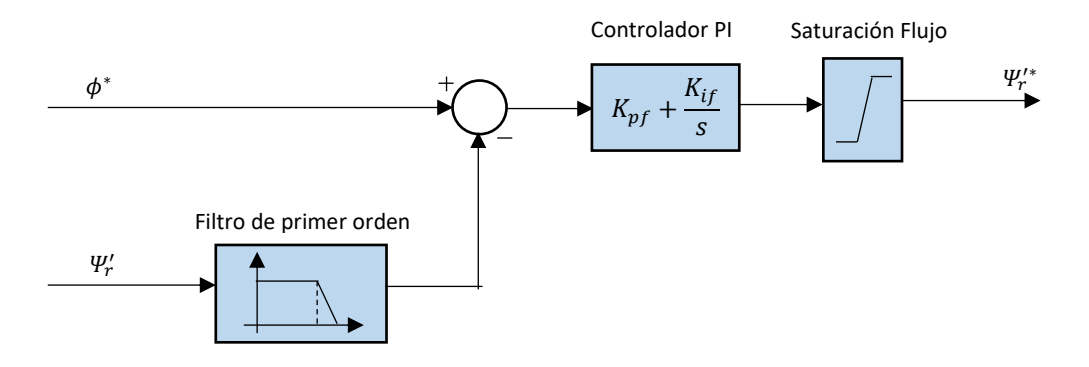

**Figura 6.12.** Control en lazo cerrado del flujo del rotor. (fuente: propia)

Se observa en la figura (6.12) que la señal de error generada restando la señal de referencia de flujo del control de velocidad y el flujo real del rotor es llevado a un controlador PI que permite ajustar la referencia de flujo del modelo.

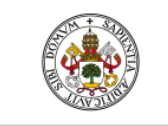

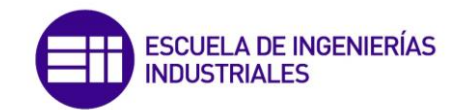

El efecto de la modificación de la resistencia del rotor y el correspondiente efecto de desacoplamiento se observan en la figura (6.13), donde  $R'_r$  es la resistencia real de la máquina y  $\widehat{R}_r^{\gamma}$  es la resistencia estimada que se emplea para calcular por ejemplo  $w_{sd}$  a través de la ganancia de deslizamiento  $K_s$ . Sí  $\widehat{R}_r^r$  es menor que  $R_r'$   $(\widehat{R}_r^*/R_r^*=0.7)$ , la velocidad de deslizamiento  $w_{sd}$  será menor que la real, retrasando las corrientes  $i_{sD}^* - i_{sQ}^*$ , como se observa en la figura (6.13.a). Con tal desalineamiento, si el par es incrementado por un salto de  $i_{SQ}^*$ , se producirá también un incremento del flujo debido a que las componentes no estarán completamente desalineadas. Las respuestas de par y flujo resultantes durante el transitorio y el estado estacionario se muestran en la figura (6.13.b). Por otro lado, sí  $\widehat{R_r'}$  es mayor que  $R_r'$  $(\widehat{R}_r^*/R_r^*=1.3)$  se producirá un decremento del flujo, y la correspondiente respuesta se indica en la figura (6.13.b). Los cambios debidos al efecto de saturación de la inductancia magnetizante  $L_m$  aproximadamente se anula con la variación de la inductancia de dispersión del rotor.

Por tanto el control del flujo ayuda a mantener esos incrementos y decrementos del flujo real del rotor amortiguados y a asegurar que el flujo seguirá la referencia indicada en el control de velocidad a partir de la función de flujo. Esté método no es el más sofisticado para atenuar estas variaciones, sin embargo los métodos basados en el control de modelos de referencia y adaptativos (MRAC) y observadores de estado empleados en el control vectorial sensorless son modelos elegantes y potentes los cuales no tienen ningún problema debido a la variación de los parámetros de la máquina puesto que continuamente se adaptan a las nuevas situaciones. Estos modelos se analizarán con posterioridad en el apartado de estimación de la velocidad del control vectorial sensorless.

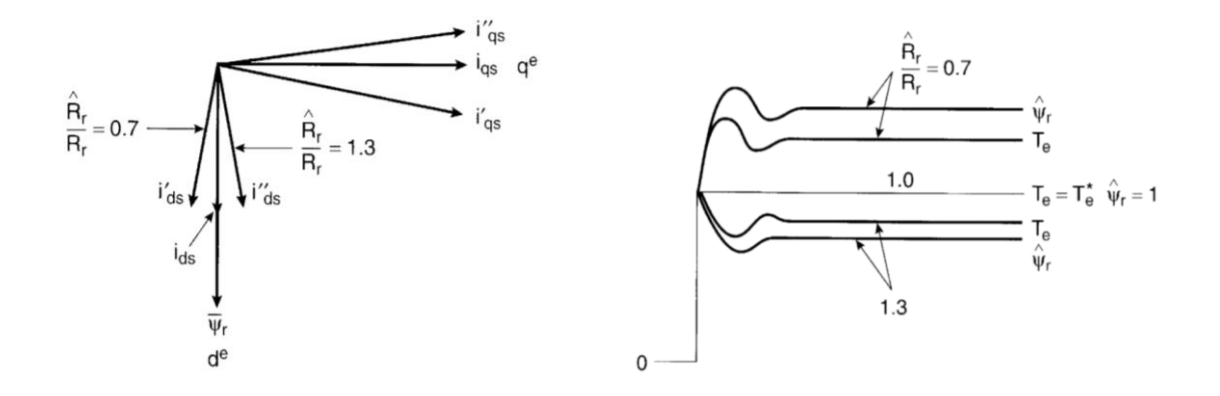

**Figura 6.13**. a) Desacoplamiento debido a la variación de la resistencia del rotor. b) Respuesta. (fuente: Bose [1])

# Calculo de iso

El cálculo de la señal de referencia de la componente en el eje directo  $i_{SD}^*$  del vector espacial de corriente del estátor se realiza a partir de la referencia de flujo magnético del rotor  $\varPsi^{\prime*}_{r}$  obtenida del controlador de flujo. Así pues, en estado estacionario, es decir, cuando el flujo magnético del rotor es constante e igual al nominal de la máquina, la relación que existe entre estas

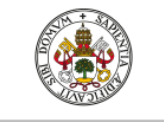

variables se definió en la expresión (6.17) y se vuelve a escribir a continuación para los valores de referencia:

$$
\Psi_{rD}^{\prime*} = L_m i_{SD}^* \tag{6.28}
$$

Donde en nuestro modelo  $\Psi'^*_{rD} = \Psi'^*_{r}$  puesto que todo el flujo del rotor se orienta sobre el eje . De modo que despejando la componente en el eje directo de la corriente del estátor de la expresión (6.28) obtenemos:

$$
i_{sD}^* = \frac{1}{L_m} \Psi_r^{\prime *} \tag{6.29}
$$

La expresión anterior permite definir el bloque de cálculo, el cual se muestra detalladamente en la siguiente figura:

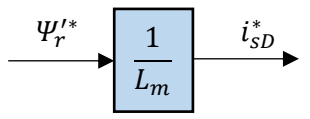

**Figura 6.14.** Diagrama de bloques del cálculo de  $i_{SD}^*$  . (fuente: propia)

# Calculo de iso

El cálculo de la señal de referencia de la componente en cuadratura del vector espacial de corriente del estátor  $i_{SQ}^*$  se realiza a partir de la referencia de  $T^*$  obtenida a través del control de velocidad y del flujo magnético real de rotor  $\mathit{\Psi_{r}'}$  obtenido a través del modelo de la máquina. Así pues, según la expresión del par definida en (6.12) en el estudio analítico del control vectorial y que se vuelve a escribir aquí para los valores de referencia:

$$
T^* = \frac{3}{2} p \frac{L_m}{L'_r} \Psi'_r i^*_{sQ} \tag{6.30}
$$

De la expresión anterior, es posible despejar el valor de referencia de la componente en cuadratura de la corriente y resulta:

$$
i_{sQ}^* = \frac{2L'_r}{3pL_m} \frac{T^*}{\Psi_r^{\prime*}} \tag{6.31}
$$

El diagrama de bloques utilizado en la figura (6.11) que caracteriza la expresión anterior es:

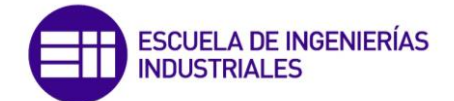

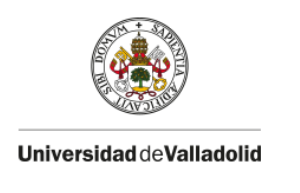

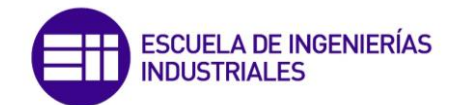

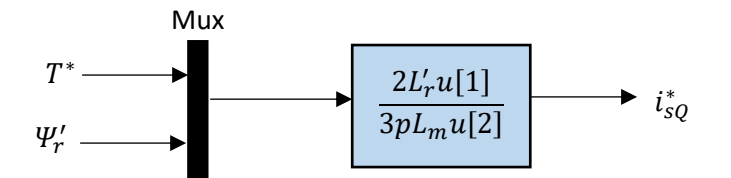

**Figura 6.15.** Diagrama de bloques del cálculo de  $i_{SQ}^*$  . (fuente: propia)

Nótese en la figura (6.15) que el Mux une las señales de entrada en un único bus  $u[n]$ , formado en este caso por dos señales:

$$
u = [T^* \quad \Psi'_r] \to u[1] = T^* \; ; \; u[2] = \Psi'_r \tag{6.32}
$$

## Calculo de  $\theta_e$

Se observa en la figura (6.2), que el ángulo  $\theta_e$  caracteriza la posición del vector espacial de flujo en el rotor. Este ángulo define por tanto la posición del sistema de referencia síncrono D y  $Q$  y permite mantener alineada la componenete en el eje  $D$  de la corriente alineada con el flujo del rotor y en cuadratura con la componente en el eje Q. Según la figura (6.2), el ángulo  $\theta_e$  es suma del ángulo que define la posición del rotor  $\theta_m$ , dato obtenido en el 'canal Z' por el encoder incremental y el ángulo de deslizamiento  $\theta_{sd}$  que es función de la velocidad de deslizamiento  $w_{sd}$ . Y así, según la expresión (6.21) analizada en el epígrafe (6.3) tenemos:

$$
\theta_e = \int w_e dt = \int (w_{sd} + w_m) dt
$$
 (6.33)

Donde la velocidad angular eléctrica del rotor  $w_m$  equivale a  $w_m = p\Omega$ , siendo  $\Omega$  la velocidad angular mecánica del rotor obtenida por el encoder incremental. La velocidad de deslizamiento se calcula con ayuda de la expresión (6.18) y es:

$$
w_{sd} = \frac{R'_r}{\Psi'_r} \frac{L_m}{L'_r} i_{sQ}
$$
 (6.34)

De modo que la integración de la suma de ambas velocidades permitirá obtener la posición del flujo magnético. Por tanto, las entradas al bloque de cálculo de  $\theta_e$  son: la corriente real del estátor en el eje en cuadratura  $i_{sQ}$ , el flujo real del rotor  $\varPsi_r'$ , las cuales se emplean para calcular la velocidad de deslizamiento, y la velocidad angular mecánica del rotor  $\Omega$  obtenida del encoder, la cual será transformada a radianes eléctricos por segundo  $(w_m)$ . El detalle del bloque del diagrama de la figura (6.11) es el siguiente:

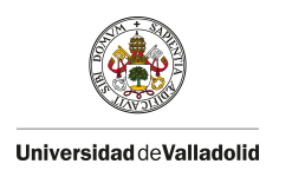

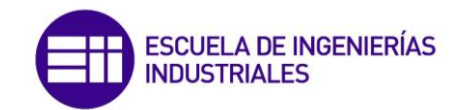

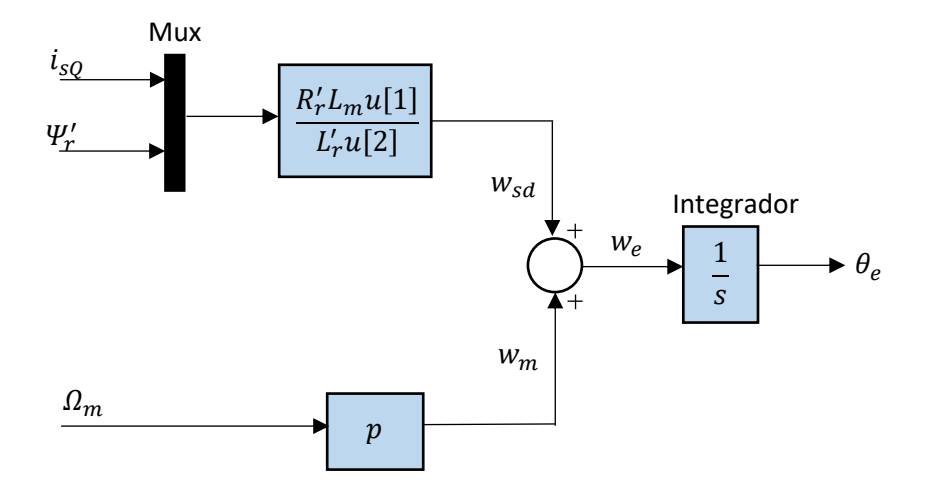

**Figura 6.16.** Diagrama de bloques del cálculo de  $\theta_e$ . (fuente: propia)

# Calculo de  $\Psi_{r}^{\prime}$

El método de obtención del flujo magnético del rotor, es la principal diferencia entre el control vectorial directo y el indirecto. Mientras que en el control vectorial directo el flujo se obtiene a través de métodos directos con transductores magnéticos basados en efecto Hall situados en el eje formando 90°, en el control indirecto se calcula a través del modelo de la máquina. Y así, en régimen permanente, es decir, cuando el flujo magnético es constante, este se puede obtener empleando la expresión (6.17) del estudio analítico:

$$
\Psi_r' = L_m i_{sD} \tag{6.35}
$$

De modo que la entrada al bloque de cálculo de  $\mathcal{V}'_r$  únicamente en la componente en el eje directo de la corriente real del estátor  $i_{sD}$ . El diagrama de bloques resulta:

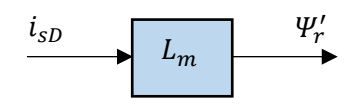

Figura 6.17. Diagrama de bloques del cálculo de  $\mathcal{V}'_r$ . (fuente: propia)

# abc -> DQ

El bloque a ,b, c / D, Q transforma la corriente  $i_{abc}$  en el sistema de referencia fijo ligado al estátor trifásico  $a$ ,  $b$  y  $c$  al sistema de referencia móvil síncrono  $D$  y  $Q$ . Para ello en primer lugar se aplica la *transformación directa de Clarke* la cual permite obtener las componentes de la corriente en los ejes  $\alpha$  y  $\beta$  de un estátor bifásico equivalente al estátor trifásico. Posteriormente

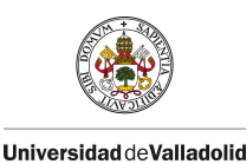

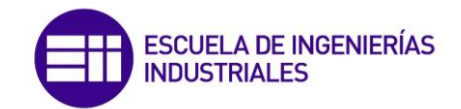

se aplica la *transformación directa de Park* para transformar las componentes de la corriente de los ejes fijos  $\alpha \, y \, \beta$  ligados al estátor a los ejes móviles síncronos D y Q, transformación para la cual es necesario determinar el ángulo  $\theta_e$ . Ambas transformaciones han sido analizadas en los epígrafes (2.4) y (2.6). El diagrama de bloques de la transformación es el mostrado a continuación:

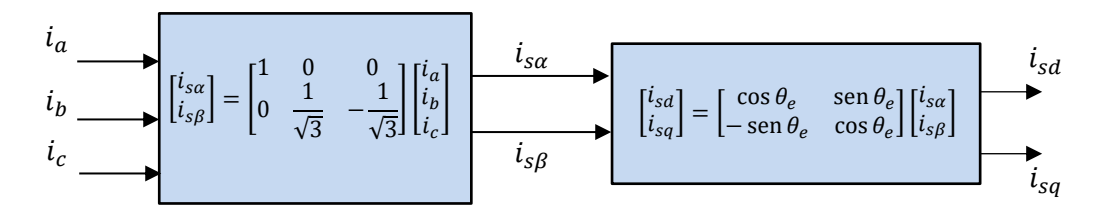

**Figura 6.18.** Diagrama de bloques de la transformación directa de Clarke y Park. (fuente: propia)

# $DQ^* \rightarrow abc^*$

El bloque D, Q / a,b,c transforma las componentes en el eje directo y cuadratura de la corriente del estátor de referencia en el sistema de referencia síncrono  $D \, y \, Q$  al sistema de referencia fijo  $a, b, y, c$  ligado al estátor trifásico, donde estas corrientes serán llevadas como referencia al bloque de control PWM por banda de histéresis de corriente. Para realizar esta transformación, en primer lugar aplicando la *transformación inversa de Park* se transforman las componentes al sistema de referencia fijo  $\alpha$  y  $\beta$  ligado al estátor bifásico, utilizando para ello el ángulo  $\theta_e$ . Más adelante aplicando la *transformación inversa de Clarke* se transforma las componentes de corriente al sistema de referencia  $a, b, y, c$ . Ambas transformaciones han sido analizadas en los epígrafes (2.4) y (2.6). El diagrama de bloques de las transformaciones inversas de Park y Clarke utilizado en la figura (6.11) son:

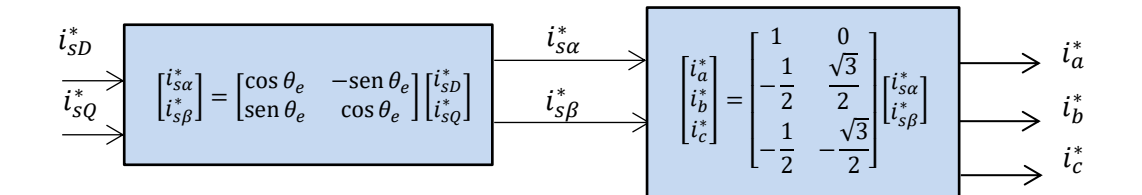

**Figura 6.19.** Diagrama de bloques de las transformaciones inversas de Park y Clarke. (fuente: propia)

## Bloque control PWM por banda de histéresis

Para controlar la frecuencia de conmutación de los interruptores electrónicos del inversor se va a emplear el control PWM por banda de histéresis de corriente. Este bloque recibe como entradas las referencias de corriente en cada una de las fases de alimentación al motor provenientes del sistema de control y las corrientes reales que alimentan al motor. Este control PWM fue analizado con anterioridad en el epígrafe (5.5). El diagrama de bloques que implementa este método de control es el siguiente:

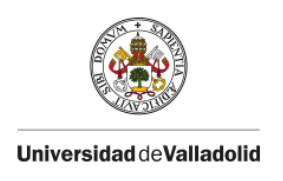

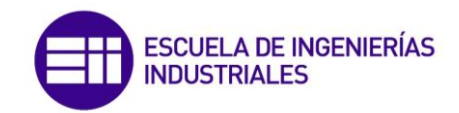

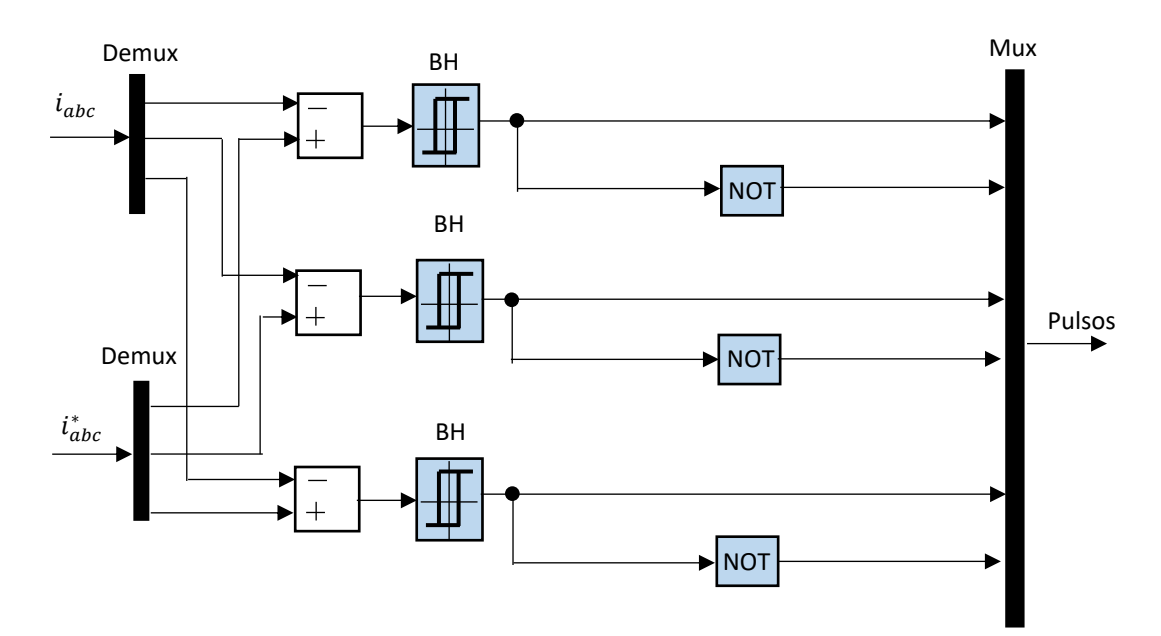

**Figura 6.20.** Diagrama de bloques del control PWM por banda de histéresis. (fuente: propia)

En cada uno de los bloques BH (banda de histéresis) se define la anchura de la banda de histéresis, teniendo en cuenta que la anchura óptima será aquella en la cual mantenga un equilibrio entre los armónicos de la señal de corriente y la frecuencia de conmutación del inversor. Se observa en la figura (6.20) que se disponen tres bloques BH los cuales determinan la anchura de la banda de las corrientes en cada fase. La salida de estos bloques serán los pulsos de conmutación de los interruptores superiores del puente inversor, mientras que los interruptores inferiores lógicamente conmutarán al inversamente a los superiores, por ese motivo los pulsos de los interruptores inferiores son los pulsos de los superiores incluyendo una puerta lógica NOT. La salida de este bloque será un bus que incorpora los pulsos de conmutación de los seis transistores IGBT que conforman el puente. Hay que aclarar que en el modelo realizado en Matlab/Simulink estos pulsos son de tipo bool, es decir, cuando el valor es 0 significa que no conduce y cuando toma el valor 1 conduce, de modo que si se desea llevar a cabo el control real, habría que transformar estos pulsos digitales a pulsos analógicos de aproximadamente 20 voltios entre el terminal de la puerta G y el emisor E del transistor. Para ello se puede emplear una etapa intermedia de acoplamiento basada en optoacopladores. Si se dispone de un inversor comercial, este incorpora un sistema de control que se encarga de realizar dicha tarea.

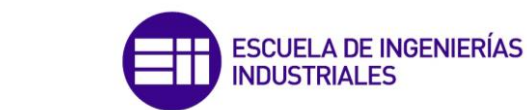

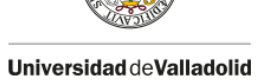

# **6.5.- Simulación del control vectorial indirecto en Matlab/Simulink**

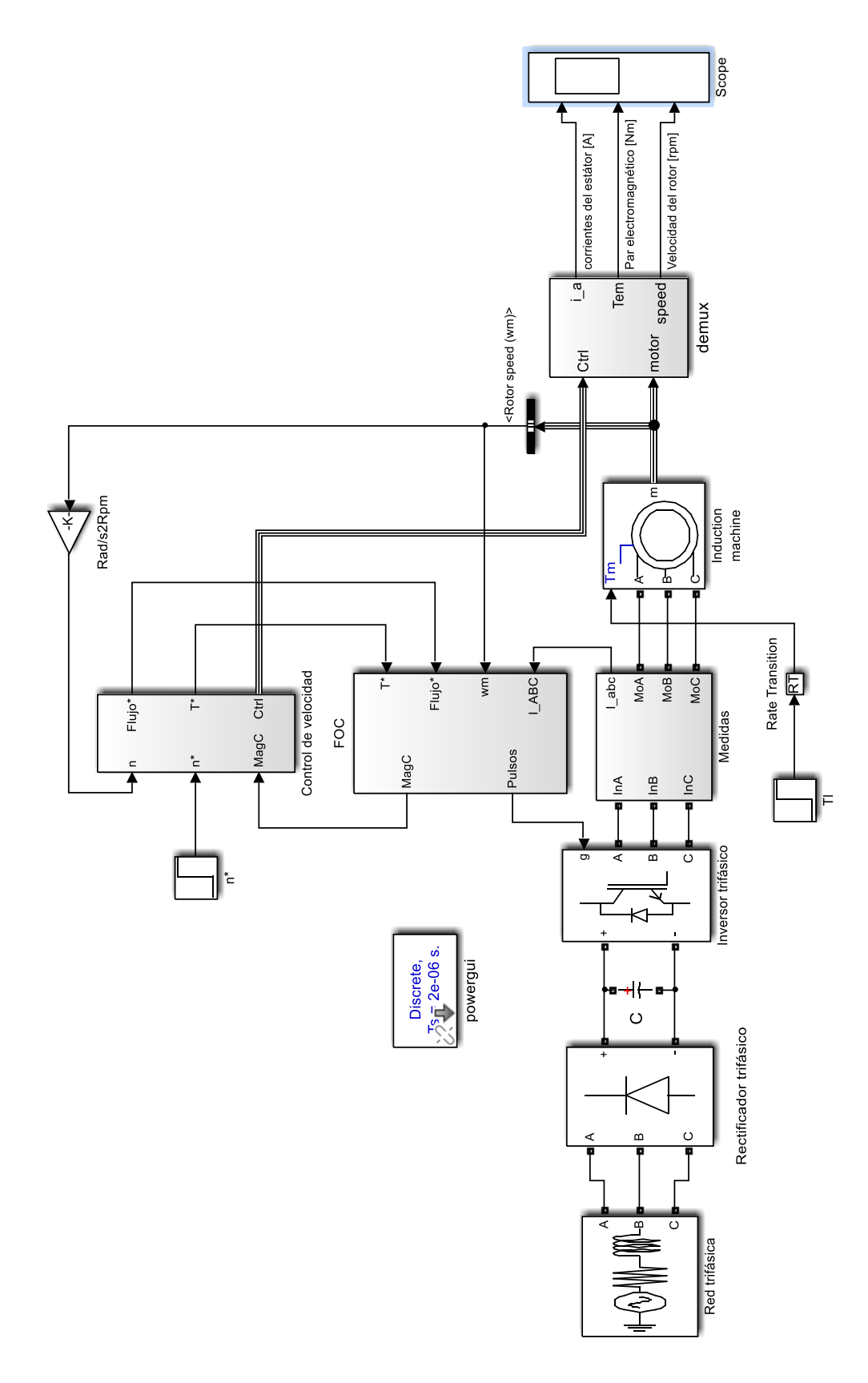

**Figura 6.21.** Control vectorial indirecto. (fuente: propia)

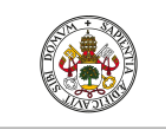

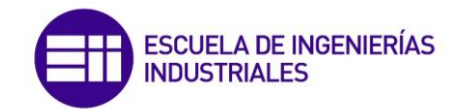

Para finalizar el análisis del control vectorial indirecto, se va a proceder a realizar una simulación de su funcionamiento para determinar si efectivamente los resultados son tan óptimos como cabe esperar. El modelo utilizado para la simulación se muestra en la figura (6.21):

La simulación del control vectorial indirecto se ha realizado empleando el software Matlab/Simulink para el motor analizado en el epígrafe (3.3), dedicado al estudio de la máquina asíncrona en régimen transitorio. El estudio analítico del control vectorial y de la implementación mediante diagramas de bloques se ha realizado en este epígrafe con anterioridad. El modelo utilizado en Simulink para simular el control vecotrial se muestra en la figura (6.21) donde los subsistemas se muestran en detalle en el anexo de este documento.

Se observa en la figura que al bloque de control de velocidad se introducen las señales de velocidad de referencia y velocidad real del motor, obtenida por medio de un encoder. A partir de estas señales, se generará el par electromagnético de referencia que debe producir el motor a través de un controlador PI que se deberá sintonizar. El flujo de referencia se obtiene de la función de flujo explicada con anterioridad. Con estas señales de referencia, la velocidad del motor y la corriente de alimentación al motor, es posible obtener los pulsos del inversor en el bloque FOC (Field Oriented Control). En el bus de salida del control de velocidad denominado Ctrl, se encuentran las señales de referencia de velocidad y par motor.

Antes de comenzar las distintas simulaciones, es necesario sintonizar el controlador PI del control de velocidad. Para ello se ha tomado como referencia las reglas de ajuste mencionadas en Katshuiko, O [6]. Se han desarrollado multitud de reglas de ajuste de estos controladores, como las celebres reglas de Ziegler-Nichols. Sin embargo, a nivel industrial, es muy común que los controladores se ajusten de manera manual, pues conociendo el efecto que produce cada acción básica de control (proporcional, integral y derivativa), no es dificil realizar un buen ajuste de estos parámetros. Los efectos que producen las acciones básicas de control se pueden resumir en la siguiente tabla:

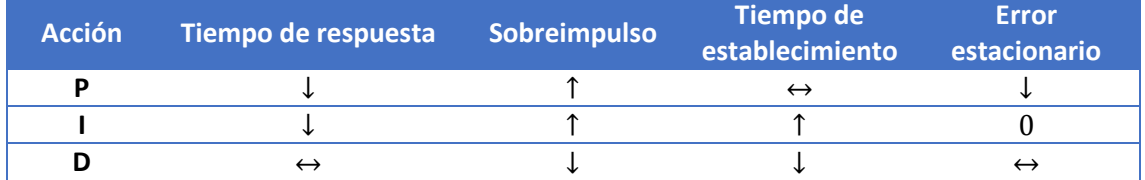

**Figura 6.22.** Reglas de ajuste de las acciones básicas de control PID. (fuente: propia)

En primer lugar, se va a observar la respuesta de la velocidad del motor ante una señal de velocidad de referencia de tipo escalón. Concretamente, la velocidad de referencia será un escalón de valor 500 rpm, mientras que el motor acciona una carga que ofrece un par resistente constante de 100 Nm. El resultado de la simulación se muestra en la figura (6.23). Como se observa, la velocidad del motor (azul) sigue la velocidad de referencia (morado) consiguiendo que el error en estado estacionario sea cero. Sin embargo, el tiempo de establecimiento es bastante lento puesto que el motor no está entregando su par máximo en la aceleración. En cuanto al par electromagnético, se observa en la figura (6.23) que el par motor (azul) sigue fielmente el valor del par de referencia obtenido del control de velocidad (morado). Después de varias pruebas, teniendo en cuenta las reglas de ajuste de la figura (6.22), se ha obtenido una

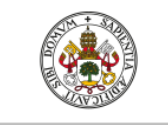

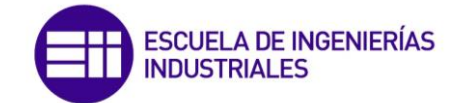

respuesta muy aceptable para los siguientes valores de ganancia proporcional e integral del controlador:

$$
K_p = 100\tag{6.36}
$$

$$
K_i = 25 \tag{6.37}
$$

Con las ganancias del controlador (6.36) y (6.37) los resultados obtenidos para una velocidad de referencia escalón de 500 rpm y un par resistente constante de 100 Nm se observan en la figura (6.24):

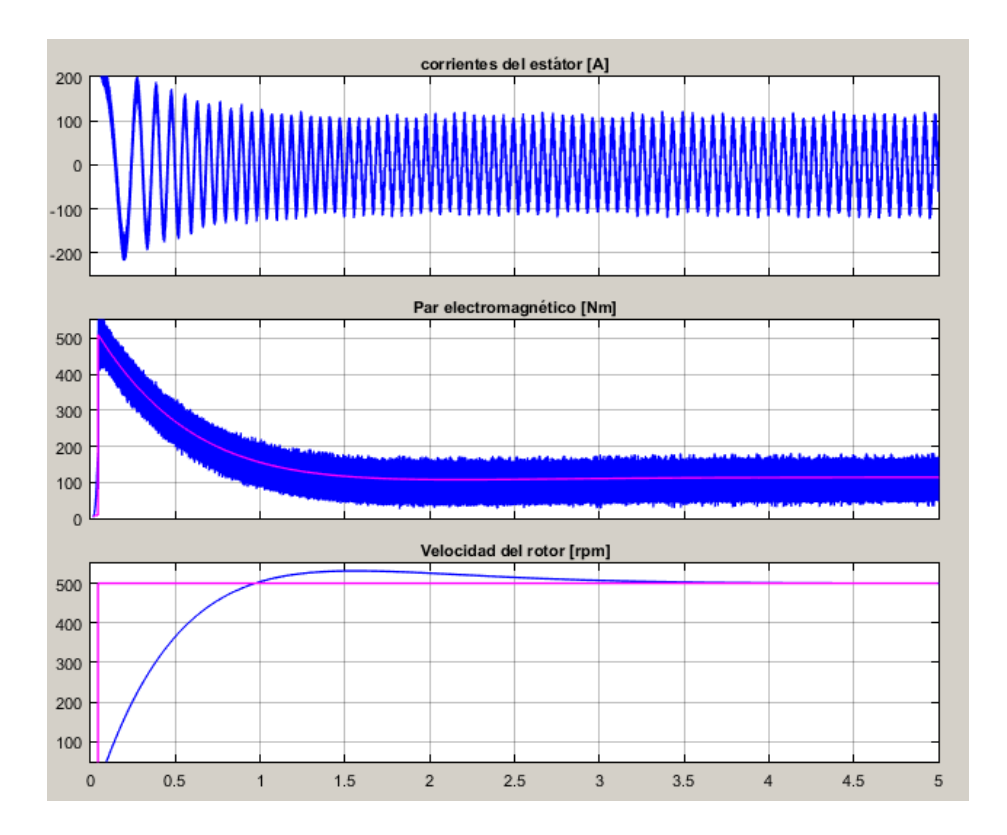

**Figura 6.23.** Corriente del estátor, par electromagnético y velocidad del rotor  $K_p = 1$  y  $K_i = 1$ . (fuente: propia)

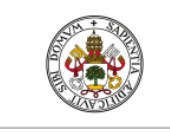

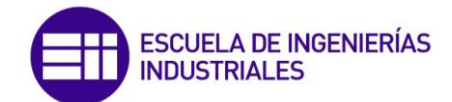

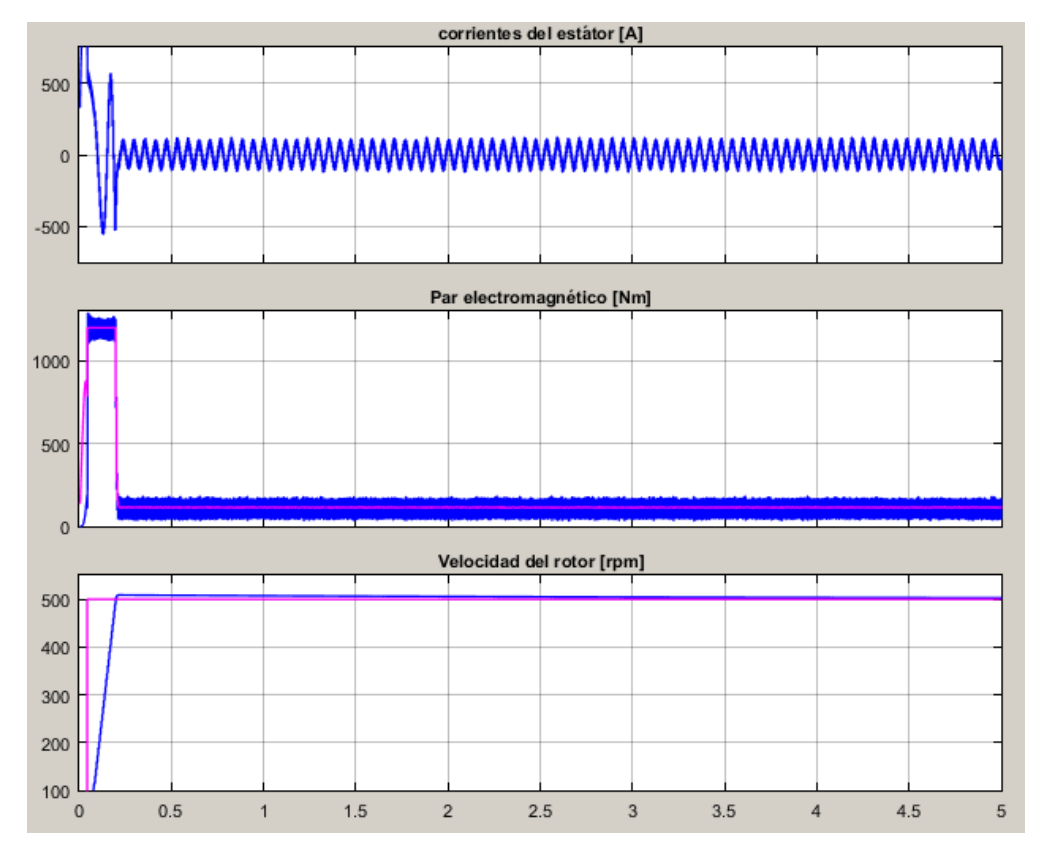

**Figura 6.24.** Corriente del estátor, par electromagnético y velocidad del rotor  $K_p = 100$  y

 $K_i = 25$ . (fuente: propia)

Se observa en la figura (6.24) que la velocidad del rotor sigue rápidamente la señal de velocidad de referencia. Como se aprecia en la figura, para lograr que la aceleración del motor sea mayor, este debe producir el par máximo que para este motor es de aproximadamente 1200 Nm y se debe asegurar que nunca se supera este valor de par, o lo que es lo mismo valor de corriente, por ese motivo se incluye en el control de velocidad un limitador de par.

Una vez sintonizado el controlador, se va a simular el modelo cuando el motor acciona un par resistente constante de 100Nm para distintos escalones de velocidad, mostrados a continuación en la siguiente tabla:

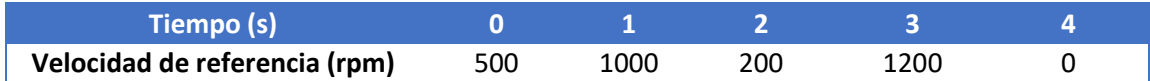

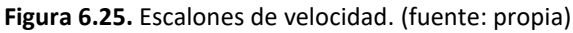

El resultado de la simulación se muestra a continuación:

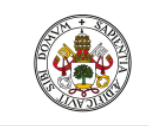

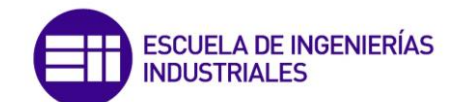

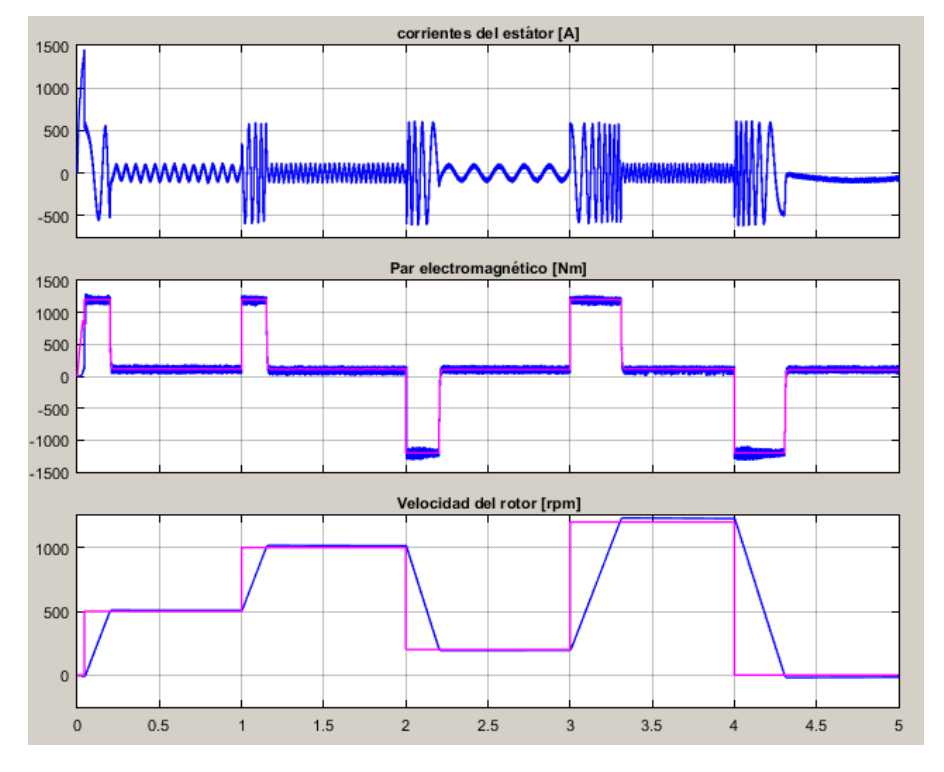

**Figura 6.26.** Corriente del estátor, par electromagnético y velocidad del rotor. (fuente: propia)

Se observa en la figura (6.26) que la velocidad del motor sigue la velocidad de referencia con una respuesta muy rápida ya que produce el par motor máximo durante la aceleración y deceleración.

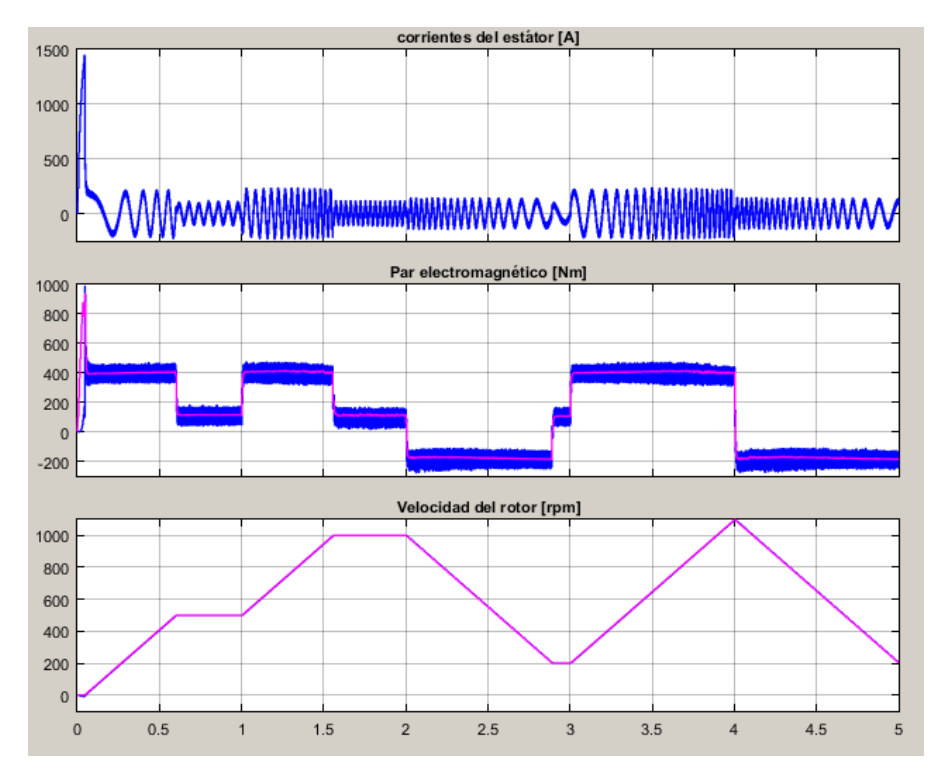

**Figura 6.27.** Corriente del estátor, par electromagnético y velocidad del rotor. (fuente: propia)

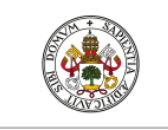

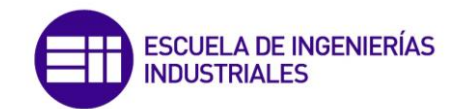

A continuación, se va a incluir una rampa de velocidad, de modo que se pueda controlar la aceleración y deceleración de la velocidad de referencia y con ello de la velocidad del motor. La simulación se va a realizar con las mismas características que la simulación anterior y con una aceleración y deceleración de 900 rpm/s. Los resultados se muestran en la figura (6.27):

Se observa en la figura (6.27) que el seguimiento de la velocidad de referencia es prácticamente perfecto, pues sigue fielmente las rampas de referencia. Se aprecia que, a diferencia de la simulación con entrada de tipo escalón, el par motor que ofrece el motor cuando está acelerando es mucho menor, pues en este caso es de 400 Nm y en el caso anterior de 1200 Nm. Al ser menor el par motor en los momentos de aceleración, también lo será la corriente. De este resultado se puede concluir que cuanto más rápida se desee que sea la respuesta, mayores picos de corriente aparecerán, por lo que un adecuado sintonizado del controlador, el cual modifique el tiempo de respuesta, es de gran importancia dependiendo de la función que vaya a realizar el motor. Pues en el caso de que el motor se emplee para la propulsión de un vehículo eléctrico, si la aceleración de las rampas es muy alta, la corriente que se exigirá a la batería será muy elevada y con ello se reducirá muy rápido su capacidad, y posiblemente experimente un gran degrado. Sin embargo si se desean obtener rápidas aceleraciones, el motor puede ofrecer su par máximo desde el arranque.

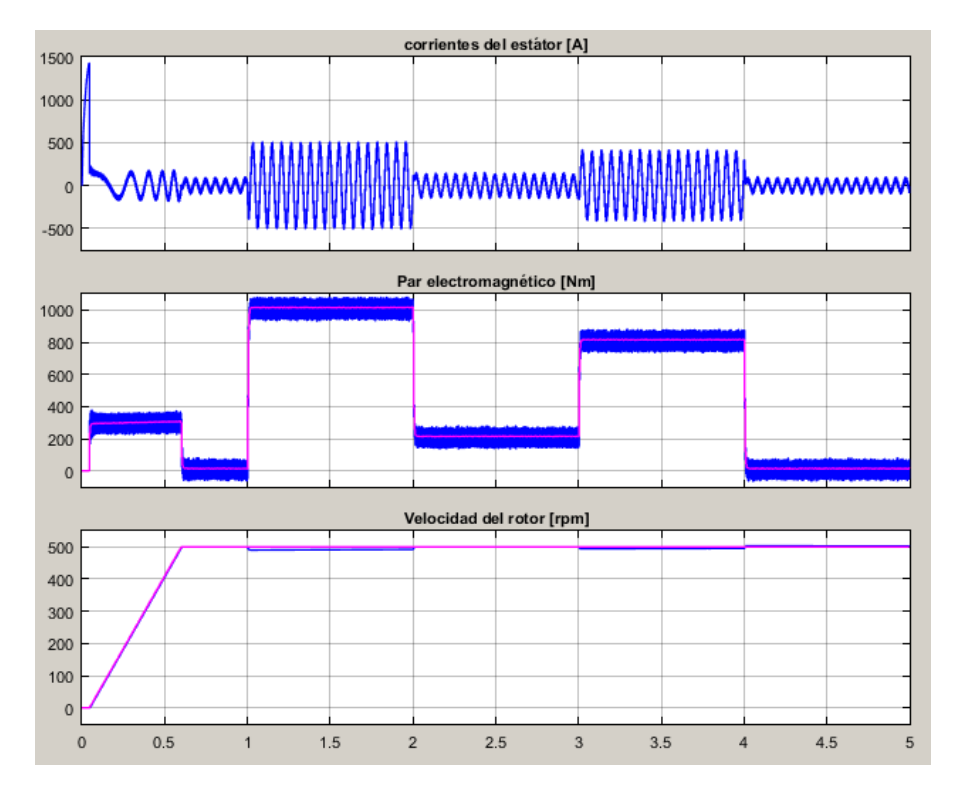

**Figura 6.29.** Corriente del estátor, par electromagnético y velocidad del rotor. (fuente: propia)

A continuación se va a realizar una simulación en la que se mantenga la velocidad del motor en un valor deseado, en este caso de 500 rpm y el par resistente de la carga accionada varíe bruscamente según los valores mostrados en la siguiente tabla:

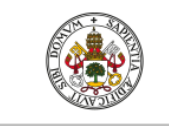

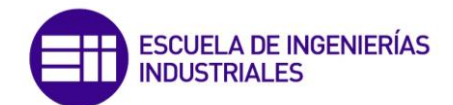

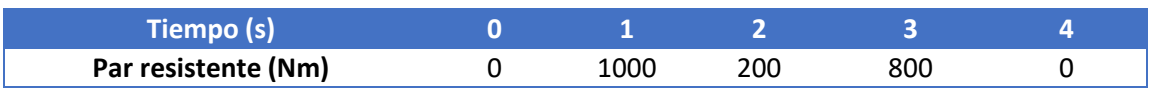

**Figura 6.28.** Escalones del par resistente de la carga. (fuente: propia)

El resultado de la simulación se muestra en la figura (6.29):

Se observa en la figura (6.29) que cuando se producen incrementos muy bruscos del par resistente, la velocidad desciende ligeramente pero rápidamente vuelve al equilibrio. Por lo tanto se deduce que el sistema de control es realmente robusto.

Volviendo a la figura (6.10) que se muestra de nuevo a continuación:

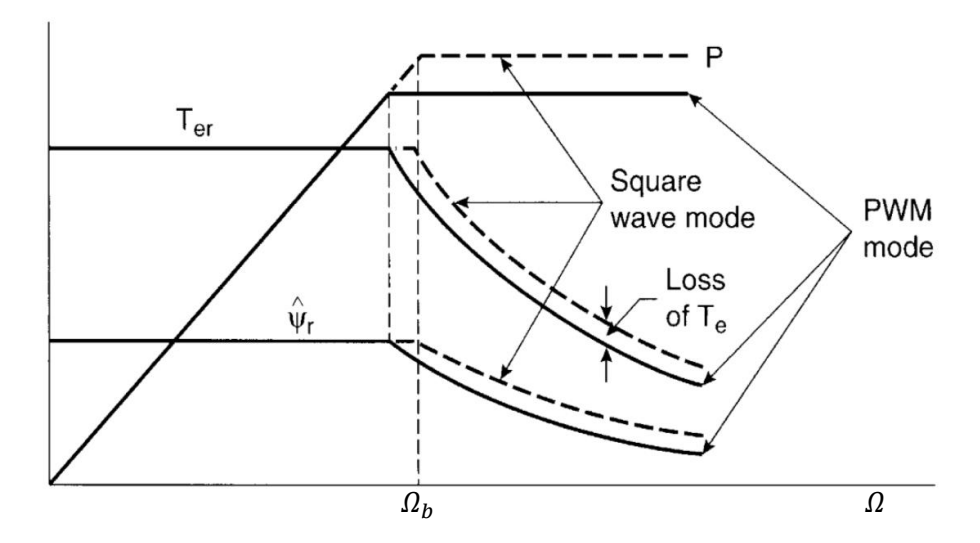

**Figura 6.30.** Característica mecánica ideal de funcionamiento. (fuente: Bose [1])

Se tenían dos regiones de funcionamiento, la primera estaba comprendida desde el arranque  $(\Omega = 0)$  hasta la velocidad base o crítica  $(\Omega = \Omega_b)$  y la segunda comprendia el rango desde la velocidad base hasta la máxima alcanzable. Hasta ahora únicamente se ha simulado el motor cuando se encuentra en el primer tramo, es decir, cuando la referencia de flujo magnético es constante y de valor máximo y el par que produce el motor es máximo ( figura (6.24)). Por tanto, se va a simular a continuación el motor con una velocidad de referencia de 5000 rpm para observar si efectivamente el par motor sigue una función hiperbólica tal y como se observa en la figura (6.30). En este caso, la señal de referencia de par obtenida a través del controlador PI será máxima, sin embargo la señal referencia de flujo disminuirá de manera hiperbólica cuando se alcance la velocidad base, y será entonces cuando el par electromagnético sigua la curva indicada en (6.30). El resultado de la simulación se muestra a continuación:

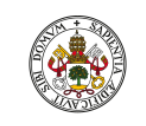

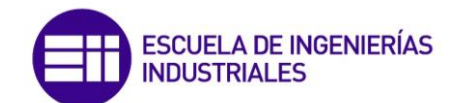

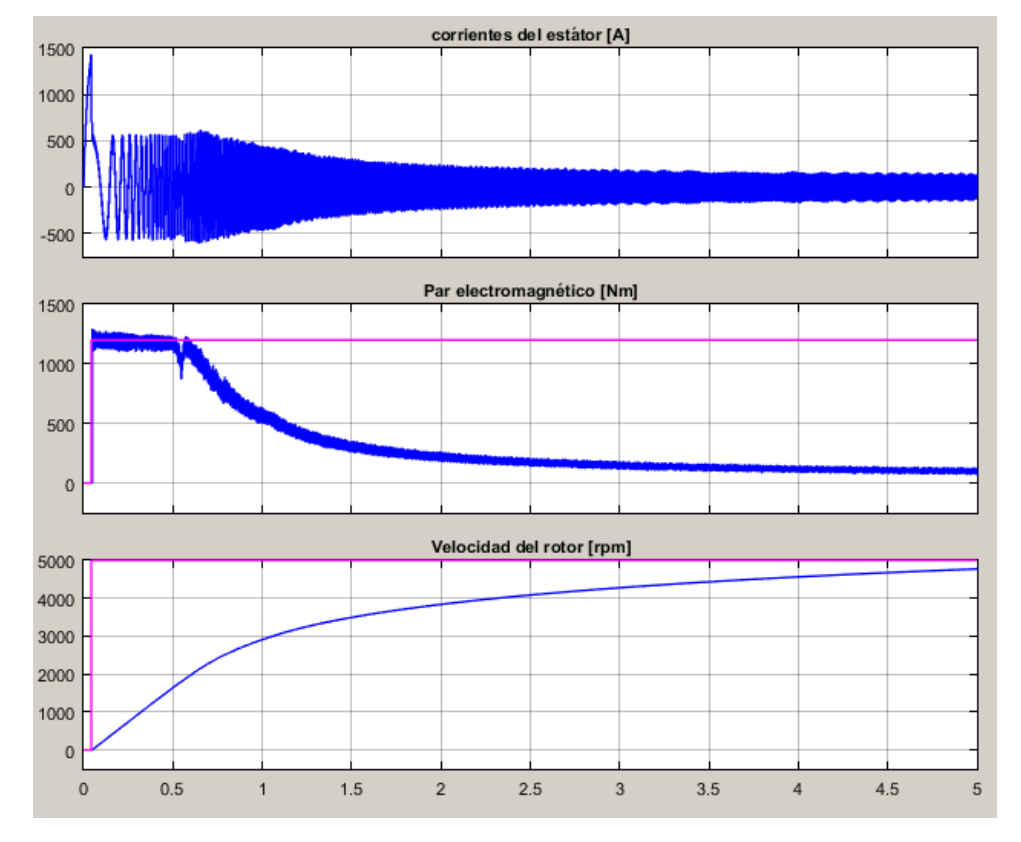

**Figura 6.31.** Respuesta del motor en región de debilitamiento de campo. (fuente: propia)

Se observa en la figura (6.31) que el par electromagnético efectivamente disminuye de manera hiperbólica con la velocidad. Debido a esto, la aceleración del motor será cada vez menor según aumente la velocidad. La velocidad base o crítica es aproximadamente de 2000 rpm. En la región de campo debilitado la potencia mecánica que entrega el motor es máxima.

Si se continua simulando el motor en estas condiciones, la velocidad máxima a la que se establece el conjunto es de aproximadamente 5700 rpm.

# **7.- CONTROL VECTORIAL SENSORLESS**

La información de este epígrafe ha sido extraída de Bose [1], Katshuiko [6], Mouna [12] y Mathworks [16].

El control vectorial sensorless de un motor de inducción es básicamente una técnica de control vectorial sin sensor de velocidad. El encoder incremental se emplea para cerrar el lazo de velocidad en el control de velocidad del control vectorial y escalar. El encoder no es deseable en un control puesto que supone un coste adicional de inversión y un elemento más que mantener, recambiar… Es posible prescindir de este elemento, para ello hay que estimar la velocidad del motor a través de las tensiones y corrientes de alimentación con ayuda del DSP. Sin embargo, la estimación es realmente compleja y depende en gran medida de los parámetros de la máquina. Pese a esto, los sistemas de control vectorial sensorless están disponibles comercialmente siendo el método más moderno y sofisticado, aunque el problema de la variación de los parámetros de la máquina, particularmente cuando la velocidad es cercana a cero, supone un reto a la hora de estimar la velocidad con exactitud.

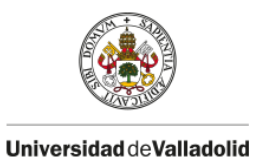

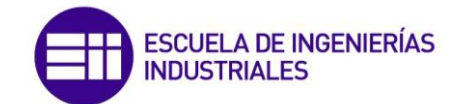

# **7.1.- Métodos de estimación de la velocidad del motor**

## 7.1.1.- Sistema basado en modelos de referencia y adaptativo (Model referency adaptative

### system)

La velocidad se puede calcular con el model referency adaptative system (MRAS), donde la salida de un modelo de referencia es comparada con la salida de un modelo adaptativo ajustable para que el error entre ambos modelos sea cero. El diagrama de bloques para estimar la velocidad por la técnica MRAS se muestra en la figura (7.1). El modelo de referencia se obtiene a partir de las ecuaciones de tensiones del estátor en el sistema de referencia  $\alpha y \beta$  descrito en las ecuaciones (3.49) y que se vuelve a escribir a continuación:

$$
u_{s\alpha} = R_s i_{s\alpha} + \frac{d\Psi_{s\alpha}}{dt} \quad ; \quad u_{s\beta} = R_s i_{s\beta} + \frac{d\Psi_{s\beta}}{dt} \tag{7.1}
$$

A partir de las tensiones y corrientes de alimentación al motor, aplicando la transformación directa de Clarke, se obtienen las tensiones y corrientes referidas al sistema de referencia fijo ligado al estátor bifásico  $\alpha \, \gamma \, \beta$ . Introduciendo estos parámetros en las expresiones anteriores es posible obtener las componentes del vector del flujo magnético del estátor a través de una integral numérica:

$$
\Psi_{s\alpha} = \int \frac{d\Psi_{s\alpha}}{dt} dt = \int (u_{s\alpha} - R_s i_{s\alpha}) dt
$$
 (7.2)

$$
\Psi_{s\beta} = \int \frac{d\Psi_{s\beta}}{dt} dt = \int (u_{s\beta} - R_s i_{s\beta}) dt
$$
\n(7.3)

Las relaciones que existen entre los flujos magnéticos y las inductancias de la máquina se definieron en las ecuaciones (3.54) y (3.55) y se vuelven a escribir a continuación:

$$
\Psi_{s\alpha} = L_s i_{s\alpha} + L_m i'_{r\alpha} \; ; \; \Psi_{s\beta} = L_s i_{s\beta} + L_m i'_{r\beta} \tag{7.4}
$$

$$
\Psi'_{r\alpha} = L_m i_{s\alpha} + L'_r i'_{r\alpha} \; ; \; \Psi'_{r\beta} = L_m i_{s\beta} + L'_r i'_{r\beta} \tag{7.5}
$$

Despejando  $i'_{r\alpha}$  y  $i'_{r\beta}$  de las ecuaciones de la izquierda y derecha de (7.4) respectivamente obtenemos:

$$
i'_{r\alpha} = \frac{\Psi_{s\alpha} - L_s i_{s\alpha}}{L_m} \; ; \; i'_{r\beta} = \frac{\Psi_{s\beta} - L_s i_{s\beta}}{L_m} \tag{7.6}
$$

Y sustituyendo las expresiones anteriores en las ecuaciones de (7.5) respectivamente tenemos finalmente:

$$
\Psi'_{r\alpha} = \frac{L'_r}{L_m} \Psi_{s\alpha} + \left( L_m - \frac{L'_r L_s}{L_m} \right) i_{s\alpha} \tag{7.7}
$$

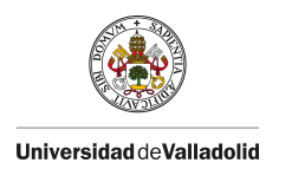

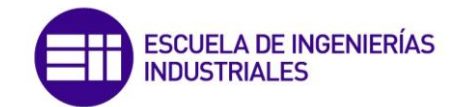

$$
\Psi'_{r\beta} = \frac{L'_r}{L_m} \Psi_{s\beta} + \left( L_m - \frac{L'_r L_s}{L_m} \right) i_{s\beta} \tag{7.8}
$$

Las expresiones anteriores definen el modelo de referencia de la figura (7.1). El modelo recibe las señales de tensiones y corrientes del estátor de la máquina y calcula las señales de flujo del rotor.

El modelo adaptativo se obtiene a partir de las tensiones del rotor en el sistema de referencia  $\alpha$  y  $\beta$  de las ecuaciones (3.51), que se reescriben a continuación:

$$
0 = R'_r i'_{r\alpha} + \frac{d\Psi'_{r\alpha}}{dt} + w_m \Psi'_{r\beta} \; ; \; 0 = R'_r i'_{r\beta} + \frac{d\Psi'_{r\beta}}{dt} - w_m \Psi'_{r\alpha} \tag{7.9}
$$

Despejando las componentes de la corriente del rotor en los ejes  $\alpha \, y \, \beta$  de las ecuaciones de (7.5) obtenemos:

$$
i'_{r\alpha} = \frac{\Psi'_{r\alpha} - L_m i_{s\alpha}}{L'_r} \; ; \; i'_{r\beta} = \frac{\Psi'_{r\beta} - L_m i_{s\beta}}{L'_r} \tag{7.10}
$$

Sustituyendo las expresiones anteriores en (7.9) respectivamente tenemos finalmente:

$$
\Psi'_{r\alpha} = \int \frac{d\Psi'_{r\alpha}}{dt} dt = \int \left( -\frac{R'_r}{L'_r} \Psi'_{r\alpha} + \frac{R'_r L_m}{L'_r} i_{s\alpha} - w_m \Psi'_{r\beta} \right) dt \tag{7.11}
$$

$$
\Psi'_{r\beta} = \int \frac{d\Psi'_{r\beta}}{dt} dt = \int \left( -\frac{R'_r}{L'_r} \Psi'_{r\beta} + \frac{R'_r L_m}{L'_r} i_{s\beta} + w_m \Psi'_{r\alpha} \right) dt \tag{7.12}
$$

Este modelo calcula, a través de una integración numérica, los flujos a partir de las corrientes del estátor solo si la señal de velocidad  $w_m$  es conocida. Con la señal de velocidad correcta, idealmente, los flujos calculados del modelo de referencia y los calculados del modelo adaptativo coincidirán, esto es,  $\psi'_{r\alpha}=\widehat{ \psi}'_{r\alpha}$  y  $\psi'_{r\beta}=\widehat{ \psi}'_{r\beta}$  , donde  $\widehat{ \psi}'_{r\alpha}$  y  $\widehat{ \psi}'_{r\beta}$  son las salidas del modelo adaptativo. Un algoritmo adaptativo con un control PI, como se indica, se emplea para ajustar la velocidad  $\hat{w}_m$  para que el error  $E = 0$ .

En el diseño del algoritmo de adaptación del MRAS, es importante tener en cuenta la estabilidad del sistema y asegurar que la velocidad estimada convergerá en el valor deseado con las características dinámicas óptimas. Utilizando el criterio de estabilidad de Popov para un sistema genérico asintóticamente estable, podemos escribir la siguiente relación para la estimación de la velocidad:

$$
\widehat{w}_m = E\left(K_p + \frac{K_i}{s}\right) \tag{7.13}
$$

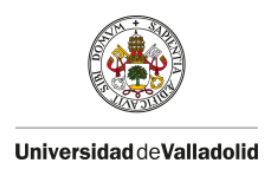

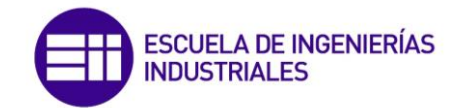

Donde

$$
E = X - Y = \hat{\mathcal{P}}'_{r\alpha} \Psi'_{r\beta} - \Psi'_{r\alpha} \hat{\mathcal{P}}'_{r\beta}
$$
\n(7.14)

En estado estacionario,  $E=0$ , es decir,  $\psi'_{r\alpha}=\widehat{\psi}'_{r\alpha}$  y  $\psi'_{r\beta}=\widehat{\psi}'_{r\beta}$  . El MRAS de la figura (7.1) se puede interpretar como un sistema de control en lazo cerrado, en el que el vector de flujo del modelo de referencia es el vector de referencia y el modelo adaptativo genera la señal de realimentación controlada por  $\hat{w}_m$ .

En la práctica, el cálculo del flujo del rotor basado en el modelo de referencia es difícil de implementar, particularmente a bajas velocidades, debido a la integración de las señales de tensión. El algoritmo de estimación de la velocidad MRAS es válido sí, al momento de integrar la f.c.e.m es comparada directamente a través de un filtro de paso bajo. La estimación exacta será óptima si los parámetros de la máquina se consideran constantes. Sin embargo, la exactitud se pierde ligeramente a bajas velocidades, debido a la variación de los parámetros.

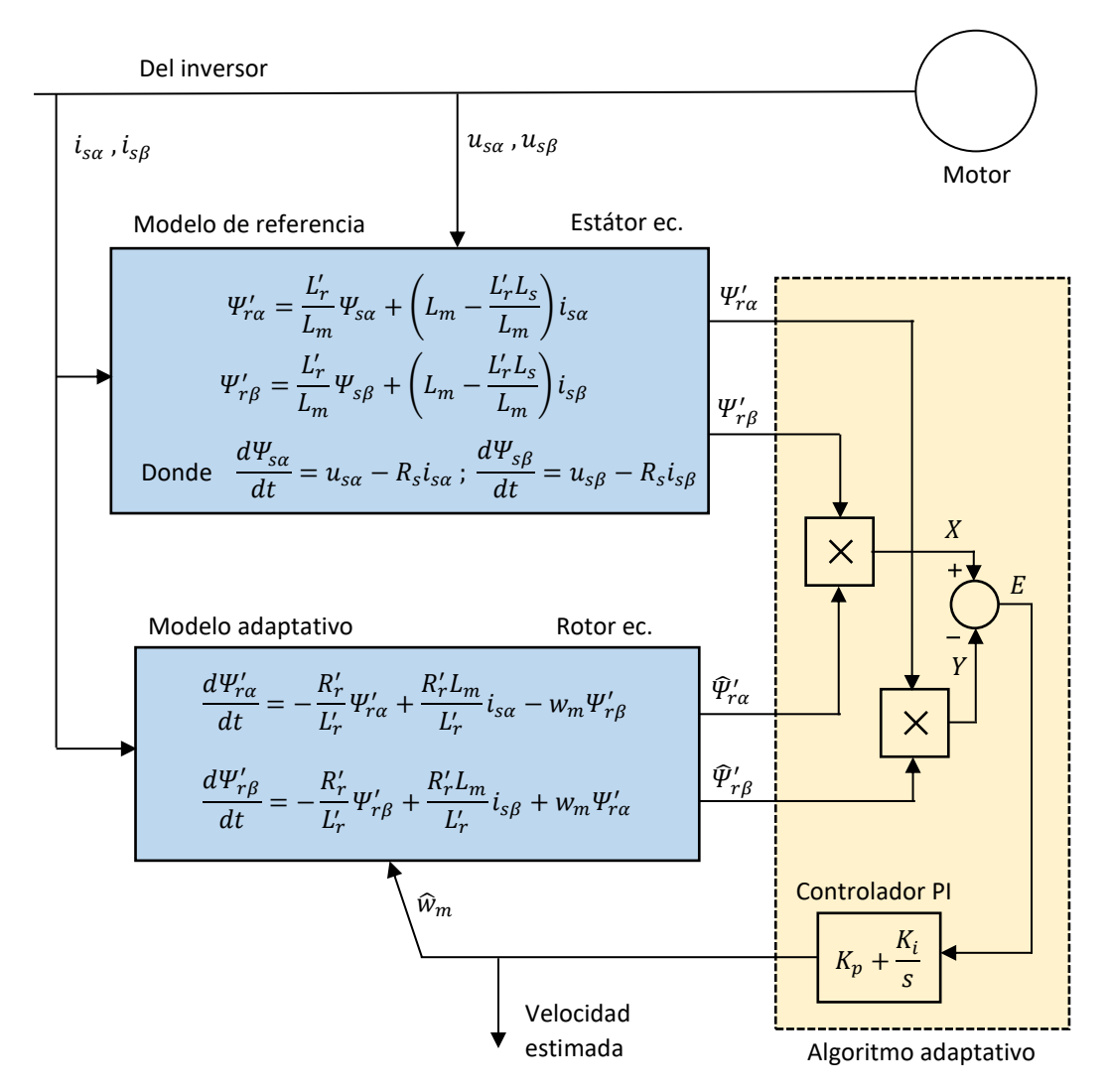

**Figura 7.1.** Estimación de la velocidad por el método MRAS. (fuente: propia, orientada en [1])

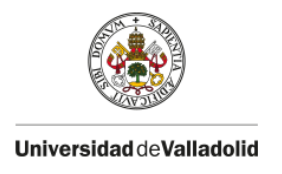

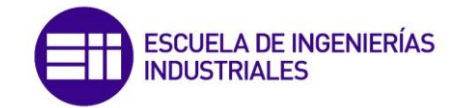

## 7.1.2.- Observador de estados de Luenberger

Un observador de luenberger ([1], [12]) es un estimador de estado que utiliza un modelo de la planta (total o parcial) y variables medidas de la planta para determinar el vector de estados. Aquí, el observador de orden completo utiliza el modelo matemático del motor en el sistema de referencia  $\alpha$  y  $\beta$ , donde las variables de estado son las corrientes del estátor  $i_{s\alpha}$  y  $i_{s\beta}$  y los flujos magnéticos del rotor  $\psi'_{r\alpha}$  y  $\psi'_{r\beta}$  . En primer lugar es necesario definir el modelo de la máquina en el espacio de los estados, para ello se parte de las ecuaciones de la tensión del rotor en el sistema de referencia  $\alpha \, y \, \beta$  escritas en las expresiones (7.9).

$$
0 = R'_r i'_{r\alpha} + \frac{d\Psi'_{r\alpha}}{dt} + w_m \Psi'_{r\beta} \; ; \; 0 = R'_r i'_{r\beta} + \frac{d\Psi'_{r\beta}}{dt} - w_m \Psi'_{r\alpha} \tag{7.15}
$$

De la primera ecuación de (7.5) despejamos la corriente del rotor en el eje  $\alpha$  resultado:

$$
i'_{r\alpha} = \frac{\Psi'_{r\alpha} - L_m i_{s\alpha}}{L'_r} \tag{7.16}
$$

Sustituyendo la expresión anterior en la primera ecuación de (7.15) y simplificando obtenemos:

$$
\frac{d\Psi'_{r\alpha}}{dt} = -\frac{R'_{r}}{L'_{r}}\Psi'_{r\alpha} - w_{m}\Psi'_{r\beta} + \frac{L_{m}R'_{r}}{L'_{r}}i_{s\alpha} \tag{7.17}
$$

De forma similar para la componente en  $\beta$ 

$$
\frac{d\Psi'_{r\beta}}{dt} = -\frac{R'_r}{L'_r}\Psi'_{r\beta} - w_m\Psi'_{r\alpha} + \frac{L_mR'_r}{L'_r}i_{s\beta} \tag{7.18}
$$

Sustituyendo la expresión (7.16) en la primera ecuación de (7.4) obtenemos:

$$
\Psi_{s\alpha} = \frac{L_m}{L'_r} \Psi'_{r\alpha} + \left( L_s - \frac{L_m^2}{L'_r} \right) i_{s\alpha} \tag{7.19}
$$

Si sustituimos la expresión anterior en la ecuación de la componente en el eje  $\alpha$  de la tensión del estátor (primera ecuación de (7.1)) y simplificamos obtenemos:

$$
\frac{d\Psi'_{r\alpha}}{dt} = \frac{L'_r}{L_m} u_{s\alpha} - \frac{R_s L'_r}{L_m} i_{s\alpha} - \frac{L_s L'_r \sigma}{L_m} \frac{di_{s\alpha}}{dt}
$$
(7.20)

Donde  $\sigma = 1 - L_m^2/L_s L'_r$  ha sido sustituido. Si igualamos las expresiones (7.20) y (7.18) y reordenamos tenemos:

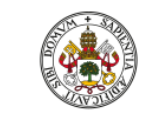

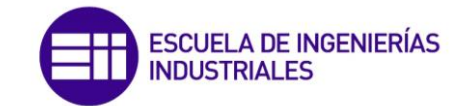

$$
\frac{di_{sa}}{dt} = -\frac{(L_m^2 R'_r + L_r'^2 R_s)}{\sigma L_s L_r'^2} i_{sa} + \frac{L_m R'_r}{\sigma L_s L_r'^2} \Psi'_{ra} + \frac{L_m w_m}{\sigma L_s L'_r} \Psi'_{r\beta} + \frac{1}{\sigma L_s} u_{sa}
$$
(7.21)

Operando de forma similar para la componente en el eje  $\beta$  llegamos a la siguiente expresión:

$$
\frac{di_{S\beta}}{dt} = -\frac{(L_{m}^{2}R'_{r} + L_{r}^{'2}R_{S})}{\sigma L_{S}L_{r}^{'2}}i_{S\beta} - \frac{L_{m}w_{m}}{\sigma L_{S}L'_{r}}\Psi'_{r\alpha} + \frac{L_{m}R'_{r}}{\sigma L_{S}L'_{r}^{2}}\Psi'_{r\beta} + \frac{1}{\sigma L_{S}}u_{S\alpha}
$$
(7.22)

Las expresiones (7.21) y (7.22) definen el modelo matemático del motor de inducción en el espacio de los estados. Un sistema genérico en espacio de los estados invariante en el tiempo se escribe de la siguiente forma:

$$
\dot{x}(t) = Ax(t) + Bu(t) \tag{7.23}
$$

$$
y(t) = Cx(t) \tag{7.24}
$$

Donde las matrices  $A, B, y, C$  son matrices de coeficientes constantes,  $x(t)$  es el vector de estados,  $u(t)$  es el vector de entradas y  $y(t)$  representa el vector de salidas. En nuestro caso los vectores de estado y de entradas correspondientes son respectivamente:

$$
x(t) = \begin{bmatrix} i_{s\alpha} & i_{s\beta} & \Psi'_{r\alpha} & \Psi'_{r\beta} \end{bmatrix}^T
$$
 (7.25)

$$
u(t) = [u_{s\alpha} \quad u_{s\beta} \quad 0 \quad 0]^T \tag{7.26}
$$

Teniendo en cuenta la definición de un modelo en espacio de estados de las expresiones (7.23) y (7.24) y los vectores de estados y de entradas de (7.25) y (7.26), es posible obtener las matrices A, B y C según las expresiones (7.21) y (7.22) resultando:

$$
A = \begin{bmatrix} -\frac{(L_m^2 R'_r + L_r^{'2} R_s)}{\sigma L_s L_r^{'2}} & 0 & \frac{L_m R'_r}{\sigma L_s L_r^{'2}} & \frac{L_m w_m}{\sigma L_s L'_r} \\ 0 & -\frac{(L_m^2 R'_r + L_r^{'2} R_s)}{\sigma L_s L_r^{'2}} & -\frac{L_m w_m}{\sigma L_s L'_r} & \frac{L_m R'_r}{\sigma L_s L'_r} \\ \frac{L_m R'_r}{L'_r} & 0 & -\frac{R'_r}{L'_r} & -w_m \\ 0 & \frac{L_m R'_r}{L'_r} & w_m & -\frac{R'_r}{L'_r} \end{bmatrix}
$$
(7.27)

$$
B = \begin{bmatrix} \frac{1}{\sigma L_s} & 0\\ 0 & \frac{1}{\sigma L_s} \\ 0 & 0\\ 0 & 0 \end{bmatrix}
$$
 (7.28)
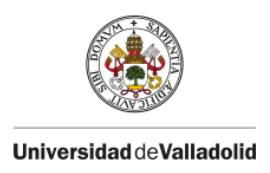

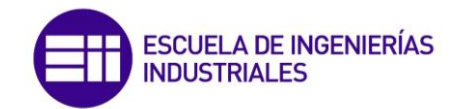

$$
C = \begin{bmatrix} 1 & 0 & 0 & 0 \\ 0 & 1 & 0 & 0 \end{bmatrix}
$$
 (7.29)

Obsérvese que la matriz A contiene la señal de velocidad del motor  $w_m$  la cual queremos estimar. Podemos definir el observador de estados de la siguiente manera:

$$
\dot{\hat{x}}(t) = A\hat{x}(t) + Bu(t) + G(y(t) - C\hat{x}(t))
$$
\n(7.30)

$$
\hat{y}(t) = C\hat{x}(t) \tag{7.31}
$$

Donde el símbolo '^' significa que es un valor estimado. El último término de (7.30) es un valor de corrección que contiene la diferencia entre la salida medida y la salida estimada. El término de corrección ayuda a reducir los efectos producidos por la diferencia entre el modelo dinámico y el sistema real. La matriz G funciona como una matriz de ponderación llamada *matriz de ganancia del observador.* El error de observación producido se define como la diferencia entre el estado real y el estado estimado:

$$
e(t) = x(t) - \hat{x}(t) \tag{7.32}
$$

La dinámica del error en la estimación del estado resulta:

$$
\dot{e}(t) = \dot{x}(t) - \dot{\hat{x}}(t) = (A - GC)e(t)
$$
\n(7.33)

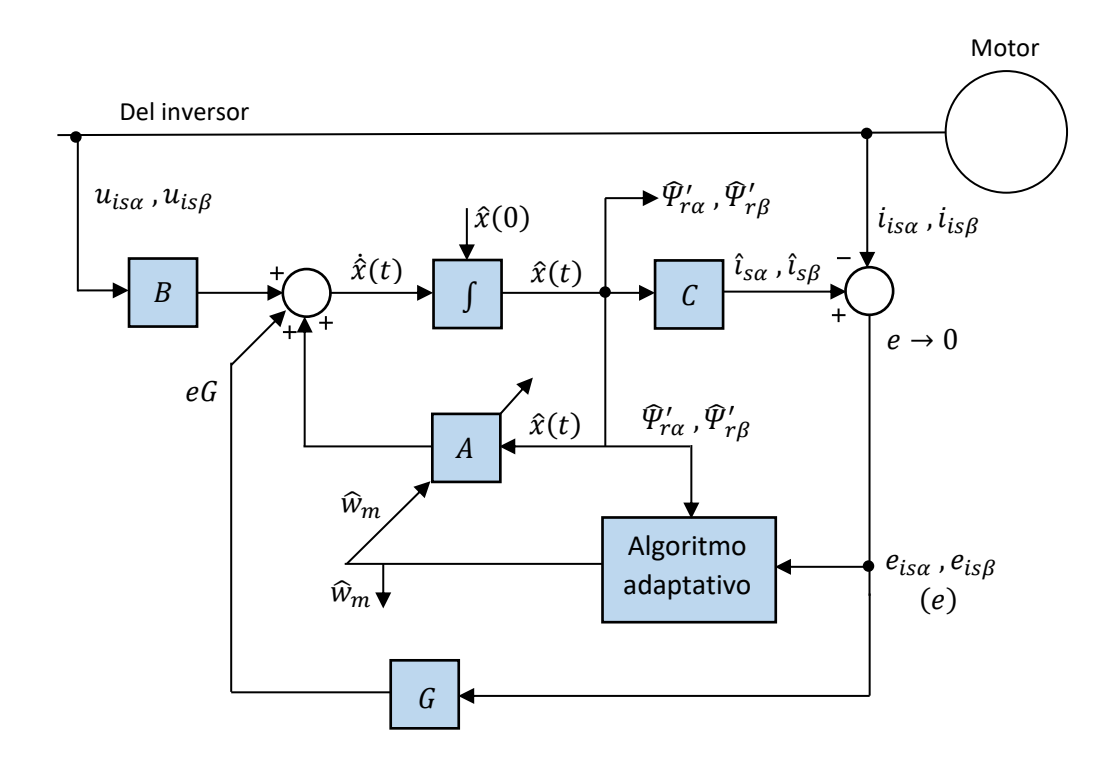

**Figura 7.2.** Diagrama de bloques del observador de Luenberger con algoritmo adaptativo de estimación de velocidad. (fuente: propia, orientada en [1])

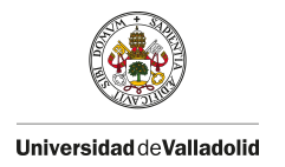

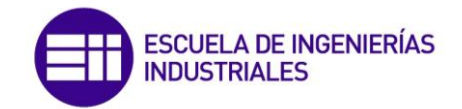

En la figura (7.2) se muestra el diagrama de bloques del observador de Luenberger con un algoritmo adaptativo de estimación de velocidad. Las entradas de tensión  $u_{sa}$  y  $u_{sa}$  son medidas de los terminales de la máquina. Si la velocidad  $w_m$  de la matriz A es conocido, los flujos y las corrientes pueden obtenerse de las ecuaciones de estado. Sin embargo, si  $w_m$  no es correcta, habrá una desviación entre los estados estimados y los estados reales. En la figura (7.2), las corrientes estimadas son comparadas con las corrientes reales de la máquina, y los errores se corrigen a través de la matriz del observador G, por tanto la matriz de error e convergerá a cero.

Para obtener el algoritmo adaptativo de estimación de la velocidad se emplea el teorema de Lyapunov [6], de modo que se define la siguiente función candidata de Lyapunov:

$$
V(t) = e(t)^{T}e(t) + \frac{(\widehat{w}_{m} - w_{m})^{2}}{\lambda}
$$
\n(7.34)

Donde  $\lambda$  es una constante positiva. Derivando con respecto al tiempo la función  $V(t)$ obtenemos:

$$
\frac{dV(t)}{dt} = e(t)^{T}[(A - GC)^{T} + (A - GC)]e(t) - 2\Delta w_{m}(e_{is\alpha}(t)\hat{\Psi}'_{r\beta} - e_{is\beta}(t)\hat{\Psi}'_{r\alpha})/c \qquad (7.35)
$$

$$
+ \frac{2\Delta w_{m}}{\lambda} \frac{d\hat{w}_{m}}{dt}
$$

Donde  $\Delta w_m = \hat{w}_m - w_m$ ,  $e_{is\alpha}(t) = i_{s\alpha} - \hat{i}_{s\alpha}$  y  $e_{is\beta}(t) = i_{s\beta} - \hat{i}_{s\beta}$ .

De la ecuación anterior, se puede obtener el siguiente esquema adaptativo de estimación de la velocidad igualando el segundo y tercer término, resultando:

$$
\frac{d\hat{w}_m}{dt} = \lambda \left( e_{is\alpha} \hat{P}'_{r\beta} - e_{is\beta} \hat{P}'_{r\alpha} \right) / c \tag{7.36}
$$

Si la velocidad  $w_m$  cambia rápidamente, el siguiente esquema proporcional e integral se emplea como algoritmo de adaptación de velocidad el cual ya se introdujo en el método de estimación de velocidad MRAS y es:

$$
\widehat{w}_m = K_P \big( e_{is\alpha} \widehat{\Psi}'_{r\beta} - e_{is\beta} \widehat{\Psi}'_{r\alpha} \big) + K_I \int \big( e_{is\alpha} \widehat{\Psi}'_{r\beta} - e_{is\beta} \widehat{\Psi}'_{r\alpha} \big) dt \tag{7.37}
$$

Por otra parte, en la ecuación (7.33) se observa que el comportamiento dinámico del vector de error se determina mediante los valores característicos de la matriz  $(A - GC)$ . Si la matriz es estable, el vector convergerá a cero para cualquier vector de error inicial  $e(0)$ . Es decir,  $\hat{x}(t)$ convergerá a  $x(t)$  sin considerar los valores de  $\hat{x}(0)$  y  $x(0)$ . Si se eligen los valores característicos de la matriz  $A - GC$  de manera que el comportamiento dinámico del vector de error sea asintóticamente estable y suficientemente rápido, cualquier vector de error tenderá a 0 con una velocidad adecuada. Por tanto el problema a la hora de diseñar un observador de

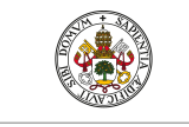

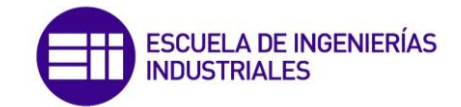

estado es determinar la matriz  $G$  tal que la dinámica del error sea asintóticamente estable con una velocidad de respuesta suficiente, es decir, determinar G tal que  $A - GC$  tenga los valores característicos deseados. Este problema se corresponde con el problema de ubicación de polos, es decir, es un problema dual. Para ello se debe escoger una matriz de ganancia del observador tal que la matriz  $A - GC$  tenga partes reales negativas. Para asegurar la estabilidad (para todas las velocidades), el procedimiento convencional consiste en seleccionar los polos del observador proporcionales a los polos del motor, siendo la *constante de proporcionalidad*, sin embargo, para que la sensibilidad al ruido sea pequeña, la constante de proporcionalidad suele ser pequeña. Para analizar esta técnica de asignación de polos y obtener la matriz  $G$  conviene en primer lugar simplificar las ecuaciones de estado del motor definiendo las siguientes constantes:

$$
T_r = \frac{L'_r}{R'_r} \quad ; \quad \sigma = 1 - \frac{L_m^2}{L_s L'_r} \quad ; \quad \delta = \frac{L_m}{\sigma L_s L'_r} \quad ; \quad \gamma = \frac{R_s}{\sigma L_s} + \frac{R'_r L_m^2}{\sigma L_s L'_r^2} \tag{7.38}
$$

Con lo que la matriz  $A$  se puede escribir como:

$$
A = \begin{bmatrix} -\gamma I_2 & \delta \left( \frac{I_2}{T_r} - w_m J \right) \\ \frac{L_m}{T_r} I_2 & -\left( \frac{I_2}{T_r} - w_m J \right) \end{bmatrix}
$$
(7.39)

Siendo

$$
I_2 = \begin{bmatrix} 1 & 0 \\ 0 & 1 \end{bmatrix} ; J = \begin{bmatrix} 0 & -1 \\ 1 & 0 \end{bmatrix}
$$
 (7.40)

Por tanto aplicando el método comentado de asignación de polos, podemos escribir la matriz  $G$ como:

$$
G = -\begin{bmatrix} F_1 I_2 + F_2 J \\ F_3 I_2 + F_4 J \end{bmatrix} = \begin{bmatrix} G_1 \\ G_2 \end{bmatrix}
$$
 (7.41)

Los valores propios de la matriz  $A$  se obtienen de la siguiente forma:

$$
\det(\lambda I_4 - A) = \begin{vmatrix} \lambda + \gamma I_2 & -\delta \left( \frac{I_2}{T_r} - w_m J \right) \\ \frac{L_m}{T_r} I_2 & \lambda + \left( \frac{I_2}{T_r} - w_m J \right) \end{vmatrix} = 0 \tag{7.42}
$$

Para simplificar la expresión resultante de (7.42) podemos escribir:

$$
a = \gamma I_2 \qquad ; \qquad b = \frac{I_2}{T_r} - w_m J \qquad ; \qquad c = \frac{\delta L_m}{T_r} \tag{7.43}
$$

Por tanto la ecuación característica de la matriz A resulta:

$$
\lambda^2 + (a+b)\lambda + b(a-c) = 0 \tag{7.44}
$$

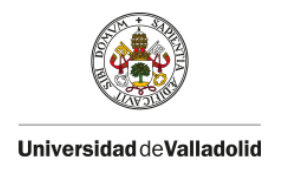

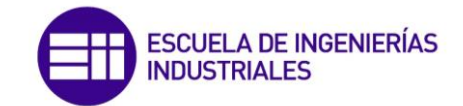

Los valores propios de la matriz  $A - GC$  se obtienen de la siguiente manera:

$$
\det(\lambda_0 I_4 - (A - GC)) = \begin{vmatrix} \lambda_0 + \gamma I_2 + G_1 & -\delta \left( \frac{I_2}{T_r} - w_m J \right) \\ -\frac{L_m}{T_r} I_2 + G_2 & \lambda_0 + \left( \frac{I_2}{T_r} - w_m J \right) \end{vmatrix} = 0 \tag{7.45}
$$

La ecuación característica resulta:

$$
\lambda_0^2 + (a+b+G_1)\lambda_0 + (a-c)b + (G_1 + \delta G_2)b = 0 \tag{7.46}
$$

Como ya se ha mencionado, los autovalores del observador son proporcionales a los del motor, esto significa que:

$$
\lambda_0 = k\lambda \tag{7.47}
$$

Donde *k* es la *constante de proporcionalidad* definida con anterioridad. Sustituyendo la expresión (7.47) en (7.46) resulta:

$$
k^{2}\lambda^{2} + (a+b+c_{1})k^{2}\lambda + (a-c)b + (G_{1} + \delta G_{2})b = 0
$$
 (7.48)

Por tanto los resultados obtenidos son los siguientes:

$$
\begin{cases}\nF_1 = -(k-1)\left(\gamma + \frac{1}{T_r}\right) \\
F_2 = (k-1)\hat{w}_m \\
F_3 = -\frac{(k^2 - 1)}{\delta} \left[\gamma - \frac{\delta L_m}{T_y}\right] + \frac{(k-1)}{\delta} \left(\gamma + \frac{1}{T_r}\right) \\
F_4 = -\frac{(k-1)}{\delta} \hat{w}_m\n\end{cases}
$$
\n(7.49)

Sustituyendo las expresiones de (7.49) en (7.41) se obtiene la matriz de ganancia del observador.

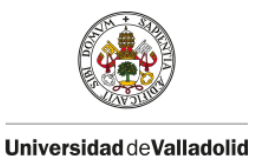

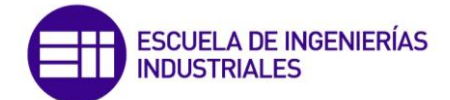

# **7.2.- Simulación del control vectorial sensorless en Matlab/Simulink**

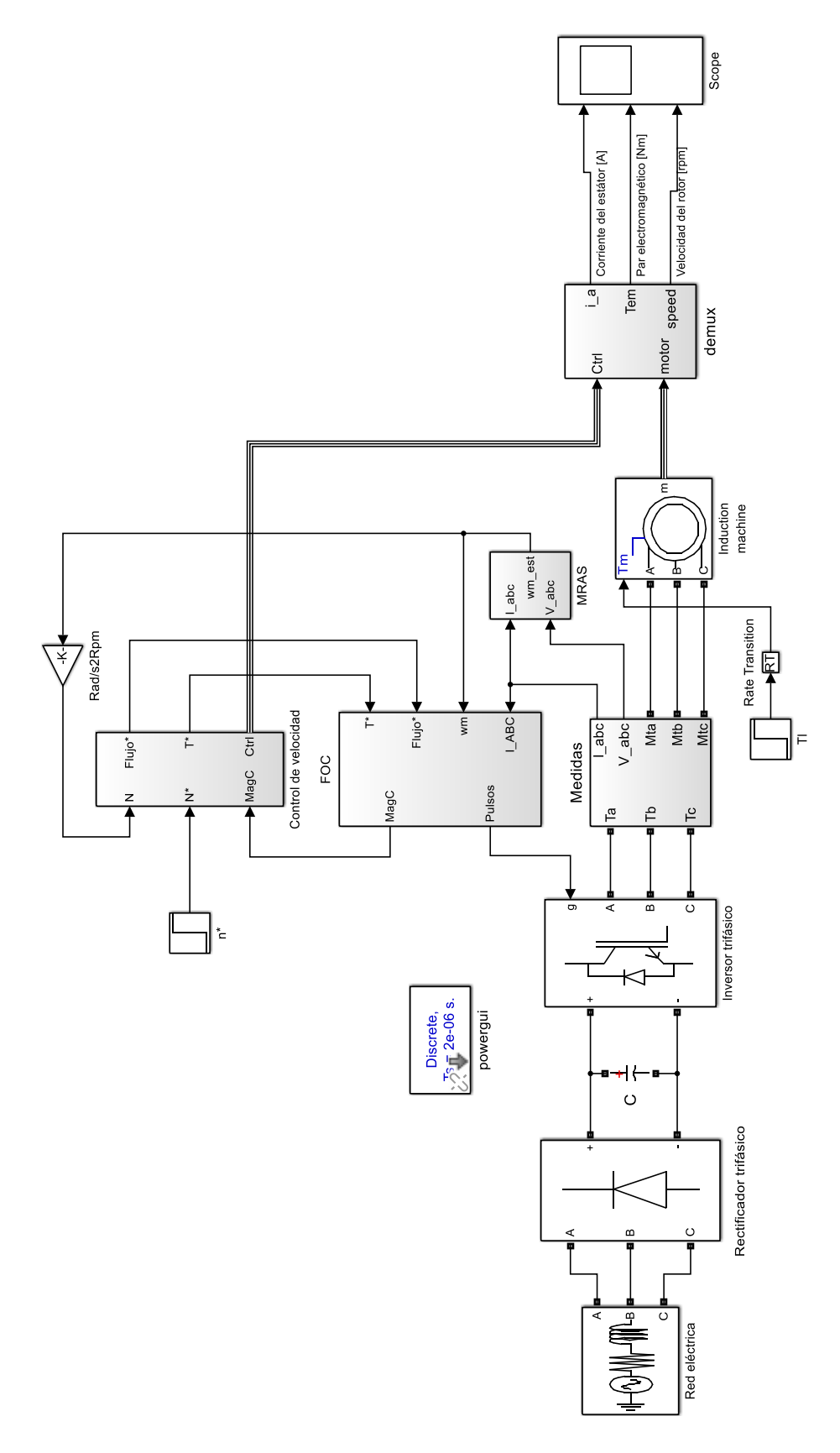

**Figura 7.3.** Diagrama de bloques del control vectorial sensorless. (fuente: propia)

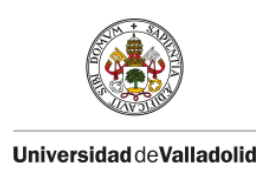

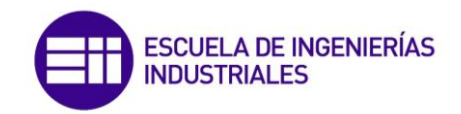

En la figura (7.3) se muestra el diagrama de bloques del control vectorial sensorless implementado en Simulink. Se observa que la señal de realimentación de velocidad no se obtiene de un encoder incremental como en el caso del control indirecto, sino que se estima a partir de un control MRAS en este caso. Los bloques de *control de velocidad* y *FOC* son iguales que en el control vectorial indirecto, la única diferencia es la introducción del bloque MRAS el cual contiene los modelos de referencia y adaptativos tal y como se observa de manera desarrollada en el anexo de este documento.

En primer lugar, es necesario sintonizar el PI del control de velocidad, para ello hay que observar la respuesta del sistema cuando las ganancias proporcional e integral son la unidad. De esa respuesta, y teniendo en cuenta las reglas de ajusta de las acciones básicas de control, será posible obtener una respuesta con unas características óptimas. Para realizar la simulación, se ha dado una señal de referencia de velocidad de tipo escalón y valor 500 rpm, mientras que el motor acciona una carga con par resistente constante e igual a 100 Nm.

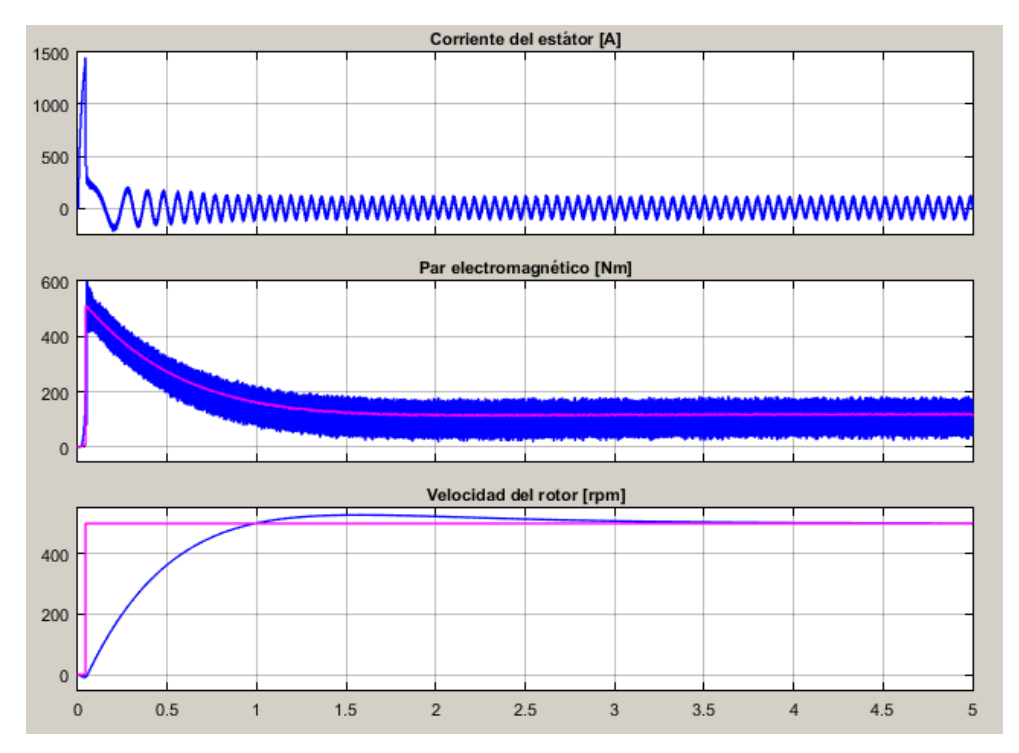

**Figura 7.4.** Corriente del estátor, par electromagnético y velocidad el rotor. (fuente: propia)

Se observa en la figura (7.4) que la velocidad del rotor (azul) alcanza la señal de referencia (morado) y reduce el error a cero en el estado estacionario. Por otra parte, el par electromagnético producido por el motor (azul) sigue fielmente la señal de par de referencia (morado) producida por el control de velocidad. Según las reglas de ajuste del controlador, se ha encontrado unos valores de ganancia proporcional e integral para los cuales la respuesta es más rápida y se reduce en gran medida el sobreimpulso de la respuesta, esos valores son:

$$
K_p = 50 \tag{7.50}
$$

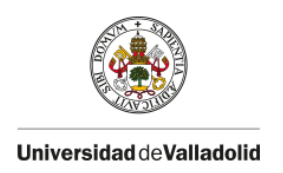

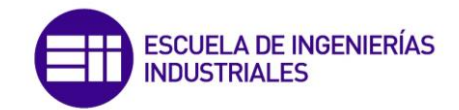

$$
K_i = 10 \tag{7.51}
$$

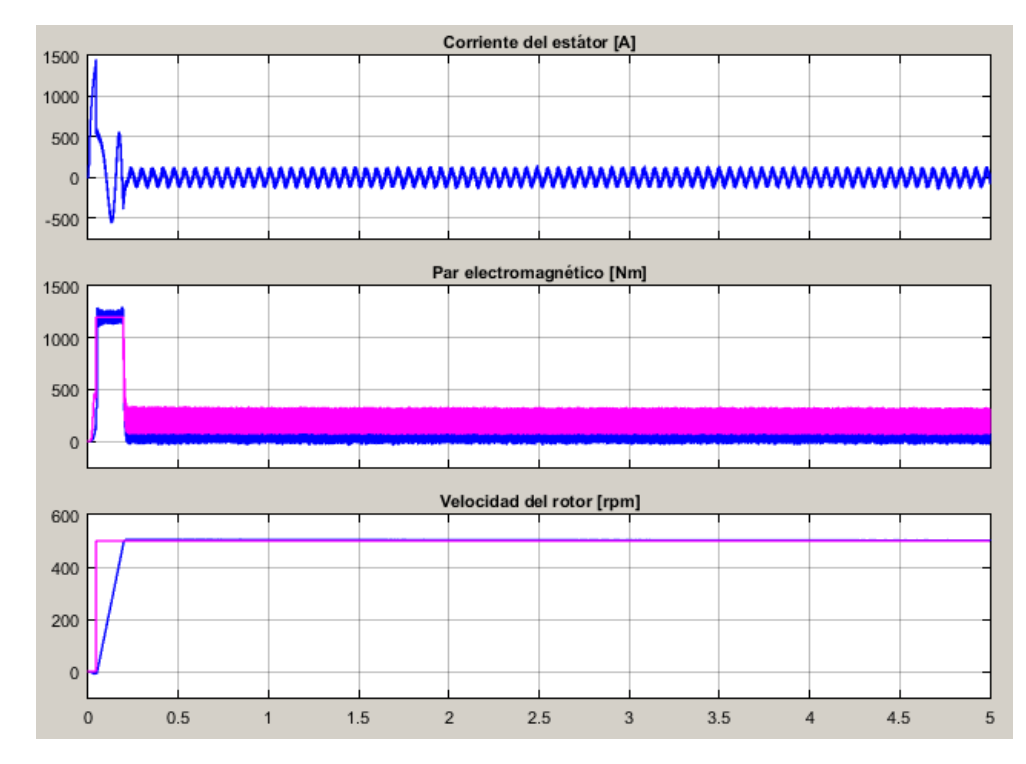

La respuesta tras la simulación con los valores de ganancia de (7.49) y (7.50) es:

**Figura 7.5.** Corriente del estátor, par electromagnético y velocidad el rotor. (fuente: propia)

Se observa en la figura (7.5) que la respuesta de velocidad es muy rápida y prácticamente no existe sobreimpulso. La gran aceleración de la respuesta es debida a que el motor produce el par máximo tal y como se aprecia en la figura (7.5). También se puede observar que en el estado de equilibrio, cuando el par motor es de 100 Nm, este presenta una alta oscilación, en consecuencia reduciendo la ganancia proporcional se puede mejorar la respuesta. Para unas ganancias del controlador de valor:

$$
K_p = 50 \tag{7.52}
$$

$$
K_i = 10 \tag{7.53}
$$

El resultado de la simulación se muestra en la figura (7.7). Se puede observar que la oscilación del par motor en régimen estacionario ha disminuido notablemente, aunque el tiempo de establecimiento de la velocidad ha disminuido ligeramente en consecuencia.

A continuación se procederá a realizar las mismas simulaciones que en el caso del control vectorial indirecto, es decir, con escalones en la velocidad, rampas en la velocidad y finalmente variaciones bruscas de tipo escalón en el par resistente que ofrece la carga.

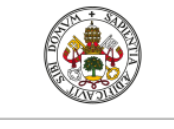

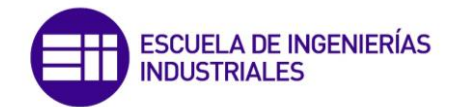

A continuación se va a simular el control tomando distintas referencias de velocidad de tipo escalón, en concreto:

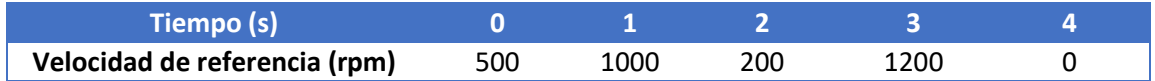

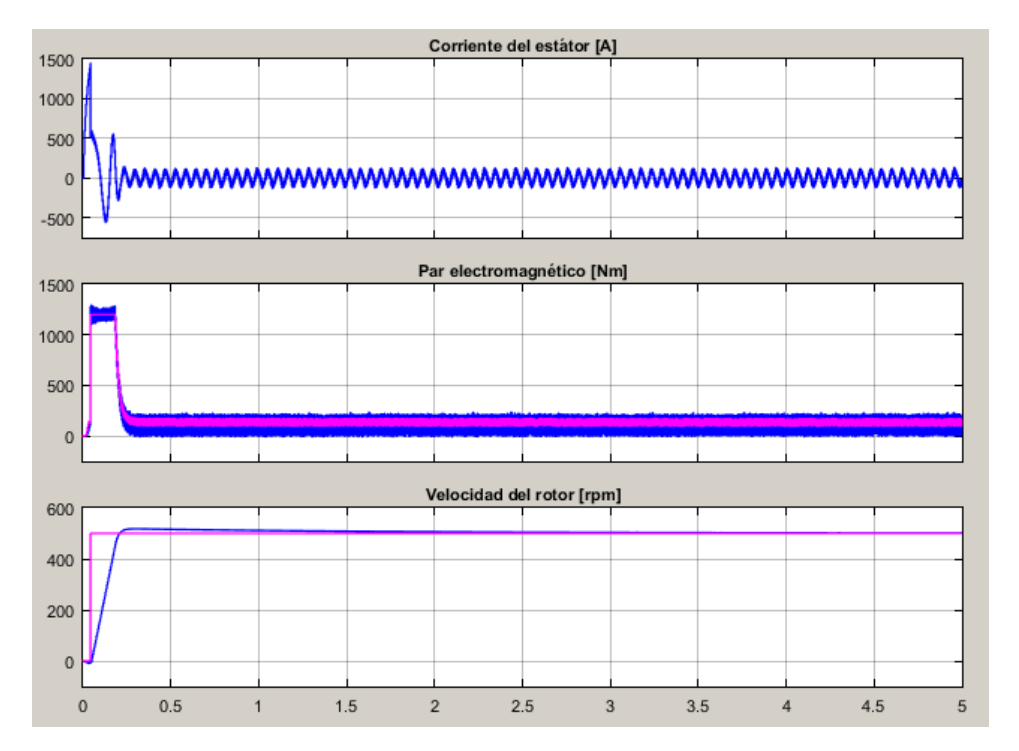

**Figura 7.6.** Escalones de velocidad. (fuente: propia)

**Figura 7.7.** Corriente del estátor, par electromagnético y velocidad el rotor. (fuente: propia)

mientras que el par resistente que ofrece la carga se mantiene constante e igual a 100 Nm. El resultado tras la simulación se muestra a continuación:

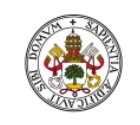

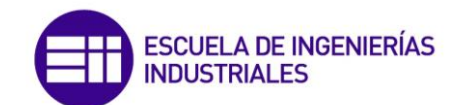

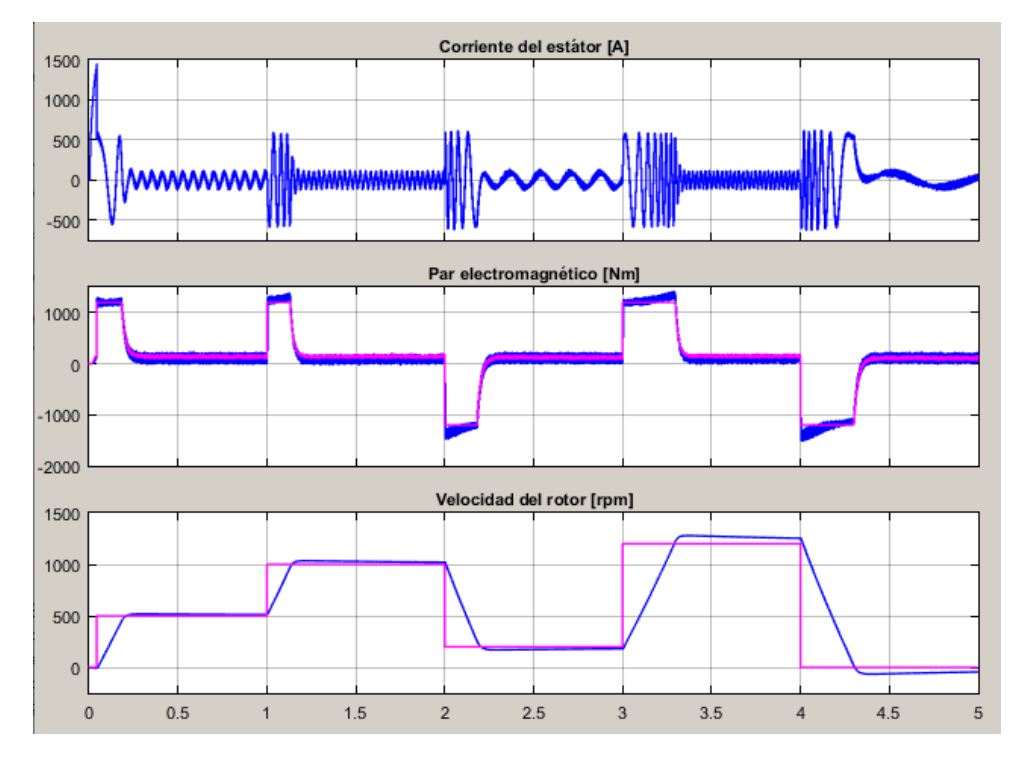

**Figura 7.8.** Corriente del estátor, par electromagnético y velocidad el rotor. (fuente: propia)

Se observa en la figura (7.8) que la velocidad del rotor sigue fielmente la señal de referencia de velocidad con una respuesta dinámica muy rápida. Los resultados son similares a los obtenidos en el control vectorial indirecto, por tanto se puede concluir que el control sensorless es una alternativa muy competitiva.

A continuación, se va a incluir una rampa de velocidad, de modo que se pueda controlar la aceleración y deceleración de la velocidad de referencia y con ello de la velocidad del motor. La simulación se va a realizar con las mismas características que la simulación anterior y con una aceleración y deceleración de 900 rpm/s. Los resultados tras la simulación se muestran en la figura (7.10).

Se observa en la figura (7.10) que la velocidad y el par motor siguen fielmente sus señales de referencia. Evidentemente, puesto que controlamos las rampas de aceleración, el par motor que ofrece el motor en régimen transitorio se reduce, y con ello la corriente de alimentación al motor. Con señales de referencia de tipo rampa, es posible controlar de forma sencilla la señal de control que estima el controlador, en este caso el par electromagnético.

En la siguiente simulación se va a mantener la velocidad del motor inmóvil en 500 rpm, mientras que, la carga que acciona el motor va a variar de manera muy brusca el par resistente que ofrece. Los valores de estos escalones de par resistente se muestran a continuación en la siguiente tabla:

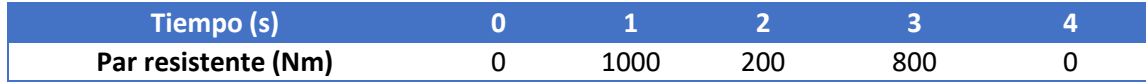

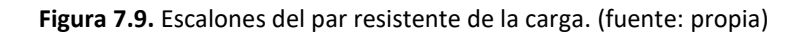

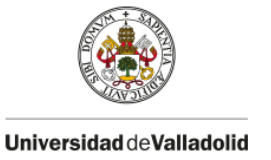

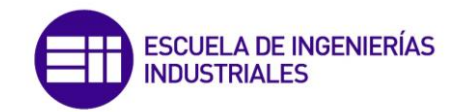

Los resultados obtenidos en la simulación en este caso se muestran en la figura (7.11).

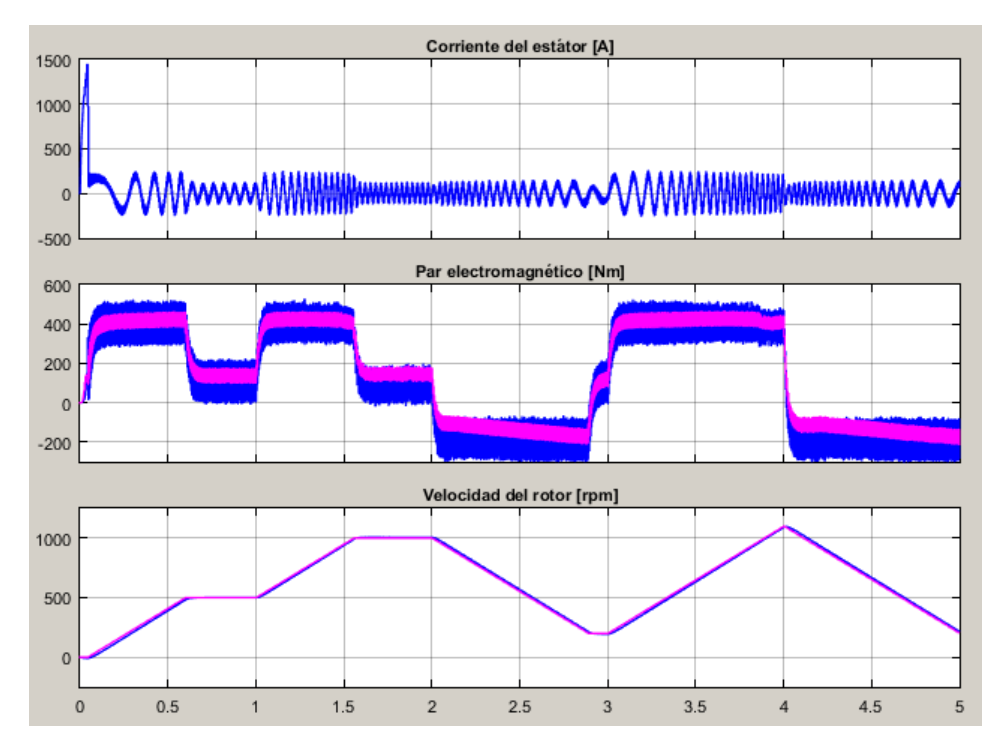

**Figura 7.10.** Corriente del estátor, par electromagnético y velocidad el rotor. (fuente: propia)

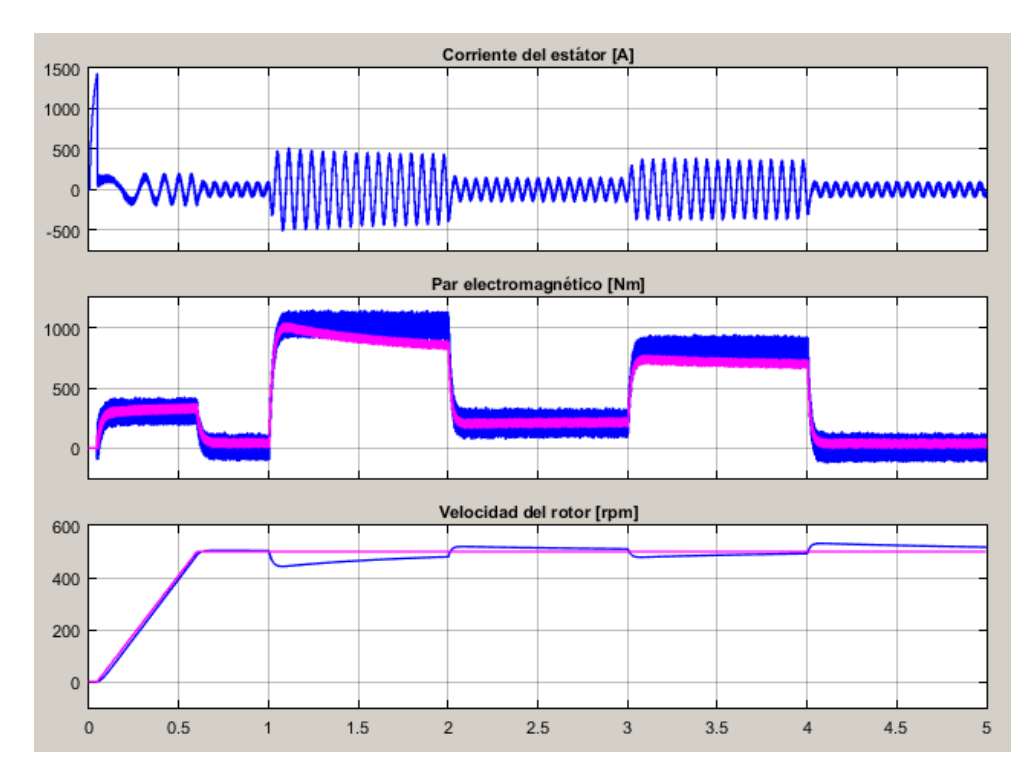

**Figura 7.11.** Corriente del estátor, par electromagnético y velocidad el rotor. (fuente: propia)

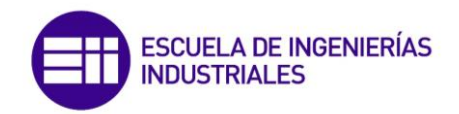

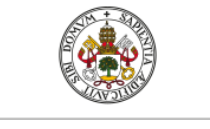

Se observa en la figura (7.11) que en el segundo 1, cuando se introduce un gran incremento del par resistente, se produce un fuerte sobreimpulso. Esto es debido a que la ganancia proporcional del controlador PI es baja, para evitar oscilaciones del par electromagnético. Si se toma un valor de  $K_n$  más elevado, en concreto un valor de 100, los resultados obtenidos son los siguientes:

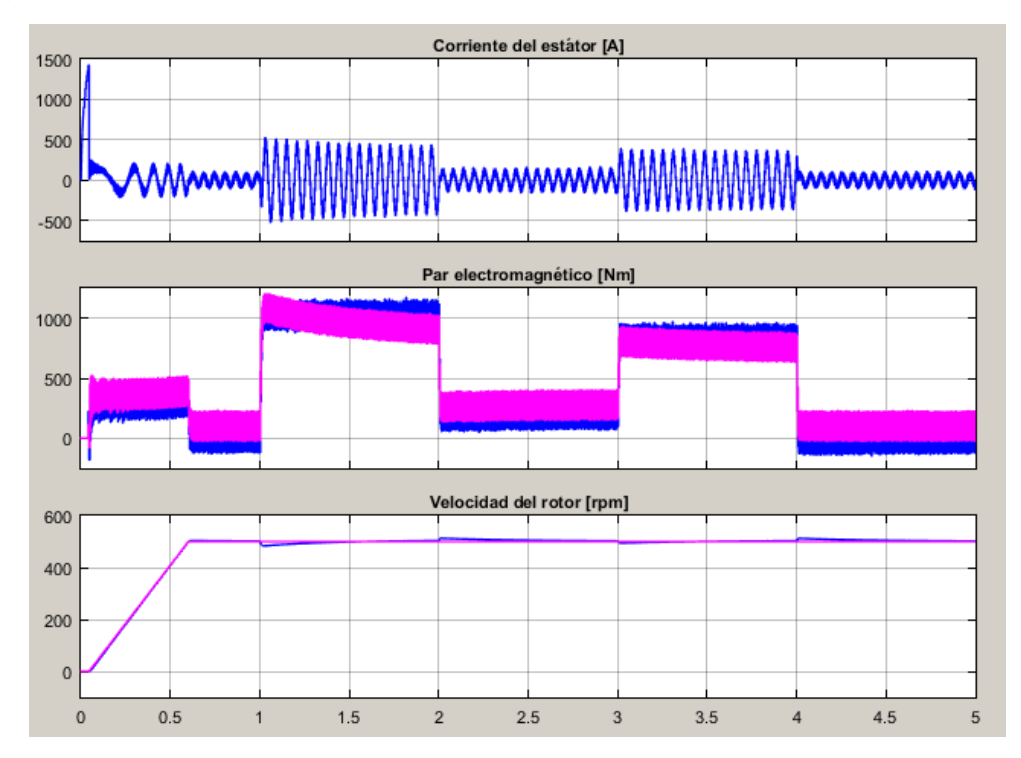

**Figura 7.12.** Corriente del estátor, par electromagnético y velocidad el rotor. (fuente: propia)

Se observa en la figura (7.12), que aumentando la ganancia proporcional del controlador, los sobreimpulsos producidos en la señal de velocidad por los cambios bruscos del par resistente son muy amortiguados aunque, la vibración en la señal del par motor es más acentuada.

# **8.- CONTROL DIRECTO DE PAR Y FLUJO (DTC)**

Es un caso especial de control vectorial sensorless, es decir, no requiere un encoder acoplado al eje del conjunto motor-carga para determinar la velocidad y posición absoluta del rotor. Es el tipo de control más moderno y sofisticado de motores de corriente alterna que existe hasta el momento. La información ha sido principalmente extraída de Fraile Mora [2], Bose [1] y Mathworks [13].

En la figura (8.1) se muestra el diagrama de bloques del control directo de par, donde en la parte derecha se muestra el esquema de potencia, constituido por una red trifásica de alimentación, un rectificador trifásico que transforma la c.a en c.c, un inversor trifásico de doble puente, un equipo de medida y finalmente el motor de inducción. El bloque más importante de este esquema es el correspondiente a los comparadores de histéresis de las variables del motor implicadas, que son el par motor y el flujo magnético del estátor, y las salidas de los comparadores se envían a un selector lógico de impulsos donde se determinan las posiciones de los interruptores electrónicos del inversor y que generalmente son transistores IGBT. En la parte inferior de la figura (8.1) también se muestra un bloque que incorpora el modelo

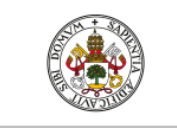

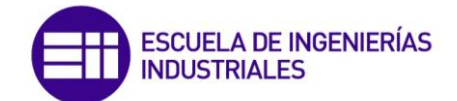

matemático del motor asíncrono para estimar las variables de control, es decir, el par y el flujo magnético del estátor.

Como se ha indicado anteriormente, no es necesario incorporar sensores de velocidad ya que esta se estima a través de las tensiones y corrientes de alimentación al motor por medio de modelos adaptativos (MRAS) ó observadores de Luenberger, comentados en el epígrafe (7). Por ese motivo se ha incorporado en el esquema de potencia un bloque de medidas el cual se encarga de medir las tensiones de fase de alimentación al motor respecto de un neutro común que es la tensión negativa del bus de c.c. El bloque también mide dos de las corrientes de alimentación ya que la tercera se deduce de las dos anteriores, teniendo en cuenta que la suma de las corrientes, en ausencia de neutro es igual a cero. En la actualidad la captación de estas corrientes se realiza con sensores de efecto Hall los cuales ocupan poco espacio, tienen un precio bajo y dan una salida con buena respuesta en frecuencia y excelente linealidad.

Obsérvese en la figura (8.1) que en el control directo de par no existe realimentación de las variables de control que son el par motor y el flujo del estátor. Las señales de referencia  $T^*$  y  $\varPsi_s^*$ , obtenidas del control de velocidad, son comparadas con las señales  $T$  y  $\varPsi_s$  reales del motor, estimadas a través del modelo matemático del motor, las señales de error generadas son enviadas a los comparadores de histéresis. Las medidas se realizan cada 25 microsegundos, que es un valor muy reducido en comparación con otros esquemas de control, incluido el control vectorial clásico. Por ello, es necesario, para implementar un control directo de par, disponer de procesadores digitales de señales (DSP) de última generación que sean capaces de realizar el muestreo de señales a esta velocidad.

## **8.1.- Expresión del par en función de los flujos del estátor y del rotor**

El control directo de par (DTC) se basa en la teoría de control vectorial analizada en el epígrafe (6), pero en este caso, se regula el vector espacial de flujo del estátor y no del rotor, lo que supone una ventaja puesto que la implementación es mucho más sencilla y robusta, ya que es inmune a la variación de los parámetros del rotor.

En el sistema DTC el par motor se ajusta controlando tanto la magnitud como la posición del vector espacial de flujo del estátor, sobre todo la posición, utilizando los estados de conmutación de los IGBT del inversor. Para analizar el sistema DTC hay que expresar el par del motor en función del flujo magnético del estátor y del rotor. Para ello se parte de la expresión de par electromagnético producido por el motor escrito en (3.39) y que se vuelve a escribir a continuación para el sistema de referencia fijo  $\alpha$  y  $\beta$  ligado al estátor:

$$
T = \frac{3}{2} p \left[ \Psi_{r\beta}^{\prime} i_{r\alpha}^{\prime} - \Psi_{r\alpha}^{\prime} i_{r\beta}^{\prime} \right]
$$
 (8.1)

Despejando las componentes en los ejes  $\alpha \vee \beta$  de la corriente del rotor de la primera y segunda ecuación de (3.54) respectivamente tenemos:

$$
i'_{r\alpha} = \frac{\Psi_{s\alpha} - L_s i_{s\alpha}}{L_m} \; ; \; i'_{r\beta} = \frac{\Psi_{s\beta} - L_s i_{s\beta}}{L_m} \tag{8.2}
$$

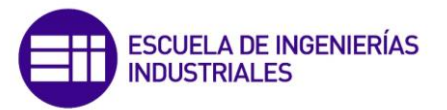

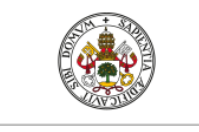

Despejando las componentes en los ejes  $\alpha \gamma \beta$  de la corriente del estátor de la primera y segunda ecuación de (3.55) obtenemos respectivamente:

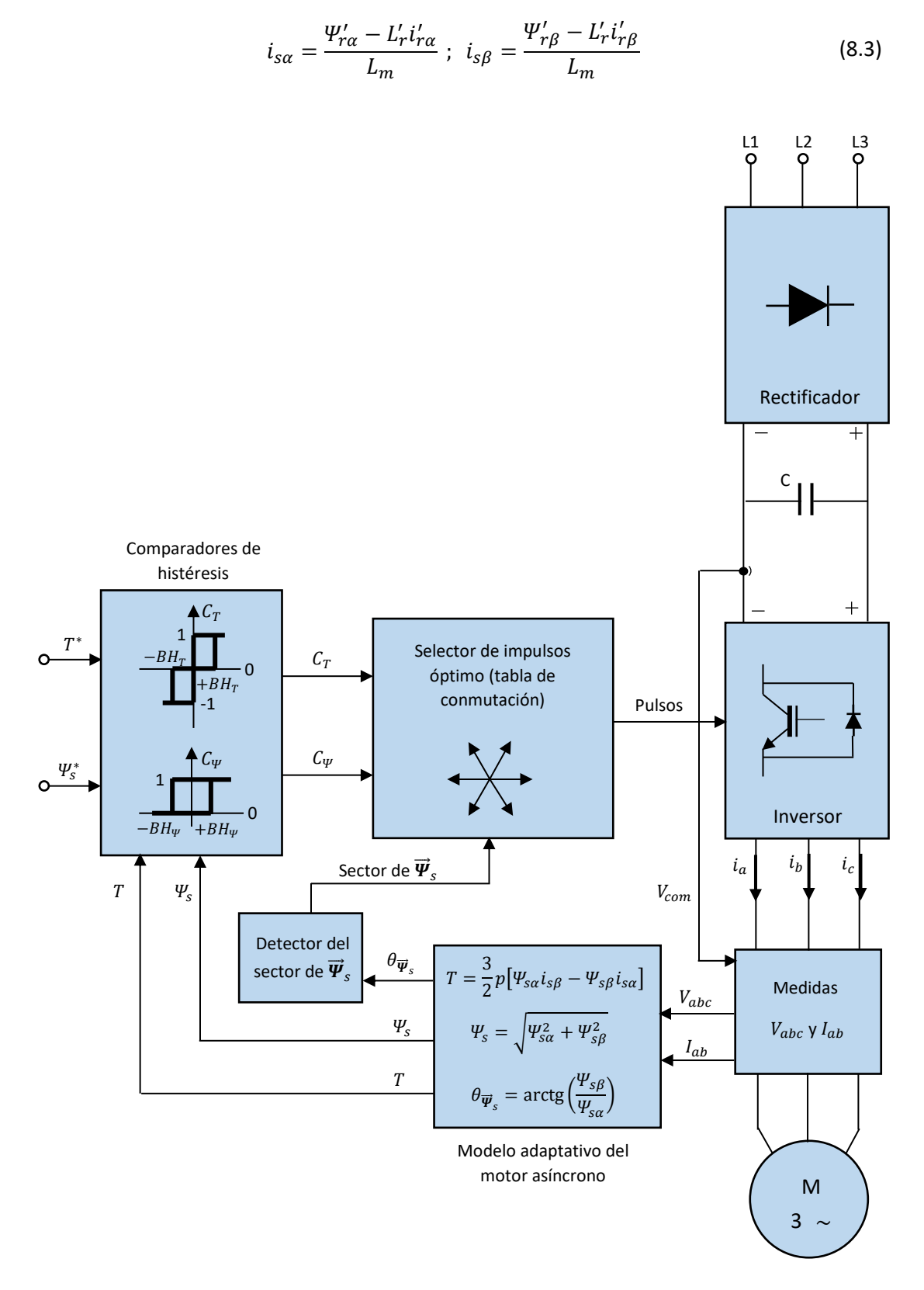

**Figura 8.1.** Diagrama de un control directo de par (DTC). (fuente: propia)

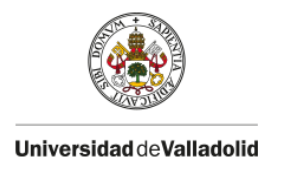

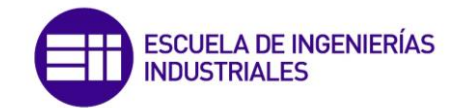

Sustituyendo las expresiones de (8.3) en (8.2) respectivamente obtenemos:

$$
i'_{r\alpha} = \frac{L_s \Psi'_{r\alpha} - L_m \Psi_{s\alpha}}{L_s L'_r - L_m^2} \; ; \; i'_{r\beta} = \frac{L_s \Psi'_{r\beta} - L_m \Psi_{s\beta}}{L_s L'_r - L_m^2} \tag{8.4}
$$

Y al llevar estos resultados a la ecuación del par (8.1) tenemos:

$$
T = \frac{3}{2} p \frac{L_m}{\sigma L_s L'_r} \left[ \Psi'_{r\alpha} \Psi_{s\beta} - \Psi'_{r\beta} \Psi_{s\alpha} \right]
$$
 (8.5)

Donde  $\sigma = 1 - L_m^2/L_s L_r'$  ha sido sustituido. La cantidad entre corchetes de (8.5) representa el producto vectorial del flujo magnético del rotor por el flujo magnético del estátor, teniendo esto en cuenta, la expresión del par motor resulta:

$$
T = \frac{3}{2} p \frac{L_m}{\sigma L_s L'_r} \overrightarrow{\boldsymbol{\Psi}}'_r \times \overrightarrow{\boldsymbol{\Psi}}_s
$$
 (8.6)

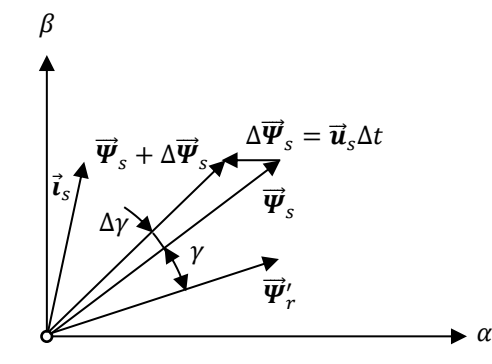

**Figura 8.2.** Vectores espaciales del flujo del estátor y del rotor. (fuente: propia, orientada en [2])

En la figura (8.2) se han dibujado los vectores espaciales de flujo magnético del estátor  $\overline{\bm{\mathit{V}}}_s$  y del rotor  $\vec{\bm{\Psi}}'_r$  , que forman entre sí un ángulo  $\gamma$ , y el vector espacial de corriente del estátor  $\vec{\bm{l}}_s$  en el sistema de referencia fijo  $\alpha \vee \beta$ . Según la expresión (8.6) podemos escribir:

$$
T = \frac{3}{2} p \frac{L_m}{\sigma L_s L'_r} |\overrightarrow{\boldsymbol{\Psi}}'_r| \cdot |\overrightarrow{\boldsymbol{\Psi}}_s| \operatorname{sen} \gamma = K |\overrightarrow{\boldsymbol{\Psi}}'_r| \cdot |\overrightarrow{\boldsymbol{\Psi}}_s| \operatorname{sen} \gamma
$$
 (8.7)

Es decir, el par motor es directamente proporcional al producto de la magnitud del flujo del rotor por el del estátor por el seno del ángulo que forman. Pero al ser la constante de tiempo del rotor en un motor asíncrono tradicional de unos 100 ms, que es muy superior a la del circuito del estátor, el flujo del rotor varía muy lentamente con respecto al del estátor, por lo que a efector prácticos se puede suponer constante, por lo tanto:

$$
T = K_T |\vec{\boldsymbol{\Psi}}_s| \operatorname{sen}\gamma \tag{8.8}
$$

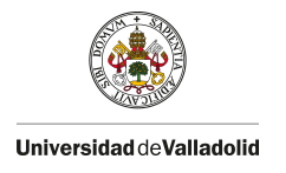

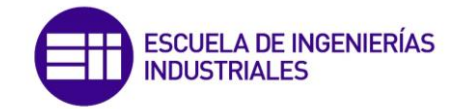

En consecuencia, para ajustar el par motor solamente se actúa sobre el flujo del estátor, cambiando en parte su magnitud (en un rango muy estrecho, limitado por la banda de histéresis) y sobre todo su posición, es decir, el ángulo  $\gamma$  que forman los vectores espaciales de flujo magnético del estátor y del rotor.

En la figura (8.2) se ha mostrado el efecto que se produce cuando se varía el flujo del estátor  $\Delta \overrightarrow{\bm{V}}_s$ , resultando un nuevo flujo de valor  $\overrightarrow{\bm{V}}_s+\Delta \overrightarrow{\bm{V}}_s.$  Como resultado de la acción de variar el flujo del estátor se produce un incremento del ángulo que forman los vectores espaciales de flujo del estátor y rotor  $\Delta y$ , resultando un ángulo de valor  $\gamma + \Delta \gamma$ , como consecuencia se produce un incremento del par que, de acuerdo con la expresión (8.7), resulta:

$$
\Delta T = \frac{3}{2} p \frac{L_m}{\sigma L_s L'_r} |\overrightarrow{\boldsymbol{\Psi}}'_r| \cdot |\overrightarrow{\boldsymbol{\Psi}}_s + \Delta \overrightarrow{\boldsymbol{\Psi}}_s| \operatorname{sen}(\Delta \gamma)
$$
(8.9)

Para variar el flujo magnético del estátor se debe aplicar una tensión en el estátor  $\vec{u}_s$  durante un tiempo ∆t. Esto es debido a que, teniendo en cuenta la ecuación de equilibrio de tensión en el estátor y suponiendo despreciable la caída de tensión en la resistencia del estátor, se puede escribir:

$$
\vec{\boldsymbol{u}}_s = \frac{d\vec{\boldsymbol{\Psi}}_s}{dt} \rightarrow \Delta \vec{\boldsymbol{\Psi}}_s = \vec{\boldsymbol{u}}_s \Delta t \qquad (8.10)
$$

Es por ello que si se aplica una tensión en el estátor  $\vec{u}_s$  durante un tiempo  $\Delta t$  se producirá una variación en el flujo magnético del estátor  $\Delta \overrightarrow{\bm{W}}_S$ , y con ello una variación en el ángulo  $\Delta \gamma$  y en consecuencia una variación del par motor.

De acuerdo con (8.10) existen seis posibles vectores de tensión del estátor básicas  $u_1$ ,  $u_2$ ,  $u_3$ ,  $u_4$ ,  $u_5$  y  $u_6$  que se pueden utilizar para modificar el flujo del estátor. Los fasores de estas tensiones dependen de las posiciones de los interruptores electrónicos del inversor. En la figura (8.3) se ha dibujado el inversor cuyos elementos activos se han supuesto interruptores ideales  $S_1$ ,  $S_2$ ,  $S_3$ ,  $S_4$ ,  $S_5$   $y$   $S_6$  a los que se asigna el dígito 1 cuando está cerrado y el dígito 0 cuando está abierto.

Para formar los seis posibles vectores de tensión del estátor, se ha descrito en la parte derecha de la figura (8.3) la posición que deben tener los interruptores electrónicos del inversor, resultando los fasores mostrados. La explicación de estos resultados se basa en la expresión del vector espacial del estátor en un motor asíncrono trifásico descrita en (2.12):

$$
\vec{u}_s = \frac{2}{3} (\vec{u}_a + \vec{u}_b + \vec{u}_c)
$$
 (8.11)

Teniendo en cuenta que los arrollamientos del estátor están desfasados entre sí 120° en el espacio, podemos escribir:

$$
\vec{u}_s = \frac{2}{3} \left( u_a e^{j0^{\circ}} + u_b e^{j120^{\circ}} + u_c e^{-j120^{\circ}} \right)
$$
 (8.12)

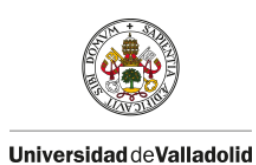

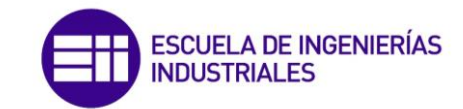

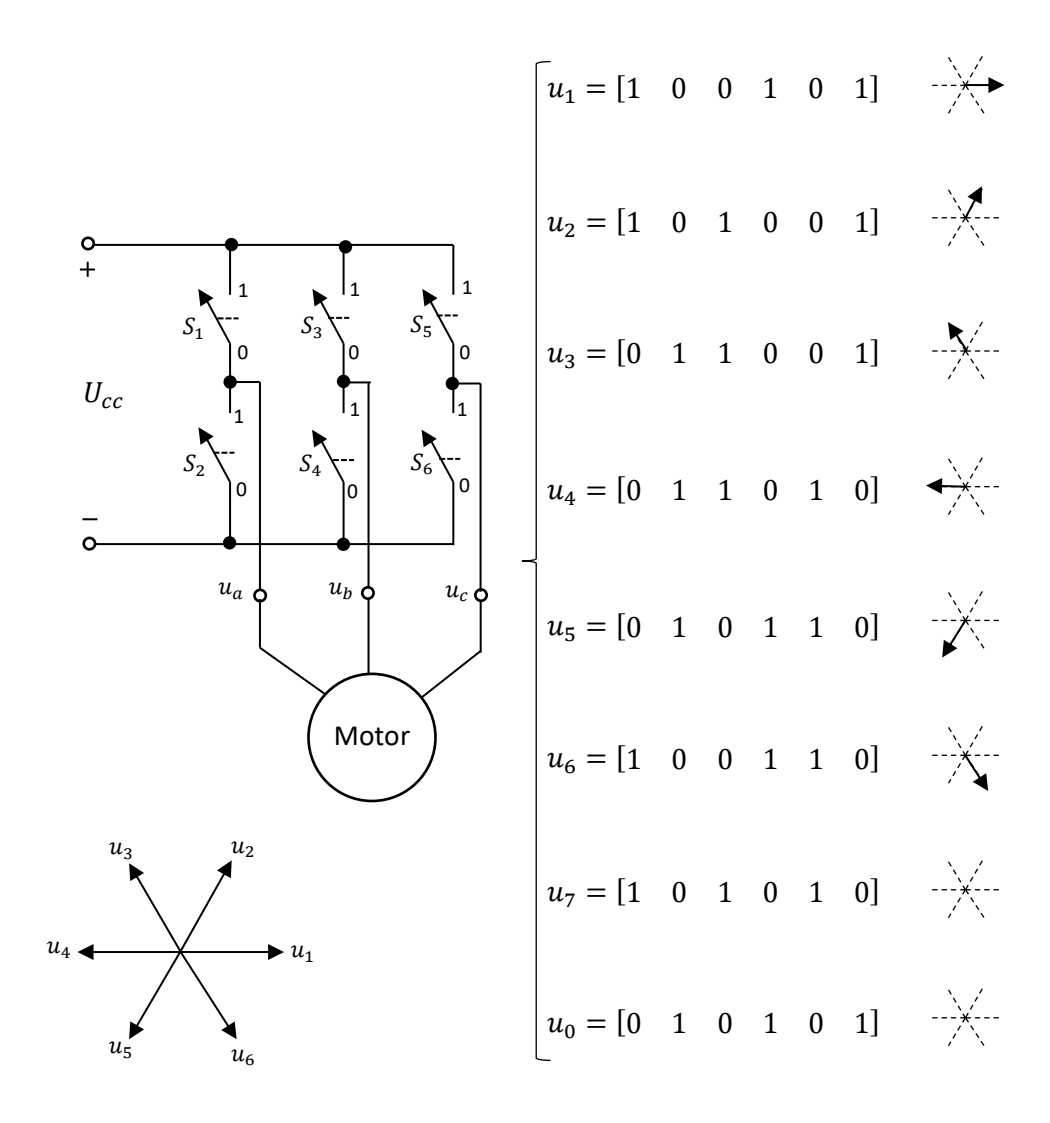

**Figura 8.3.** Posiciones de los conmutadores del inversor y tensiones vectoriales del estátor. (fuente: propia, orientada en [2])

De ese modo por ejemplo, para el vector de tensión  $u_1$ , la posición de los interruptores electrónicos es  $\begin{bmatrix} 1 & 0 & 0 & 1 & 0 & 1 \end{bmatrix}$  lo que supone que únicamente el arrollamiento a está a tensión, con lo cual, el vector espacial de tensión del estátor resultante es:

$$
\vec{u}_1 = \frac{2}{3} u_a e^{j0^{\circ}} \tag{8.13}
$$

Es decir, el vector de tensión  $\vec{\bm{u}}_1$  se encuentra a  $0\degree$  en el espacio. Con las combinaciones lógicas de los interruptores mostradas se da lugar a seis tensiones del estátor desfasadas entre sí 60° eléctricos (ver figura (8.3)). Nótese en la expresión (8.10) que el vector espacial de incremento del flujo del estátor tendrá la misma posición espacial que el vector espacial de tensión aplicada, de modo que la selección de la tensión aplicada será lo que defina el incremento del par motor

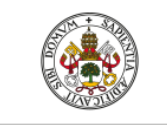

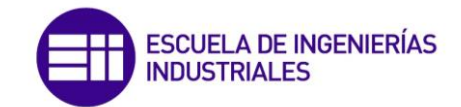

producido. Se ha mostrado en la figura (8.3) dos tensiones más del estátor  $u_7$  y  $u_0$ , las cuales indican que todos los devanados del motor están a potencial positivo y a potencial negativo respectivamente.

Por tanto la selección de la tensión del estátor más idónea a emplear para producir las variaciones de par deseadas, depende de la estrategia de control de DTC y del sector en el que se sitúe el fasor espacial de flujo del estátor.

## **8.2.- Estrategia de control DTC**

En el diagrama de bloques de la figura (8.1) se mostraron los comparadores de histéresis del flujo del estátor y del par motor, los cuales se muestran en la figura (8.4) a mayor escala. Se acompaña también la figura (8.4) con una tabla de asignación de tensiones del estátor en función del sector en el que se encuentra inicialmente el vector espacial de flujo del estátor y también de las salidas de los comparadores de histéresis mencionados.

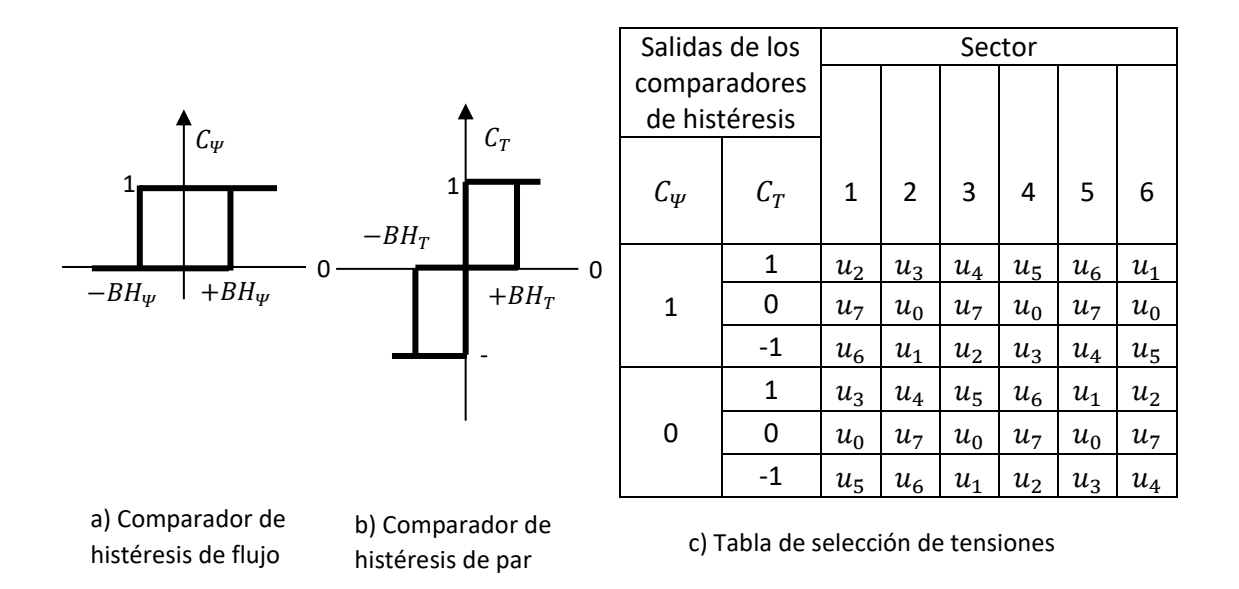

**Figura 8.4.** Comparadores de histéresis y tabla de selección de tensiones del estátor. (fuente: propia, orientada en [2])

El comparador de histéresis de flujo, recibe una señal de error de flujo, que es la diferencia entre  $E_{\Psi} = \Psi_s^* - \Psi_s$ , siendo  $\Psi_s^*$  el flujo de referencia del estátor obtenido del control de velocidad y  $\Psi_{\rm s}$  el flujo estimado con el modelo del motor. El comparador de histéresis de flujo tiene una brecha diferencial de valor  $\pm BH_{\Psi}$  (es decir, una anchura total  $2BH_{\Psi}$ ), de modo que la salida  $C_{\Psi}$ tiene dos niveles posibles 1 y 0, de acuerdo con las siguientes condiciones:

$$
C_{\Psi} = 1, \qquad \text{cuando } E_{\Psi} > +BH_{\Psi} \tag{8.14}
$$

$$
C_{\Psi} = 0, \qquad \text{cuando } E_{\Psi} < -BH_{\Psi} \tag{8.15}
$$

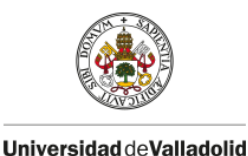

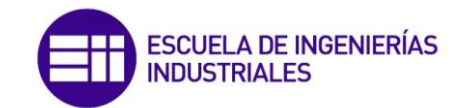

Por otro lado, el comparador de histéresis del par recibe una señal de error del par motor, que es la diferencia  $E_T = T^* - T$ , siendo  $T^*$ el par de referencia obtenido del control de velocidad y  $T$  el par estimado por el modelo de la máquina. Este comparador tiene una brecha diferencial de valor  $\pm BH_T$  (es decir, una anchura total  $2BH_T$ ), de modo que su salida  $C_T$  tiene tres posibles niveles 1, -1 y 0 de acuerdo con las siguientes condiciones:

$$
C_T = 1, \qquad cuando E_T > +BH_T \tag{8.16}
$$

$$
C_T = -1, \quad \text{cuando } E_T < -BH_T \tag{8.17}
$$

$$
C_T = 0, \qquad cuando - BH_T < E_T < + BH_T \tag{8.18}
$$

Se observa en la figura (8.1) que el selector de impulsos óptimo del DTC recibe las salidas de los comparadores de histéresis mencionados y tiene en cuenta el número del sector  $S(k)$  con  $k =$ 1 a 6, en el que se sitúa el vector espacial de flujo del estátor  $\vec{\bm{\varPsi}}_s$  para establecer, a partir de estos resultados, las tensiones del estátor más idóneas que deben aplicarse para conseguir la variación de flujo y par necesarios del motor.

La elección de estas tensiones se realiza en función de la tabla mostrada en la figura (8.4.c) en la que se indican las tensiones del estátor óptimas en función de las salidas de los comparadores de histéresis y del número del sector. Las divisiones de los sectores en los que se puede encontrar  $\vec{\bm{\mathcal{Y}}}_s$  forman 60° eléctricos entre sí y se muestran en la figura (8.5), donde además se ha dibujado el recorrido que sigue el flujo del estátor para mantenerse dentro de la banda de histéresis prefijada.

Como ejemplo para mostrar el algoritmo de control, se ha dibujado en la figura (8.5) una posible trayectoria que puede seguir el flujo del estátor, se supone que el vector radial OA es el valor y posición inicial del flujo del estátor, que se sitúa en el sector 2. Se supone que en este punto el flujo del estátor está dentro de la banda de histéresis, por lo que la salida del comparador de flujo tendrá un valor de  $C_{\psi} = 0$ ; se supone asimismo que en esta posición el par motor se sale del límite superior de histéresis del par, por lo que la salida de este comparador es  $C_T = 1$ .

En esta situación la tabla mostrada en la figura (8.4.c) indica que se debe aplicar una tensión  $u_4$ durante un tiempo  $\Delta t_1$ . De esa manera, el vector espacial de incremento de flujo tomará la forma la posición AB. Como consecuencia de aplicar esta tensión, el vector espacial de flujo resultante del estátor será OB. Donde se aprecia el sentido de rotación que toma este vector y el incremento del ángulo  $\gamma$  con respecto al vector del flujo del rotor, lo que originará un incremento del par electromagnético. Además se observa en la figura (8.5), que el nuevo vector de flujo OB ha reducido su módulo, con lo cual se ha reducido la magnetización de la máquina.

El objetivo de estos cambios es forzar a que el flujo del estátor se mueva en el sentido en que se logren obtener los valores del flujo y del par del motor deseados. Esta es la misión de la tabla de conmutaciones de la figura (8.4.c).

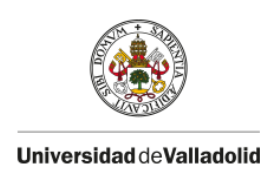

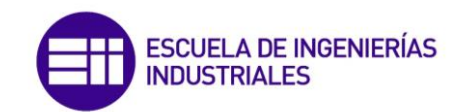

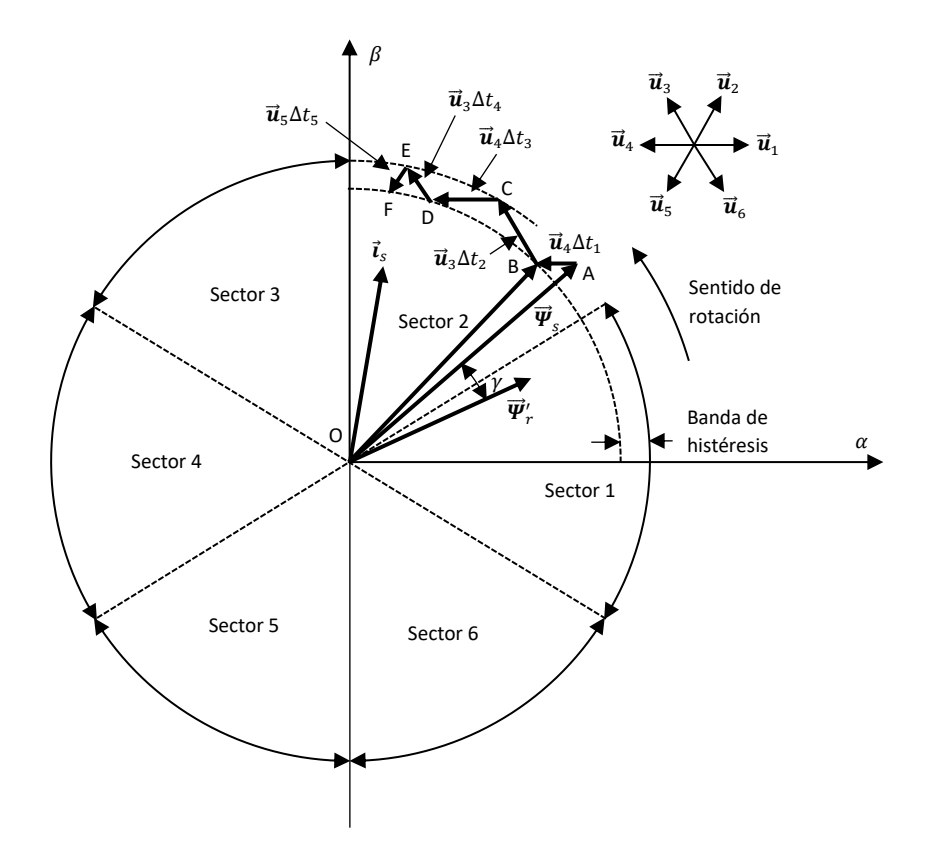

**Figura 8.5.** Trayectoria del vector espacial de flujo del estátor y sectores en que se divide el plano  $(\alpha, \beta)$ . (fuente: propia, orientada en [2])

# **8.3.- Implementación del control directo de par (DTC)**

A continuación, se van a desarrollar los bloques empleados en el diagrama de la figura (8.1) con las expresiones concretas utilizadas para ser posteriormente implementado en el software Matlab/Simulink.

## 8.3.1.- Esquema de potencia

Los convertidores electrónicos del circuito de potencia son exactamente los mismos que los utilizados en el control vectorial del epígrafe (6.4.1). Se incluye un bloque nuevo que es el de medidas, el cual es ligeramente diferente al utilizado en el control vectorial sensorless:

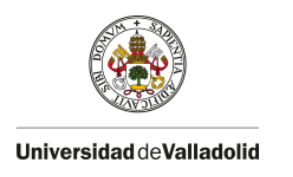

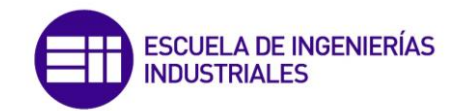

## Bloque de medidas

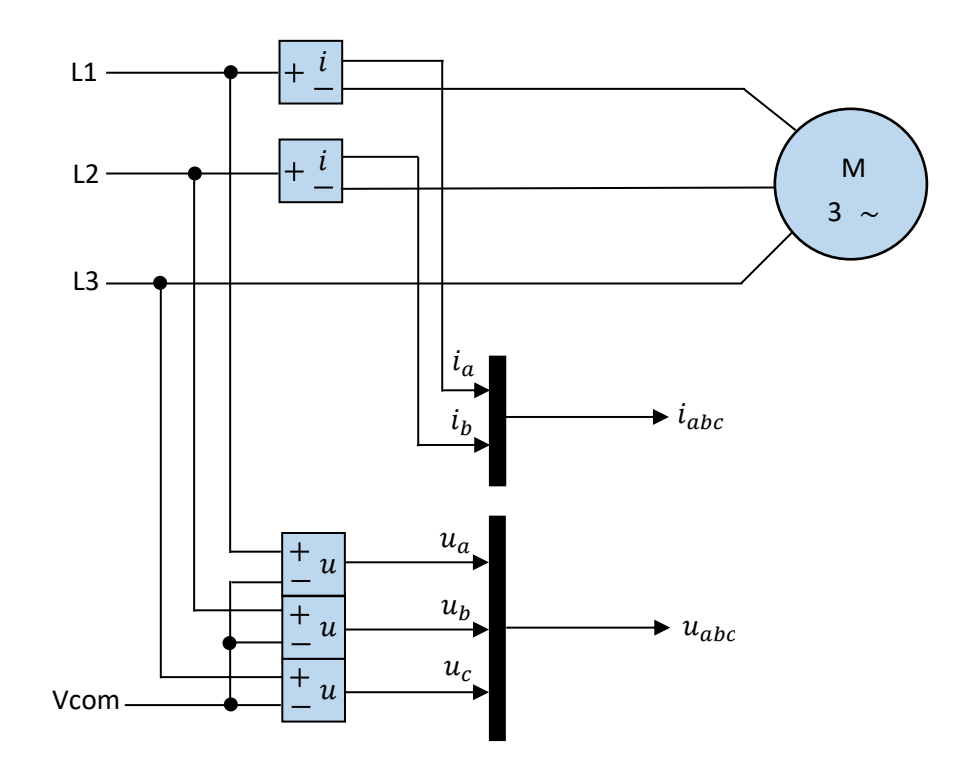

**Figura 8.6.** Bloque de medidas. (fuente: propia)

El bloque de medidas se emplea para medir dos de las corrientes de línea y las tensiones de fase de alimentación, utilizando transductores de efecto Hall. A diferencia del bloque de medidas utilizado en el control vectorial sensorless, en este caso se toman las tensiones de fase de alimentación al motor con respecto a un punto común, que es el negativo del bus de c.c. Como se observa en la figura (8.6), la alimentación al motor es trifásica a tres hilos (sin conductor neutro), por lo tanto basta con medir dos de las corrientes de línea, pudiendo determinar la tercera utilizando la siguiente expresión:

$$
i_c(t) = -i_a(t) - i_b(t)
$$
 (8.19)

Las medida de estas tensiones y corrientes es necesaria para estimar, mediante un modelo matemático adaptativo, la velocidad real del motor, el par electromagnético desarrollado y el flujo del estátor.

### 8.3.2.- Esquema de control

### Modelo adaptativo del motor asíncrono

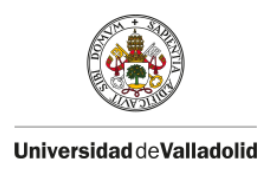

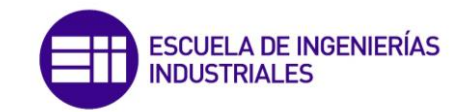

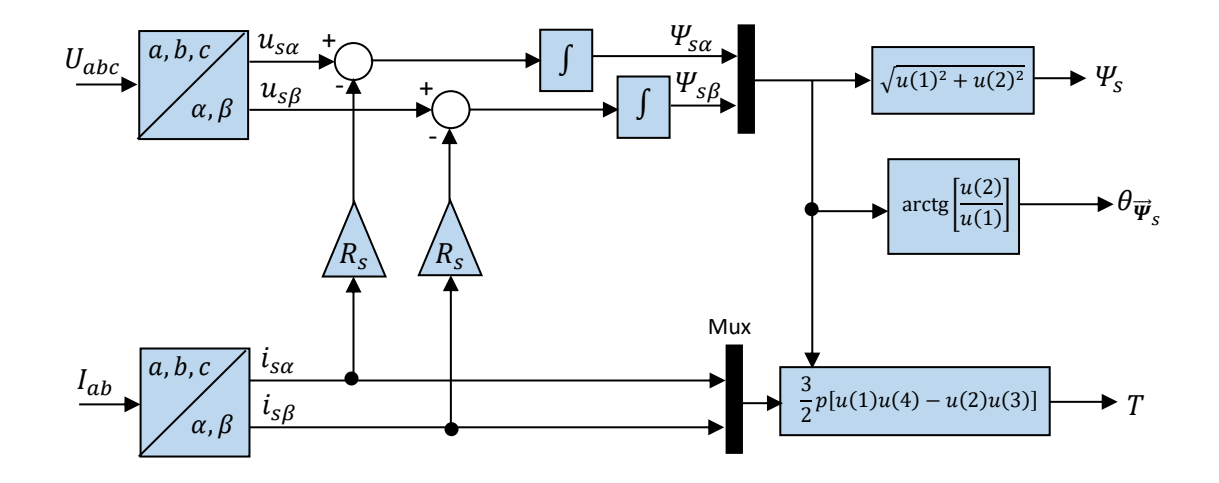

**Figura 8.7.** Diagrama de bloques del modelo adaptativo del motor asíncrono. (fuente: propia)

En este bloque, como se observa en la figura (8.7), a partir de las medidas de corriente y de tensiones se obtiene el par motor y el vector espacial de flujo del estátor. En primer lugar se aplica la transformación directa de Clarke para transformar los vectores espaciales de tensión y corriente de un sistema de referencia ligado al estátor trifásico a uno bifásico equivalente. Las expresiones utilizadas en esta transformación son, para el caso de la tensión:

$$
u_{s\alpha} = \frac{2}{3}u_a - \frac{1}{3}u_b - \frac{1}{3}u_c
$$
 (8.20)

$$
u_{s\beta} = \frac{1}{\sqrt{3}}u_b - \frac{1}{\sqrt{3}}u_c
$$
 (8.21)

Para determinar las componentes en los ejes  $\alpha \vee \beta$  del vector espacial de flujo del estátor se emplean las expresiones (7.1), las cuales relacionan los vectores espaciales del estátor en el sistema de referencia ligado al estátor:

$$
\frac{d\Psi_{s\alpha}}{dt} = u_{s\alpha} - R_s i_{s\alpha} \tag{8.22}
$$

$$
\frac{d\Psi_{s\beta}}{dt} = u_{s\beta} - R_s i_{s\beta} \tag{8.23}
$$

A partir de las componentes, se puede determinar el módulo y argumento (ángulo) del vector espacial de flujo del estátor, según las siguientes expresiones respectivamente:

$$
\Psi_s = \sqrt{\Psi_{s\alpha}^2 + \Psi_{s\beta}^2}
$$
\n(8.24)

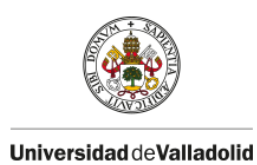

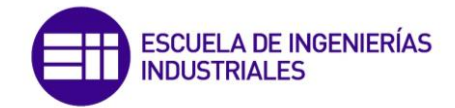

$$
\theta_{\overrightarrow{\boldsymbol{\psi}}_S} = \arctg\left(\frac{\Psi_{S\beta}}{\Psi_{S\alpha}}\right) \tag{8.25}
$$

A partir de las componentes de la corriente y del flujo del estátor en el sistema de referencia  $\alpha$  $y \beta$ , se puede determinar el par electromagnético según la siguiente expresión:

$$
T = \frac{3}{2}p\big[\Psi_{s\alpha}i_{s\beta} - \Psi_{s\beta}i_{s\alpha}\big]
$$
 (8.26)

<u>Detector del sector de  $\overrightarrow{\boldsymbol{\psi}}_{\mathsf{s}}$ </u>

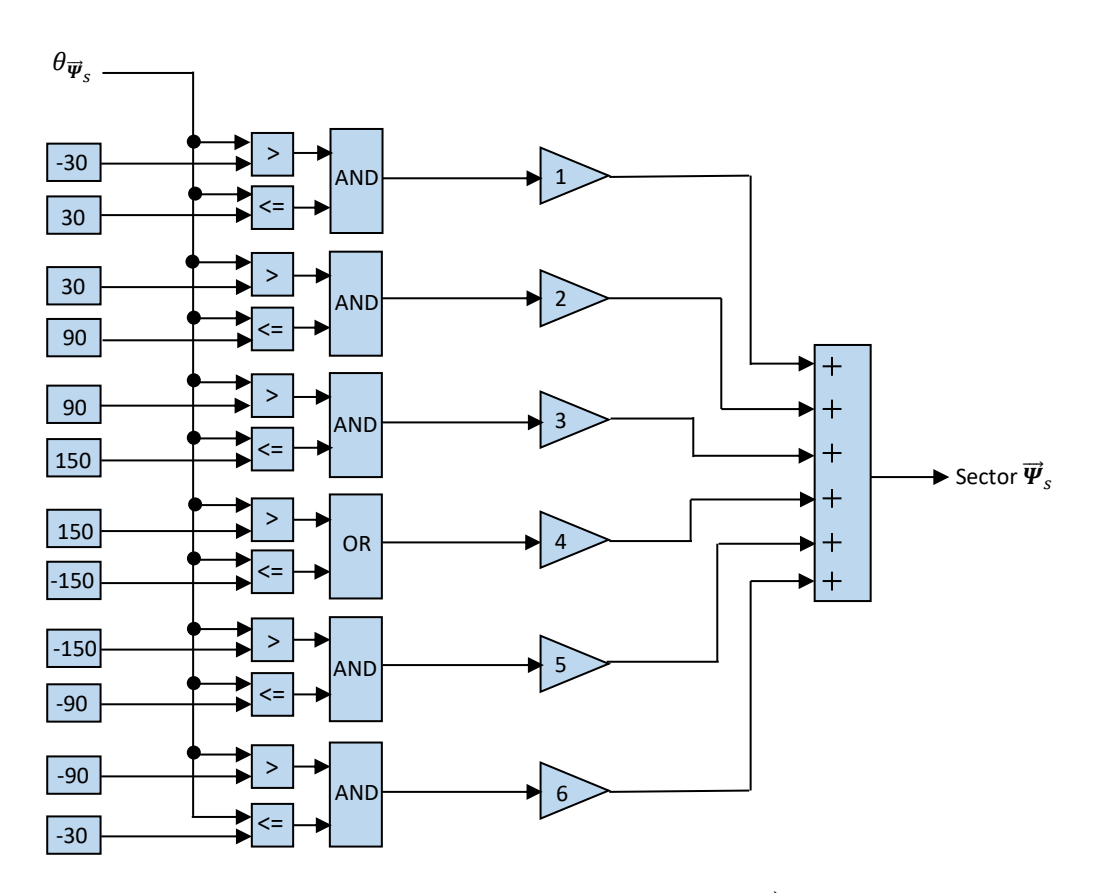

**Figura 8.8.** Diagrama de bloques del detector del sector de  $\overrightarrow{\boldsymbol{\varPsi}}_s$ . (fuente: propia)

El bloque se encarga de determinar, en función del ángulo del vector espacial de flujo del estátor, el sector en que se encuentra. En la figura (8.5) se muestran los seis posibles sectores del flujo del estátor, de manera que como se observa en la figura (8.8), es posible programarlo mediante puertas lógicas AND, OR y comparadores. La salida de las puertas lógicas será booleana, es decir 0 ó 1, por tanto multiplicando esta salida por una ganancia que contenga el número del sector es posible obtenerlo (se deberá convertir las variables de tipo bool en enteros).

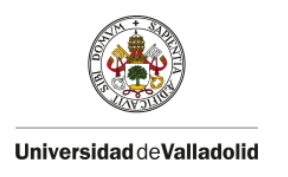

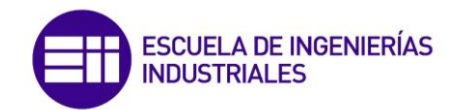

## Comparadores de histéresis

A los comparadores de histéresis se introducen las señales de error de par y flujo del estátor. Estos errores se obtienen de la diferencia entre las señales de referencia (control de velocidad) y las señales estimadas en el modelo del motor.

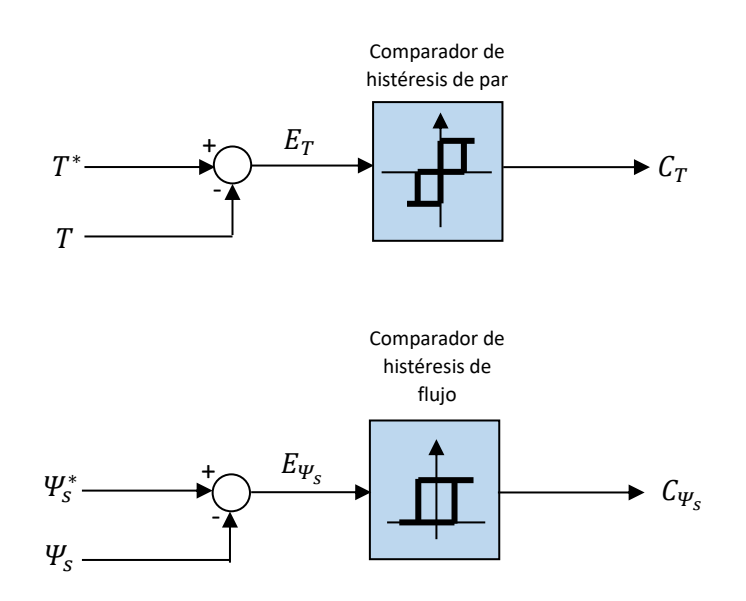

**Figura 8.9.** Diagrama de bloques de los comparadores de par y flujo. (fuente: propia)

En función de estas señales de error y teniendo en cuenta las condiciones descritas en las ecuaciones (8.14), (8.15), (8.16), (8.17) y (8.18) el comparador determinará un valor en función de la anchura de la banda previamente establecida. Con los valores arrojados por los comparadores y conociendo el sector en que se encuentra el flujo del estátor, se determina la tensión del estátor más óptima según la tabla de conmutación

### Selector de impulsos óptimo (tabla de conmutación)

A partir de las señales de los comparadores de histéresis de par y flujo y del sector en que se encuentra el vector espacial de flujo, se determina el vector de tensión óptimo según la tabla mostrada en la figura (8.4). La salida de la tabla indicará al selector que vector de tensión se debe aplicar, es decir, que estados de conmutación de los interruptores electrónicos del inversor debe establecerse en ese instante.

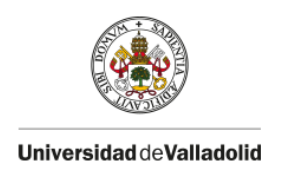

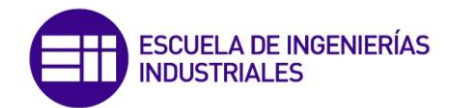

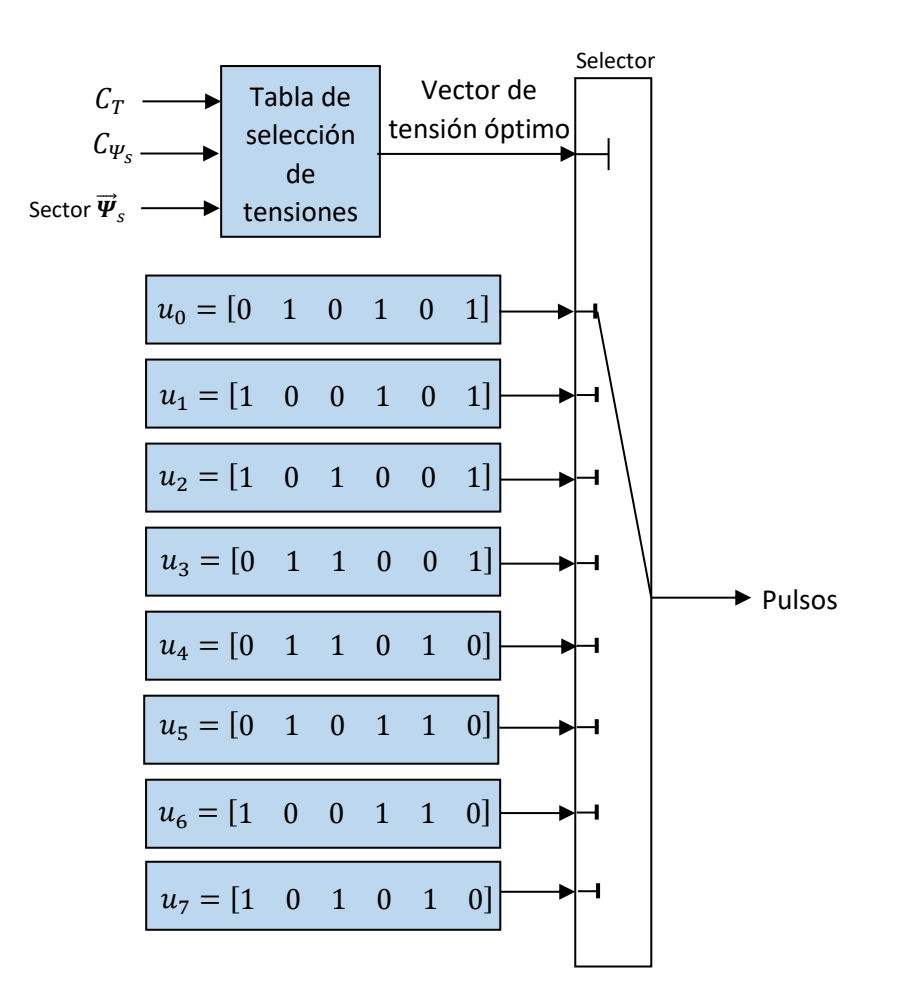

**Figura 8.10.** Diagrama de bloques del selector de impulsos óptimo. (fuente: propia)

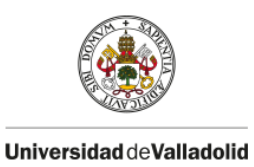

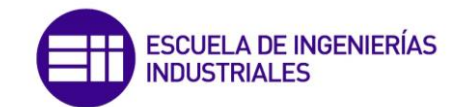

# **8.4.- Simulación DTC en Matlab/Simulink**

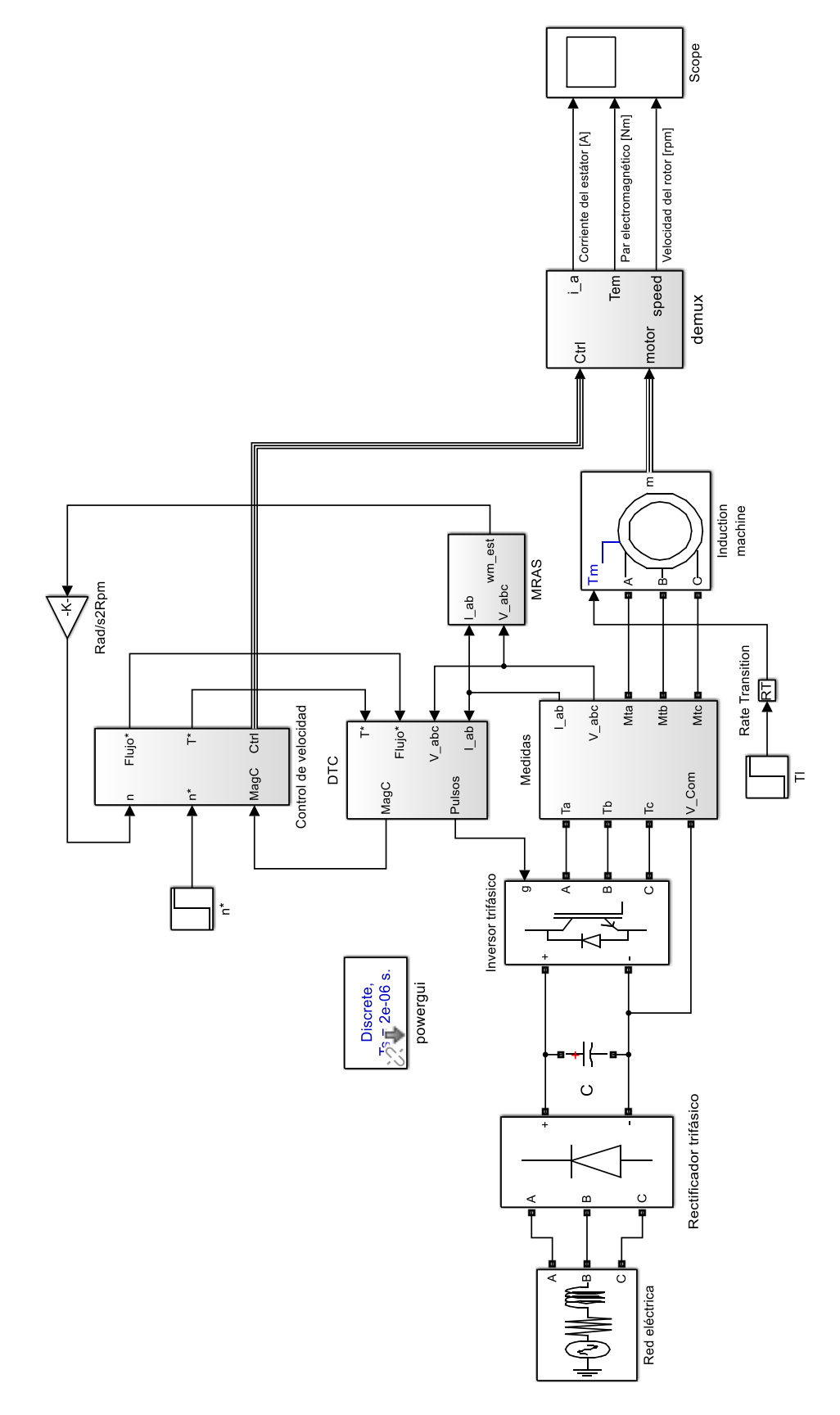

**Figura 8.11.** Control directo de par (DTC). (fuente: propia)

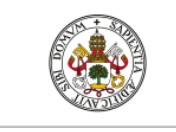

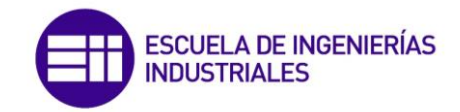

El control directo de par (DTC) es un caso especial de control vectorial sensorless y consituye el método de regulación más sofisticado hasta el momento. En la figura (8.11), se observa el diagrama de bloques del DTC, como se aprecia, del bloque de *control de velocidad* se obtienen las señales de referencia de par y flujo magnético del estátor. Estas señales de referencia, junto con las medidas de tensión y corrientes en bornas del motor, se introducen al bloque *DTC* el cual determina los pulsos de conmutación óptimos de los IGBT que consitutyen el puente inversor. La estrategia de control DTC ha sido analizada en detalle con anterioridad en este mismo epígrafe. El bloque de *control de velocidad* es identico al empleado en el control vectorial indirecto y sensorless, la única diferencia reside en que la función de flujo magnético es del estátor y no del rotor, con lo cual es de valor ligeramente superior, ya que este método de control se realizara orientando el vector espacial de flujo del estátor. También se aprecia que, para estimar la velocidad del motor, se ha empleado el bloque *MRAS* al igual que en el control sensorless.

Teniendo en cuenta las reglas de ajuste de los controladores, se han tomado las siguientes ganancias del controlador PI del bloque *control de velocidad*:

$$
K_p = 10 \tag{8.27}
$$

$$
K_i = 150 \tag{8.28}
$$

Se observa en (8.27), que el valor de la ganancia proprcional es relativamente bajo comparado con los controles previamente simulados. Esto es debido a que, cuando esta ganancia es igual o superior a 50, el sistema se vuelve inestable debido a que la parte real de los polos del sistema en lazo cerrado se hace positiva.

En primer lugar, se va a realizar una simulación en rampa, con una aceleración y una deceleración de las señales de referencia de velocidad de 900 rpm/s. Los valores que tomará la velocidad de referencia son los siguientes:

| Tiempo (s)                    |     |      |     |      |  |
|-------------------------------|-----|------|-----|------|--|
| Velocidad de referencia (rpm) | 500 | 1000 | 200 | 1200 |  |

**Figura 8.12.** Escalones de velocidad. (fuente: propia)

Para la simulación, se supondrá que el motor acciona una carga que presenta un par resistente constante e igual a 100 Nm. Los resultados de la simulación se muestran en la figura (8.13).

Como se observa en la figura (8.13), la velocidad del rotor sigue fielmente las rampas de velocidad de referencia. Del mismo modo, el par motor sigue constantemente el valor de par de referencia. Los resultados obtenidos, son similares a los obtenidos en el control vectorial indirecto y sensorless, por tanto se podría abrir un debate sobre si realmente es necesario invertir más dinero en un procesador digital de señales (DSP) de última generación que acepte este método de control pudiendo realizar un control sensorless clásico cuya velocidad de muestreo es hasta 8 veces menor que en el DTC

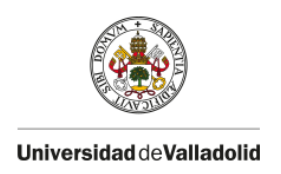

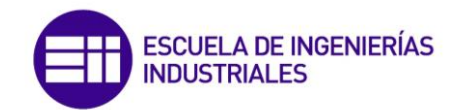

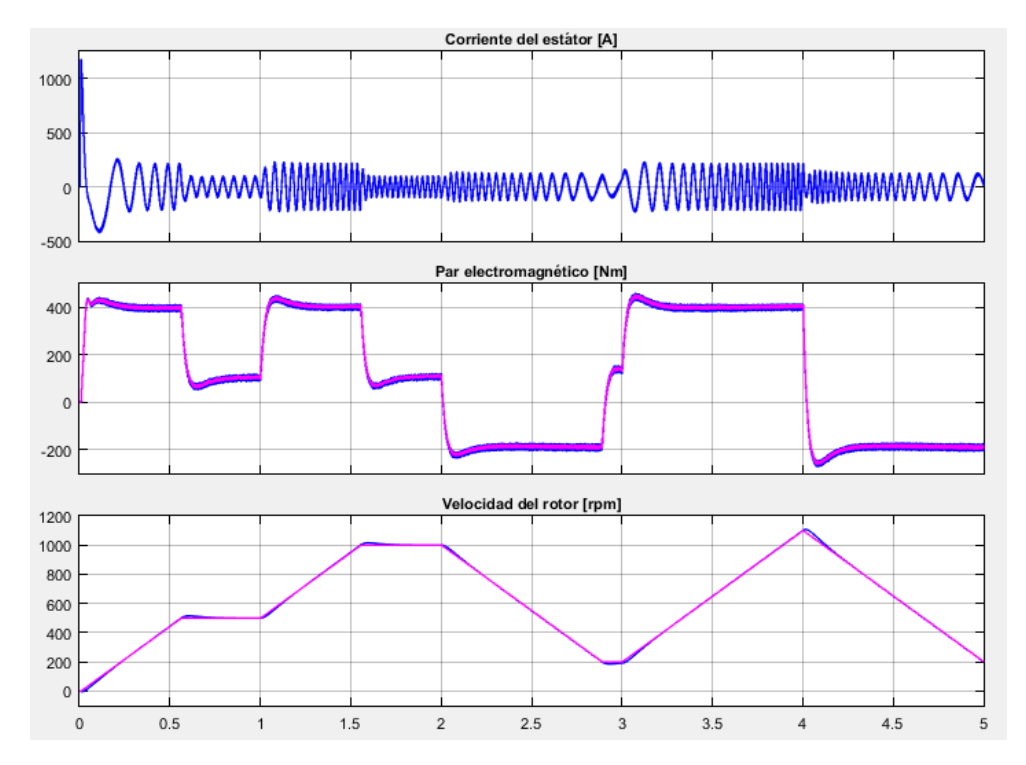

**Figura 8.13.** Corriente del estátor, par electromagnético y velocidad del rotor. (fuente: propia)

A continuación se va a simular el modelo DTC manteniendo la velocidad del rotor fija en 500 rpm mientras que la carga mecánica accionada produzca variaciones bruscas en el par resistente que ofrece. Los escalones de par resistente de la simulación se muestran en la siguiente tabla:

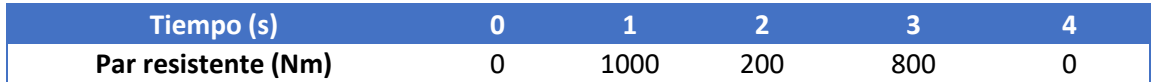

**Figura 8.14.** Escalones de par resistente. (fuente: propia)

Los resultados obtenidos tras la simulación se respresentan en la figura (8.15).

Como se observa en la figura (8.15), se producen fuertes sobreimpulsos en la señal de velocidad cuando la carga varía bruscamente. A pesar de estos sobreimpulsos, el sistema vuelve a reducir el error rápidamente. Para amortiguar más estos sobreimpulsos, sería necesario incrementar la ganancia proporcional del controlador. Para probarlo se ha introducido una ganancia proporcional de 40, ligeramente inferior a la máxima que mantiene estable la respuesta en lazo cerrado. Con este valor de ganancia, los resultados de la simulación para las mismas condiciones de par resistente se muestran en la figura (8.16).

Como se observa en la figura (8.16), se ha conseguido reducir el sobreimpulso en la respuesta de velocidad y se ha reducido de la misma manera los ligeros sobreimpulsos en el par motor.

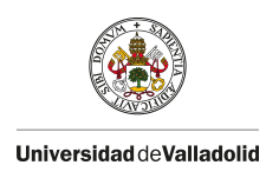

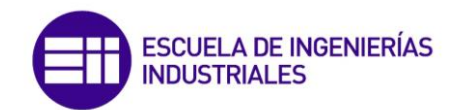

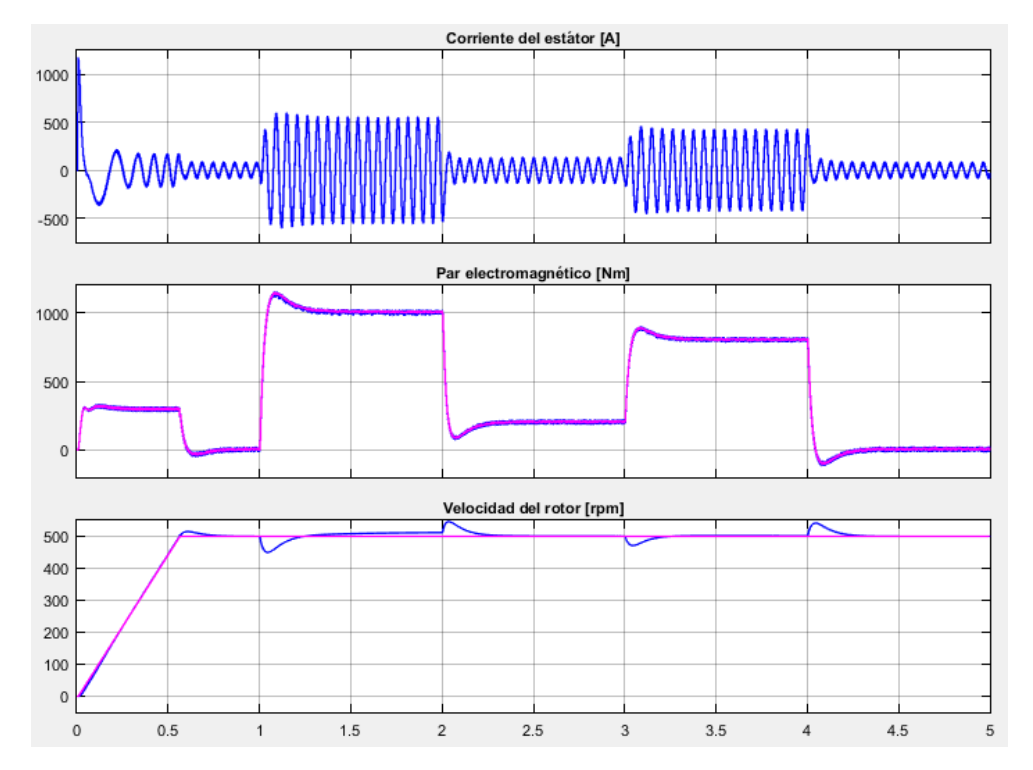

**Figura 8.15.** Corriente del estátor, par electromagnético y velocidad del rotor. (fuente: propia)

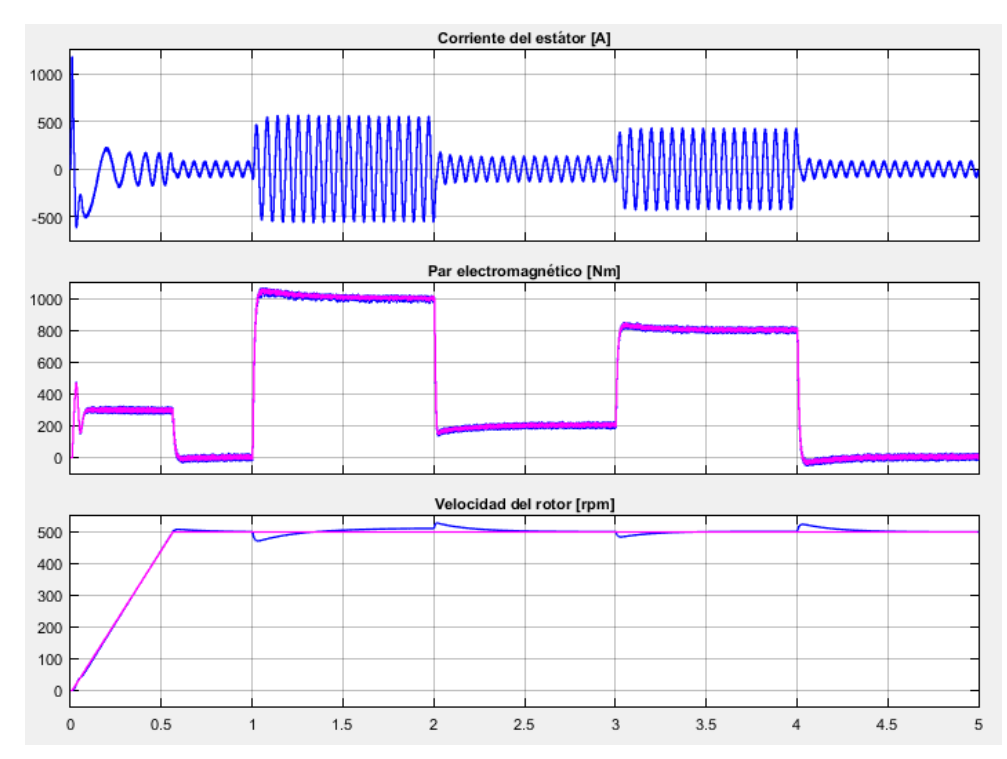

**Figura 8.16.** Corriente del estátor, par electromagnético y velocidad del rotor. (fuente: propia)

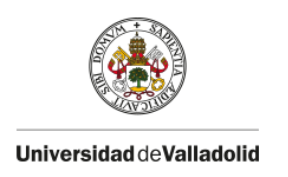

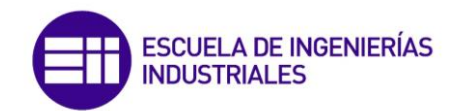

# **9.- GUION DE PRÁCTICAS**

## **9.1.- Resumen y objetivos**

Con los modelos de control vectorial indirecto y control vectorial sensroless implementados en el software Matlab/Simulink, se ha desarrollado un guion de prácticas. El objetivo del guion es que el estudiante realice distintas simulaciones, variando los parámetros de entrada al modelo y observe la influencia que tienen en la respuesta del sistema.

En la primera simulación se plantea una situación en la cual el motor acciona una carga mecánica que ofrece un par resistente constante de 100 Nm. En estas circunstancias se prentende que el motor gire a una velocidad de 1000 rpm. El estudiante deberá analizar la respuesta del sistema y extraer conclusiones.

En la segunda simulación, se plantea una situación en la que el motor acciona una carga con par resistente constante de 100 Nm. En esta situación, se introducirán escalones en la velocidad de referencia. El alumno deberá extraer las conclusiones oportunas en función de la dinámica que siga el motor para alcanzar los escalones de referencia introducidos.

En la tercera simulación, se pretende que el motor se mueva a una velocidad constante de 1000 rpm. En este caso, se introducirán escalones en el par resistente de la carga. El estudiante deberá conluir si el sistema es estable y robusto ante estas entradas de perturbación.

En la cuarta simulación, se modificará la aceleración del conjunto. Con esta modificación, el alumno deberá observar como afecta al sistema esta variación, es decir, que efectos causa sobre el par motor, sobre la velocidad etc…

En una quinta simulación, se plantea al estudiante una situación real, es decir, una situación en la cual se produzcan variaciones constantes en la entrada de referencia (velocidad) y de perturbación (par resistente) del sistema. El estudiante deberá probar distintas situaciones que crea convenientes con el fín de comprender el funcionamiento del control en su conjunto.

Finalmente en la sexta simulación, se procederá a alimentar el motor a través de una fuente de corriente continua, que es una situación que se emplea con frecuencia. El estudiante deberá analizar las diferencias que se presentan con respecto a la alimentación mediante una red de corriente alterna trifásica.

Realizadas estas simulaciones, el estudiante dispondrá de un breve cuestionario al final del documento para comprobar si ha comprendido los conceptos básicos en los que está basada la estrategia de control.

Para llevar a cabo el guion de prácticas, se deberá disponer del software Matlab/Simulink. El guion completo se muestra a continuación

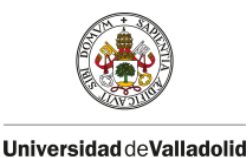

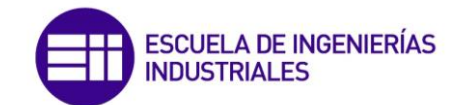

## **9.2.- Desarrollo de la práctica**

## **1.- Control vectorial indirecto**

## **1.1.- Fundamento teórico**

El control vectorial de motores asíncronos pretende imitar el control de los motores de c.c de excitación independiente, donde el par electromagnético que desarrolla se expresa como:

$$
T = k I_i \emptyset
$$

En la expresión, se observa que el par motor es proporcional al producto de la corriente que atraviesa el inducido por el flujo magnético inductor, que a su vez es proporcional a la corriente de excitación. Debido a que los vectores espaciales de  $I_i$  y Ø tienen lugar en el eje de las escobillas y en el eje de los polos inductores respectivamente, estas variables están desacopladas, pudiéndose controlar de manera independiente. Este esquema es el buscado en el control vectorial donde el par electromagnético que desarrolla el motor asíncrono, tras un análisis adecuado resulta:

$$
T=ki_{sQ}\Psi_r'
$$

Para lograr el desacoplamiento entre estas variables al igual que en el motor de c.c, como se observa en la figura 1, se debe estimar el módulo  $\varPsi'_r$  y el argumento  $\theta_e$  del vector espacial  $\vec{\bm{\Psi}}'_r$ , y situando el eje  $D$  exactamente en la misma posición que este vector es posible desacoplar el vector espacial de corriente del estátor  $\vec{t}_s$  en dos componentes: una componente en el eje directo  $i_{sD}$  que sea la encargada de crear el flujo de la máquina y una componente en el eje en cuadratura  $i_{s0}$  que sea proporcional al par motor.

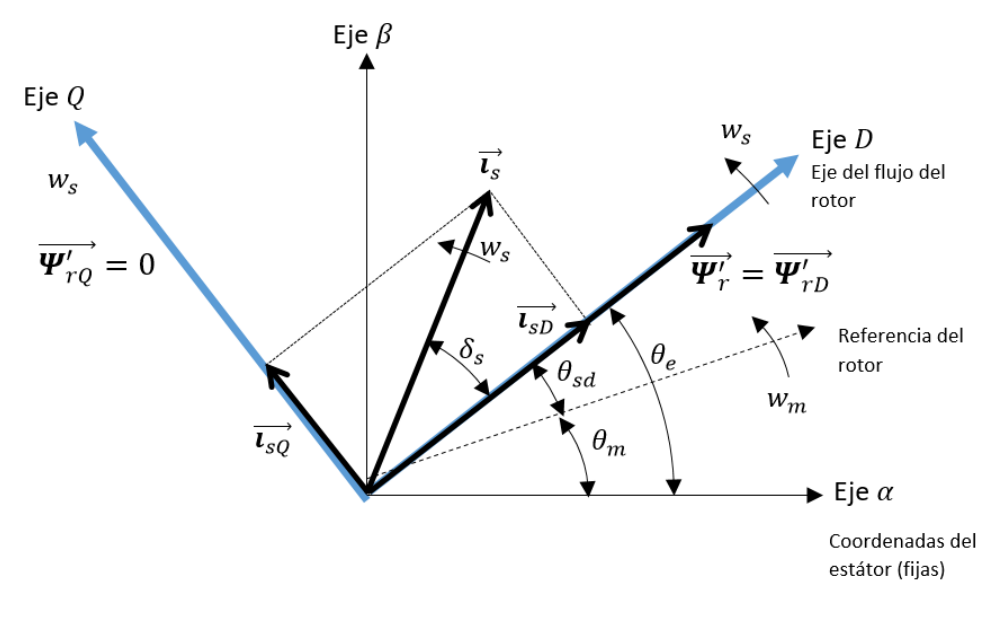

**Figura 1.** Estrategia de control

Tras este proceso se llega a una situación similar a la del motor de c.c.

## **1.2.- Desarrollo de la práctica**

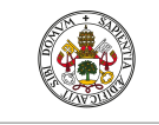

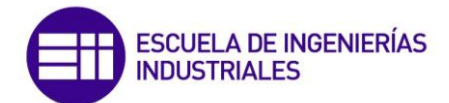

## **1.2.1.- Introducir los datos**

Acceda al fichero *datos.m* para introducir los parámetros de la simulación.

Parámetros del motor

Introduzca en *%% Datos motor* los parámetros del siguiente motor asíncrono:

```
%% Datos motor
Pn = 149.2e3; %
Vn = 400; % Vn(V)fn=50; % fn(H)Rs=14.85e-3; %
Lls = 0.3027e-3;Rr = 9.295e-3; %
Llr=0.3027e-3;Lm=10.46e-3; %
J=3.1; % J (Kgm)
F=0.08; F(T):
p=2; % p: Núme:
Ls=Lls+Lm; % L:Lr=Llr+Lm; % L:
```
**Figura 2.** Parámetros de modelado del motor

\**En verde se indica el significado de cada una de las variables.*

Parámetros del control vectorial

Introduzca en *%% Parámetros del control vectorial* los siguientes parámetros

```
acceleracion=[-900, 900];kp=300; % Ganancia propo
ki=2000; % Ganancia inte
ctrl sat=[-1200,1200]; {
nf=0.73; % Flujo magnét:
wb=1500; % Velocidad bas
```
**Figura 3.** Parámetros de ajuste del control de velocidad

### **1.1.2.- Simulación**

Para realizar la simulación, en primer lugar debe abrir el modelo de simulink: *modelo\_FOC.slx*

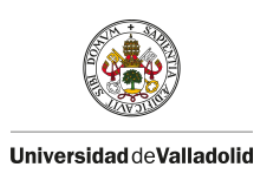

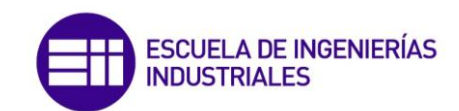

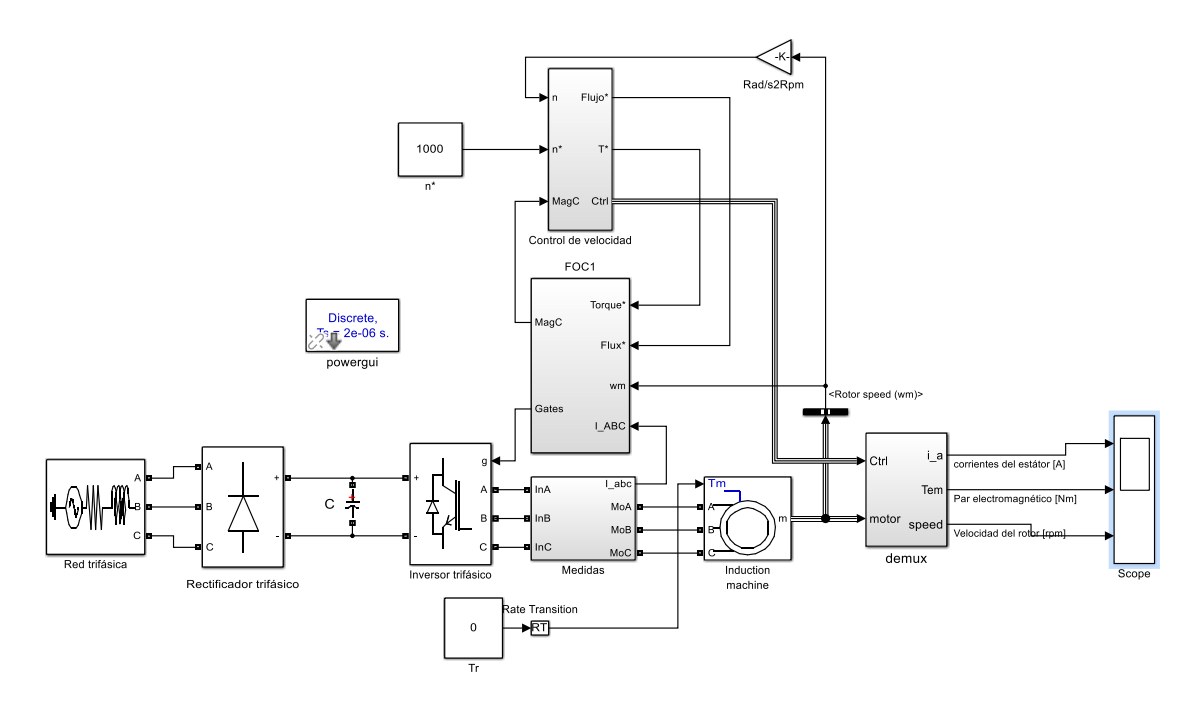

**Figura 4.** Diagrama de bloques del control vectorial indirecto

Dentro del modelo puede acceder a cualquiera de los subsistemas para visualizar todas las variables involucradas en la estrategia de control.

## Simulación 1: velocidad de referencia 1000 rpm y par resistente 100 Nm.

En primer lugar se va a dar un escalón de referencia a la velocidad del motor de 1000 rpm mientras acciona una carga con par resistente constante de 100Nm.

Cargue todas las secciones del fichero *datos.m*, para ello pulse Ctrl+Enter en cada sección. A continuación introduzca en *la velocidad de referencia n\** un valor de 1000 (rpm) y en el *par resistente de la carga Tl* un valor de 100 Nm.

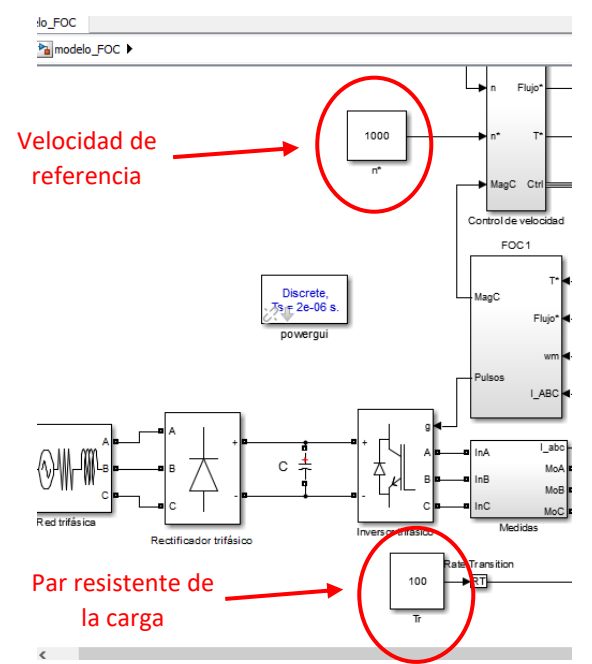

**Figura 5.** Introducir velocidad de referencia y par de referencia

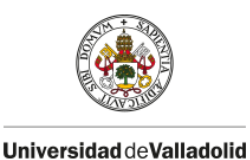

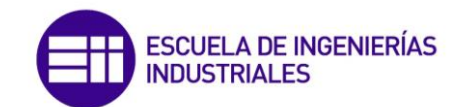

Simule el modelo durante 3 segundos:

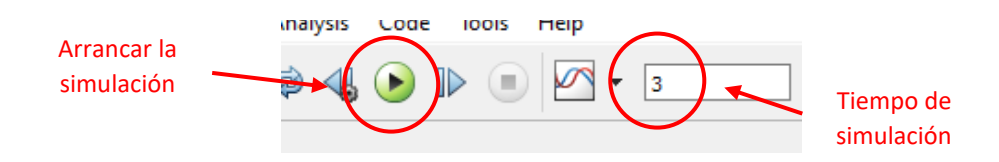

**Figura 6.** Arrancar simulación y tiempo de simulación

En el diagrama de bloques se dispone de un *scope general* que permite visualizar la corriente de una fase del estátor, el par electromagnético y la velocidad del motor:

Si desea visualizar otras variables dentro del modelo, basta con arrastrar un scope del library browser y conectarlo a la señal que se desea visualizar.

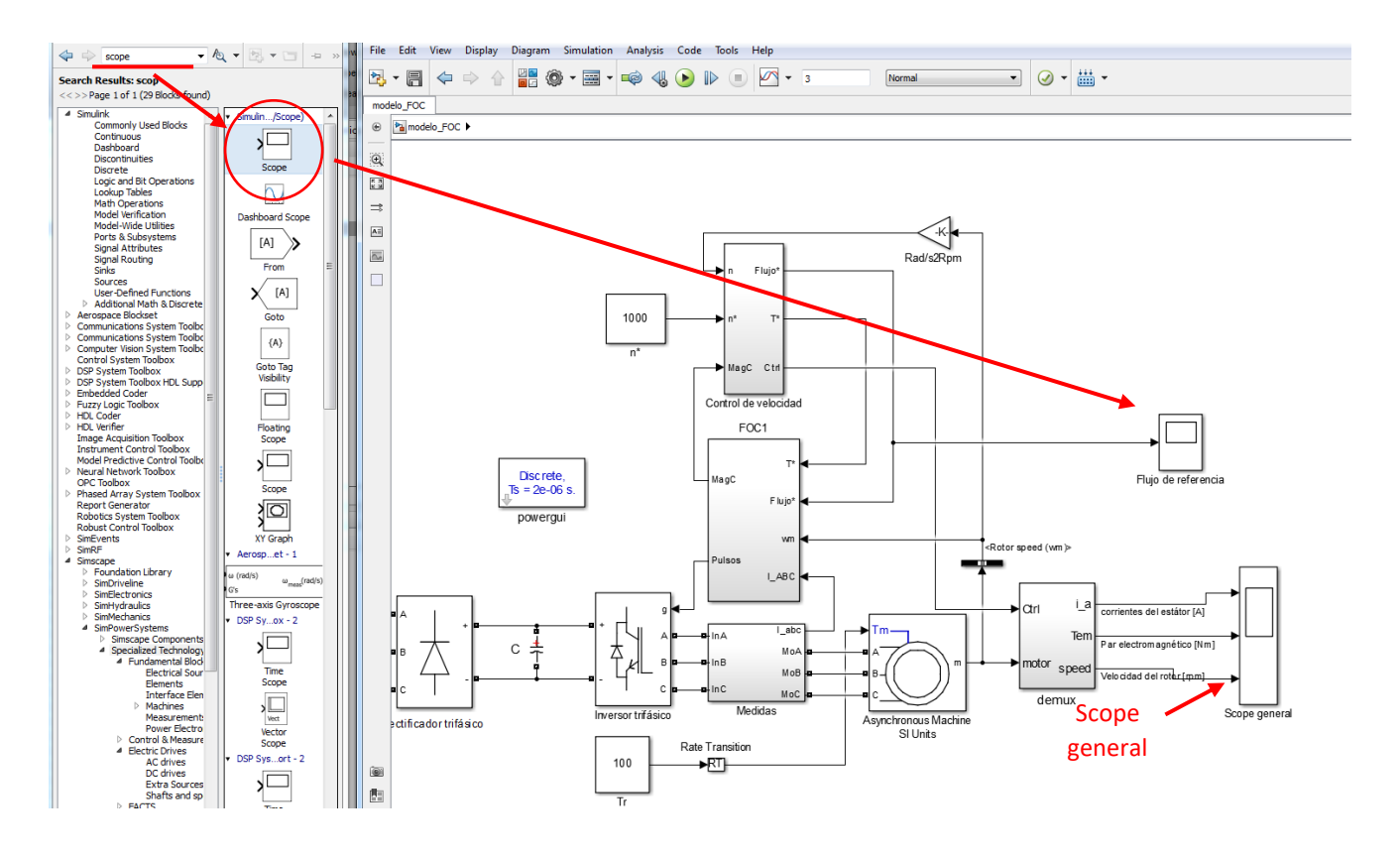

**Figura 7.** Pasos para introducir un scope en el modelo

Una vez realizada la simulación, conteste al cuestionario de la página 12

Simulación 2: Escalones de velocidad y de par resistente 100Nm.

En esta simulación, se va a buscar que el motor mueva un par resistente contante mientras varía su velocidad.

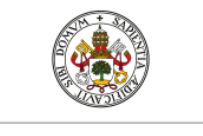

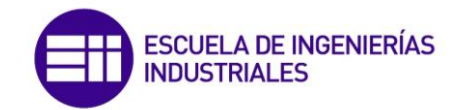

A continuación se van a introducir varios escalones en la señal de velocidad de referencia. Para ello busque en el *library browser* una función llamada *stair generator* e introduzca los siguientes escalones de velocidad:

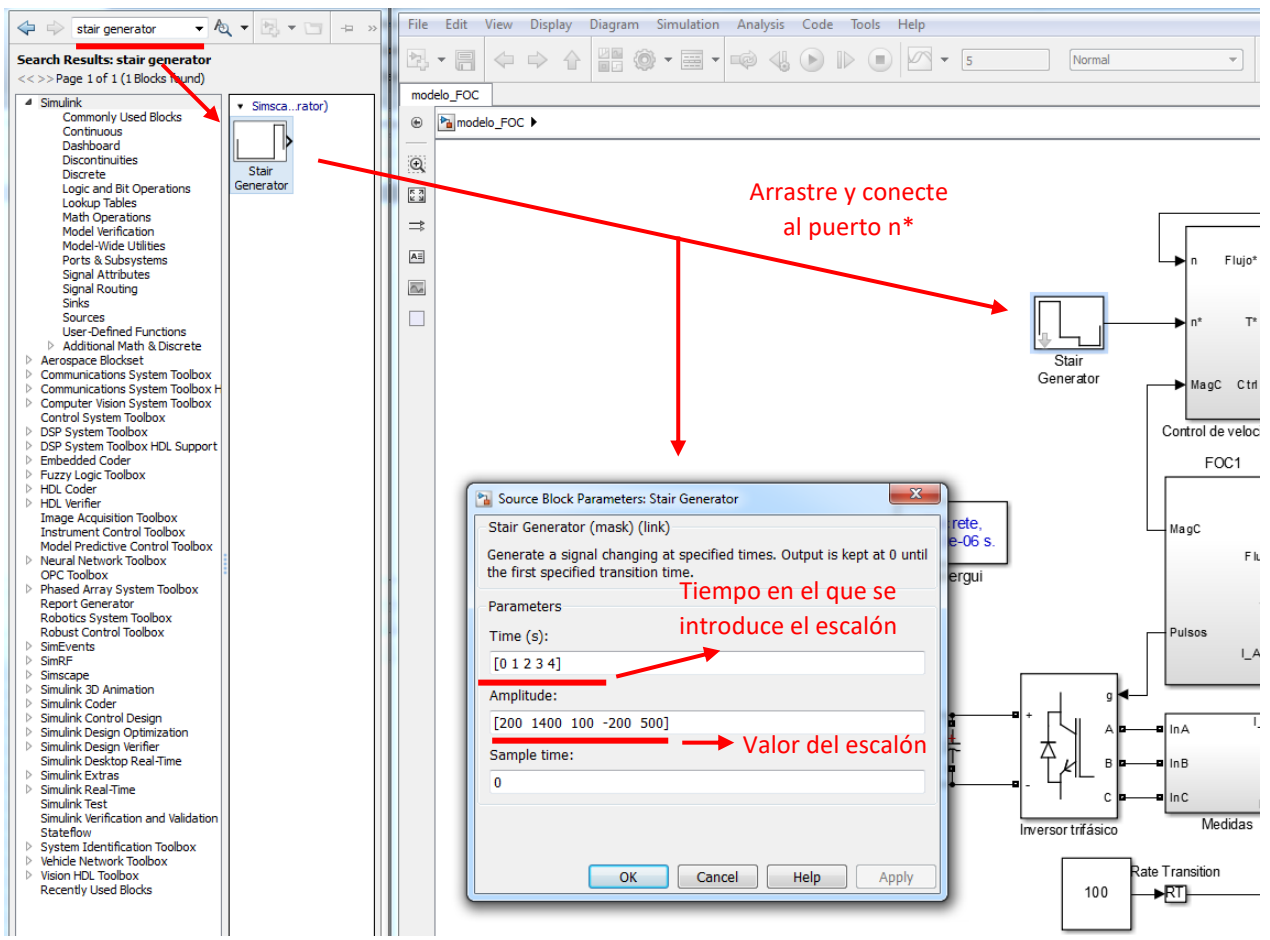

**Figura 8.** Introducir los escalones de velocidad

A continuación simule el modelo durante 5 segundos y responda a las cuestiones planteadas en la página 11

#### Simulación 3: Velocidad de 1000 rpm y escalones en el par resistente

En esta simulación, se va a buscar que el motor mantenga una velocidad constate de 1000 rpm mientras que el par resistente de la carga varía en escalones bruscamente.

Los escalones de par resistente se introducen con la función *stair generator* al igual que la simulación anterior. Los escalones en este caso son los siguientes:

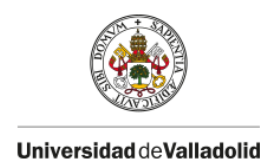

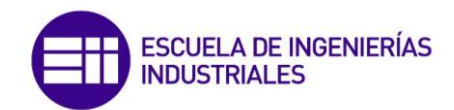

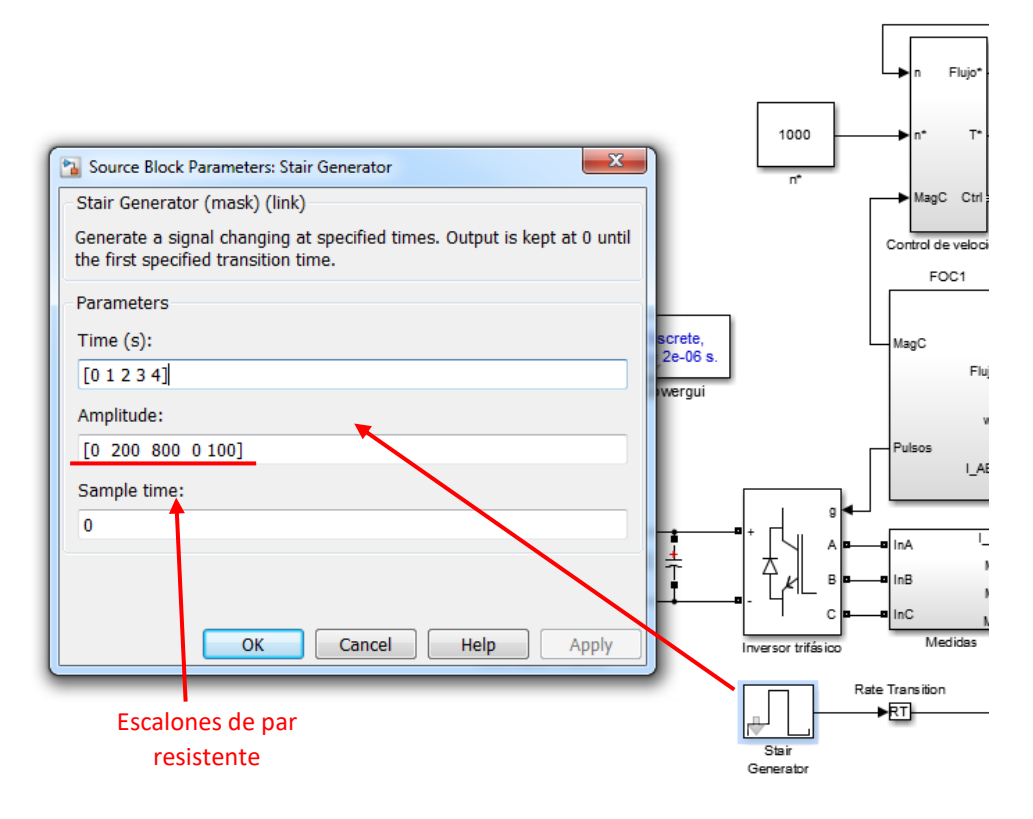

**Figura 9.** Escalones de par resistente

Simule el modelo durante 5 segundos y responda a las cuestiones planteadas en la página 12.

### Simulación 4: Variación de la rampa de aceleración

En el fichero *datos.m*, en el apartado *datos del control vectorial* aumenta el valor de la rampa de aceleración y deceleración a 1700 rpm.

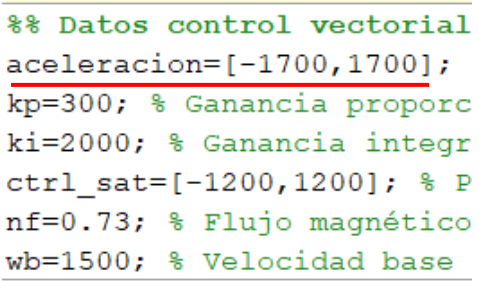

**Figura 10.** Cambio de la aceleración del motor

En estas circunstancias, repita las simulaciones 2 y 3 y responda a las cuestiones planteadas en la página 12.

Simulación 5. Simulación real

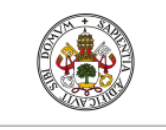

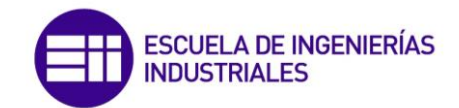

En este apartado se va a variar la velocidad del motor con una cremallera, simulando un variador de velocidad real. Para ello seleccione un *slider gain* y sitúela en la posición intermedia entra la velocidad de referencia y el puerto de conexión.

Indique un valor de 1 a la velocidad de referencia y marque unos límites al *slider gain* de -3000 a 3000 rpm (rango de velocidad).

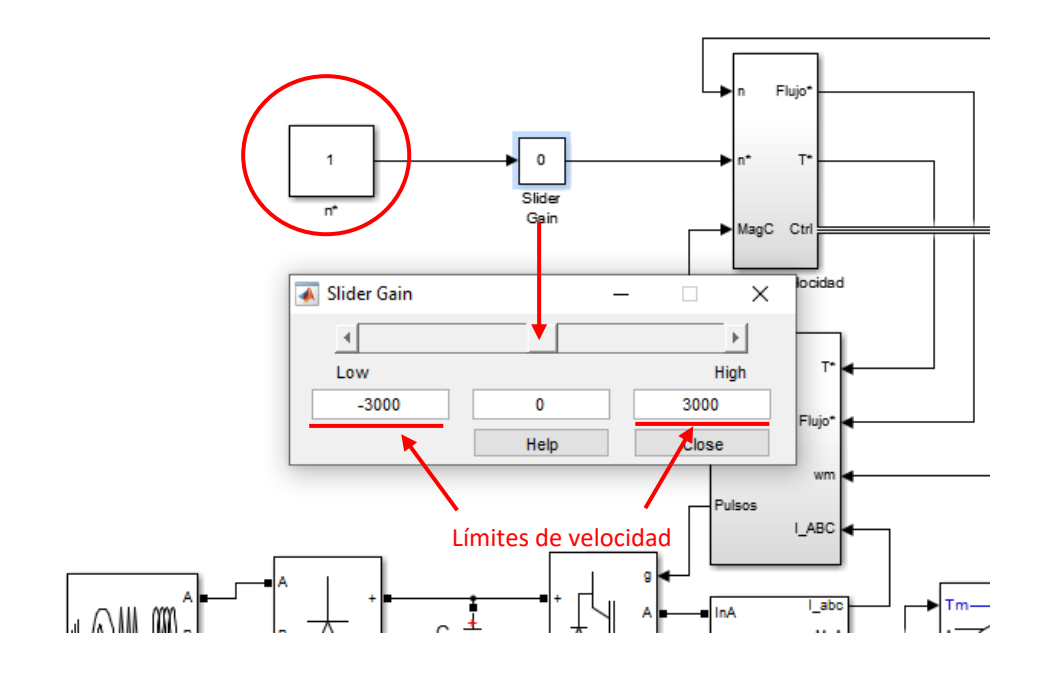

**Figura 11.** Ganancia variable de velocidad

Realice la misma operación para la señal de par resistente, con un rango de par de 0 a 1000 Nm.

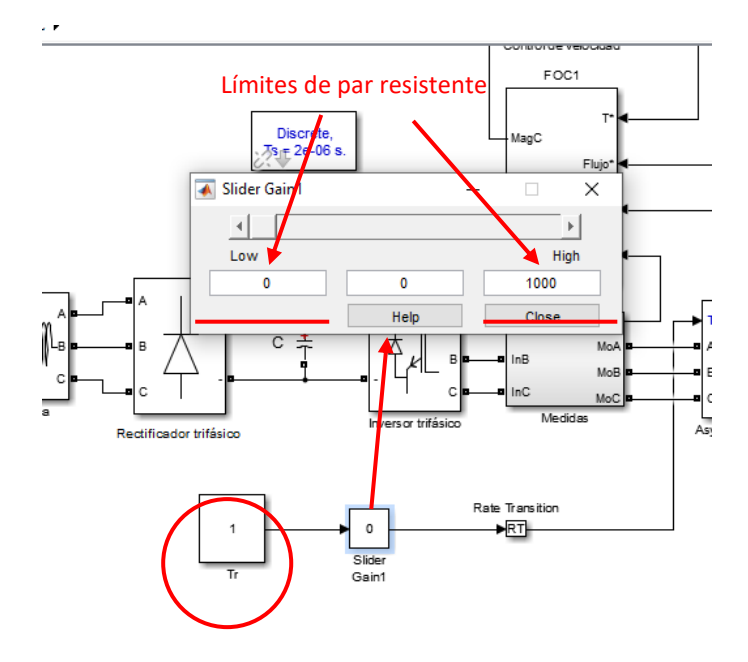

**Figura 12.** Ganancia variable de par resistente
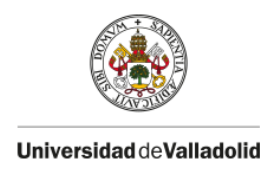

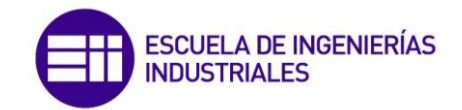

Simule durante un tiempo *inf* (infinito)

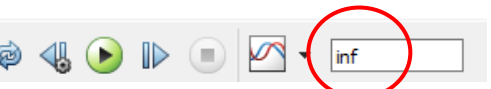

Y situando al margen derecho de la pantalla el *scope general* y al margen izquierdo los *slider gain* de velocidad y par resistente, pruebe todas las combinaciones que desee mientras se ejecuta la simulación. (Puede cargar los valores de aceleración y deceleración que quiera).

## Simulación 6: Alimentación del motor eléctrico a partir de una fuente de c.c.

En este apartado se pretende alimentar al motor a partir de una fuente de c.c. Para ello elimine del modelo la red eléctrica, el rectificador trifásico y el condensador del circuito de potencia. Acceda al *library browser* y busque *DC Voltage Source.* Seleccione una tensión de 400V y conéctela directamente al inversor trifásico. A continuación simule con los valores de referencia que desee.

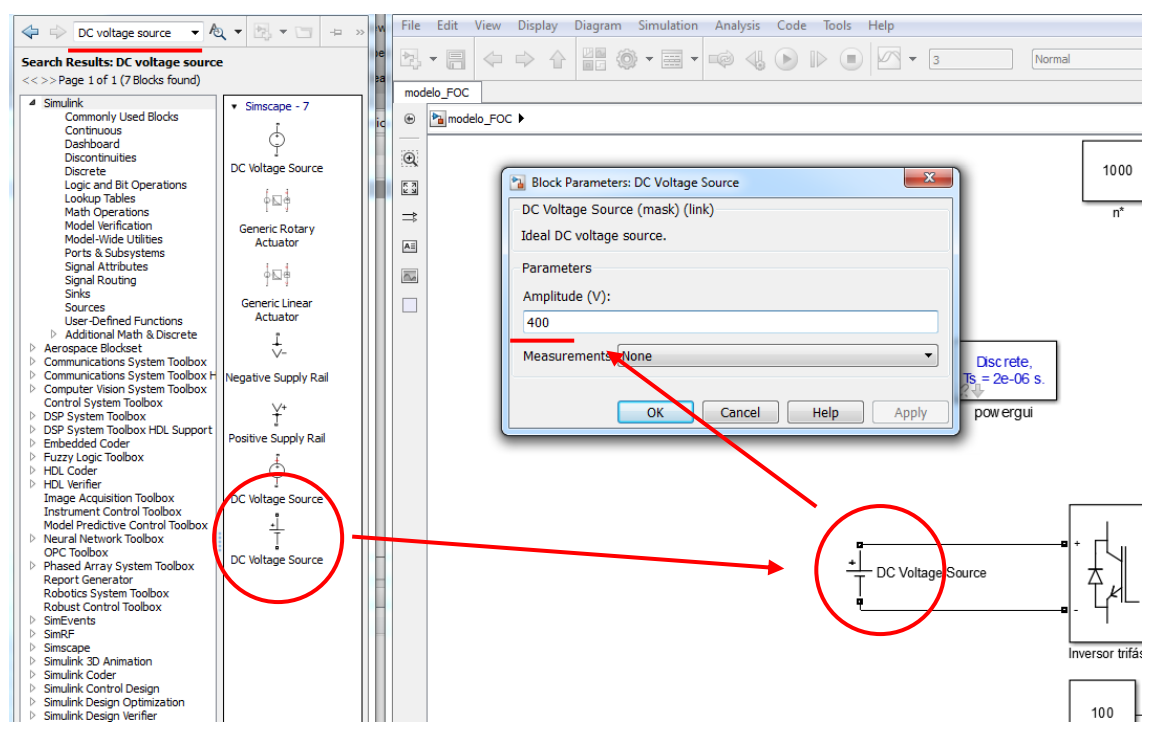

**Figura 13.** Sustituir la red trifásica por una fuente de c.c.

## **2.- Control vectorial sensorless**

## **2.1. Fundamento teórico**

El control vectorial sensorless es una técnica de control vectorial en la que no se emplea un sensor de velocidad, sino que se estima la velocidad del motor a través de las tensiones y corrientes de alimentación con ayuda del DSP. El método de estimación que se introduce en esta práctica es el MRAS (Model Referency Adaptative System) que constituye uno de los métodos más empleados en los variadores de velocidad comerciales. El fundamento teórico de este método se muestra en la figura 14. El estimador se basa en dos modelos: un modelo de

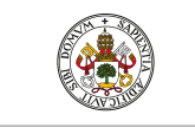

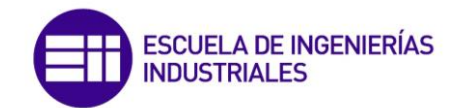

referencia obtenido a través de las ecuaciones del estátor en el sistema de referencia  $\alpha \vee \beta \vee \alpha$ modelo adaptativo obtenido a través de las ecuaciones del rotor en el sistema de referencia  $\alpha$  y  $\beta$ . Y así, el modelo de referencia calcula a partir de las tensiones y corrientes del estátor las señales del flujo del rotor, mientras que el modelo adaptativo calcula los flujos a partir de las corrientes del estátor solo si la señal de velocidad  $w_m$  es conocida. Con la señal de velocidad correcta, idealmente, los flujos calculados del modelo de referencia y los calculados del modelo adaptativo coincidirán, esto es,  $\psi'_{r\alpha}=\widehat{ \psi}'_{r\alpha}$  y  $\psi'_{r\beta}=\widehat{ \psi}'_{r\beta}$  , donde  $\widehat{ \psi}'_{r\alpha}$  y  $\widehat{ \psi}'_{r\beta}$  son las salidas del modelo adaptativo. Un algoritmo adaptativo con un control PI se emplea para ajustar la velocidad  $\hat{w}_m$  para que el error  $E = 0$ .

El estimador se puede entender como un sistema de control en lazo cerrado, en el que el vector de flujo del modelo de referencia es el vector de referencia y el modelo adaptativo genera la señal de realimentación controlada por  $\widehat{w}_m$ .

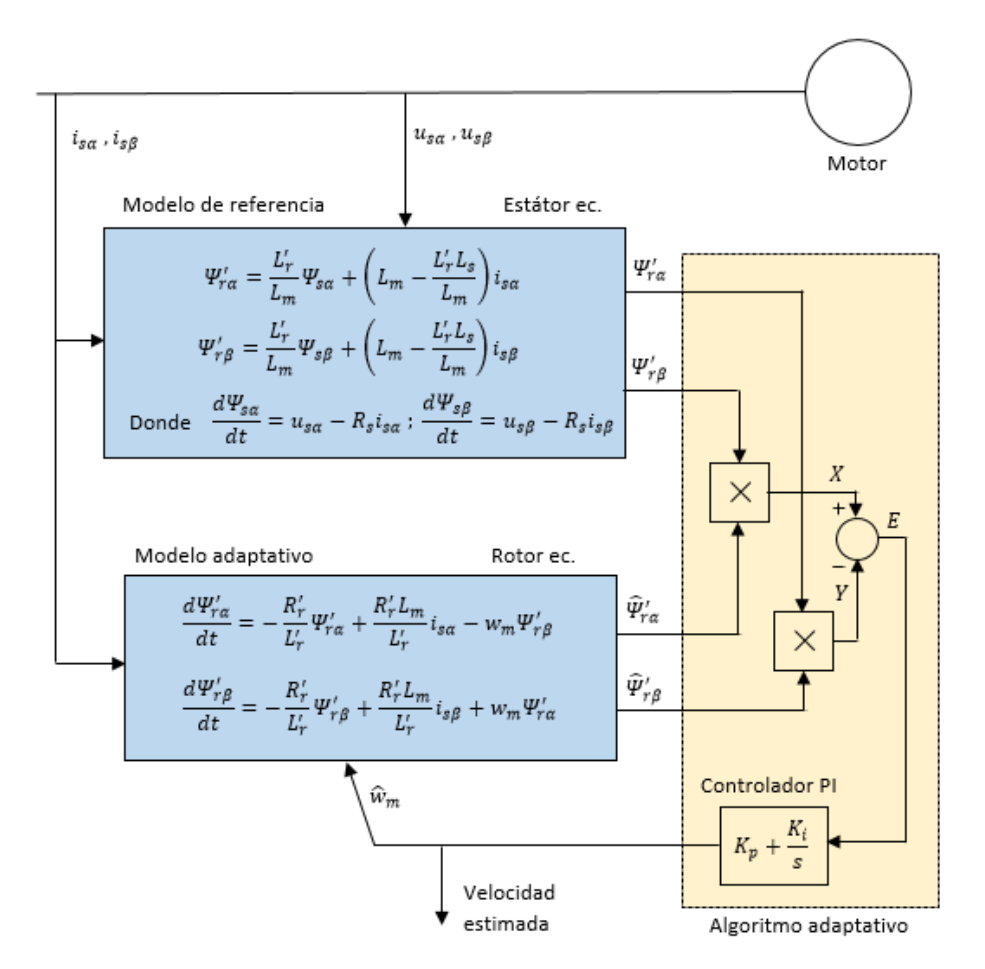

**Figura 14**. Estimación de velocidad por el método MRAS

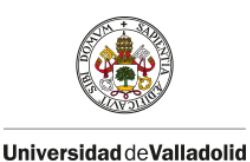

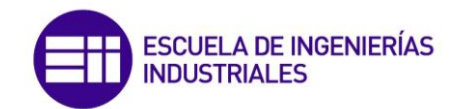

## **2.2.- Simulación**

En primer lugar, abra el fichero *datos.m* y en *%% datos control vectorial* sustituya los valores de ganancias proporcional e integral del controlador por 50 y 10 respectivamente y cargue la sección pulsado Ctrl+Enter.

```
%% Datos control vectorial
aceleracion=[-900,900]; % ram;
kp=50, % Ganancia proporcional
ki=10; % Ganancia integral del
ctrl sat=[-1200, 1200]; % Par r
nf=0.73; % Flujo magnético nor
wb=1500; % Velocidad base (nor
```
**Figura 15.** Cambio de las ganancias del controlador

Abra el modelo *modelo\_sensorless.slx* y realice las mismas simulaciones que se realizaron anteriormente para el control vectorial indirecto. Tras realizar las simulaciones conteste a las cuestiones planteadas en la página 12.

*NOTA:* Se ha preparado un simulador del motor asíncrono en régimen transitorio, donde se puede observar las características de funcionamiento de cualquier motor. Para ello, abra el archivo *motor\_inducción.slx*, en este modelo, se encuentran las ecuaciones matemáticas del motor en régimen transitorio. Antes de simular este modelo, asegúrese de que ha cargado los parámetros del motor del apartado 1.2.1 de este documento. Puede observar todas las variables que desee colocando un *scope*.

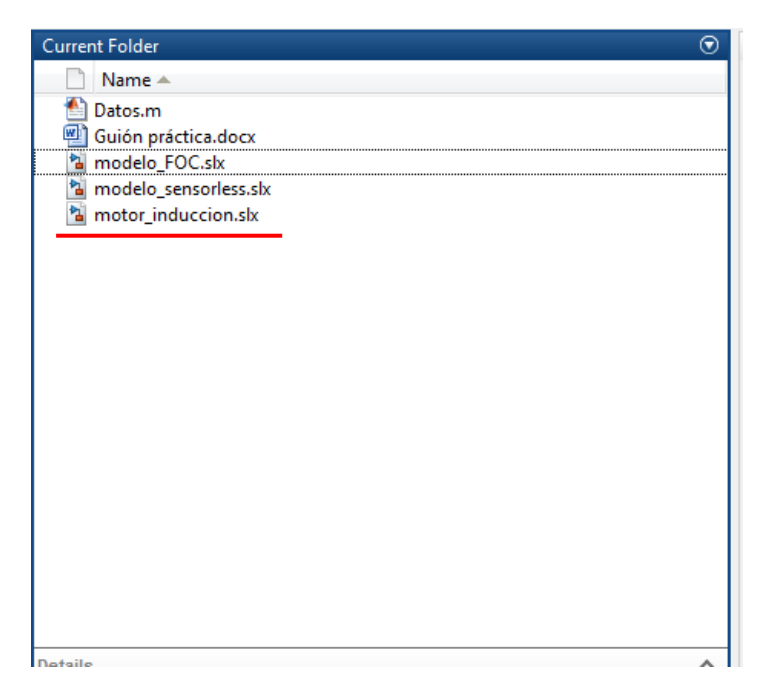

**Figura 16.** Simulador del motor de inducción en régimen transitorio

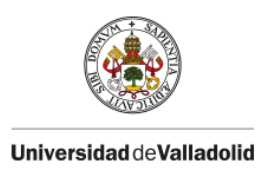

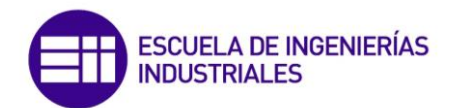

## **3.- Cuestionario**

¿Qué ventaja presenta el control vectorial frente a otras estrategias de control?

………………………………………………………………………………………………………………………………………

Cita alguna aplicación en la que se pudiese introducir este control

………………………………………………………………………………………………………………………………………

Simulación 1

1. ¿Cuál es el valor del par electromagnético durante la aceleración y el valor máximo de la corriente del estátor durante la aceleración y en régimen de equilibrio?

………………………………………………………………………………………………………………………………………

2. ¿Cuál es el valor del flujo magnético de referencia?, ¿y de isD?, ¿Por qué se mantienen constantes?

………………………………………………………………………………………………………………………………………

3. ¿Puesto que el flujo magnético se mantiene constante, el par electromagnético es proporcional a isQ?, ¿Cuál es el valor de la constante proporcionalidad?

………………………………………………………………………………………………………………………………………

Simulación 2

1. ¿Cuál es el par electromagnético durante la aceleración, y durante la deceleración?, ¿Y el valor máximo de la corriente del estátor en estas situaciones?

………………………………………………………………………………………………………………………………………

2. ¿Si se desea aumentar la rampa de aceleración, el motor desarrollará más o menos par acelerador?, ¿Qué ecuación describe el movimiento mecánico del conjunto?

………………………………………………………………………………………………………………………………………

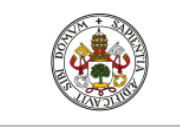

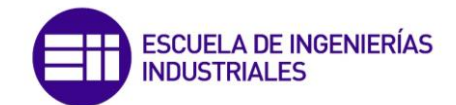

### Simulación 3

1.- ¿Qué le sucede a la velocidad cuando el par resistente aumenta bruscamente?, ¿y cuando desciende?

………………………………………………………………………………………………………………………………………

Varíe las ganancias proporcional e integral del controlador y compare la nueva respuesta con el caso anterior

………………………………………………………………………………………………………………………………………

Simulación 4

¿Qué par desarrolla el motor durante la aceleración?

………………………………………………………………………………………………………………………………………

Simulación 6

¿Qué diferencias puede apreciar en los parámetros de la simulación tras incluir una fuente de c. para alimentar al motor?

……………………………………………………………………………………………………………………………………...

Control vectorial sensorless

¿Qué otros métodos de estimación de la velocidad se pueden emplear?

………………………………………………………………………………………………………………………………………

¿Cómo se le ocurre que se podría limitar el pico de corriente en el arranque?

………………………………………………………………………………………………………………………………………

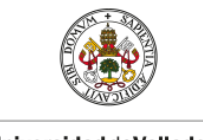

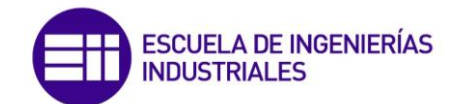

# **10.- ANEXO. ESQUEMAS EN SIMULINK**

# **10.1.- Esquemas y scripts del modelo matemático del motor**

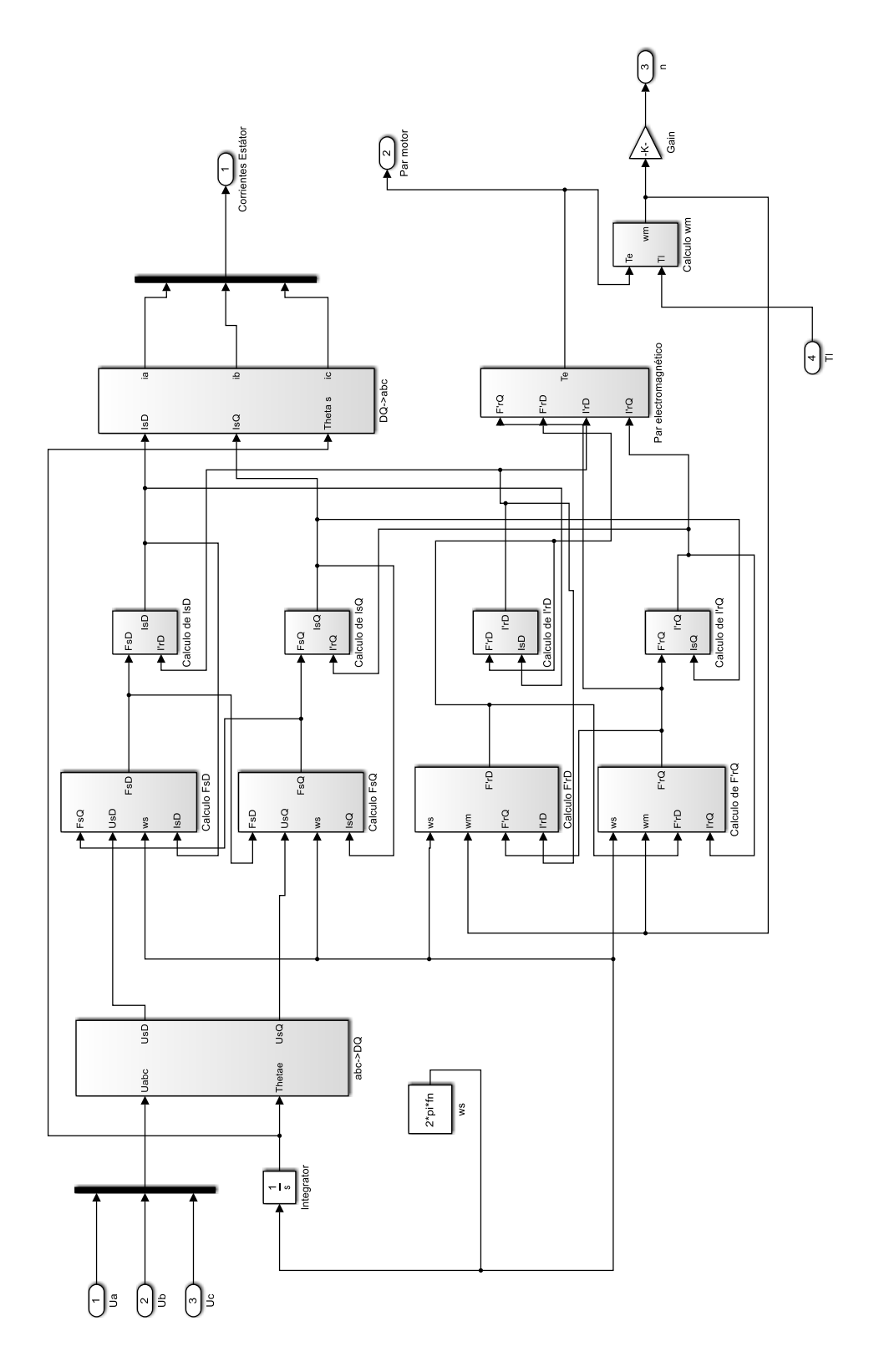

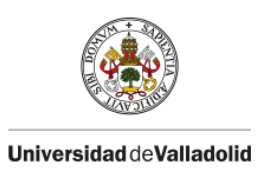

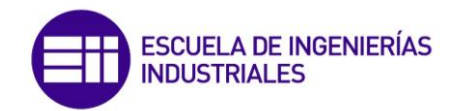

#### abc->DQ

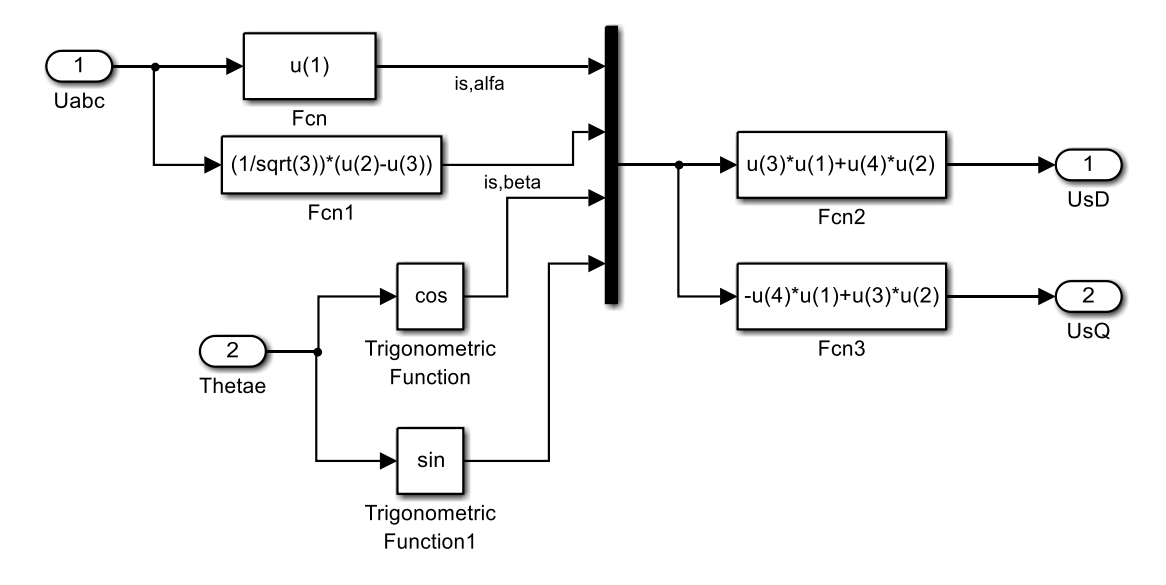

Calculo FsD

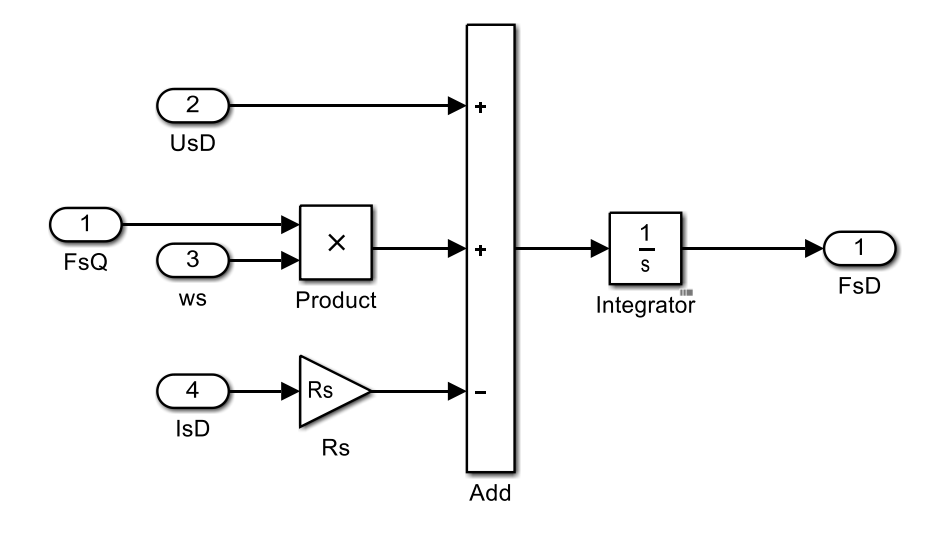

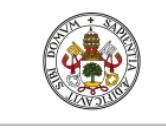

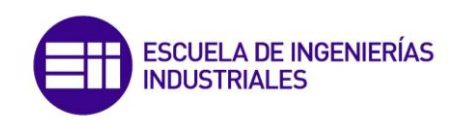

### Claculo FsQ

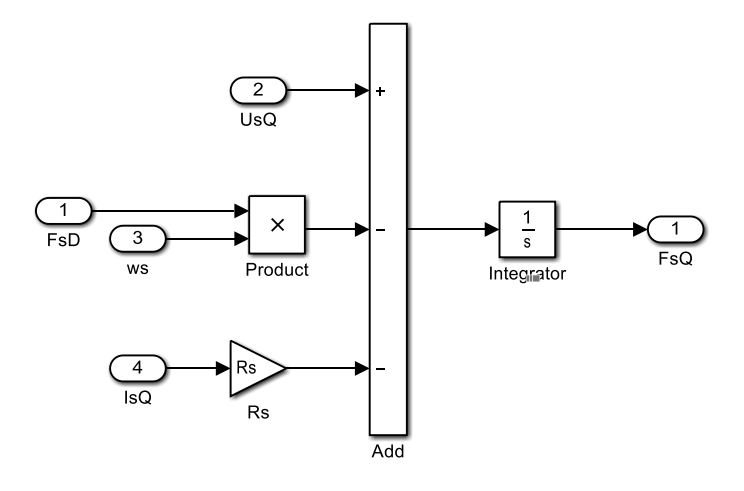

# Calculo F'rD

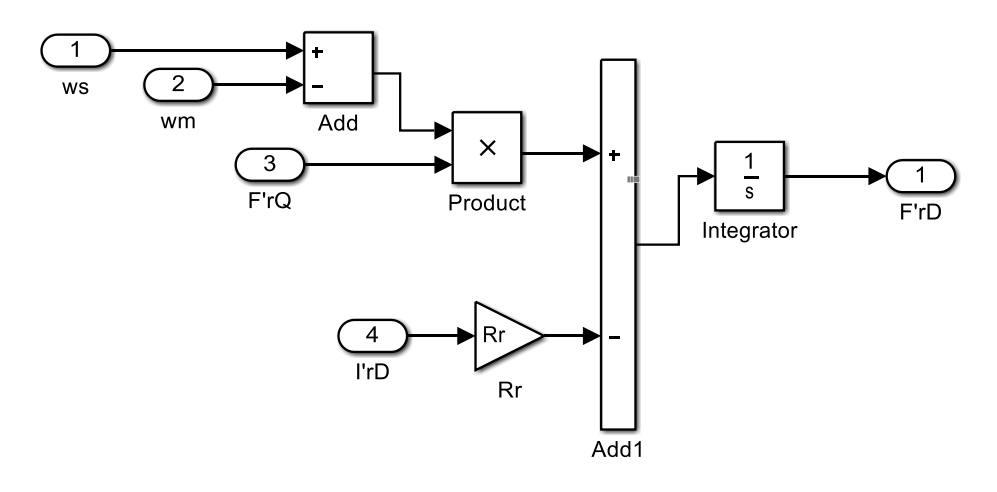

# Calculo F'rQ

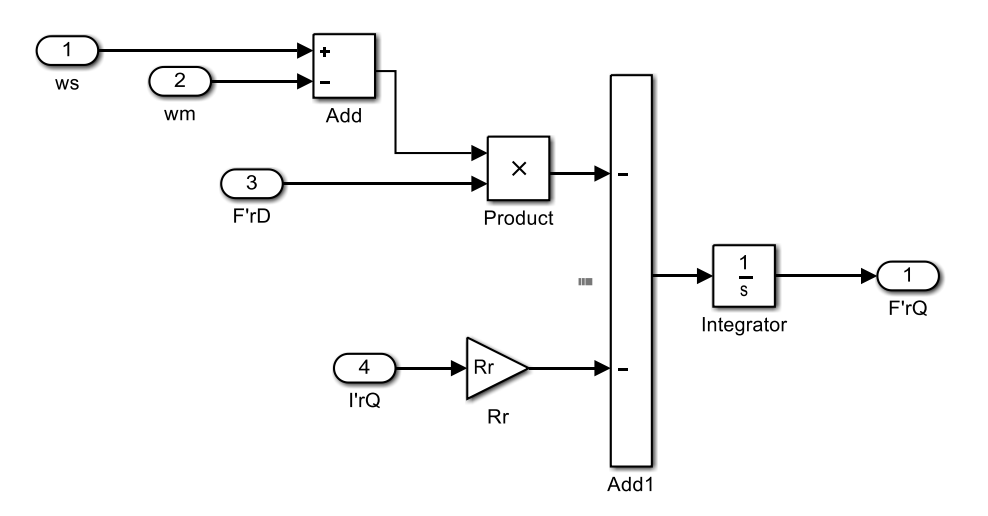

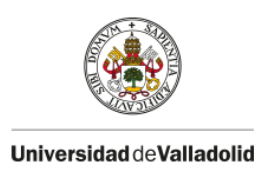

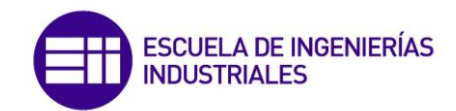

### Calculo isD

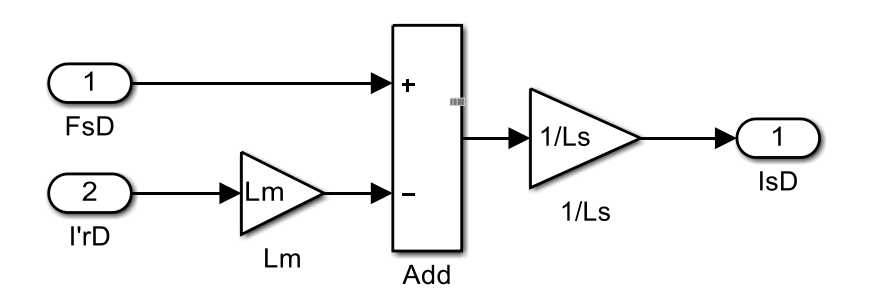

# Calculo isQ

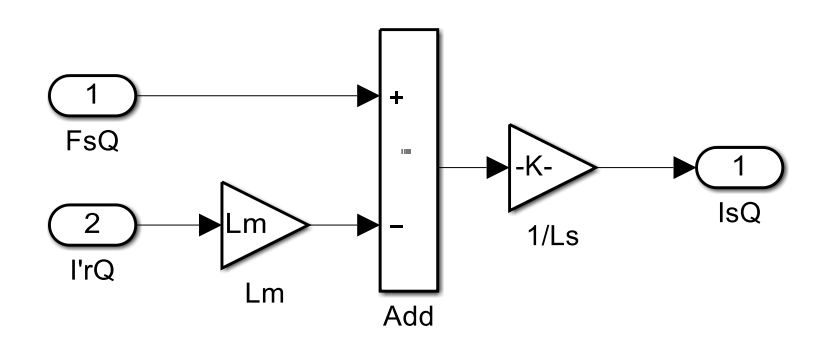

# Calculo ir'D

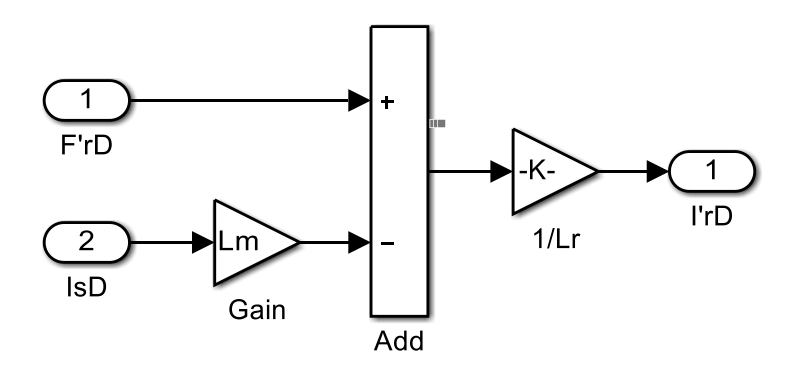

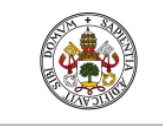

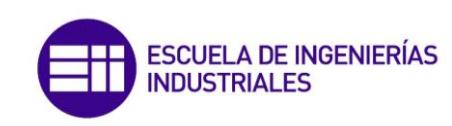

### Calculo ir'Q

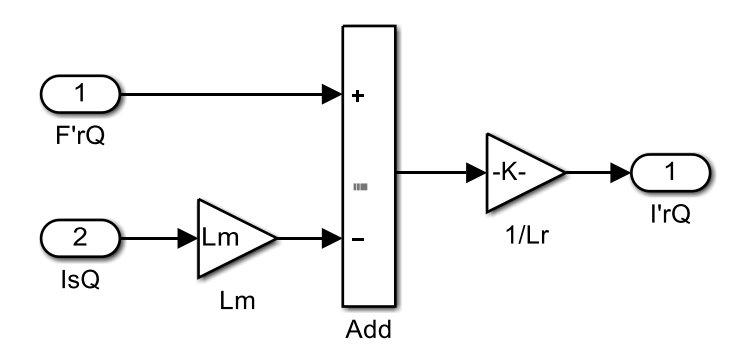

 $DQ \rightarrow abc$ 

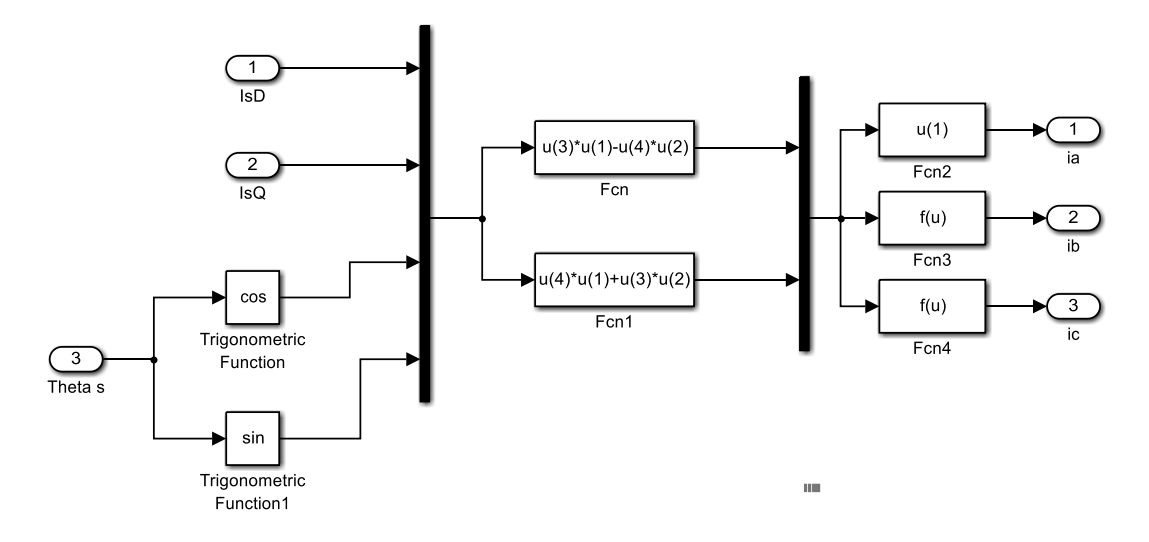

Par electromagnético

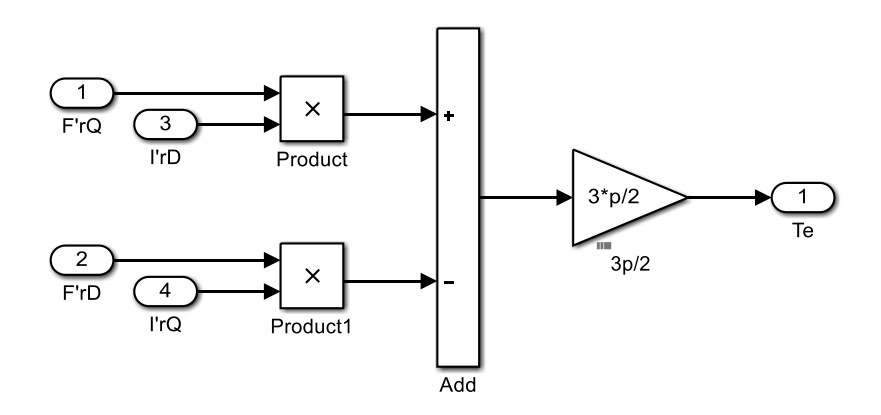

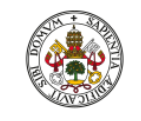

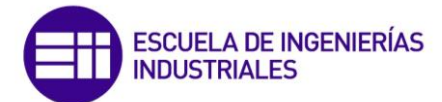

#### Calculo wm

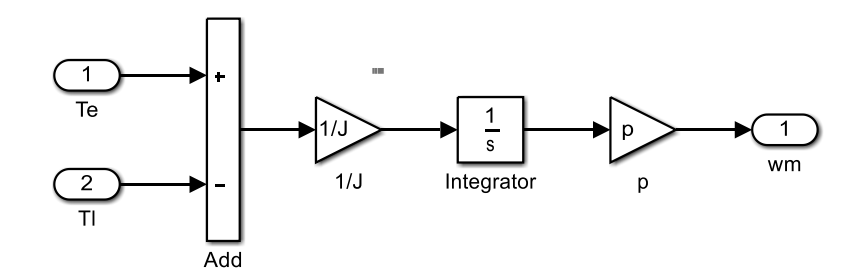

#### Scripts

```
နွနွ
clear all
close all
%% Parámetros Motor
Pn=149.2e3; % Potenia nominal (W)
Vn=400; % Tensión nominal (V)
fn=50; % frecuencia nominal (Hz)
Rs=14.85e-3; % Resistencia del estátor (ohm)
Lls=0.3027e-3; % Inductancia de dispersión del estátor (H)
Rr=9.295e-3; % Resistencia del rotor (reducida) (ohm)
Llr=0.3027e-3; % Inductancia de dispersión del rotor (reducida) (H)
Lm=10.46e-3; % Inductancia magnetizante (H)
J=3.1; % Momento polar de inercia (Kgm^2)
F=0.08; % Factor de fricción (Nms)
p=2; % Número de pares de polos de la máquina
Ls=Lls+Lm; % Inductancia propia del estátor (H)
Lr=Llr+Lm; % Inductancia propiar del rotor (reducida) (H)
```
#### %% Simulación

```
A=Vn/sqrt(3)*sqrt(2); % Amplitud tensión
N=1e3; % Puntos
t=linspace(0, 5, N)'; % Vector de tiempo
T1=200*ones (N, 1); % Par resistente
[tsal,~,sal]=sim('motor_induccion',t,[],[t,Tl]); % Simulación
ia=sal(:,1); % Corriente fase a
ib=sal(:,2); % Corriente fase b
ic=sal(:,3); % Corriente fase c
T=sal(:,4); % Par motor
n=sal(:,5); % Velocidad rotor
```
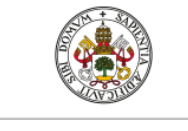

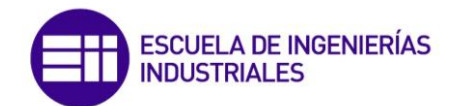

%% Gráficas

```
figure; plot(t, [ia, ib, ic])
title ('Corrientes del estátor [A]')
xlabel('t(s)')ylabel('i(A)')
figure; plot(t,T)
title('Par electromagnético [Nm]')
xlabel('t(s)')ylabel ('T(Nm)')
figure; plot(t,n)
title('Velocidad del rotor [rpm]')
xlabel('t(s)')ylabel ('n (rpm)')
```
**10.2.- Esquemas y scripts del control vectorial indirecto**

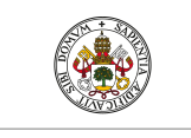

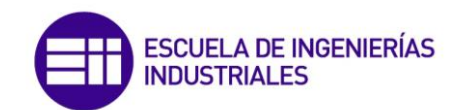

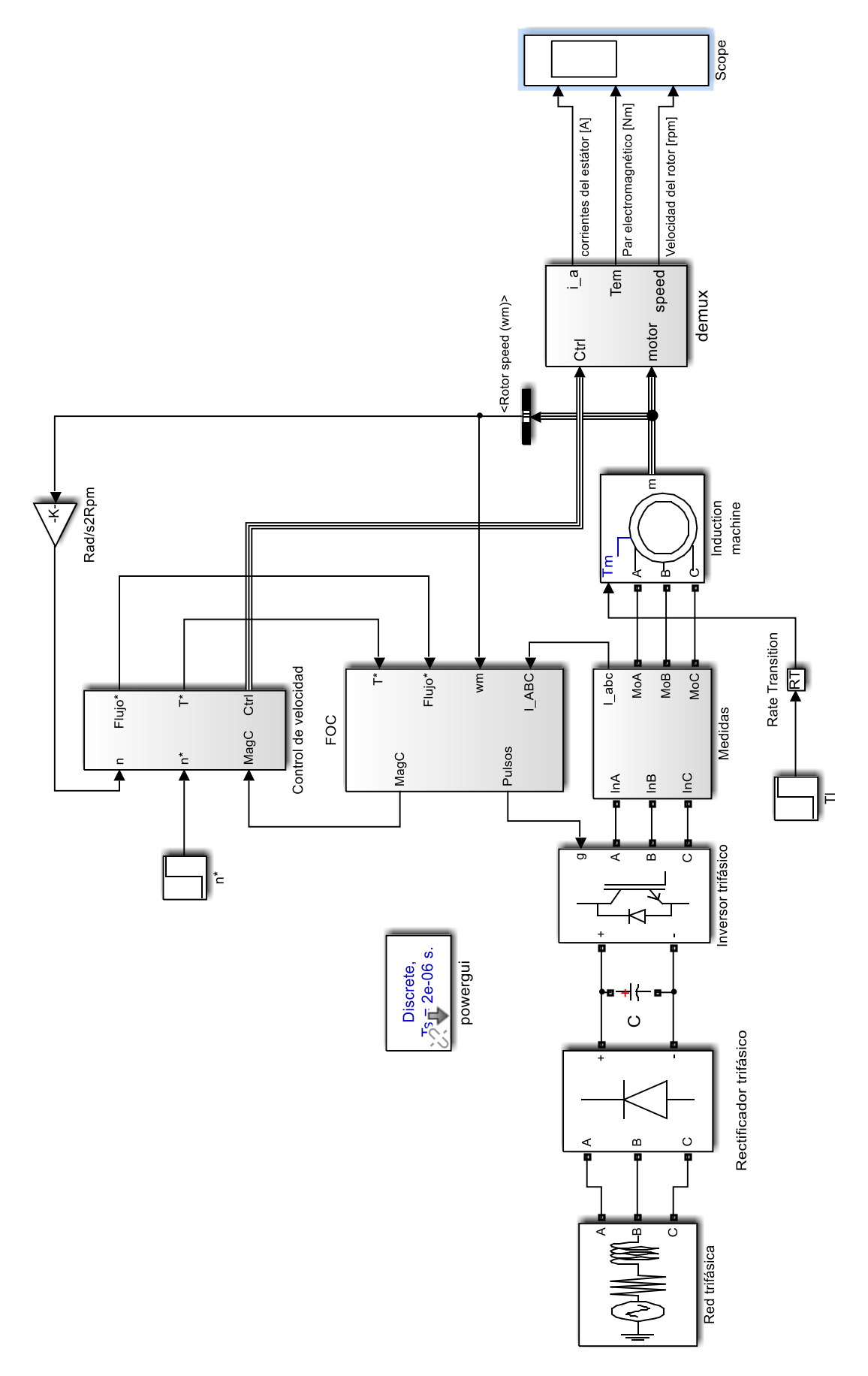

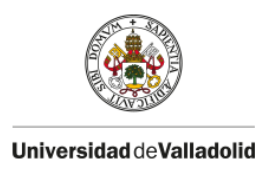

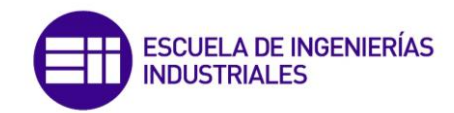

### Control velocidad

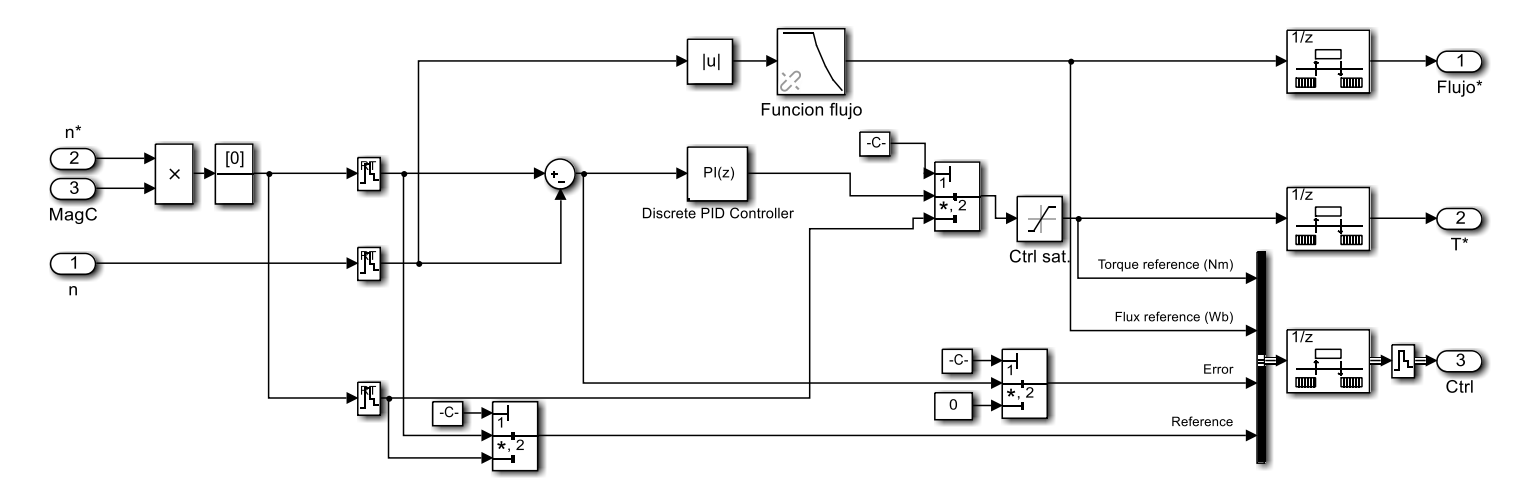

**FOC** 

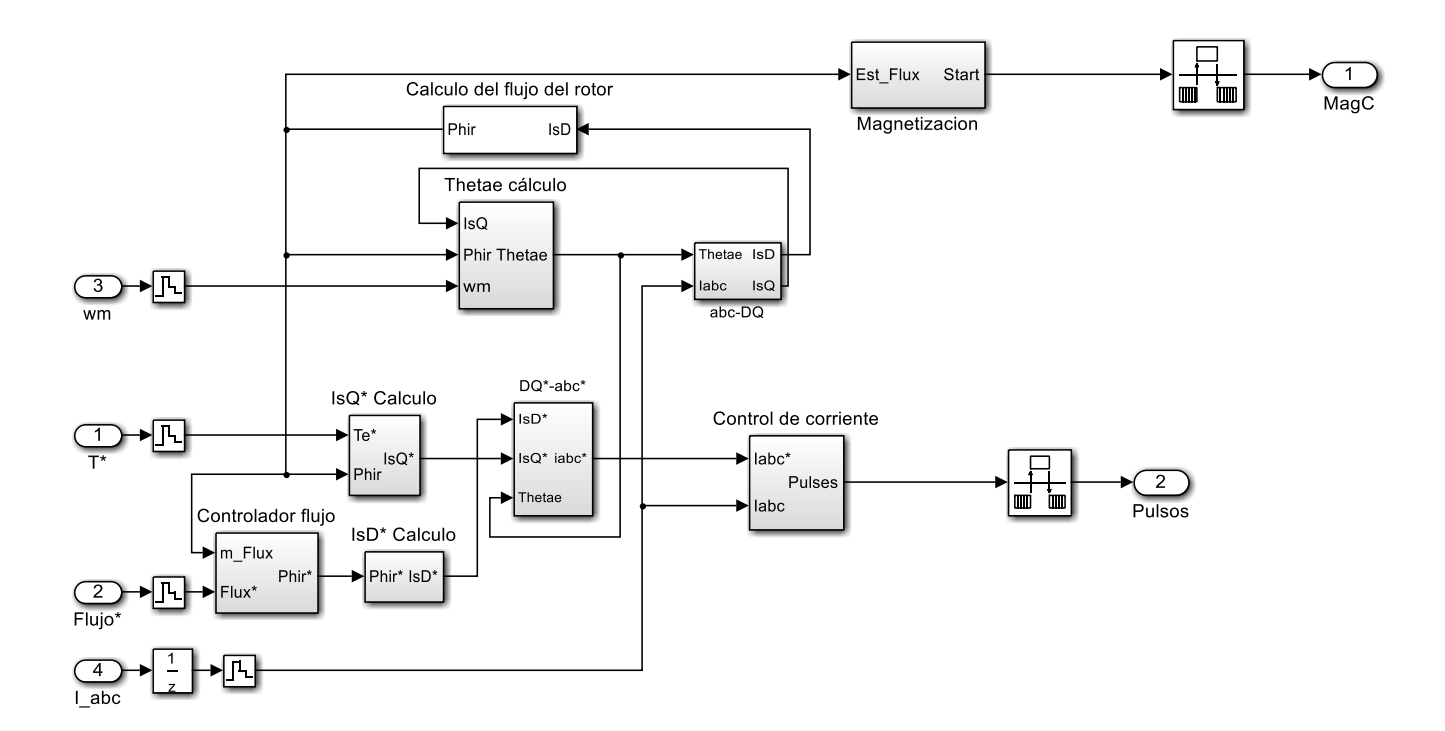

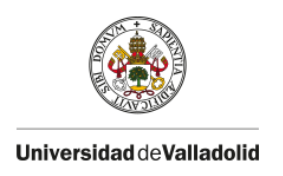

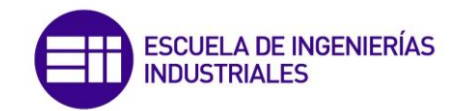

### Controlador de flujo

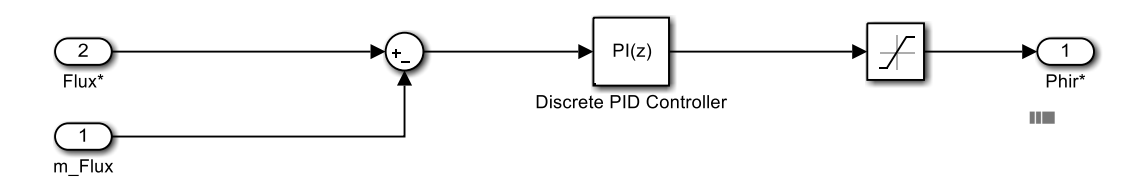

isQ\* Calculo

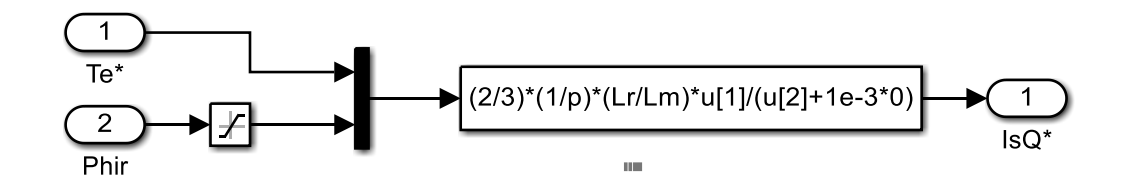

isD<sup>\*</sup> calculo

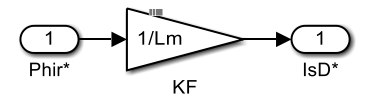

 $DQ^* \rightarrow abc^*$ 

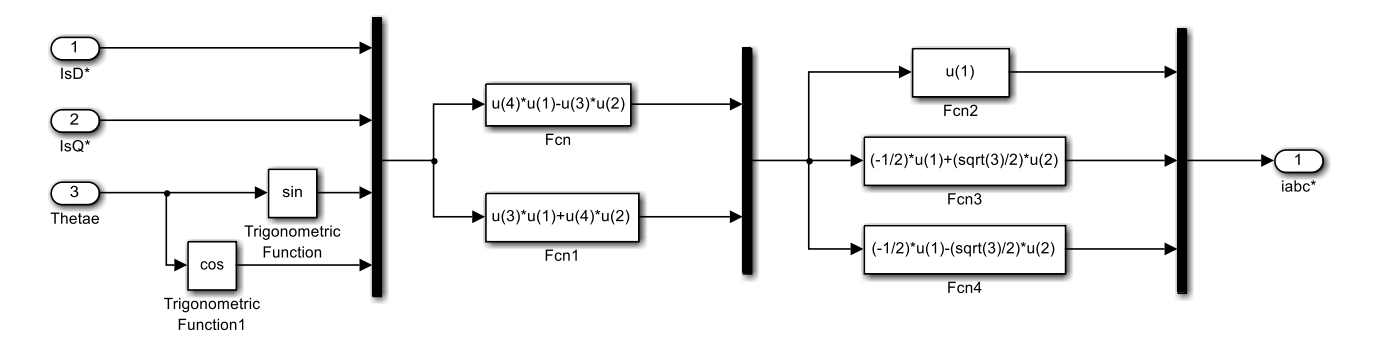

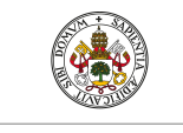

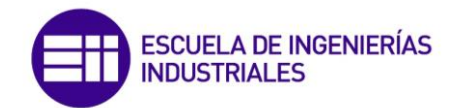

Thetae calculo

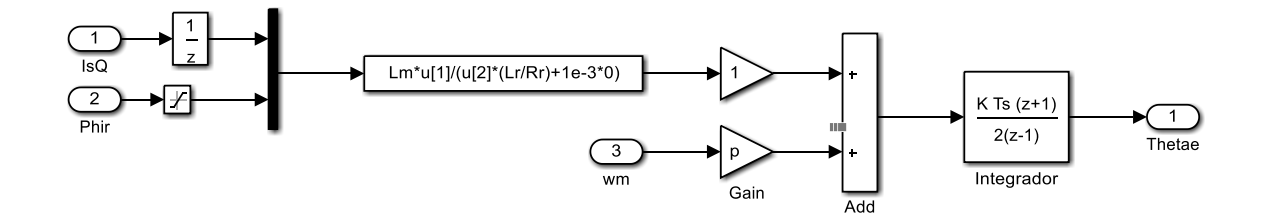

Calculo del flujo del rotor

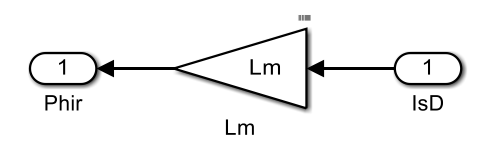

 $abc \rightarrow DQ$ 

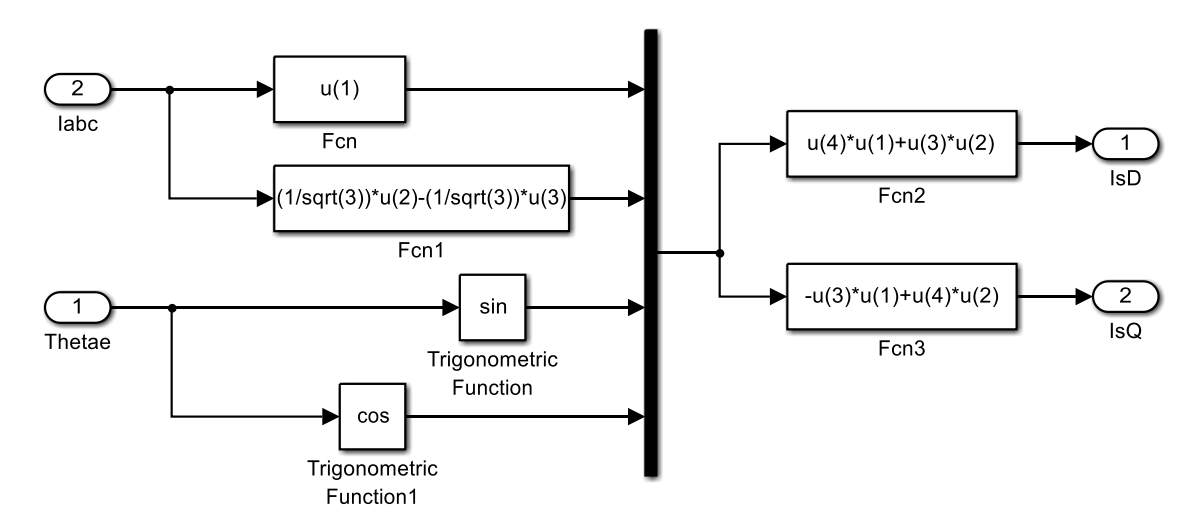

Control de corriente

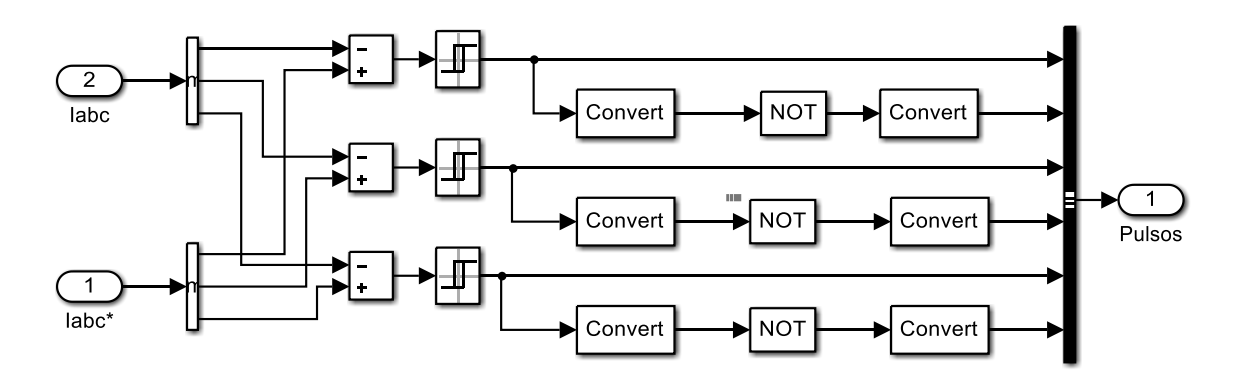

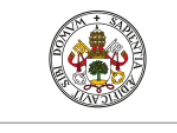

ESCUELA DE INGENIERÍAS<br>INDUSTRIALES

Universidad de Valladolid

#### **Magnetización**

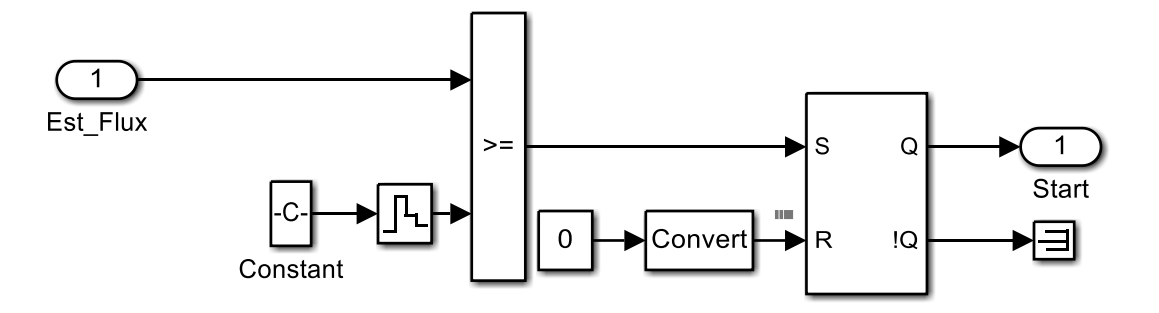

**Medidas** 

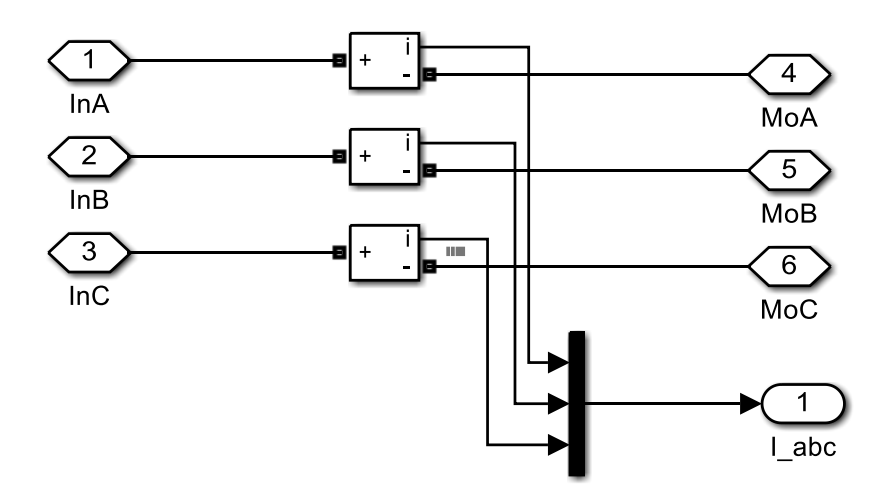

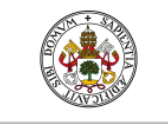

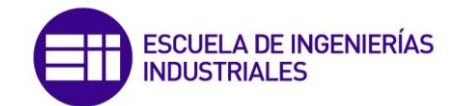

Demux

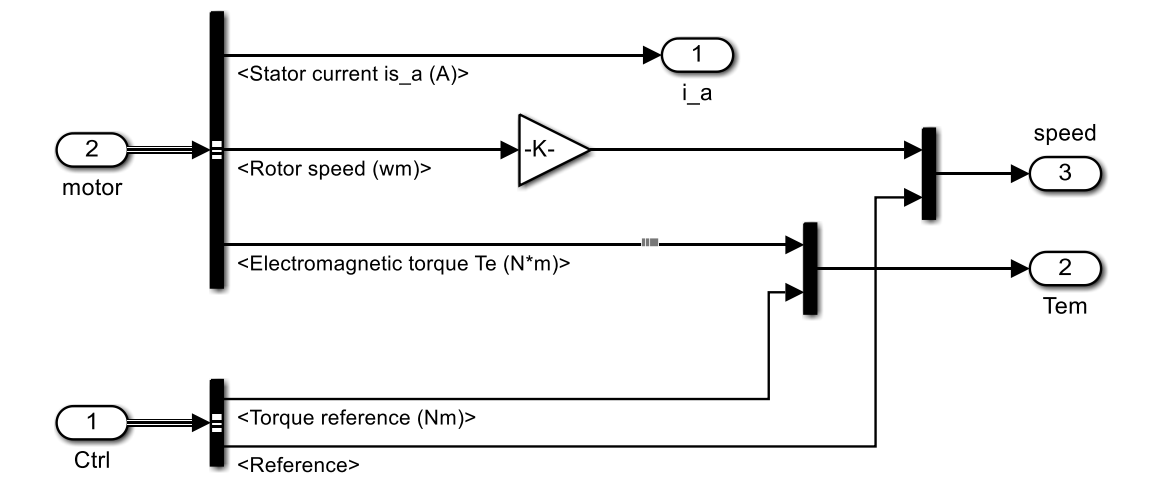

Scripts

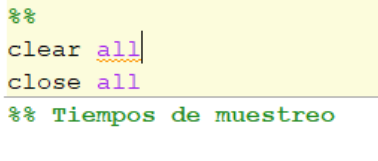

 $Ts=2e-6;$  $Tsc=100e-6;$ Tvect= $20e-6$ ;

```
%% Parametros del motor
```
Pn=149.2e3; % Pn(W): Potencia nominal del motor Vn=400; % Vn(V): Tensión fase-fase nominal fn=50; % fn(Hz): Frecuencia nominal de la red Rs=14.85e-3; % Rs(ohm): Resistencia del estátor Lls=0.3027e-3; % Lls(H): Inductancia de pérdidas por dispersión del estátor Rr=9.295e-3; % Rr'(ohm): Resistencia del rotor reducida al estátor Llr=0.3027e-3; %Llr'(H): Inductancia de pérdidas por dispersión del rotor reducida al estátor Lm=10.46e-3; % Lm(H): Inductancia magnetizante  $J=3.1$ ; %  $J(Kqm2)$ : Momento polar de incercia de las masas giratorias F=0.08; % F(Nms): Factor de fricción (opcional) p=2; % p: Número de pares de polos de la máquina Ls=Lls+Lm; % Ls(H): Inductancia propia del estátor Lr=Llr+Lm; % Lr'(H): Inductancia propia del rotor reducida al estátor A=Vn/sqrt(3)\*sqrt(2); % Amplitud tensión, \*Simulación del motor\*

%% Datos control vectorial

```
aceleracion=[-900,900]; % rampa de aceleración y deceleración del motor
kp=300; % Ganancia proporcional del controlador PI de velocidad
ki=2000; % Ganancia integral del controlador PI de velocidad
ctrl sat=[-1200,1200]; % Par mínimo y máximo
nf=0.73; % Flujo magnético nominal del rotor
wb=1500; % Velocidad base
```
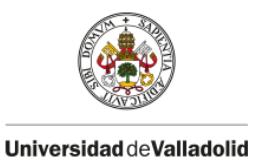

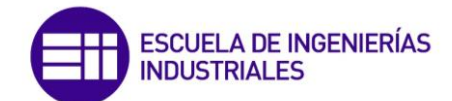

# **10.3.- Esquemas y scripts de control vectorial sensorless**

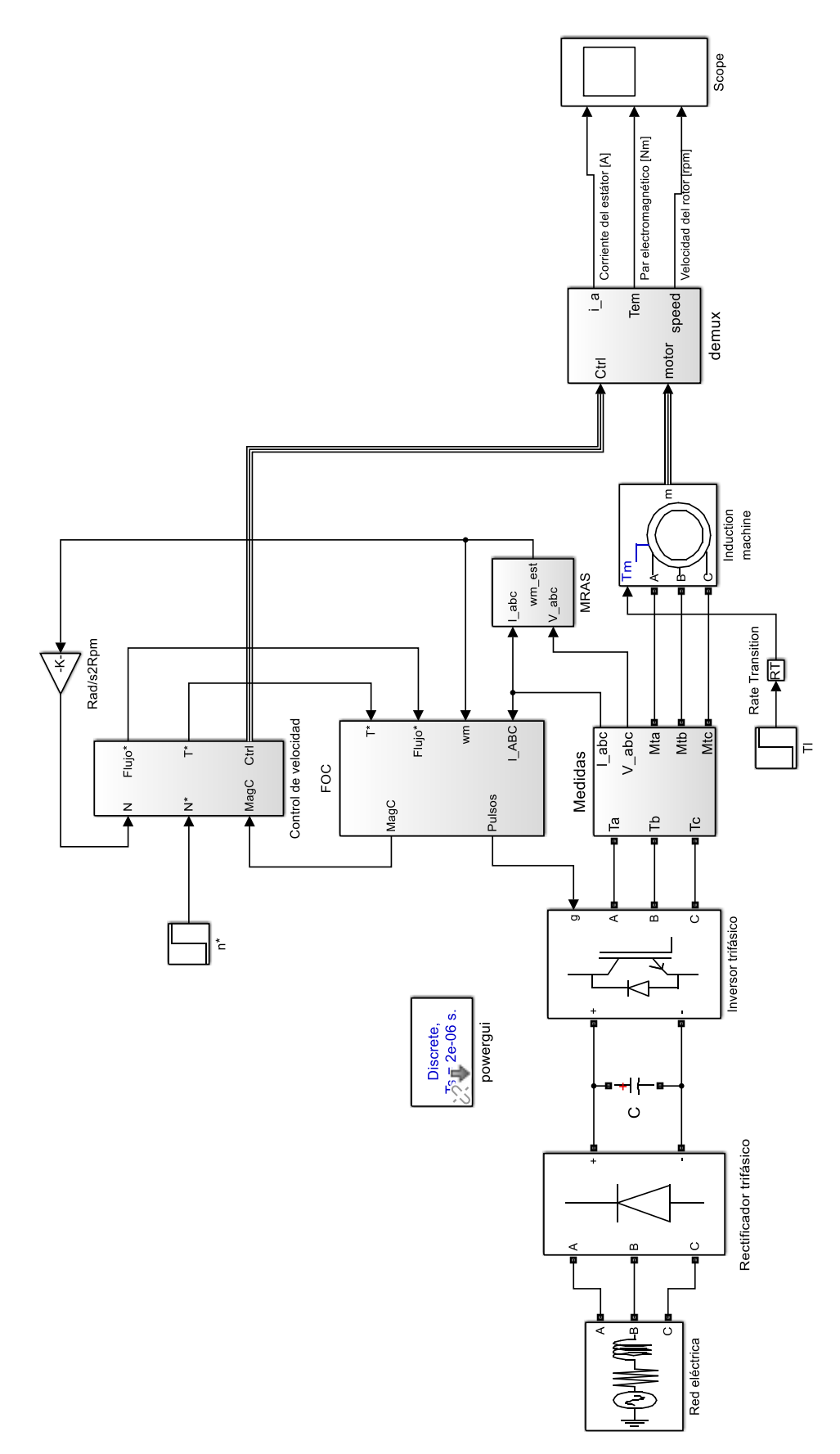

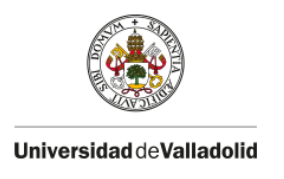

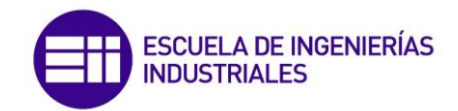

### **MRAS**

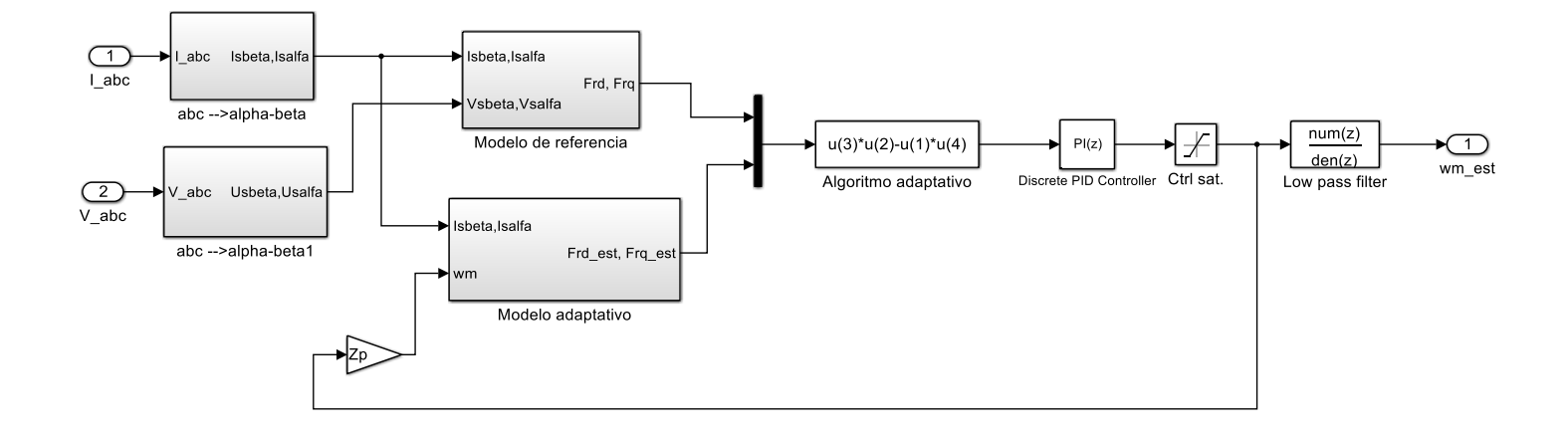

abc -> alfa-beta

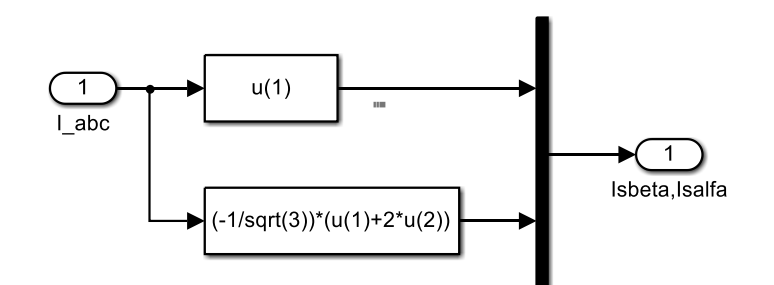

abc -> alfa-beta1

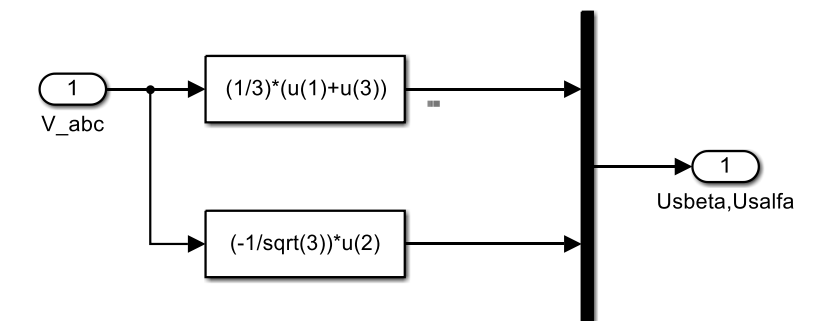

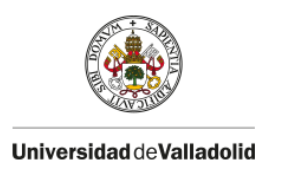

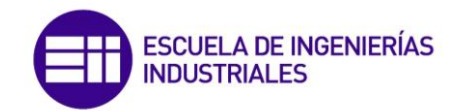

## Modelo referencia

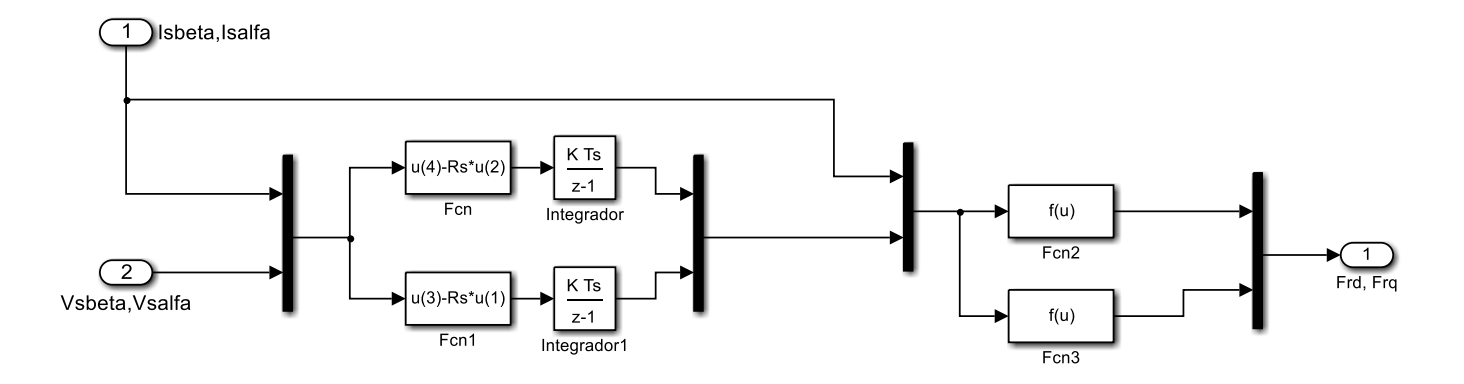

## Modelo adaptativo

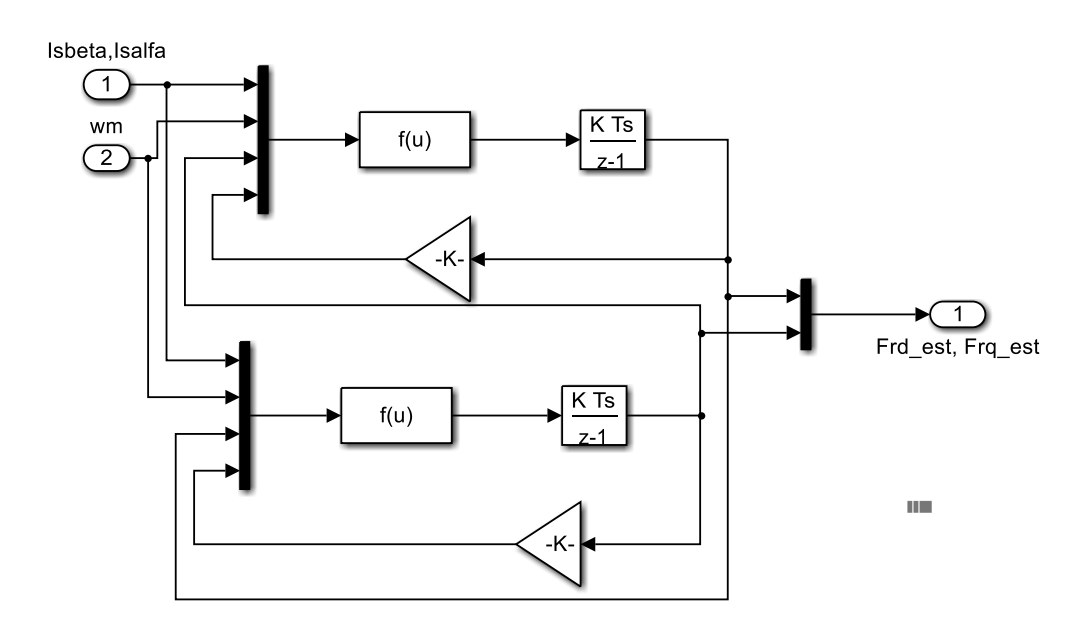

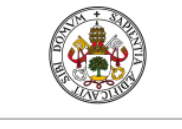

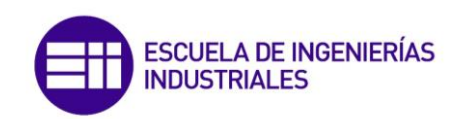

Medidas

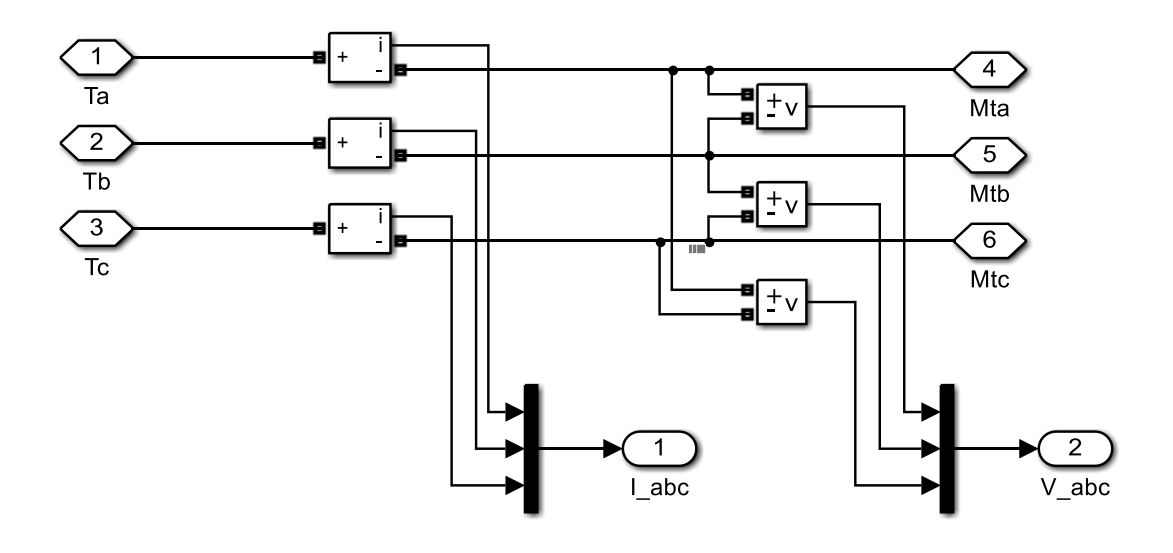

#### **Scripts**

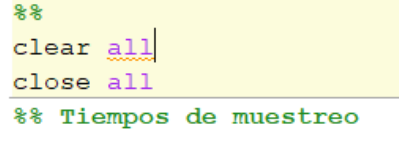

 $Ts=2e-6;$  $Tsc=100e-6;$ Tvect=20e-6;

#### %% Parametros del motor

Pn=149.2e3; % Pn(W): Potencia nominal del motor Vn=400; % Vn(V): Tensión fase-fase nominal  $fn=50$ ; %  $fn(Hz)$ : Frecuencia nominal de la red Rs=14.85e-3; % Rs(ohm): Resistencia del estátor Lls=0.3027e-3; % Lls(H): Inductancia de pérdidas por dispersión del estátor Rr=9.295e-3; % Rr'(ohm): Resistencia del rotor reducida al estátor Llr=0.3027e-3; %Llr'(H): Inductancia de pérdidas por dispersión del rotor reducida al estátor  $Lm=10.46e-3$ ; %  $Lm(H)$ : Inductancia magnetizante J=3.1; % J(Kgm2): Momento polar de incercia de las masas giratorias  $F=0.08$ ; %  $F(Nms)$ : Factor de fricción (opcional) p=2; % p: Número de pares de polos de la máquina Ls=Lls+Lm; % Ls(H): Inductancia propia del estátor Lr=Llr+Lm; % Lr'(H): Inductancia propia del rotor reducida al estátor A=Vn/sqrt(3)\*sqrt(2); % Amplitud tensión, \*Simulación del motor\*

#### %% Datos control vectorial

```
aceleracion=[-900,900]; % rampa de aceleración y deceleración del motor
kp=300; % Ganancia proporcional del controlador PI de velocidad
ki=2000; % Ganancia integral del controlador PI de velocidad
ctrl sat=[-1200,1200]; % Par mínimo y máximo
nf=0.73; % Flujo magnético nominal del rotor
wb=1500; % Velocidad base
```
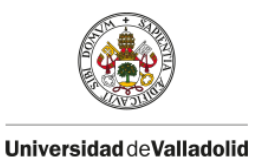

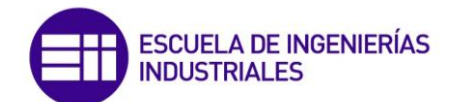

# **10.4.- Esquemas y scripts de control directo de par (DTC)**

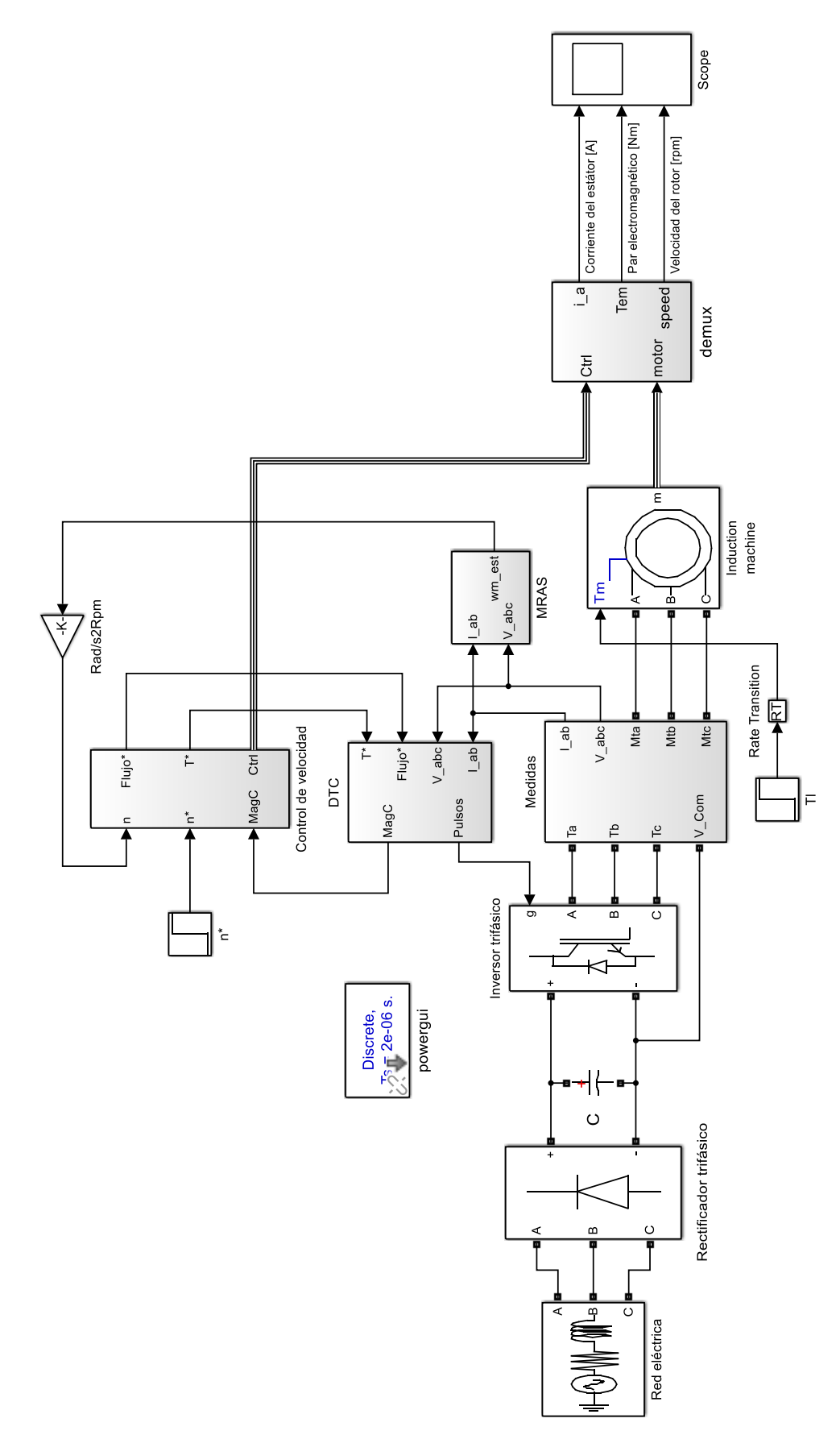

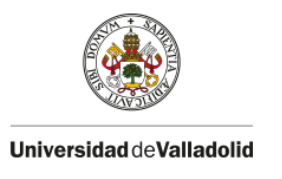

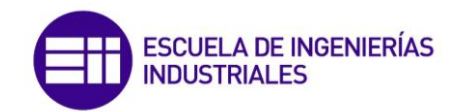

DTC

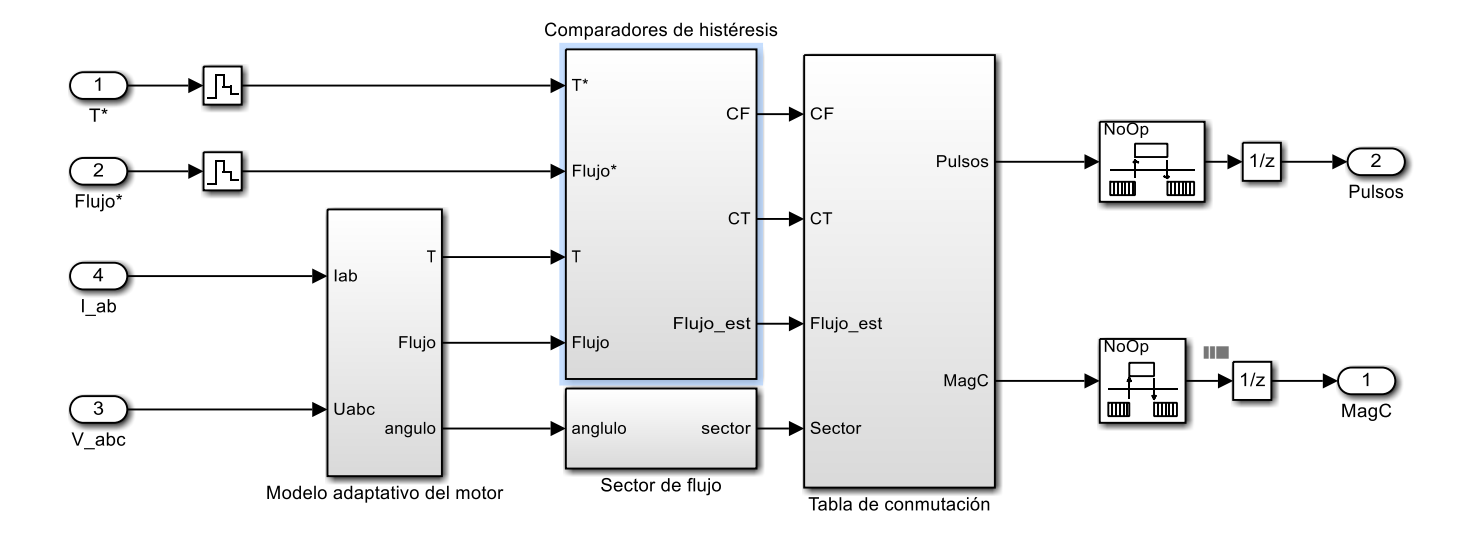

## Modelo adaptativo del motor

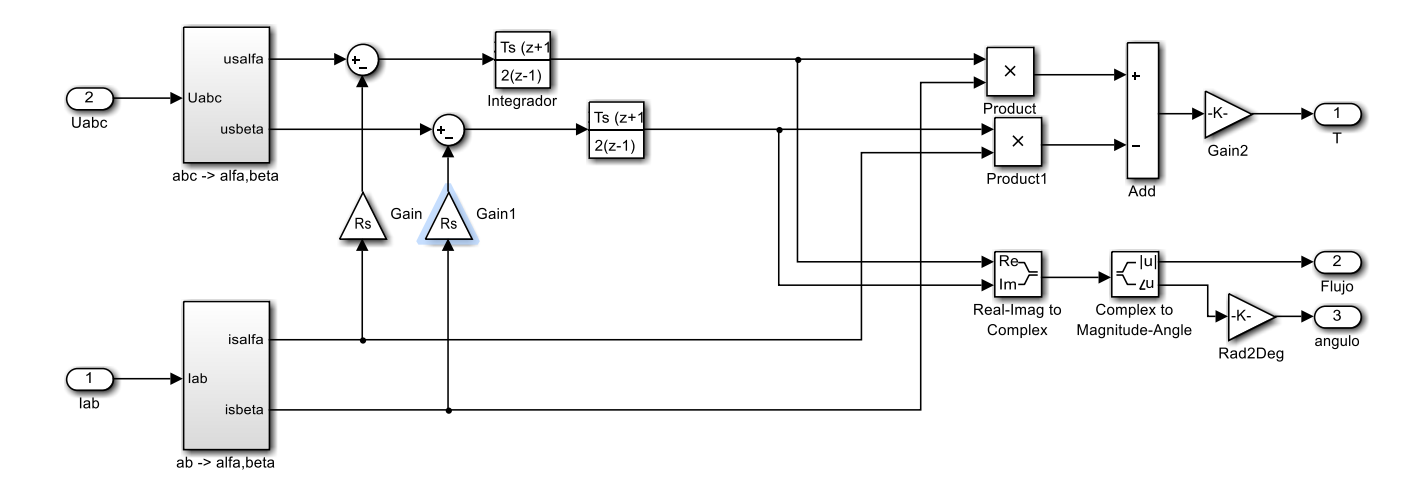

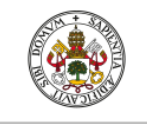

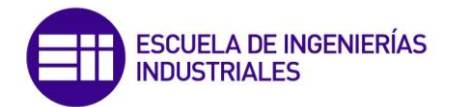

### Comparadores de histéresis

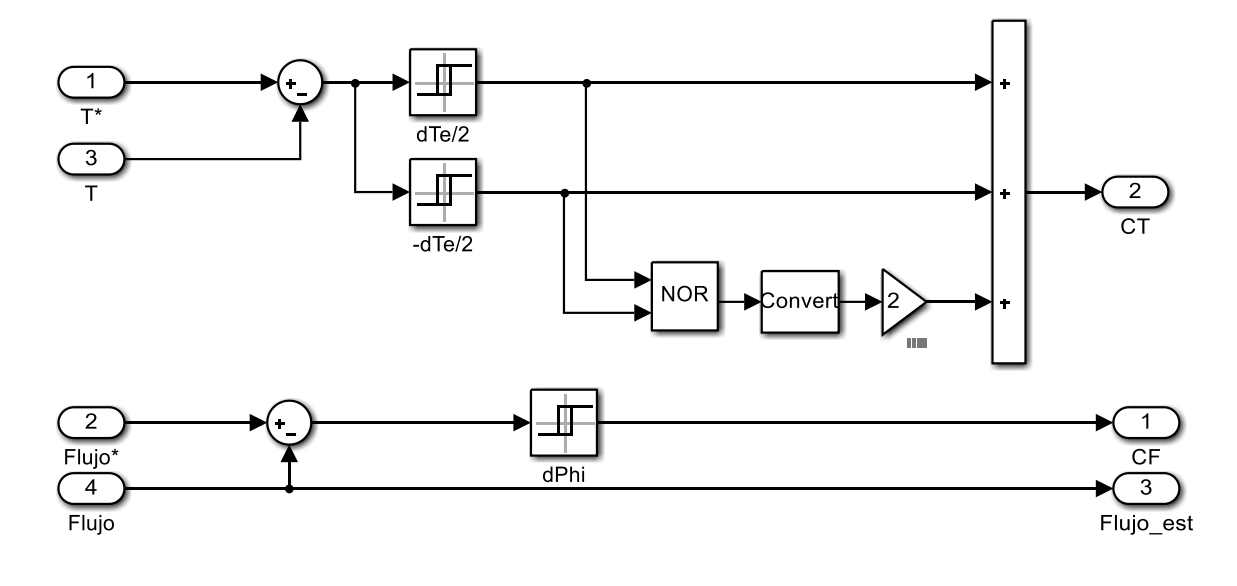

## Sector de flujo

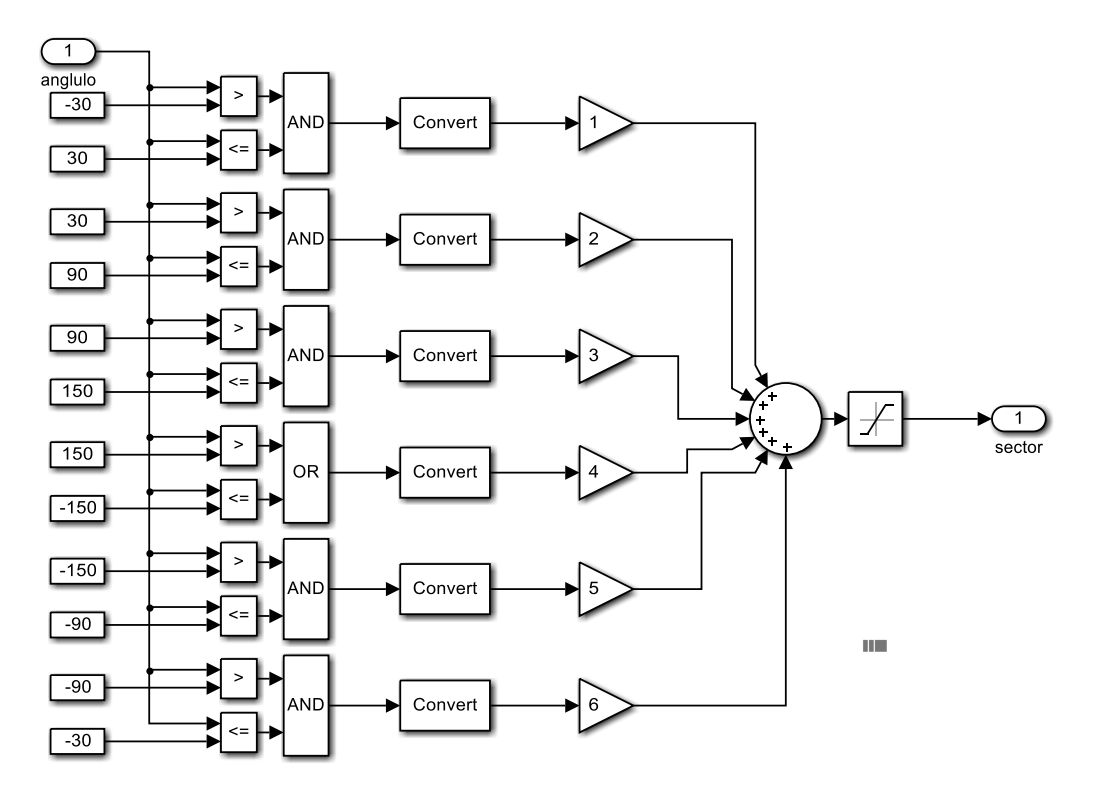

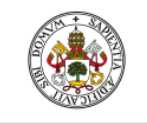

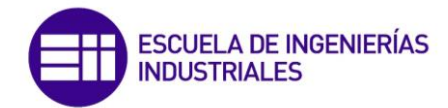

#### Tabla de conmutación

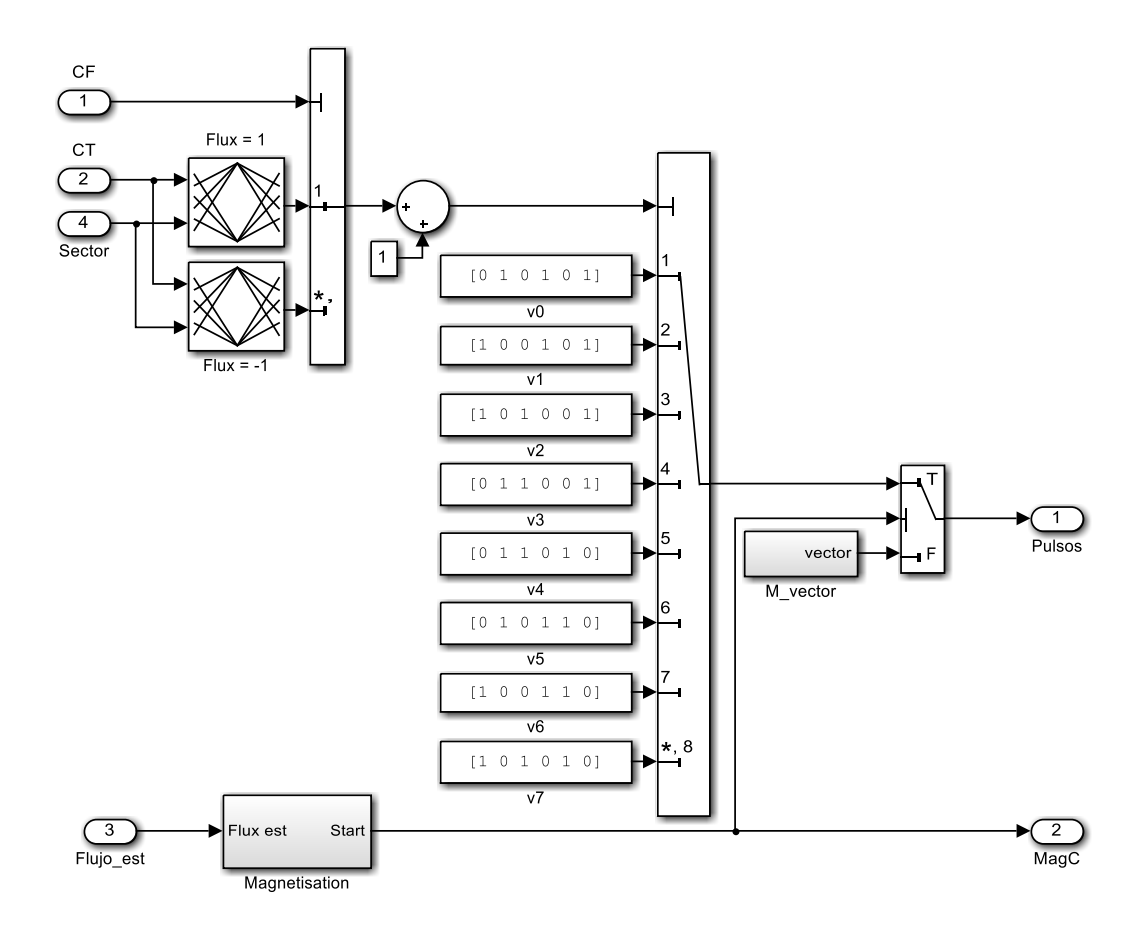

**Medidas** 

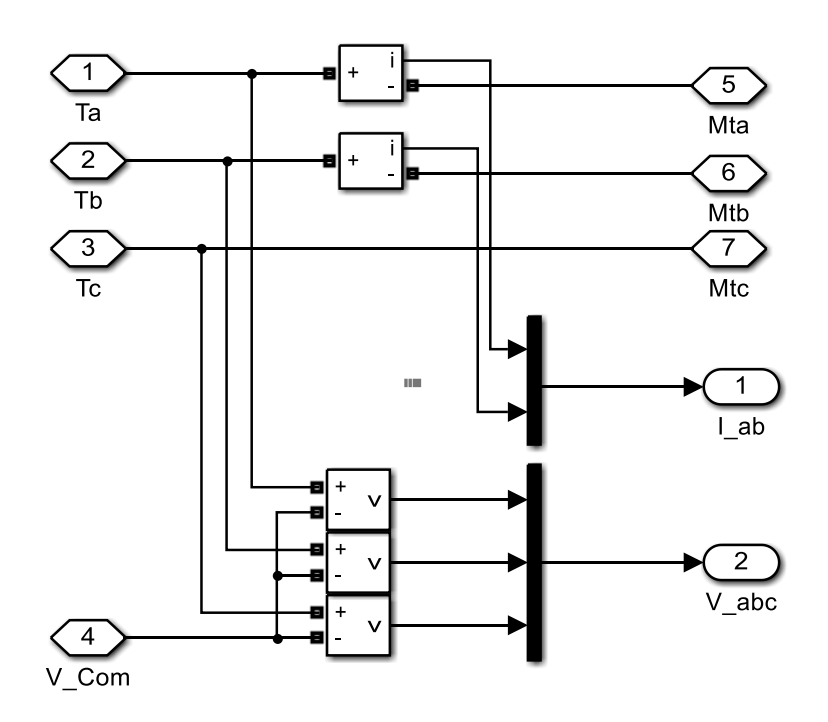

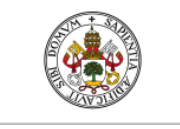

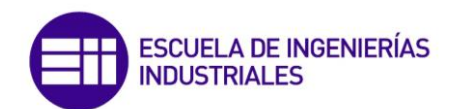

Scripts

\*\* clear all close all %% Tiempos de muestreo  $Ts = 2e - 6;$  $Tsc=100e-6;$ Tvect=20e-6; Ts DTFC=20e-6;

#### %% Parametros del motor

 $Pn=149.2e3$ ; %  $Pn(W)$ : Potencia nominal del motor Vn=400; % Vn(V): Tensión fase-fase nominal fn=50; % fn(Hz): Frecuencia nominal de la red Rs=14.85e-3; % Rs(ohm): Resistencia del estátor Lls=0.3027e-3; % Lls(H): Inductancia de pérdidas por dispersión del estátor Rr=9.295e-3; % Rr'(ohm): Resistencia del rotor reducida al estátor Llr=0.3027e-3; %Llr'(H): Inductancia de pérdidas por dispersión del rotor reducida al estátor Lm=10.46e-3; % Lm(H): Inductancia magnetizante J=3.1; % J(Kgm2): Momento polar de incercia de las masas giratorias F=0.08; % F(Nms): Factor de fricción (opcional) p=2; % p: Número de pares de polos de la máquina Ls=Lls+Lm; % Ls(H): Inductancia propia del estátor Lr=Llr+Lm; % Lr'(H): Inductancia propia del rotor reducida al estátor A=Vn/sqrt(3)\*sqrt(2); % Amplitud tensión, \*Simulación del motor\*

#### %% Datos control vectorial

```
aceleracion=[-900,900]; % rampa de aceleración y deceleración del motor
kp=300; % Ganancia proporcional del controlador PI de velocidad
ki=2000; % Ganancia integral del controlador PI de velocidad
ctrl_sat=[-1200,1200]; % Par mínimo y máximo
nf=0.8; % Flujo magnético nominal del rotor
wb=1500; % Velocidad base
```
#### %% Datos DTC

T bw=10; % Anchura banda de histéresis de par F bw=0.02; % Anchura banda de histéresis de flujo

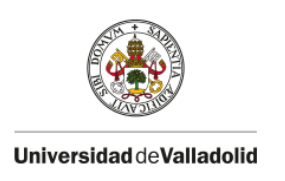

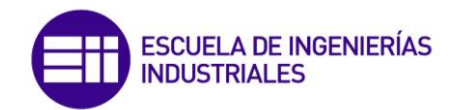

## **11.- BIBLIOGRAFÍA**

- [1]. **Bose, B.K**.: *Power electronics and AC drives, John Wiley & Sons, Nueva York, 1986*
- [2]. **Fraile Mora, J y Fraile Ardanuy, J**.: '*Accionamientos eléctricos*, 2/E, Garceta Grupo Editorial, Madrid, 2019.
- [3]. **Fraile Mora, J**.: '*Máquinas eléctricas*, 8/E, Garceta Grupo Editorial, Madrid, 2016.
- [4]. **Ong, C**.: *Dynamic Simulation of Electric Machinery using Matlab/Simulink*, Prentice Hall, NJ, 1998.
- [5]. **SUL, S.K**.: *Control of Electric Machine Drive Systems*. Ed. Wiley. IEEE Press, Nueva York, 2011
- [6]. **Katshuiko, O**.: *Ingeniería de control moderna*, 5/E, Prentice Hall, 2010
- [7]. **D.W. Hart**.: *Electrónica de potencia*, Pretince Hall, 2001
- [8]. **Fraile Ardanuy, J**.: *Estudio de la máquina asíncrona utilizando Matlab/Simulink*, 207
- [9]. **E. Rodas, D**.: *Estrategia de campo orientado en el control de motores de inducción*, Pereira, 2006.
- [10]. **Avendaño González, L.E y González Tamayo, J.P**.: *Simulación de control vectorial a un motor de inducción*, Pereira, 2013.
- [11]. <https://www.guemisa.com/sicod/docus/ENCODER-TEC.pdf> (fecha de consulta: Marzo 2020)
- [12]. **Hamed Mouna, B**.: *MRAS and Luenberger Obsever Based Sensorless Indirect Vector Control of Induction Motors*, Gabés, 2008
- [13]. [https://es.mathworks.com/help/physmod/sps/powersys/ref/dtcinductionmotordrive.](https://es.mathworks.com/help/physmod/sps/powersys/ref/dtcinductionmotordrive.html) [html](https://es.mathworks.com/help/physmod/sps/powersys/ref/dtcinductionmotordrive.html) (fecha de consulta: Marzo 2020)
- [14]. [https://es.mathworks.com/help/physmod/sps/powersys/ref/fieldorientedcontrolindu](https://es.mathworks.com/help/physmod/sps/powersys/ref/fieldorientedcontrolinductionmotordrive.html) [ctionmotordrive.html](https://es.mathworks.com/help/physmod/sps/powersys/ref/fieldorientedcontrolinductionmotordrive.html) (fecha de consulta: Marzo 2020)
- [15]. [https://es.mathworks.com/help/physmod/sps/examples/ac3-field-oriented-control](https://es.mathworks.com/help/physmod/sps/examples/ac3-field-oriented-control-induction-200-hp-motor-drive.html)[induction-200-hp-motor-drive.html](https://es.mathworks.com/help/physmod/sps/examples/ac3-field-oriented-control-induction-200-hp-motor-drive.html) (fecha de consulta: Febrero 2020)
- [16]. [https://es.mathworks.com/help/physmod/sps/examples/ac3-sensorless-field](https://es.mathworks.com/help/physmod/sps/examples/ac3-sensorless-field-oriented-control-induction-motor-drive.html)[oriented-control-induction-motor-drive.html](https://es.mathworks.com/help/physmod/sps/examples/ac3-sensorless-field-oriented-control-induction-motor-drive.html) (fecha de consulta: Marzo 2020)
- [17]. <https://www.aulamoisan.com/> (fecha de consulta: Febrero 2020)
- [18]. **Fraile Mora, J**.: 'Máquinas eléctricas, 5/E, Garceta Grupo Editorial, Madrid, 2003
- [19]. [https://www.taringa.net/+ciencia\\_educacion/maquina-asincronica\\_12wtqm](https://www.taringa.net/+ciencia_educacion/maquina-asincronica_12wtqm) (fecha de consulta: Febrero 2020)
- [20]. <https://es.slideshare.net/jorgemunozv/maquinas-asincronas> (fecha de consulta: Febrero 2020)
- [21]. [https://campusvirtual.ull.es/ocw/pluginfile.php/2128/mod\\_resource/content/1/Tema](https://campusvirtual.ull.es/ocw/pluginfile.php/2128/mod_resource/content/1/Temario/Tema8_1415.pdf) [rio/Tema8\\_1415.pdf](https://campusvirtual.ull.es/ocw/pluginfile.php/2128/mod_resource/content/1/Temario/Tema8_1415.pdf) (fecha de consulta: Febrero 2020)